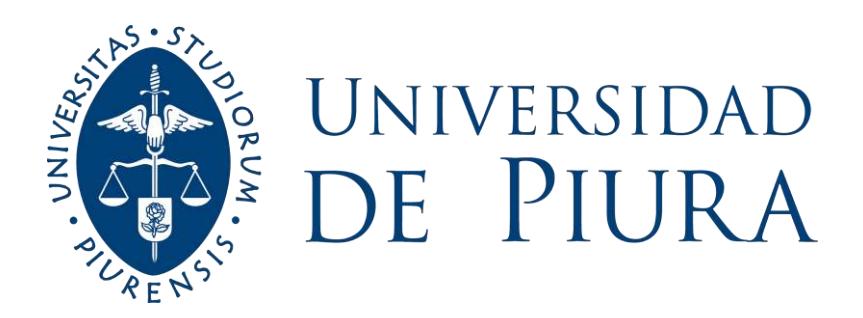

## **FACULTAD DE INGENIERÍA**

# **Diseño y balance energético de una caldera bagacera para la producción de panela mediante tecnología a vapor**

Tesis para optar el Título de Ingeniero Mecánico - Eléctrico

## **Sebastian Alberto Laca Cuglievan**

**Asesor: Dr. Ing. Mario Daniel Marcelo Aldana**

**Piura, septiembre de 2020**

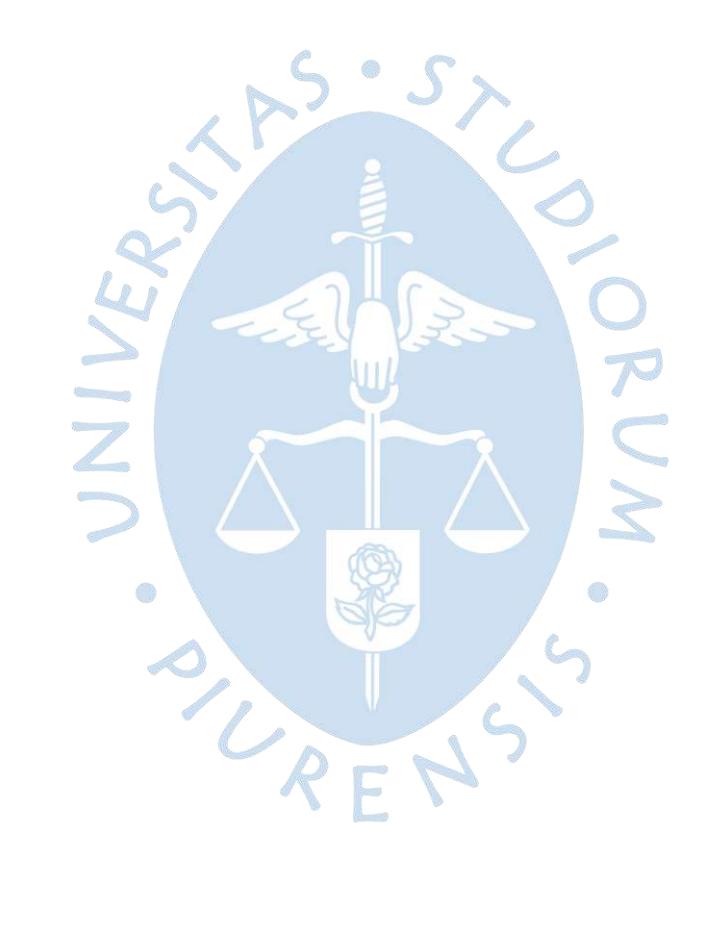

*A Dios por bendecirme día a día.*

*A mis padres Jossy y Jorge por su constante apoyo, por su tiempo y esfuerzo y sobre todo por su amor.*

AS.

UNIVER

 $\bullet$ 

ON R

E

*A mi hermana y amigos por acompañarme estos años de formación académica y de realización personal.*

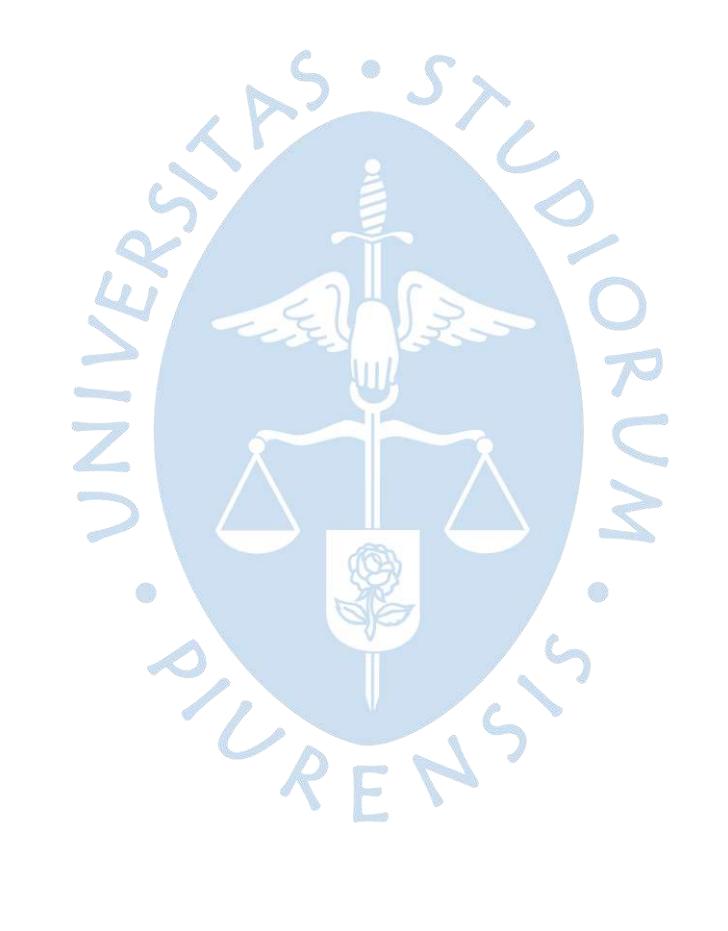

#### **Resumen Analítico-Informativo**

**Diseño y balance energético de una caldera bagacera para la producción de panela mediante tecnología a vapor Sebastian Alberto Laca Cuglievan Asesor: Dr. Ing. Mario Daniel Marcelo Aldana Tesis. Ingeniero Mecánico-Eléctrico Universidad de Piura. Facultad de Ingeniería. Piura, Septiembre 2020**

**Palabras claves:** Panela/Azúcar Orgánica/Vapor/Caldera/Generador de Vapor/Tecnología a Vapor/Bagazo

**Introducción:** Actualmente en la serranía de Piura se viene procesando panela utilizando la metodología tradicional, la cual se podría mejorar en cuanto a cantidad y calidad aplicando tecnología a vapor y bajo ciertas condiciones.

**Metodología:** Utilizando el software MATLAB® se aplicarán las ecuaciones de termodinámica y transferencia de calor en cada componente del generador de vapor, haciendo uso de iteraciones para disminuir el error de cálculo y teniendo como base las hipótesis planteadas.

**Resultados:** Se obtuvo un rendimiento energético de la caldera de casi el 83%, una relación vapor/combustible (bagazo) de 1.785; además, luego de las iteraciones se encontró un valor de temperatura de salida de gases de combustión del precalentador de 179.4°C. También, en las iteraciones de variación de vapor producido, tanto el rendimiento energético como la relación de vapor/bagazo son muy cercanas al valor máximo que se podría obtener aumentando la producción de vapor. Por último, las gráficas de los perfiles de temperatura se asemejan con otras propuestas del Ing. Carlos Andrade-Liviapoma y de Carlos Alderetes.

**Conclusiones:** La metodología usada fue propuesta por el Ing. Carlos Andrade-Liviapoma. Esta se pudo validar básicamente con dos motivos: la temperatura supuesta de gases de combustión a la salida del precalentador es casi la misma que la obtenida luego de las iteraciones, esto es muy importante puesto que en base de la supuesta se calculan inicialmente los valores de las entalpías; en cuanto al segundo motivo, las gráficas de los perfiles de temperatura son equivalentes a las obtenidas por otros autores. El alcance estuvo definido en obtener los balances de energía y masa, el diseño y dimensionamiento de la caldera. Por último, en cuanto a las limitaciones se decidió realizarlo con los valores locales de temperatura, humedad, etc. de donde se previó que esté la caldera, además de los valores que la tesis del Ing. Ángel Pineda (evaporador de jugos de caña de azúcar) requería de vapor de agua. También se asume que en todo momento existe un régimen turbulento; esto se pudo verificar en las entradas y salidas de los intercambiadores de calor.

**Fecha de elaboración del resumen:** 14 de septiembre de 2020

**Diseño y balance energético de una caldera bagacera para la producción de panela mediante tecnología a vapor Sebastian Alberto Laca Cuglievan Asesor: Dr. Ing. Mario Daniel Marcelo Aldana Tesis. Ingeniero Mecánico-Eléctrico Universidad de Piura. Facultad de Ingeniería. Piura, Septiembre 2020**

**Keywords:** Jaggery/Organic Sugar/Steam/Boiler/Steam Generator/ Steam Technology/Bagasse

**Introduction:** Currently, jaggery is being processed in the Andes of Piura using the traditional method, which could be improved in terms of quantity and quality by applying steam technology and under specific conditions.

**Methodology:** Using the software MATLAB® , the thermodynamic and heat transfer equations will be applied to each component of the steam generator, based on the hypotheses presented and using iterations to reduce the calculation error.

**Results:** An energetic boiler efficiency of almost 83% and a steam/fuel (bagasse) ratio of 1,785 were obtained. Furthermore, after the iterations, a preheater flue gas outlet temperature value of 179.4°C was calculated. Also, in the iterations of produced steam variation, either the energy efficiency or the steam/bagasse ratio, are very close to the maximum value that could be obtained by increasing the steam production. As a final point, the graphs of the temperature drops are similar to other graphs proposals by Carlos Andrade-Liviapoma, Eng. and Carlos Alderetes.

**Conclusions:** The methodology used was proposed by Carlos Andrade-Liviapoma, Eng. This methodology could be validated basically for two reasons: the assumed preheater flue gas outlet temperature value is almost the same as that calculated after the iterations. This is very important because based on it, the assumed values of the enthalpies are initially calculated. As for the second reason, the graphs of the temperature drops are equivalent to those obtained by other authors. The scope was defined by obtaining the energy and mass balances, the design and dimensioning of the boiler. Finally, regarding the limitations, it was decided to calculate it with the local values of temperature, humidity, etc. as where the boiler was expected to be, additionally used were the values of steam required in the thesis of Angel Pineda, Eng. (sugar cane juice evaporator). It is also assumed that at any given time there is a turbulent flow regime; this could be verified at the inlets and outlets of the heat exchangers.

**Summary date:** September 14<sup>th</sup>, 2020

## **Prefacio**

La Universidad de Piura viene trabajando una línea de investigación para la mejora de la eficiencia energética del proceso de producción de panela. Las zonas de producción se ubican en la provincia de Ayabaca, departamento de Piura; que cuentan con un sistema tradicional del proceso de la panela para su posterior molienda y así obtener azúcar orgánica granulada. Este sistema tradicional de procesamiento utiliza los gases de combustión de la quema del bagazo para la transferencia de calor hacia los jugos del azúcar.

El proceso antes mencionado ha tenido mejoras a través de los años, como las cámaras de combustión Ward-CIMPA que han permitido que la eficiencia de la producción aumente, ya que permiten que el bagazo ingrese con menos humedad para su combustión. También se ha estudiado y modificado la forma de las pailas dependiendo su ubicación, además de diseñar accesorios como la válvula mariposa en la chimenea que controla la velocidad de los gases de combustión generando un control de temperatura. Con estos avances es posible afirmar que la tecnología a vapor permitiría optimizar aún más este proceso, lo que traería como consecuencia el aumento de la producción de panela reduciendo los costos.

La presente tesis busca encontrar mejoras con relación a la tecnología a vapor, como por ejemplo, se encuentra un mayor control en las temperaturas requeridas por fases, las cuales tienen un rango muy limitado en el que pueden mantenerse para que la panela pueda aumentar su producción, así como su calidad sin variar demasiado el coste que implica producirla; utilizando un sistema de control con válvulas permiten el paso de una cantidad deseada de vapor

para cada etapa, que es directamente proporcional a la energía que se requiere. Esto sería imposible trabajando directamente con los gases de combustión.

Otro aspecto importante en la producción es el consumo de combustible. Este puede reducirse mediante el uso de esta nueva tecnología, ya que se obtiene un mayor control sobre la cantidad de vapor necesaria para cada fase. Con esto se evitaría deforestar la zona y generar menos gases de combustión.

Tengo la satisfacción de agradecer al equipo del Laboratorio de Energía de la Universidad de Piura por la motivación y facilidades brindadas en el tiempo que permanecí. En particular, al Dr. Ing. Daniel Marcelo por su permanente apoyo y colaboración durante el desarrollo de esta tesis; al Dr. Ing. Rafael Saavedra y al Dr. Ing. Raúl La Madrid por facilitarme bibliografía y resolver mis consultas; a mis amigos los ingenieros Brayan Senk, Darwin Gamero y Angel Pineda por estar alentándome para finalizar mi tesis.

Del mismo modo, a mis padres, Jossy y Jorge, a mi hermana Flavia y a mis mejores amigos Guillermo y Paolo; quienes me brindaron su apoyo y me motivaron cuando más lo he necesitado y al fondo de la Facultad de Ingeniería INGENIUM por el financiamiento de esta tesis en el ámbito del proyecto "Diseño y modelación en estado estacionario de un prototipo de sistema de evaporación de múltiple efecto para jugos de caña de azúcar en la producción de panela granulada".ORENS

## Tabla de contenido

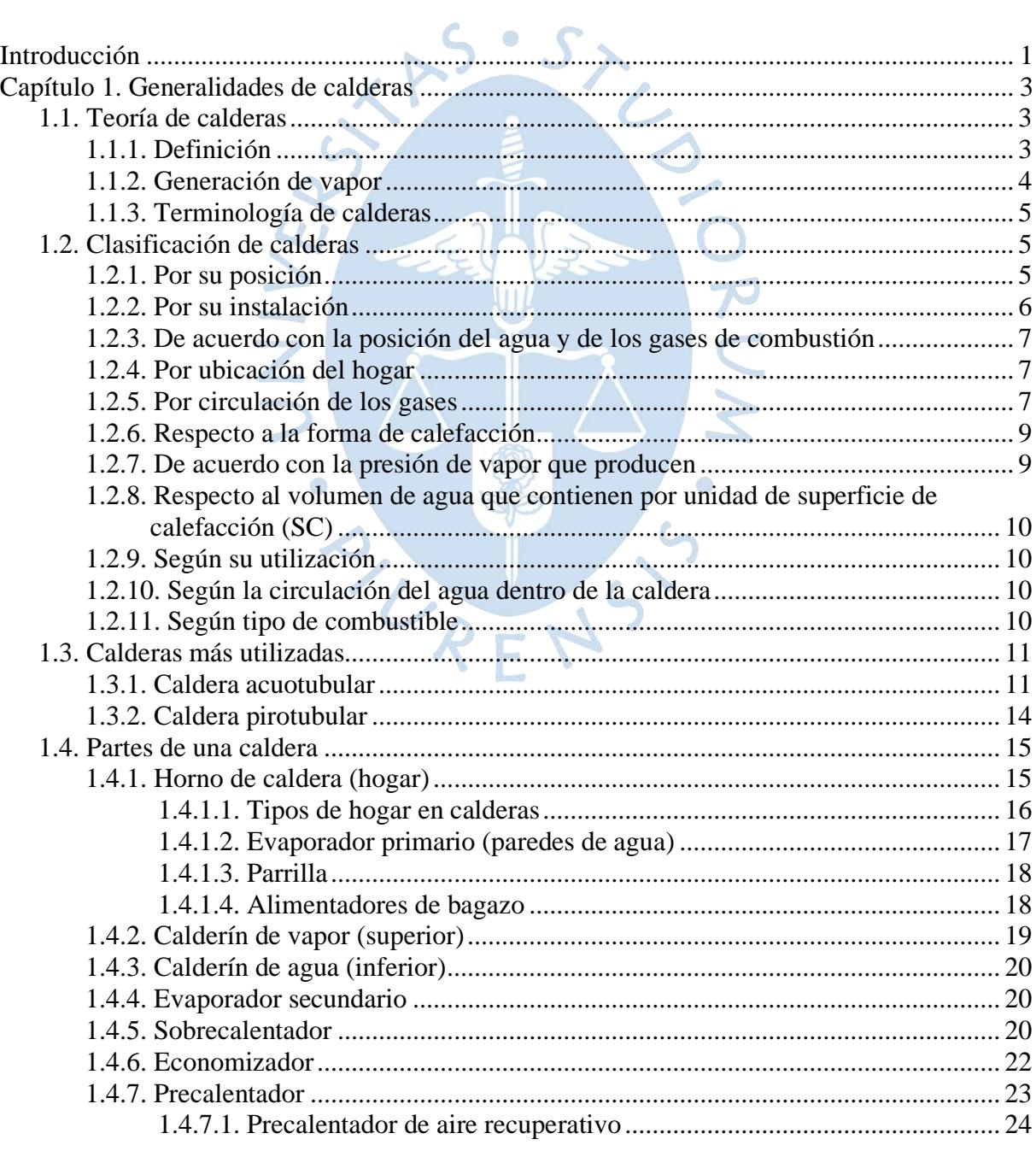

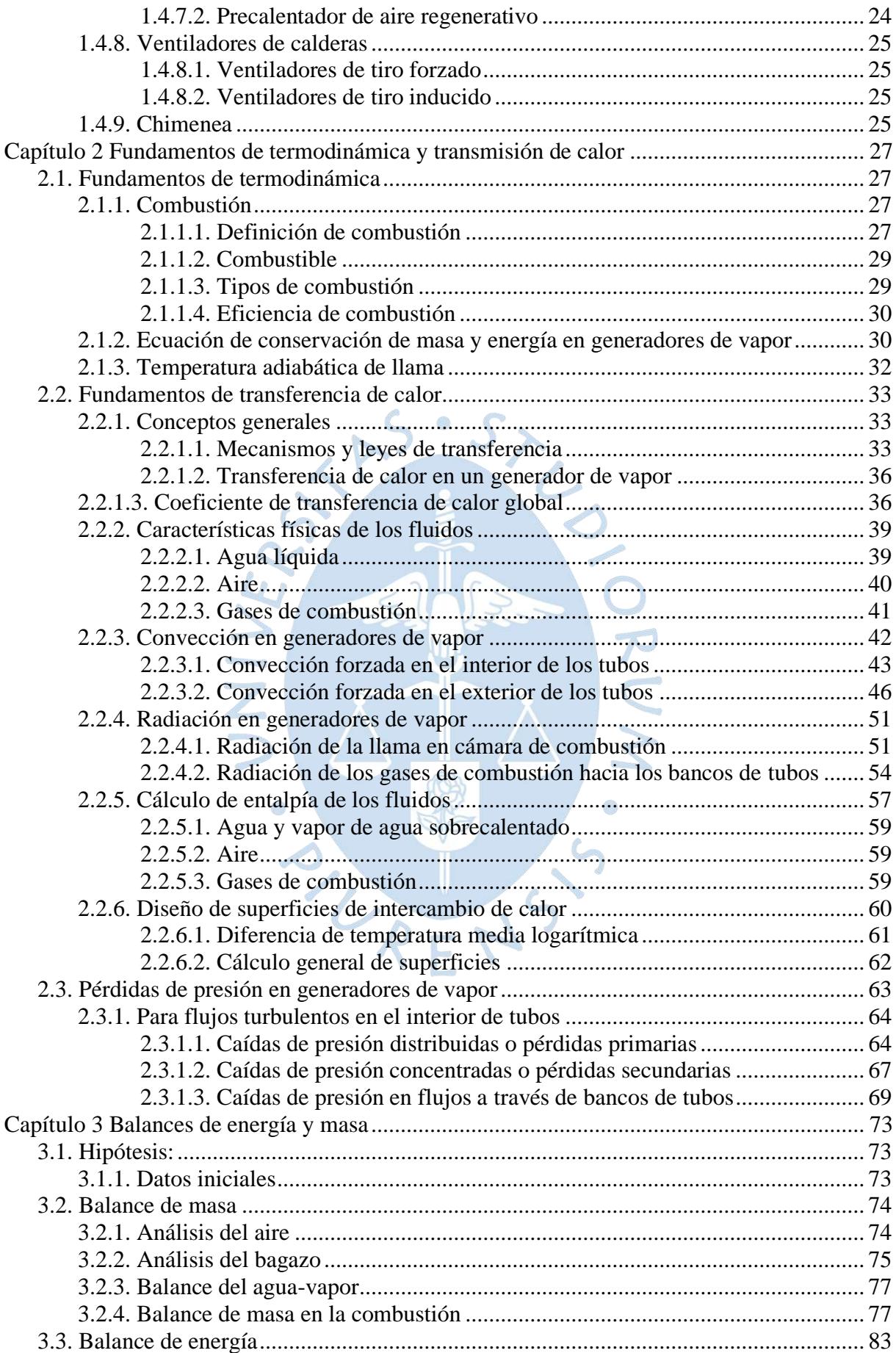

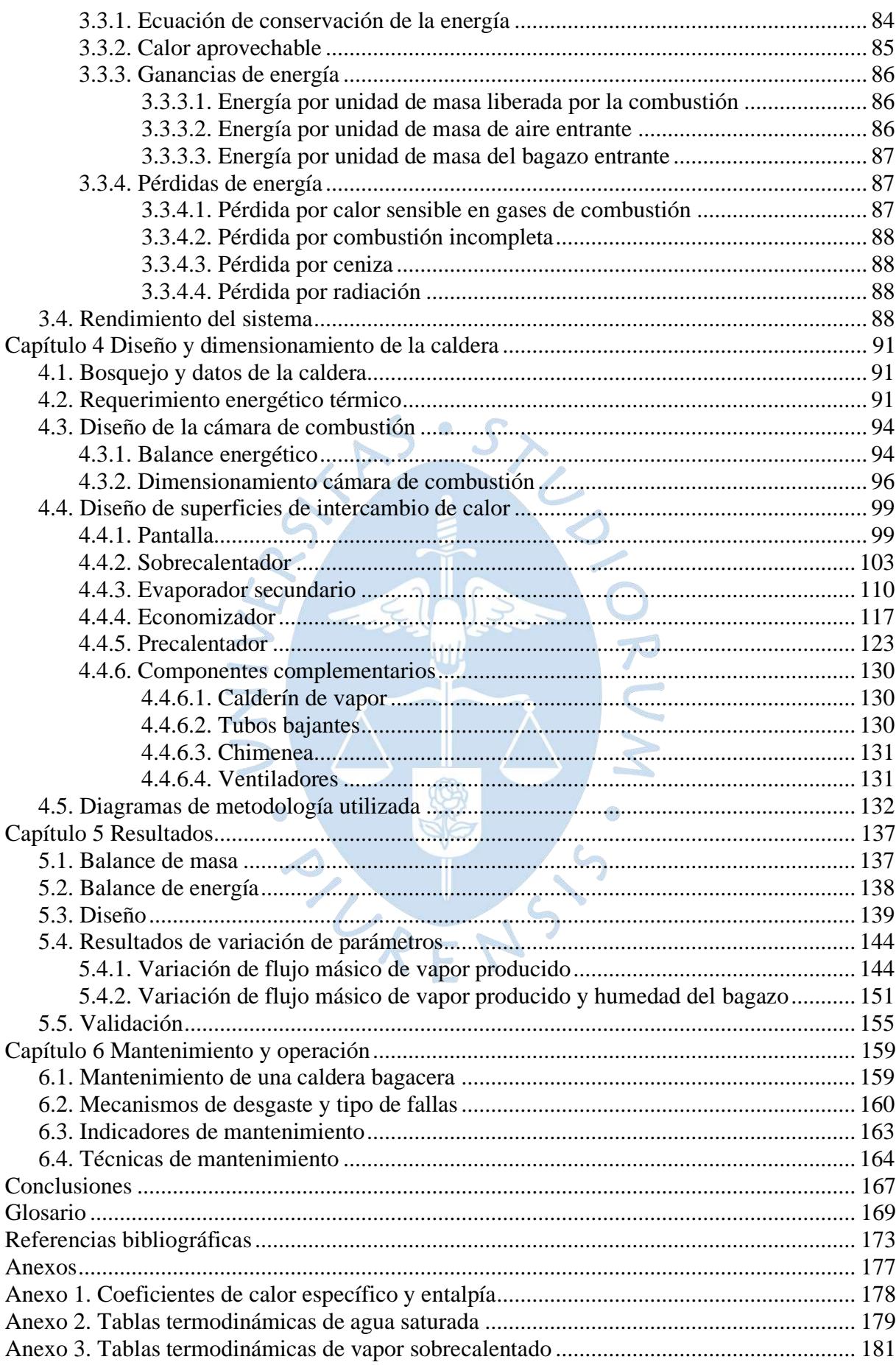

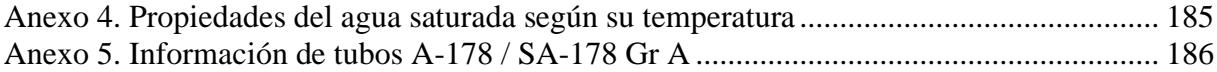

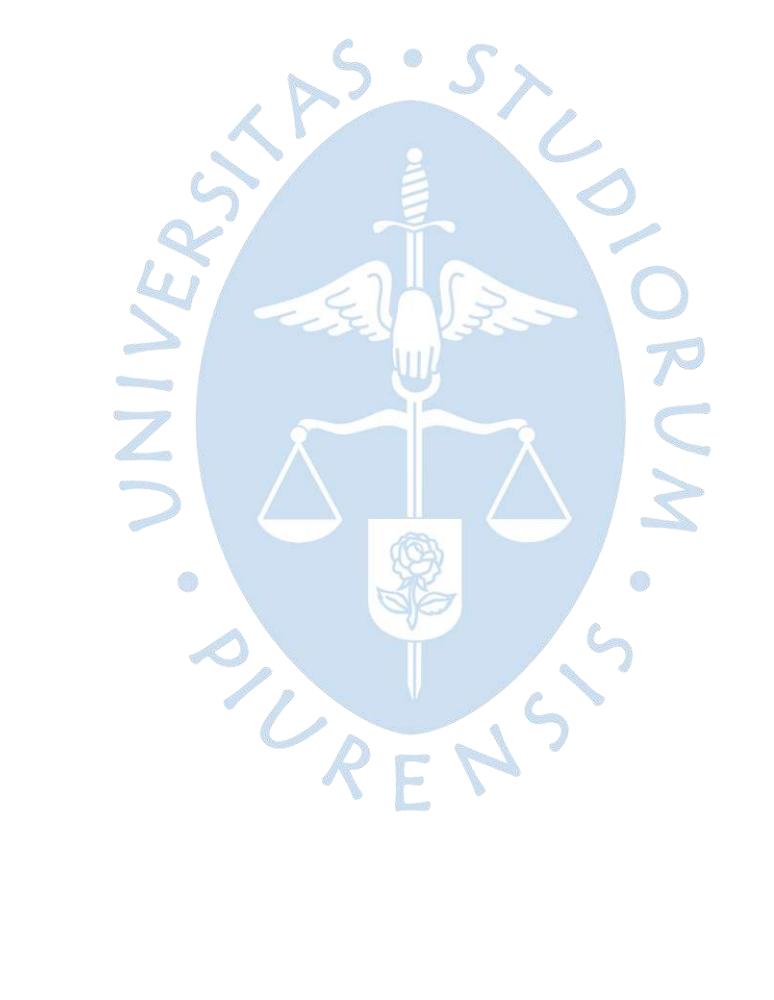

# **Lista de figuras**

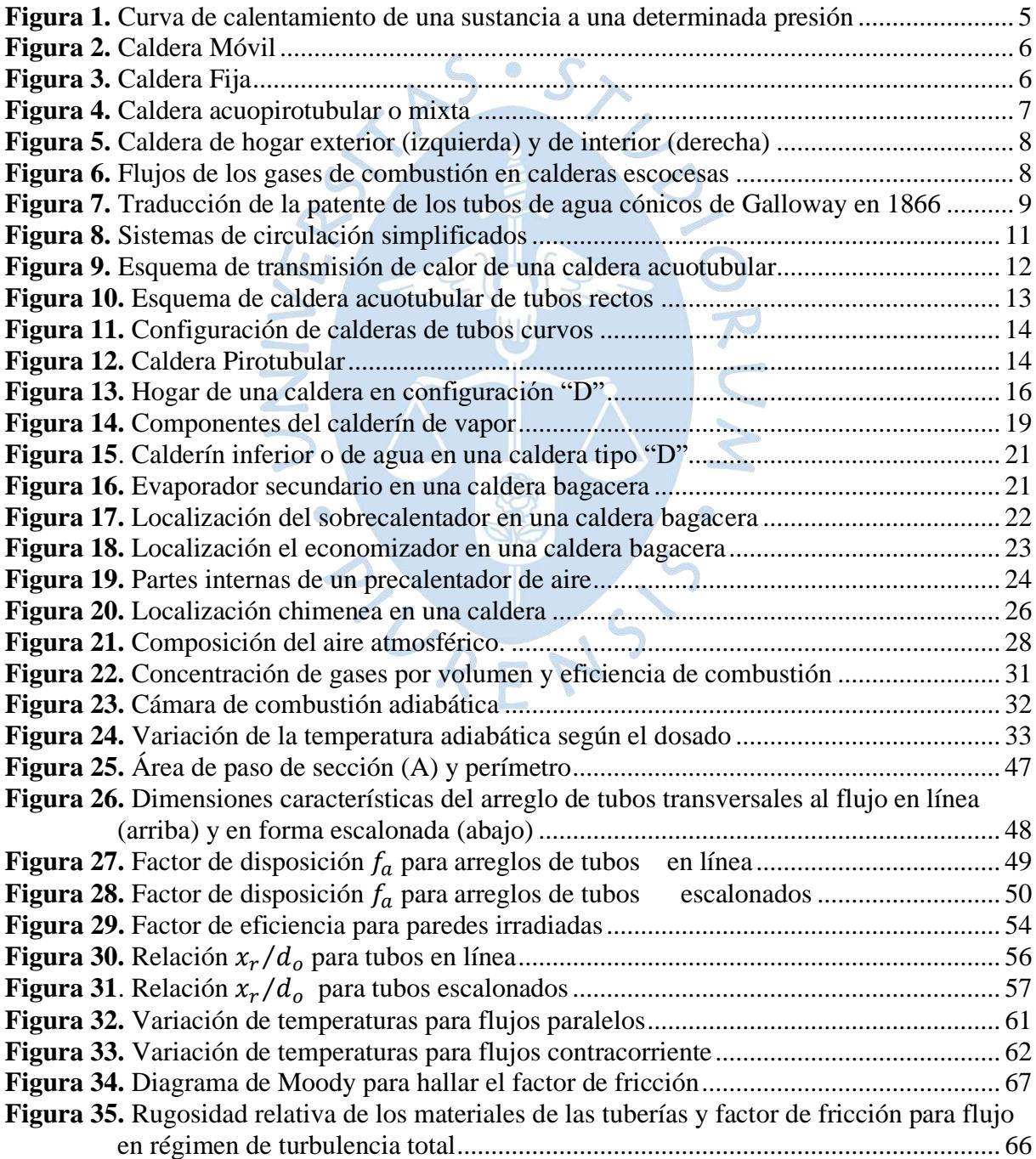

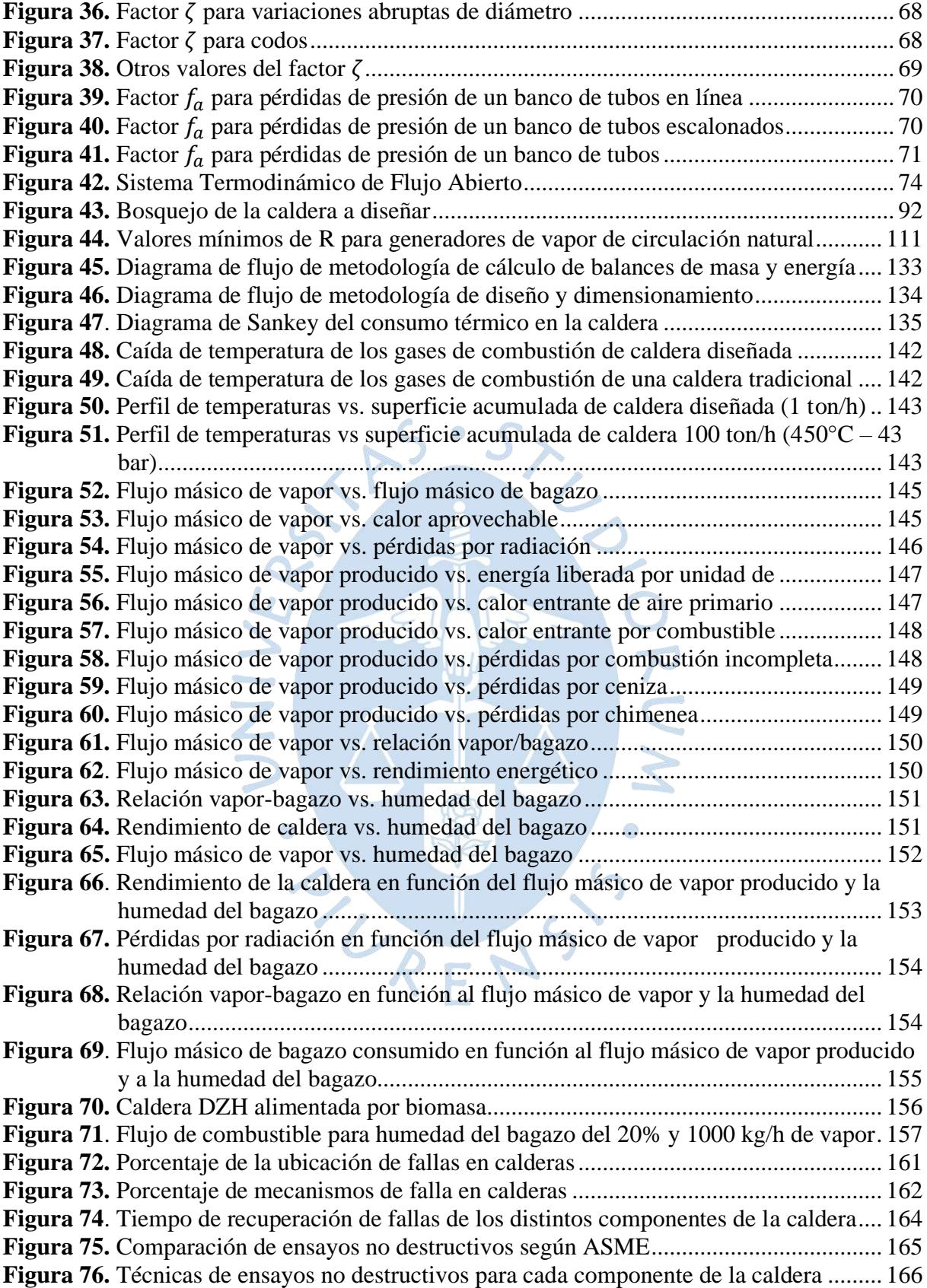

## **Lista de tablas**

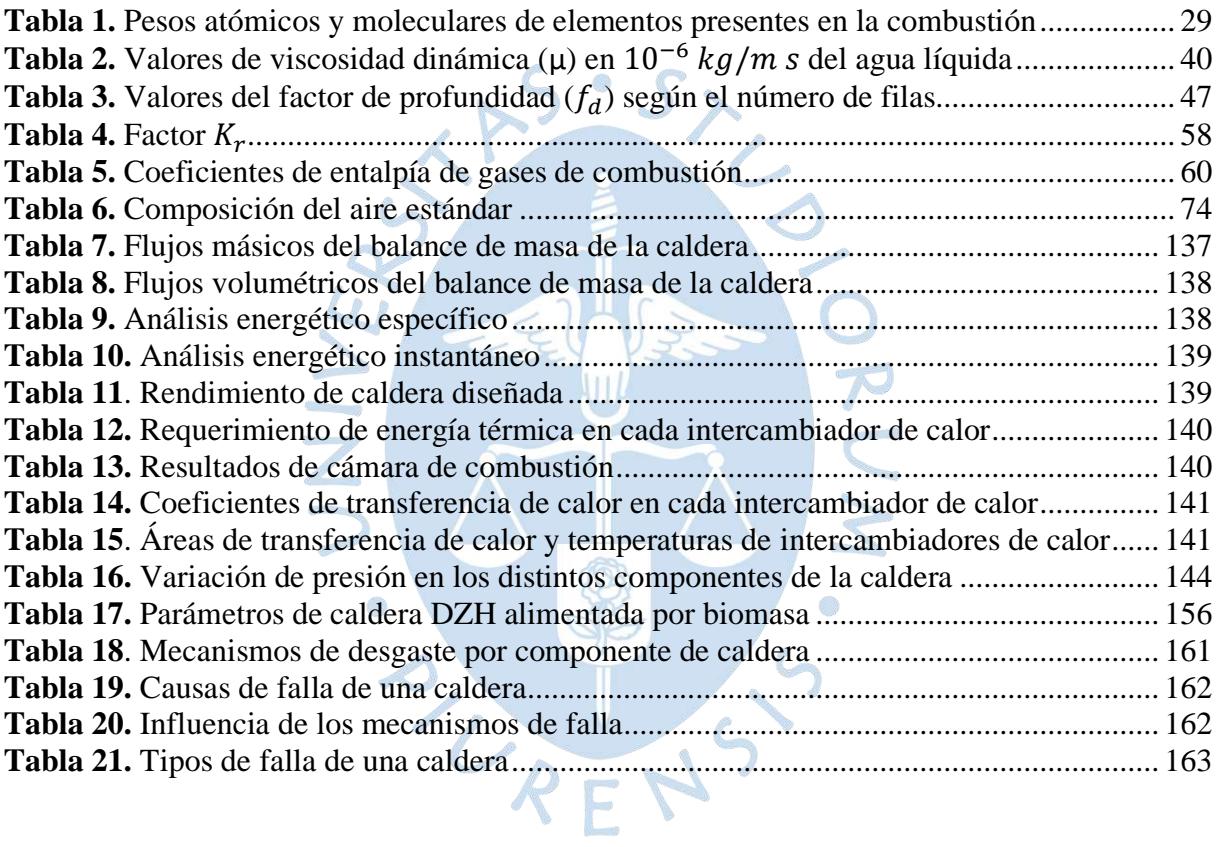

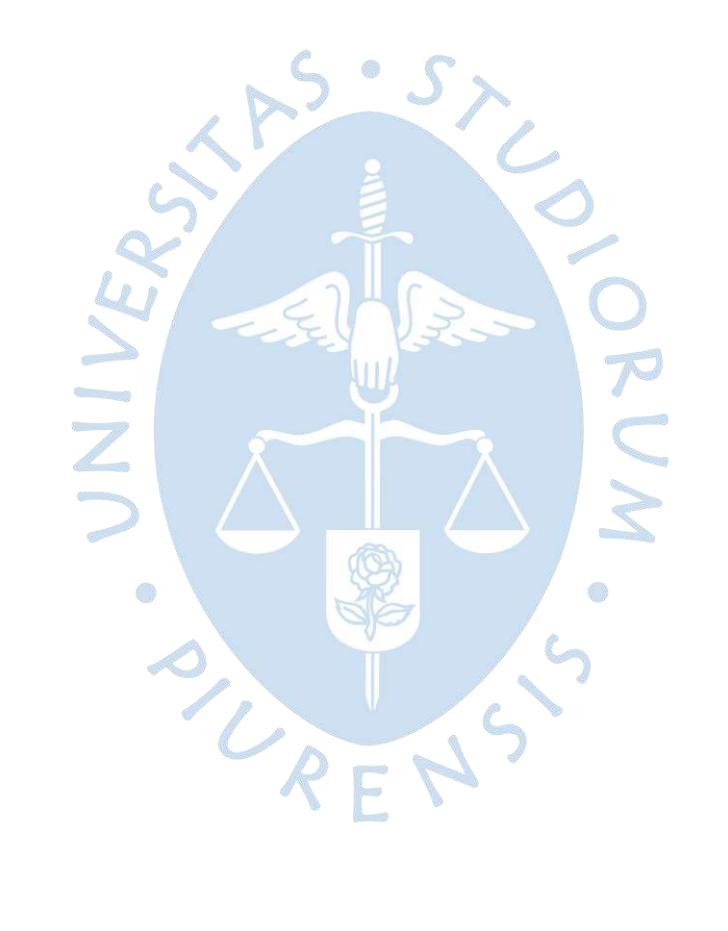

## **Introducción**

<span id="page-16-0"></span>La panela o azúcar orgánica es un edulcorante obtenido de la caña de azúcar, que en comparación con la azúcar refinada es más saludable y nutritiva. Su procesamiento, a lo largo de los años, ha venido evolucionando, por el cual actualmente se apuesta el uso de la tecnología a vapor, la que permite, un aumento no solo de cantidad de producción, sino también de la calidad de esta, sumado un mejor uso de la materia prima necesaria que conlleva a un sistema eco amigable.

A pesar de que la India aún sigue siendo el mayor productor de panela a nivel mundial con casi el 65% de panela producida; Colombia, que actualmente se encuentra en el siguiente puesto con el 13% de la producción, ha sido uno de los países que más ha invertido en investigación de nuevas técnicas de procesamiento, especialmente en la antes mencionada.

En la serranía del departamento de Piura, específicamente en la provincia de Ayabaca, los pobladores aún trabajan con la modalidad tradicional que consiste en hacer hervir los jugos de la caña en las diferentes etapas utilizando como fuente de calor los gases de combustión producto de la quema del bagazo, donde existe el problema de no poder controlar bien la temperatura en cada etapa.

El presente trabajo consiste en diseñar una caldera o generador de vapor que sea alimentado por bagazo y que dicho vapor sustituya a los gases de combustión por el paso de las diferentes etapas como esta descrito en la modalidad tradicional, debido a que con dicho vapor es mucho más factible controlar las temperaturas.

En el capítulo 1 se investiga acerca de las generalidades de las calderas y sus partes. En el capítulo 2 se resume los fundamentos de termodinámica y transmisión de calor referidos a las calderas. En el capítulo 3, en base a los anteriores capítulos, se realiza el balance de masa y energía del generador de vapor. En el capítulo 4, al igual que en el anterior, se calcula el dimensionamiento de la caldera y se concluye el diseño de esta. En el capítulo 5, se exponen todos los resultados obtenidos a lo largo de la tesis. Por último, en el capítulo 6, se resume una serie de recomendaciones para el mantenimiento y operación de la caldera.

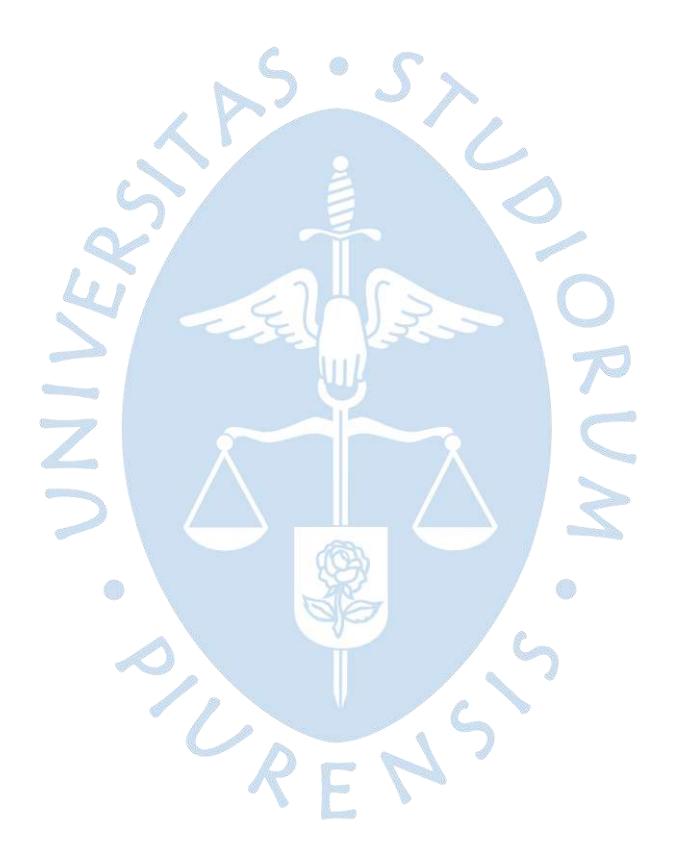

# **Capítulo 1. Generalidades de calderas**

 $R^S\cdot S$ 

## <span id="page-18-1"></span><span id="page-18-0"></span>**1.1. Teoría de calderas**

#### <span id="page-18-2"></span>**1.1.1. Definición**

Caldera es un recipiente metálico cerrado destinado a producir vapor o calentar agua mediante la acción del calor a una temperatura mayor a la del ambiente y presión mayor a la atmosférica. La liberación del calor necesario proviene del hogar u horno de la caldera, que es el lugar donde ocurre la combustión (en el apartado 1.4.1. se explicará con más detalle). El generador de vapor es el conjunto de la caldera y sus accesorios.

Este vapor se puede destinar a una gran variedad de aplicaciones como la producción de energía eléctrica con turbinas de vapor o el calentamiento de procesos.

Entre los parámetros que se deben tener en cuenta al momento de diseñar una caldera tenemos:  $RF$ 

- Flujo másico de vapor
- Presión y temperatura del vapor deseados
- Parámetros ambientales de localización
- Calidad del agua disponible
- Combustible
- Diseño de quemadores y hogar

La calidad del agua es muy importante en la producción de vapor, ya que, al pasar por los delgados tubos intercambiadores de calor, si esta presenta impurezas, se irán acumulando en las paredes, llegando a obstruirlos por completo.

Otro aspecto importante en el mantenimiento es el exterior de los tubos ya que impurezas de la combustión podrían quedar incrustadas en ellos.

#### <span id="page-19-0"></span>**1.1.2. Generación de vapor**

Como se ha explicado la generación de vapor consiste en el cambio de fase de agua líquida a agua gaseosa. En palabras comunes, el paso de agua líquida a vapor, el cual ha sido producido con unas necesidades concretas para la aplicación que se le vaya a dar. Este proceso cuenta de tres etapas.

La primera consiste en elevar la temperatura del agua hasta su punto de ebullición. El calor necesario para obtenerlo es igual a multiplicar la masa de agua a calentar, la diferencia de temperatura y su calor específico a presión constante, el cual es la cantidad de calor necesaria a suministrar a una unidad de masa para elevar su temperatura en una unidad y varía de acuerdo con la temperatura. Este calor se le conoce como calor sensible, ya que eleva la temperatura sin modificar la estructura molecular.

La segunda etapa consiste en cambiar el estado del agua a vapor (modifica su estructura molecular). Se obtiene al multiplicar la masa de agua por el calor latente, el cual es la cantidad de calor requerido por cantidad de sustancia para cambiar de estado o fase por unidad de masa. A este calor se le conoce como calor latente de vaporización.

La tercera etapa es muy parecida a la primera. Esta vez se calienta vapor de agua por lo que la energía a suministrar es igual a la multiplicación de la masa de vapor de agua por el calor específico a presión constante del vapor y la diferencia de temperaturas. A este vapor con temperatura mayor a la de saturación se le conoce como vapor sobrecalentado.

En la figura 1 se puede apreciar la curva de calentamiento del agua. Los segmentos  $\overline{AB}$ ,  $\overline{CD}$  y  $\overline{EF}$  son calores sensibles. En cambio, los segmentos  $\overline{BC}$  y  $\overline{DE}$  son los calores latentes de fusión y vaporización respectivamente.

#### <span id="page-20-0"></span>**1.1.3. Terminología de calderas**

La producción de vapor en calderas se expresa frecuentemente en kilogramo de vapor producido por hora a una temperatura y presión de diseño. Sin embargo, como el vapor a diferentes valores de temperatura y presión posee distintos valores de energía, la capacidad de las calderas se expresa en forma de calor total transmitido en kJ⁄h.

Otra unidad común es la BHP en inglés *boiler horsepower* (caballo de fuerza de caldera), definida por la ASME como la evaporación en términos de vapor saturado seco de 34.5 libras por hora de agua (15.65 kg por hora) a una temperatura de 100°C y a una presión atmosférica de 101.325 kPa.

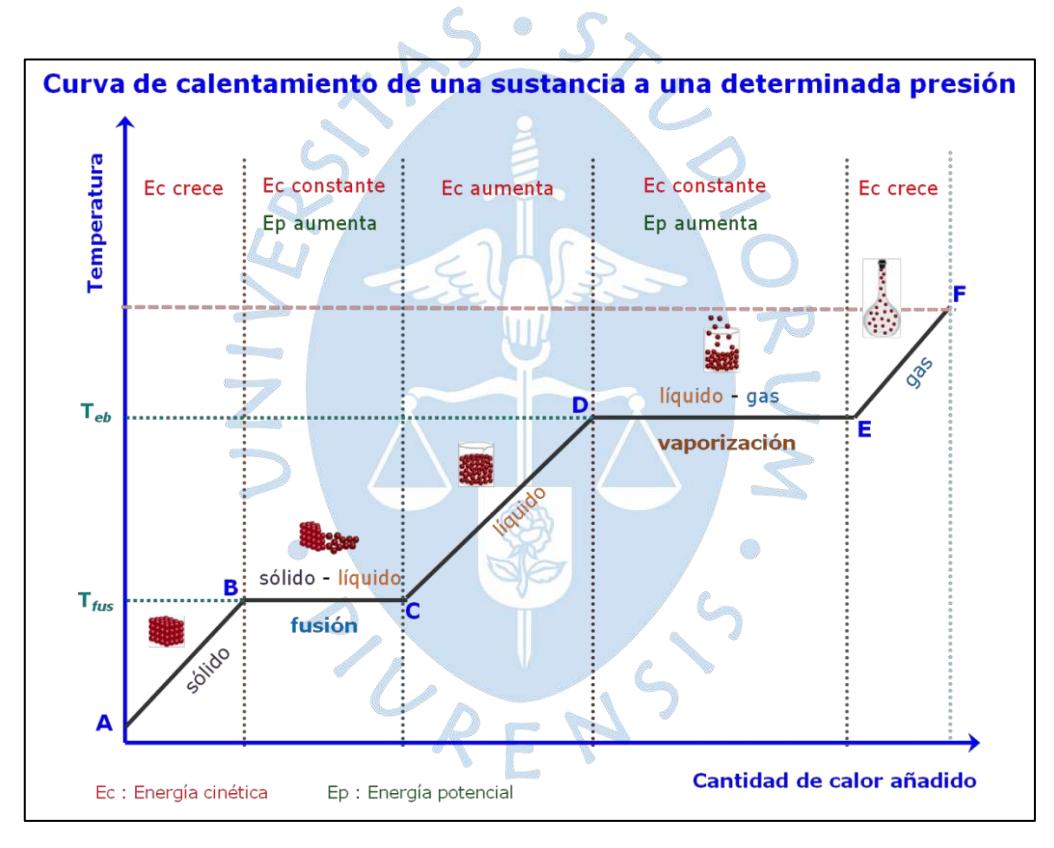

<span id="page-20-3"></span>**Figura 1.** Curva de calentamiento de una sustancia a una determinada presión Fuente: (Susana, 2015)

#### <span id="page-20-1"></span>**1.2. Clasificación de calderas**

#### <span id="page-20-2"></span>**1.2.1. Por su posición**

• Verticales, las cuales son calderas que tienen tubos en forma vertical. Trae como ventaja un tamaño reducido (largo y ancho), se aumenta la tolerancia del nivel de agua y posee un mantenimiento principal más simple. Como desventajas se encuentra su altura, la

pequeña área que existe para la rejilla, tubos cortos para reducir altura, gran pérdida de calor por la chimenea y sedimentos pueden depositarse en la lámina del tubo inferior (la placa sobre la caja de fuego) aislando el agua del calor generando que la placa se queme.

• Horizontales, con tubos en disposición horizontal. Son la forma clásica de calderas.

#### <span id="page-21-0"></span>**1.2.2. Por su instalación**

- Móviles o portátiles (ver figura 2). Las calderas móviles forman parte de un vehículo diseñadas para propulsarlos y las calderas portátiles están montadas sobre vehículos (camiones, barcos u otro aparato móvil) que son diseñadas para disponer de su funcionamiento en múltiples locaciones, dependiendo de su necesidad.
- Fijas o estacionarias (ver figura 3), son todas aquellas calderas que forman parte permanentemente en un lugar destinado para su aplicación y no pueden ser trasladas.

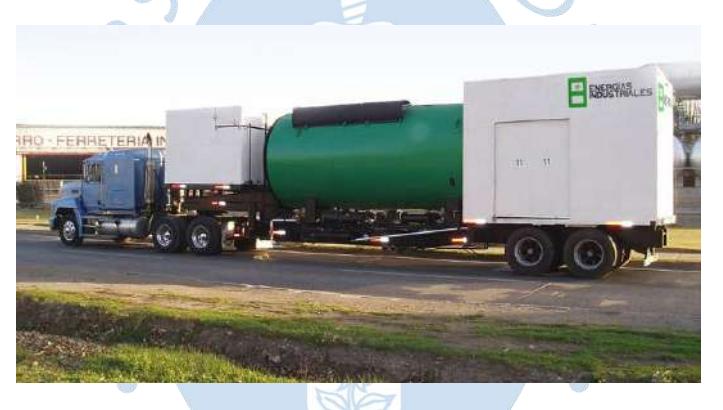

**Figura 2.** Caldera Móvil Fuente: (Energías Industriales, s.f.)

<span id="page-21-2"></span><span id="page-21-1"></span>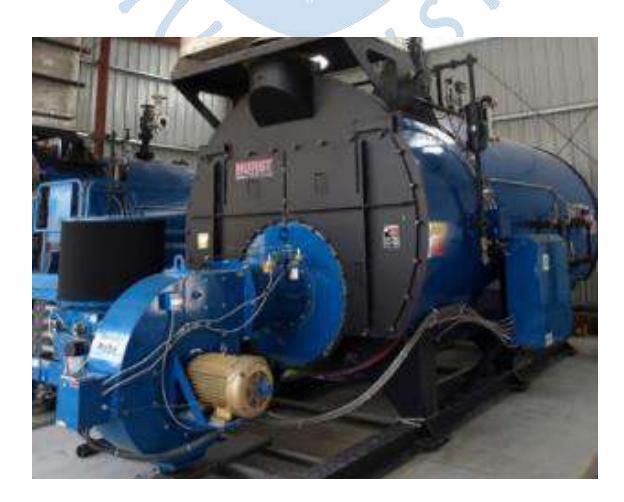

**Figura 3.** Caldera Fija Fuente: (Soluciones Energéticas, s.f.)

## <span id="page-22-0"></span>**1.2.3. De acuerdo con la posición del agua y de los gases de combustión**

- Acuotubulares o calderas por las cuales circula agua por el interior de múltiples tubos.
- Pirotubulares o calderas por las cuales circula los gases de combustión por el interior de múltiples tubos.
- Acuopirotubular (con tubos múltiples de agua y de humo). (Ver figura 4).

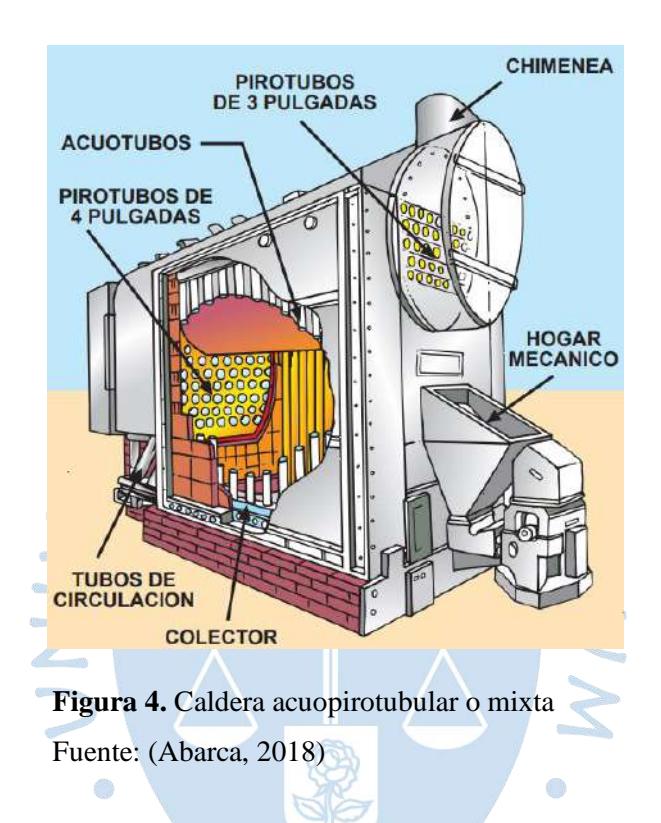

## <span id="page-22-3"></span><span id="page-22-1"></span>**1.2.4. Por ubicación del hogar**

- De hogar exterior (ver figura 5). El hogar está construido fuera de la carcasa de la caldera, parcialmente cubierto o sin paredes refrigeradas por agua.
- De hogar interior: Tipo escocés (ver figura 5). En este tipo de calderas están formadas por un cuerpo cilíndrico principal de fondos planos o convexos, conteniendo en su interior uno o dos tubos sumergidos en agua, donde se instala el hogar (Campos Grijalva, Espinoza Eusebio, & López Martinez, 2013).

## <span id="page-22-2"></span>**1.2.5. Por circulación de los gases**

- Recorrido de un sentido (de un paso), los gases hacen un solo recorrido a través de los tubos.
- Recorrido de retorno simple (de dos pasos), los gases realizan dos recorridos a través de los tubos.

• Recorrido de retorno doble (de tres pasos), los gases realizan tres recorridos a través de los tubos (ver figura 6).

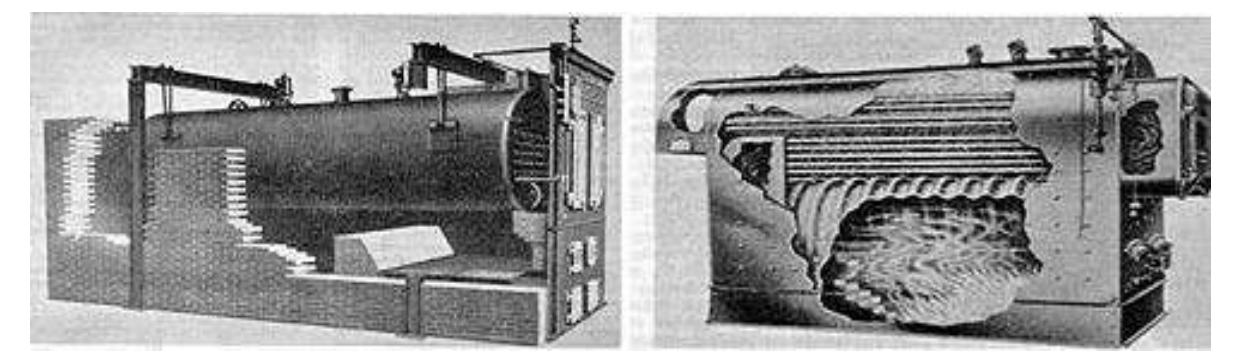

**Figura 5.** Caldera de hogar exterior (izquierda) y de interior (derecha) Fuente: (Estrucplan Consultora S.A., 2011)

<span id="page-23-0"></span>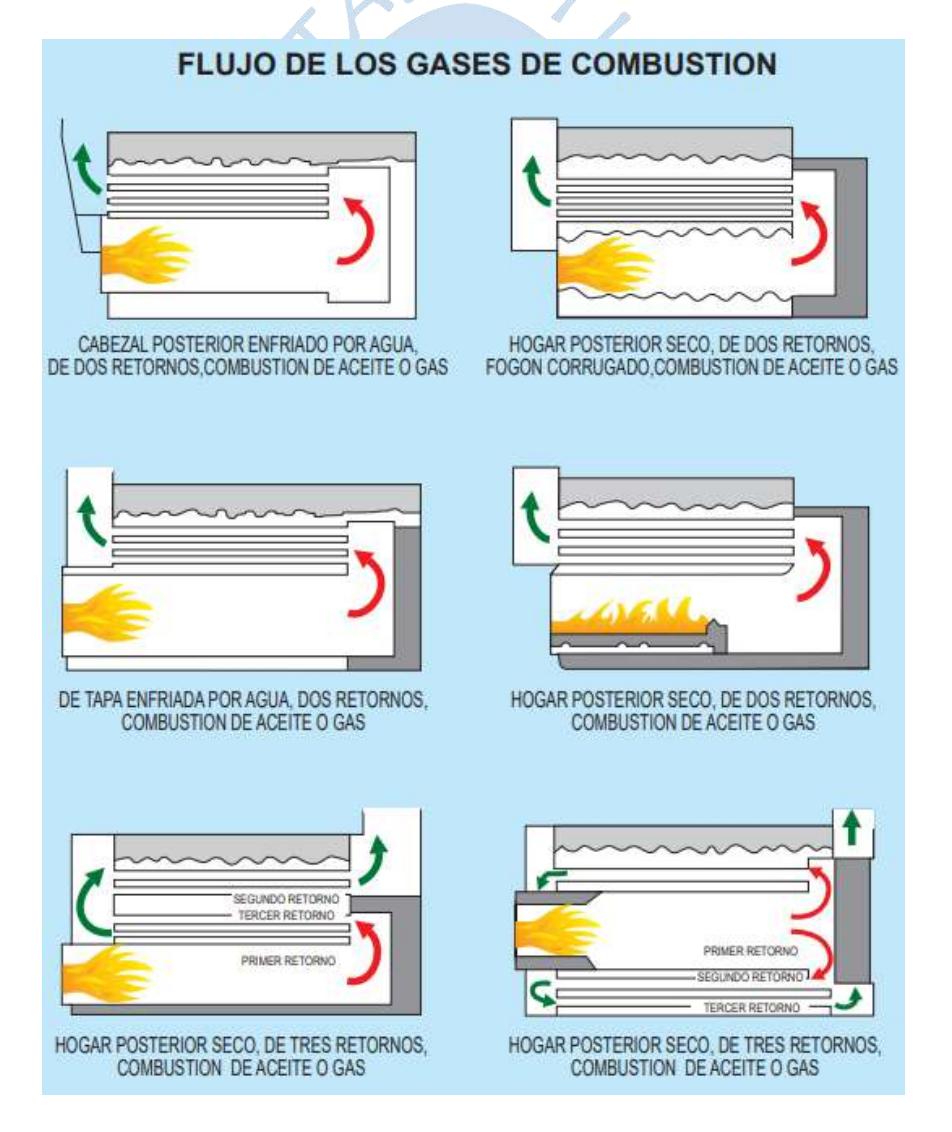

<span id="page-23-1"></span>**Figura 6.** Flujos de los gases de combustión en calderas escocesas Fuente: (Abarca, 2018)

#### <span id="page-24-0"></span>**1.2.6. Respecto a la forma de calefacción**

- Cilíndrica sencilla de hogar exterior
- Con un tubo hogar, el cual es un tubo central sumergido en el agua que hace de hogar donde los gases de combustión ceden calor a este tubo por radiación. Posteriormente son obligados a pasar por el resto de los tubos menores que también están sumergidos en agua. Puede ser liso o corrugado (Escobar & Duvisón, 2012).
- Con dos tubos hogares (lisos o corrugados)
- Con tubos Galloway (ver figura 7), que son tubos cónicos que aumentan la superficie de calefacción y la circulación en la caldera. Se puede aplicar en calderas horizontales o verticales.
- Con tubos múltiples de humo (igneotubulares o pirotubulares)
- Con tubos múltiples de agua (hidrotubulares o acuotubulares)
- Con tubos múltiples de agua y tubos múltiples de humo (acuopirotubular o mixtas)

# Patente de Galloway de tubos de agua cónicos para generadores de vapor

Los tubos anteriores están fabricados en forma cónica que permitirá que la brida inferior pase por el orificio en la parte superior del conducto de humos de la caldera, lo que hace que su introducción en las calderas de humos ordinarias sea una operación sencilla y con las siguientes ventajas:

- La potencia de la caldera aumenta considerablemente y los conductos de humos se refuerzan materialmente.
- La circulación del agua ha mejorado mucho y se ha evitado la expansión desigual, con los males que la acompañan.
- Se reduce la responsabilidad de cebar.

Estos tubos han estado en uso desde hace más de 14 años, y más de 22,000 están en funcionamiento en varias partes del país con los mejores resultados.

Pueden ser reparados por cualquier fabricante de calderas, pero solo pueden obtenerse de los titulares de la patente: W. y J. Galloway & Sons, Ingenieros y caldereros, Manchester.

Únicos fabricantes de RIGBY'S, barras de fuego circulares sección de la caldera de Cornualles, se disposición de los conductos de humos, patentadas, que se recomiendan encarecidamente por mostrando la aplicación de tubos Galloway siendo el horno de la misma construcción ser económicas y eficaces

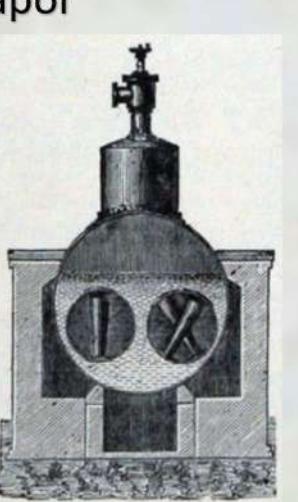

Las calderas ya sean verticales u horizontales, se benefician especialmente del uso de estos tubos, ya que el calor es tan intenso que es absolutamente necesaria una circulación completa del agua para evitar fugas y cebado.

<span id="page-24-2"></span>**Figura 7.** Traducción de la patente de los tubos de agua cónicos de Galloway en 1866 Fuente: (Grace's Guide To British Industrial History, 2019)

#### <span id="page-24-1"></span>**1.2.7. De acuerdo con la presión de vapor que producen**

Sección de la Caldera Galloway, que muestra

que en la caldera común de dos hornos.

• De baja presión (hasta 4  $\frac{kg}{m}$  $\frac{2q}{cm^2}$  o 392 kPa). Mayormente son calderas de agua caliente.

- De mediana presión (sobre 4  $\frac{kg}{m}$  $\frac{kg}{cm^2}$  hasta 20  $\frac{kg}{cm^2}$  o 392 kPa – 1960 kPa). Generalmente utilizadas en aplicaciones de industria donde se requiere vapor saturado.
- De alta presión (sobre 20  $\frac{kg}{cm^2}$  hasta 225  $\frac{kg}{cm^2}$  o 1960 kPa 22050 kPa). Son utilizadas generalmente en ciclos de potencia.
- Supercríticas (sobre 225  $\frac{kg}{cm^2}$  o 22050 kPa y 374 °C). Utilizadas en grandes plantas de producción de energía eléctrica.

## <span id="page-25-0"></span>**1.2.8. Respecto al volumen de agua que contienen por unidad de superficie de calefacción (SC)**

- De gran volumen de agua (más de 150  $l \times m^2$  de SC). En su mayoría son calderas acuotubulares que producen vapor sobrecalentado.
- De mediano volumen de agua (entre 70 y 150  $l \times m^2$  de SC). Son mayormente calderas pirotubulares de baja y mediana presión.
- De pequeño volumen de agua (menos de 70  $l \times m^2$  de SC). Generalmente se utilizan para producción de vapor saturado.

## <span id="page-25-1"></span>**1.2.9. Según su utilización**

- De agua caliente, es decir, solo calientan el agua sin producir vapor.
- De vapor saturado, donde se calienta el agua hasta de su temperatura de ebullición generando vapor.
- De vapor sobrecalentado, las cuales calientan el vapor por encima de su temperatura de  $R E$ ebullición.

### <span id="page-25-2"></span>**1.2.10. Según la circulación del agua dentro de la caldera**

- Circulación natural, donde el agua circula por efecto térmico (ver figura 8).
- Circulación forzada, donde el agua se hace circular mediante bombas (ver figura 8).

## <span id="page-25-3"></span>**1.2.11. Según tipo de combustible**

• Combustible gaseoso. Por ejemplo: gas natural, gas de hulla, propano, butano, etc. Las calderas que utilizan un combustible de este tipo tienden a tener un riesgo de explosión alto por el combustible no quemado.

- Combustible líquido. Por ejemplo: metanol, etanol, gasolina, benceno, aceite, etc. Estos combustibles requieren que se calienten para disminuir su viscosidad (30 - 40 °C) y poder bombearlos hacia los quemadores.
- Combustible sólido. Por ejemplo: carbón, bagazo, pajilla de arroz, etc. Se debe utilizar molinos o grillas para pulverizarlos antes de la combustión. El diseño del hogar es muy complejo teniendo en cuenta el ingreso de aire suficiente y su correcta mezcla con el combustible. En general resultan más voluminosos que los hogares de calderas que consumen combustibles líquidos o gaseosos.

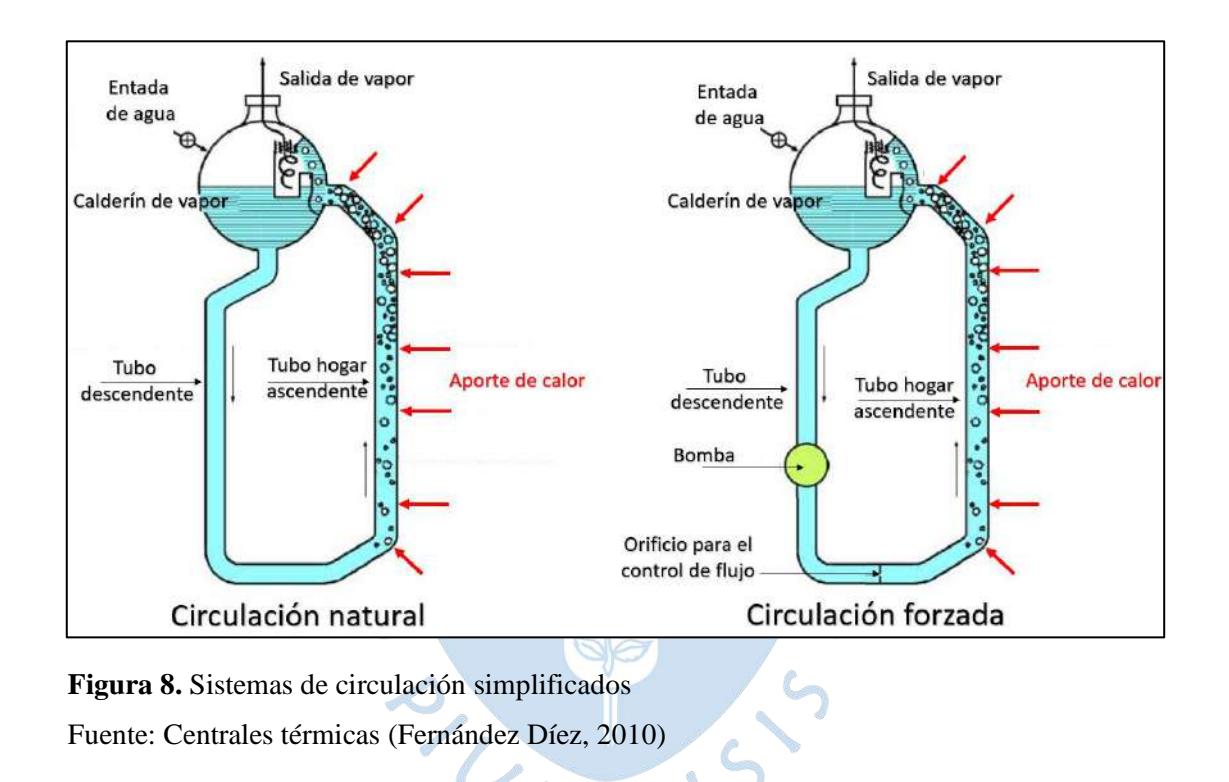

## <span id="page-26-2"></span><span id="page-26-0"></span>**1.3. Calderas más utilizadas**

#### <span id="page-26-1"></span>**1.3.1. Caldera acuotubular**

Es la caldera donde el agua circula dentro de unos tubos, la misma que es calentada dentro de la caldera por medio de la quema de un combustible (ver figura 9).

En general este tipo de calderas están destinadas para producir altas presiones y para elevadas potencias, y contienen poco volumen de agua, por lo que dan una evaporación más rápida.

En contraparte tenemos que es afectada por el consumo de vapor y la alimentación del agua, es decir, es susceptible a las fluctuaciones de presión y carga.

Una caldera de este tipo requiere de un mantenimiento muy costoso y laborioso ya que, como el agua circula por los tubos, es de exigencia que esta posea una calidad muy elevada puesto que las incrustaciones en los tubos reducen notablemente la transferencia de calor.

Por este motivo su rendimiento es un poco menor en comparación a las pirotubulares.

Cabe recalcar que como tiene un volumen menor de agua y esta se encuentra dentro de los tubos intercambiadores de calor, su riesgo de explosión es muy bajo, limitándose a unos pocos tubos.

Su producción se expresa en lb/hora de vapor producido o MBTU/hora, pueden acercarse a las 10'000,000 de libras por hora con 2500 psi. Se utilizan desde 300 psi por lo general, sin embargo, pueden trabajar desde los 120 psi.

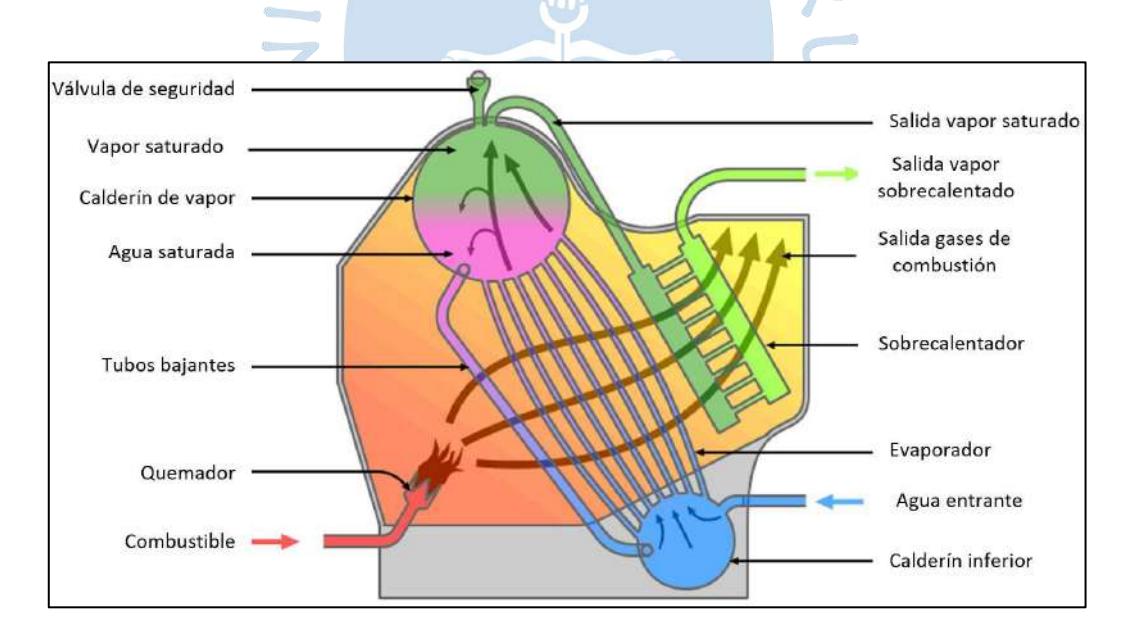

<span id="page-27-0"></span>**Figura 9.** Esquema de transmisión de calor de una caldera acuotubular Fuente: (Emoscopes, 2006)

Dentro de la división de calderas acuotubulares, podemos subdividirlas según la disposición de los tubos, que pueden ser calderas de tubos rectos (ver figura 10) o calderas de tubos curvos. La primera subdivisión se remonta a los orígenes de las calderas, en cambio, la segunda son las calderas modernas que presentan mejores características de presión y temperatura, producción de vapor de mejor calidad, libre dilatación y contracción del conjunto, forma más compacta, entre otras. Debido a esto se desplazó a la disposición de tubos rectos (Shield, 1979).

Por último, las calderas de tubos curvos se pueden separar en calderas de tubos doblados y calderas de tubos doblados con paredes de agua. La diferencia es que estas últimas contienen bancos de tubos llamados paredes de agua que revisten el hogar que evitan los desgastes por alta temperatura y aumentan la producción de vapor.

Las calderas de tubos doblados con paredes de agua se estandarizaron en tres diseños: calderas tipo A o U invertida, tipo O y tipo D, que se aprecian en la figura 7.

Las calderas de tipo A contienen un calderín de vapor (superior) y dos de lodo (inferiores), las de tipo D tienen un calderín de vapor encima del de lodo unidos por una serie de tubos, donde el resto de los tubos se encuentran en disposición horizontal uniéndolos a las paredes de agua. Finalmente, las de tipo O tiene igual un calderín superior encima al calderín de lodo unidos por tubos que asemejan la letra O.

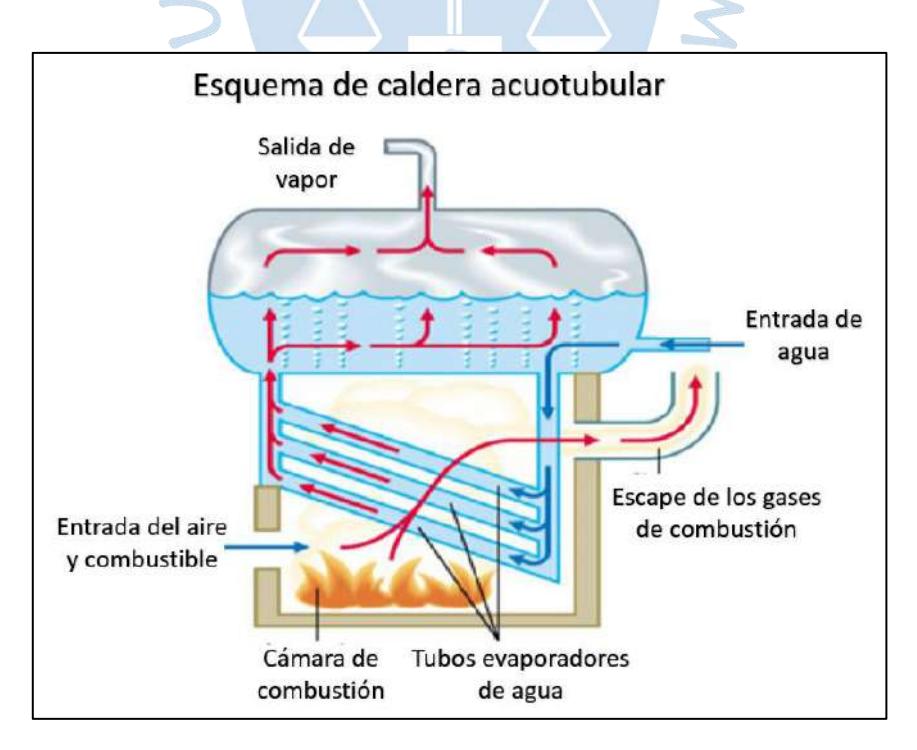

<span id="page-28-0"></span>**Figura 10.** Esquema de caldera acuotubular de tubos rectos Fuente: Caldera Acuotubular (Sánchez, 2016)

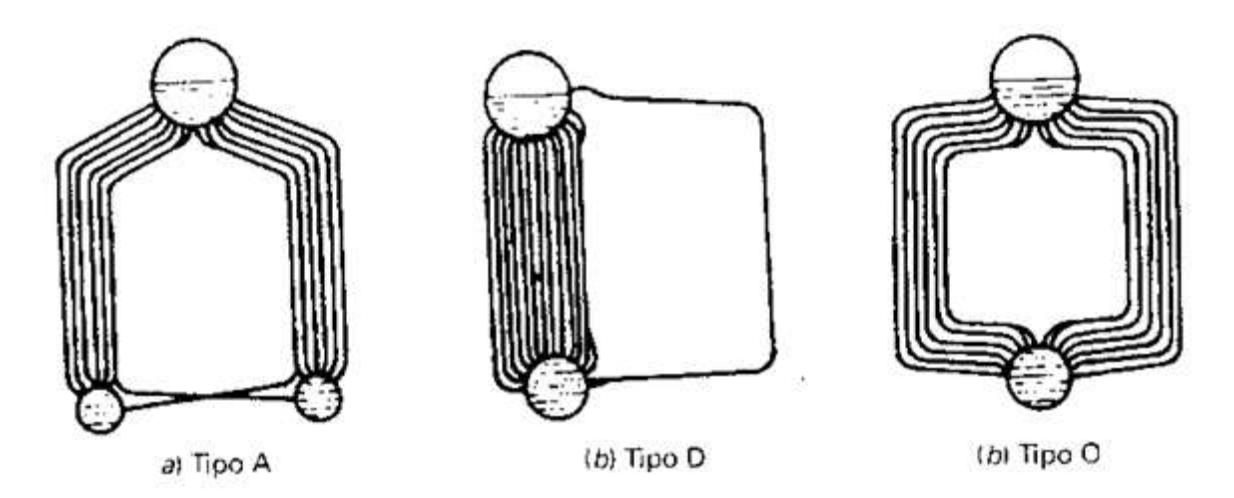

<span id="page-29-1"></span>**Figura 11.** Configuración de calderas de tubos curvos Fuente: (Kohan, 2000)

### <span id="page-29-0"></span>**1.3.2. Caldera pirotubular**

Una caldera pirotubular, en general, es menos costosa que una acuotubular, además de ocupar un menor tamaño para una de igual producción.

Contiene una gran cantidad de agua, ya que en esta son a través de los ductos por donde pasan los gases de combustión, transfiriéndole calor al agua almacenada en la caldera (ver figura 12). Por este motivo no es susceptible a las fluctuaciones de vapor y presión.

<span id="page-29-2"></span>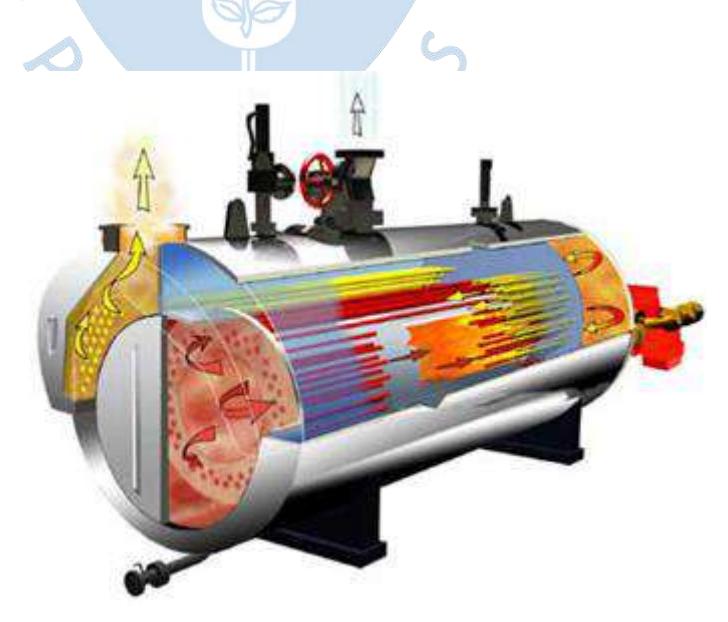

**Figura 12.** Caldera Pirotubular Fuente: (Babcock Wanson, s.f.)

Ya que son los gases de combustión los que pasan por los tubos, posee un mantenimiento más sencillo y no requiere de una calidad de agua muy elevada. Se le puede hacer inspecciones ordinarias, donde raramente son necesarias pruebas destructivas.

Al estar llena de agua hirviendo, con un volumen muy grande, en un recipiente cerrado el riesgo de explosión es muy elevado.

Su capacidad va desde 1 BHP hasta 900 BHP con presiones de 150 psi hasta los 250 psi.

#### <span id="page-30-0"></span>**1.4. Partes de una caldera**

Esta sección de la tesis ha sido redactada en base a lo investigado por el ingeniero Andrade-Liviapoma (2015), que a su vez extrajo la información con las referencias de (Kohan, 2000), (Severns & Miles, 1982), (Shield, 1979), (Hugot E. , 1986), (The Babcock & Wilcox Company, 1992) y (Fernández Díez, 2010).

## <span id="page-30-1"></span>**1.4.1. Horno de caldera (hogar)**

El hogar u horno de la caldera es donde ocurre la combustión, en este caso del bagazo, donde se libera energía (calor) y debe aprovecharse para la evaporación del agua, produciendo así vapor (ver figura 13).

 $\mathcal{L}$ 

Está diseñado y dimensionado con tal forma que se busca una combustión completa y que de alguna manera vaya perdiendo la ceniza que se produce luego de dicha reacción.

Por otro lado, debe tener suficiente altura para la circulación del agua, tubos de diámetro suficiente para evitar que estos se quemen y evitar impurezas en la mezcla de flujo.

Finalmente, debe tener espacio suficiente para evitar que la llama deteriore las paredes de los tubos. Y que produzca NOx a niveles aceptables. Los quemadores son los encargados de suministrar y acondicionar el combustible para mezclarlo con el aire y obtener una buena combustión.

## <span id="page-31-0"></span>**1.4.1.1. Tipos de hogar en calderas**

## **a. Hogar de gradilla**

Es el más clásico y el empleado con mayor frecuencia. Está formado por pequeñas placas de fundición dispuestas en escalones. Consta de tres partes: parte superior o placa anterior (aquí el bagazo se seca antes de entrar en combustión), parrilla (permite el paso del aire dependiendo del tamaño del espacio entre los eslabones) y el cenicero (superficie inclinada en la parte inferior de la parrilla donde combustiona el bagazo y la ceniza cae entre las barras).

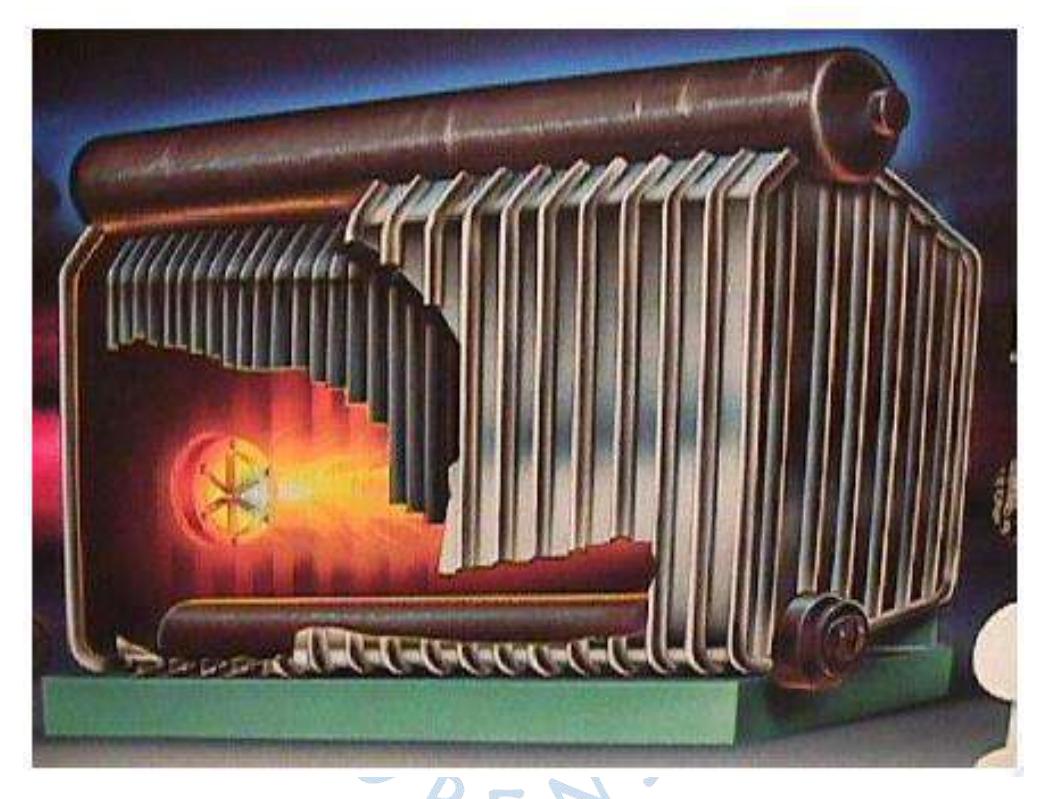

**Figura 13.** Hogar de una caldera en configuración "D" Fuente: Nelly (Ejemplos de tipos de calderas, 2020)

### <span id="page-31-1"></span>**b. Hogar de herradura**

Llamado también hogar Cook. Aquí el bagazo cae directamente en forma cónica hacia el hogar que tiene forma de herradura, donde además por medio de toberas se inyecta aire (es mejor si fuese caliente) hacia el bagazo para que se consuma. Tiene una combustión más eficiente que el hogar de gradilla, aunque signifique que debe ser un poco más alto; no obstante, tiene excelentes resultados en rendimiento energético.

#### **c. Hogar Ward**

Similar al hogar Cook. Consiste en una plancha de hierro colado que permite la circulación de aire, aquí el combustible de biomasa se quema en el centro de él como una pila coniforme.

No obstante, presenta inconvenientes por la exigencia de colocar un hogar exterior para que el calor se concentre en la biomasa en combustión.

Se requiere un tiro más potente que en los otros tipos y se le puede añadir una subcámara de presecado, donde pasa a llamarse cámara Ward tipo CIMPA (Gordillo & García, 1992).

## **d. Hogar distribuidor**

Es el modelo más reciente de los hogares. Al igual que los dos últimos no posee una pared cerrada y consta únicamente de un espacio ubicado entre los tubos del generador de vapor y una parrilla especial plana.

La alimentación consiste en dejar caer el bagazo donde este es empujado violentamente hacia el hogar por aire a presión a través de un tubo calado. Así el bagazo pierde humedad y se quema mientras va cayendo al hogar.

Los espacios para el aire en la parrilla constituyen un 3% a 5% de su área, donde el mayor porcentaje de aire requerido para la combustión viene suministrado por el aire a presión que impulsa el bagazo.

La construcción de este hogar es económica, siendo su mantenimiento muy fácil (la remoción de cenizas y limpieza). Por último, su eficiencia mejora al limitar el exceso normal de aire al 30%.

#### <span id="page-32-0"></span>**1.4.1.2. Evaporador primario (paredes de agua)**

Es la superficie evaporativa que cubre total o parcialmente las paredes del hogar. Su función es de reducir la transferencia de calor hacia los elementos estructurales y las pérdidas de calor al exterior.

Captan agua de los colectores inferiores de la caldera o calderín inferior, la cual proviene de los tubos de bajada o downcomers, recibiendo radiación para luego dirigirse a los colectores superiores como mezcla líquido vapor, alimentando así al calderín superior.

En cuanto a su diseño, los tubos deben ir espaciados lo menos posible para poder aumentar la transferencia de calor.

### <span id="page-33-0"></span>**1.4.1.3. Parrilla**

Componente que se encarga de sostener el bagazo en combustión, permitiendo el paso del aire primario y de la remoción periódica de la ceniza que va cayendo del combustible quemado. Un buen diseño implica un mejoramiento en la eficiencia del hogar. Los tipos de parrillas que se utilizan son:

- Parrilla fija
- Parrilla basculante (se remueven las cenizas manualmente)
- Parrilla viajera o mecánica (descarga continua)
- Parrilla inclinada tipo *pinhole*, estas han sido categorizadas como la mejor opción para la quema de bagazo en centrales térmicas, ya que tiene una limpieza automática inyectando vapor alternando las zonas haciendo que las cenizas sean llevadas al cenicero. RENS

#### <span id="page-33-1"></span>**1.4.1.4. Alimentadores de bagazo**

Dispositivos que se encargan de alimentar y distribuir el bagazo que entrará en combustión en el hogar. Pueden ser mecánicos o neumáticos. Estos últimos lo empujan hacia la parrilla mediante chorros de aire caliente.

Estos alimentadores también cumplen la función de controlar la cantidad de alimentación de bagazo, manteniendo una velocidad uniforme con una adecuada relación de airecombustible.

#### <span id="page-34-0"></span>**1.4.2. Calderín de vapor (superior)**

Aquí se realiza la separación de la mezcla líquido-vapor que proviene de las superficies evaporativas. Es también la entrada de agua de alimentación en algunos tipos de calderas. Van acoplados los tubos de generación de vapor y existe una salida de vapor hacia el sobrecalentador contando con válvulas de alivio para protección.

El método de separación de líquido vapor se lleva a cabo en un separador mecánico o en un separador ciclónico.

Entre los criterios de diseño que debe tener, están: entregar un vapor limpio, libre de humedad (alta calidad de vapor), debe proveer un volumen de agua adecuado para casos de emergencia y debe poder proporcionar todo el espacio suficiente para la llegada de los tubos de generación de vapor.

El calderín superior cuenta con la tubería de agua de alimentación, la tubería de dosificación de químicos, la tubería de muestreo, la faja guía (dirige la mezcla líquido vapor hacia los separadores), los separadores de vapor, los secadores de vapor, los limpiadores y la caja de secado como se puede ver en la figura 14.

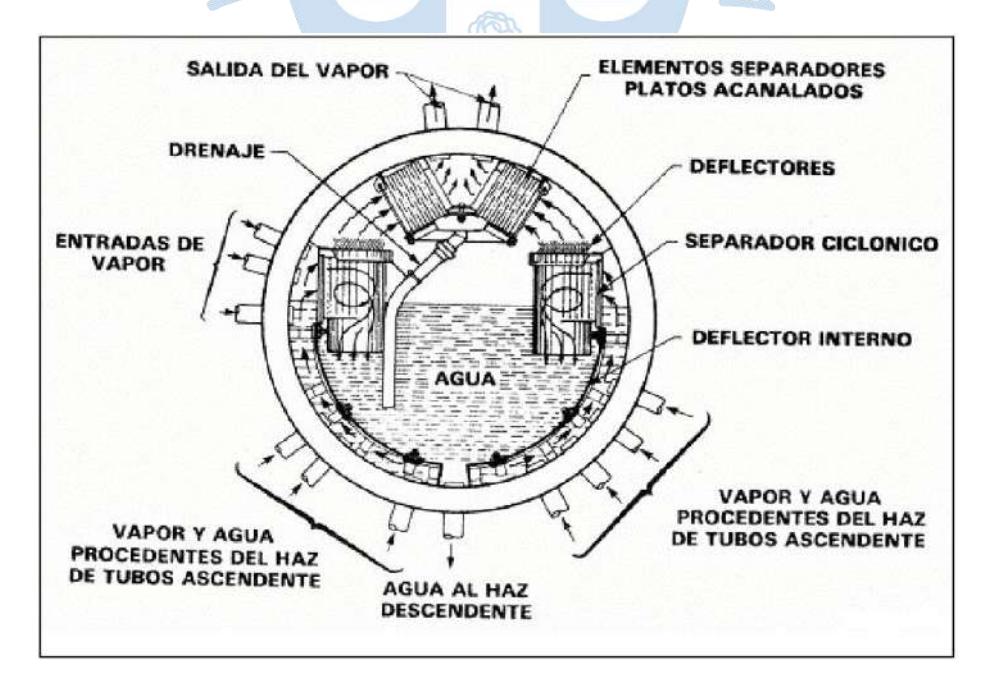

<span id="page-34-1"></span>**Figura 14.** Componentes del calderín de vapor Fuente: Kohan (2000)

#### <span id="page-35-0"></span>**1.4.3. Calderín de agua (inferior)**

Estos calderines son la recolección del agua y lodo en el fondo del banco de tubos evaporadores (ver figura 15). Pueden estar dentro o fuera de la caldera. En el caso de calderas bagaceras se pueden reemplazar por varios tubos colectores de menor diámetro.

Funciona también como colector-distribuidor. Es importante mencionar que debe mantener un nivel mínimo de agua durante la marcha.

#### <span id="page-35-1"></span>**1.4.4. Evaporador secundario**

Este evaporador aumenta la calidad del vapor, donde el diámetro de sus tubos generalmente es de 2 pulgadas o incluso menores de 1 pulgada. Posee dos colectores, uno superior y otro inferior, que poseen una forma característica de "D" (ver figura 16), esto es debido a que transporta una mezcla de líquido-vapor, donde el vapor avanza hacia el colector superior mientras que el agua cae por la superficie de los tubos (Andrade-Liviapoma, 2015). Otros aspectos a los que se deben la forma de "D" son:

- Aísla el calor de la caldera creando una pantalla entre el colector superior e inferior.
- La forma de "D" de los tubos dejan pasar los gases de combustión hacia el economizador.

La transferencia de calor se debe a que el fluido que se encuentra desplazándose en contacto con la superficie del evaporador de donde absorbe el calor para luego mezclarse con el resto de fluido frío. Esto es posible gracias al movimiento del fluido producido por la diferencia de densidades debido a la diferencia de temperaturas.

#### <span id="page-35-2"></span>**1.4.5. Sobrecalentador**

El proceso de sobrecalentamiento consiste en añadir calor al vapor saturado a presión constante, para así conseguir vapor seco, por lo que tiene más temperatura que la indicada en diagrama  $T - v$  a una presión constante.

El sobrecalentador es un conjunto de tubos que se utiliza en el proceso de sobrecalentamiento (ver figura 17). Para el problema de acumulación de ceniza se sugiere:

- Aumentar distancia entre soportes de tubos.
- Aumentar distancia entre tubos.
# • Reducir tubos por fila

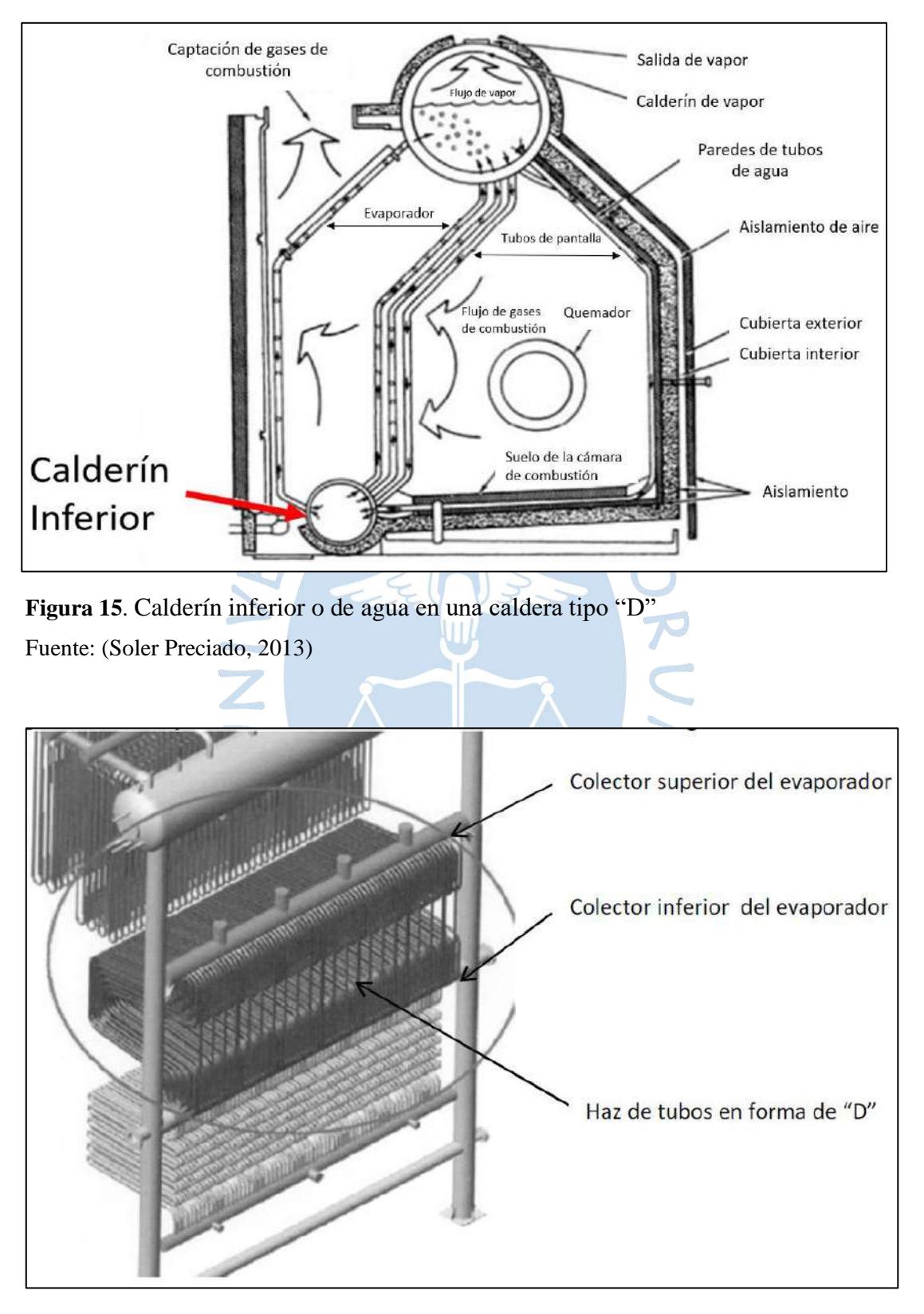

**Figura 16.** Evaporador secundario en una caldera bagacera Fuente: (Mitre Engenharia Ltda., 2008)

Existen tres tipos de sobrecalentadores:

- a) De convección : están protegidos de la radiación directa del hogar.
- b) De radiación : son colocados directamente en el hogar reemplazando parcial o totalmente a las paredes de agua.
- c) De fuego separado: son utilizados cuando no es práctico tenerlos dentro de la caldera.

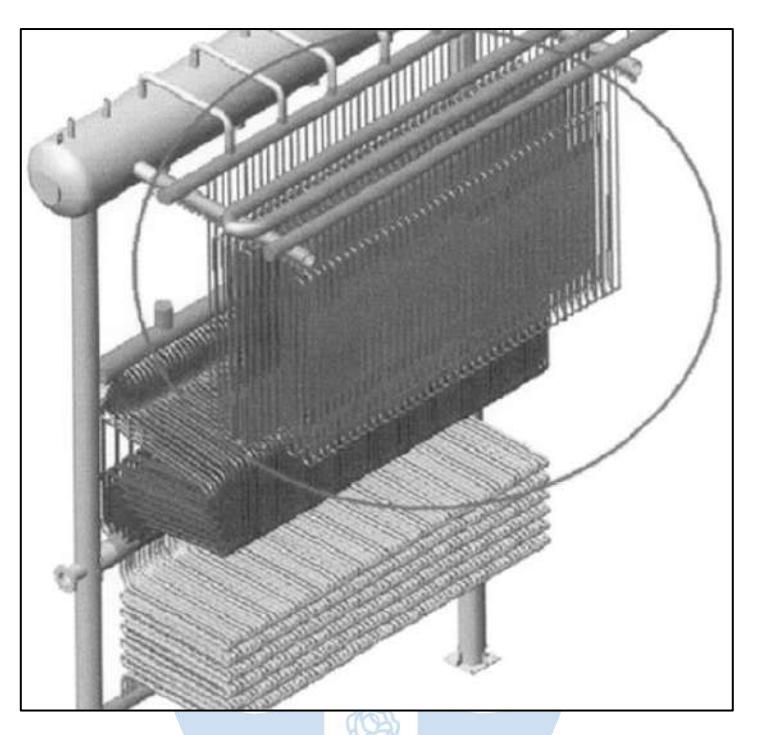

**Figura 17.** Localización del sobrecalentador en una caldera bagacera Fuente: (Mitre Engenharia Ltda., 2008)

# **1.4.6. Economizador**

Son las partes de la caldera que tienen la función de aumentar el rendimiento de esta, absorbiendo el calor presente aún en los gases de combustión cuando dejan la zona de transferencia de calor.

Al igual que las demás superficies termo intercambiadoras, están compuestos por banco de tubos por los cuales circula agua líquida, los cuales reducen la posibilidad de que existan choques térmicos que son cambios súbitos en la temperatura, lo que genera tensiones elevadas dentro de los materiales.

En las calderas bagaceras suele ir ubicado entre el evaporador secundario y el precalentador (ver figura 18).

En cuanto a los criterios de diseño, el espaciado debe ser el menor posible para facilitar el intercambio de calor y el espaciamiento longitudinal debe ser como mínimo 1.25 veces el diámetro externo.

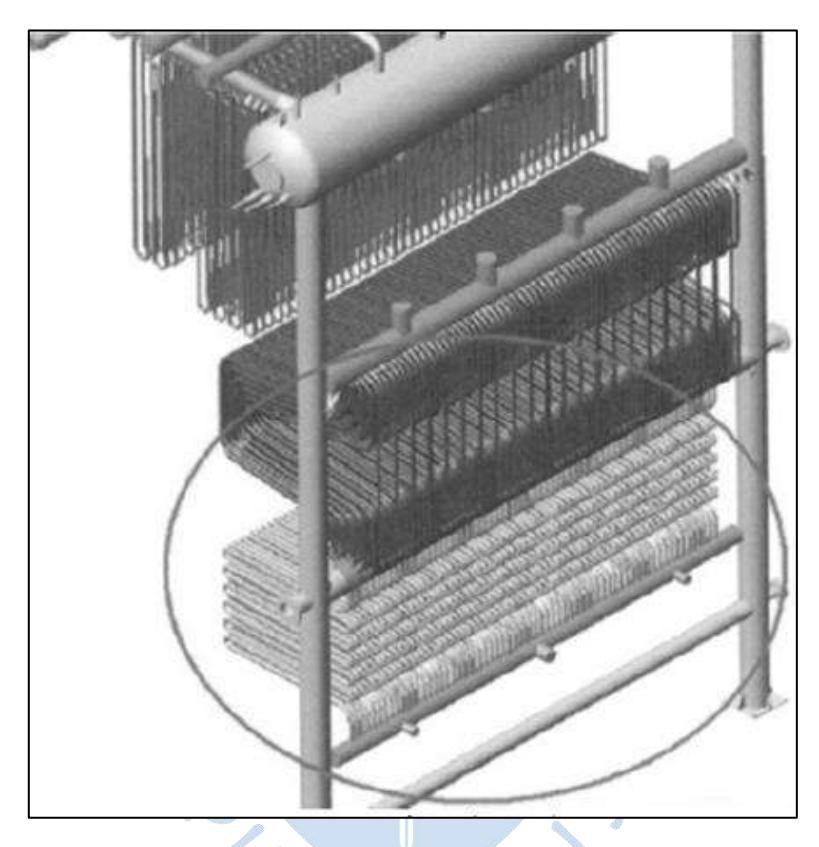

**Figura 18.** Localización el economizador en una caldera bagacera Fuente: (Mitre Engenharia Ltda., 2008)

# **1.4.7. Precalentador**

Al igual que el economizador, el precalentador es un elemento de la caldera que busca recuperar el calor restante de los gases de combustión, en este caso para transferirlo al aire del primario necesario en la combustión, aumentando así la eficiencia de esta (ver figura 19). Cabe resaltar que no es necesario su utilización.

Está ubicado entre el economizador y la chimenea, es decir, entre la salida de los gases de combustión de la caldera y la chimenea.

Existen dos tipos de precalentadores, entre los más comunes: los recuperativos y los regenerativos. En los últimos años, la tendencia ha sido que para combustibles líquidos y gaseosos se utilice los regenerativos, y para combustibles sólidos los recuperativos.

#### **1.4.7.1. Precalentador de aire recuperativo**

Los gases de combustión pasan a través de superficies de intercambio de calor (tubos) en forma directa y continua hacia el aire más frío, estando separado de este a través de una pared que separa ambos fluidos. Su rendimiento es bajo, pero tiene ventajas de baja corrosión siendo utilizado en fábricas de azúcar (Hugot E. , 1986).

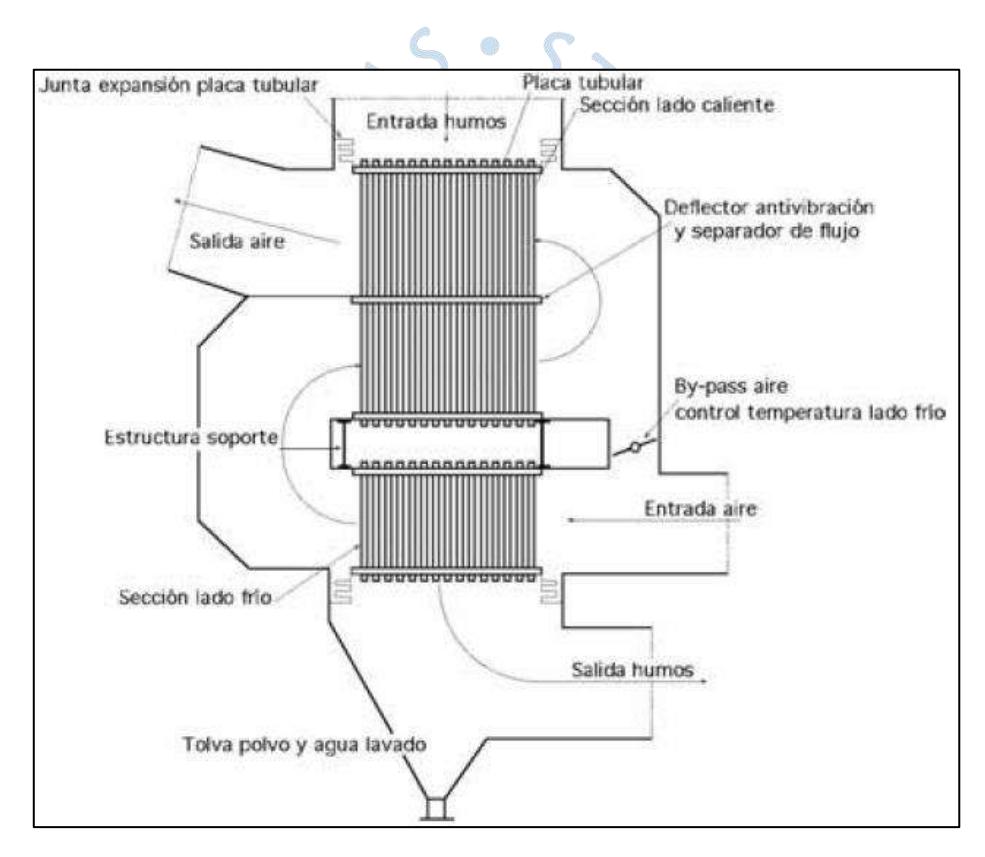

**Figura 19.** Partes internas de un precalentador de aire Fuente: Fernández Díez (2010)

#### **1.4.7.2. Precalentador de aire regenerativo**

Consiste en un cilindro rotativo que por un lado ingresan los gases de combustión provenientes de la caldera y por el otro la toma de aire. Dentro de este cilindro existen láminas delgadas de acero que forman un laberinto por donde pasan ambos fluidos. Debido a las diferencias de presiones existe entre 8 a 10% de fuga del lado del aire (Andrade-Liviapoma, 2015).

El calor es transferido a través de las láminas con alta eficiencia debido a la rotación de estas donde permiten que la temperatura del metal sea uniforme.

#### **1.4.8. Ventiladores de calderas**

Para el tiro mecánico de las calderas generalmente se utilizan ventiladores, los cuales son rodetes o impulsores giratorios rodeados de una envolvente estática o carcasa, que crean una diferencia de presión produciendo movimiento de un fluido gaseoso.

En cuanto a los tipos, tenemos: los de tiro forzado, los de tiro inducido y los de tiro equilibrado. Cabe mencionar, que para las calderas bagaceras, se utiliza de tiro equilibrado que tiene ventiladores tanto de tiro forzado como inducido.

#### **1.4.8.1. Ventiladores de tiro forzado**

Es el tipo de ventilador que extrae aire del ambiente para inyectarlo al hogar de la caldera con el objetivo de mejorar la combustión.

# **1.4.8.2. Ventiladores de tiro inducido**

r i

Es el tipo de ventilador que extrae gases de combustión provenientes de la chimenea de la caldera.

63

#### **1.4.9. Chimenea**

La chimenea es el elemento que tiene como función llevar los gases de combustión que han perdido la mayor cantidad de calor al exterior de la caldera (ver figura 20), posee un tiro natural generado por la diferencia de presión de los gases de combustión, ayudando a la evacuarlos y a controlar la contaminación ambiental.

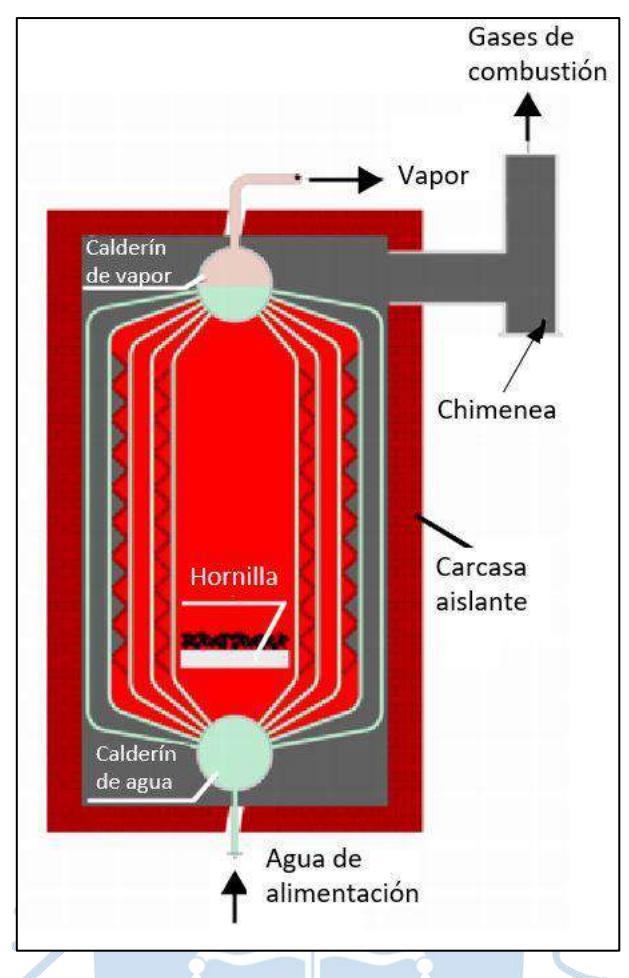

**Figura 20.** Localización chimenea en una caldera Fuente: National Energy Conservation Centre (2014)

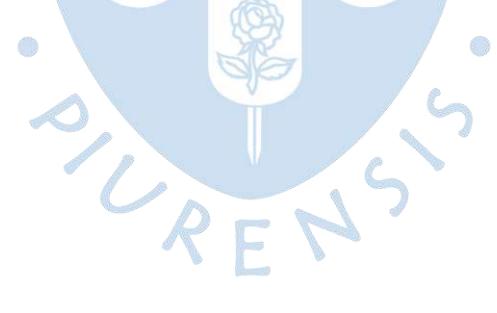

# **2. Capítulo 2**

# **Fundamentos de termodinámica y transmisión de calor**

#### **2.1. Fundamentos de termodinámica**

# **2.1.1. Combustión**

## **2.1.1.1. Definición de combustión**

Las reacciones de combustión son todas las reacciones químicas oxidantes de naturaleza exotérmica, es decir, liberan energía y se realizan un tiempo relativamente corto. En este periodo se libera bruscamente calor, el cual se puede aprovechar para el horno o caldera. Puede ser completa o incompleta dependiendo de la cantidad de oxidante presente, donde mientras más completa sea la reacción mayor será el calor producido y aprovechado, reduciendo la contaminación al ambiente presente en los productos de la reacción incompleta. En toda reacción de oxidación es necesario la presencia de un oxidante, el cual según el libro Termodinámica (Cengel & Boles, 2012), el oxidante por excelencia es el aire puesto que es abundante y es gratis. Este está compuesto volumétrica o molarmente por 78.1% de nitrógeno molecular, 20.9% de oxígeno molecular, 0.9% de Argón y cantidades pequeñas de dióxido de carbono, helio, neón e hidrógeno como se puede observar en la figura 21. Pero para facilitar los cálculos se considera 79% de  $N_2$  y 21% de  $O_2$  pudiendo obtener la siguiente igualdad en la ecuación (2.1).

El nitrógeno presente en el aire se comporta como gas inerte durante la combustión, pero estar a altas temperaturas absorbe gran cantidad de la energía química liberada (calor).

$$
1\,kmol\,O_2 + 3.76\,kmol\,N_2 = 4.76\,kmol\,aire\tag{2.1}
$$

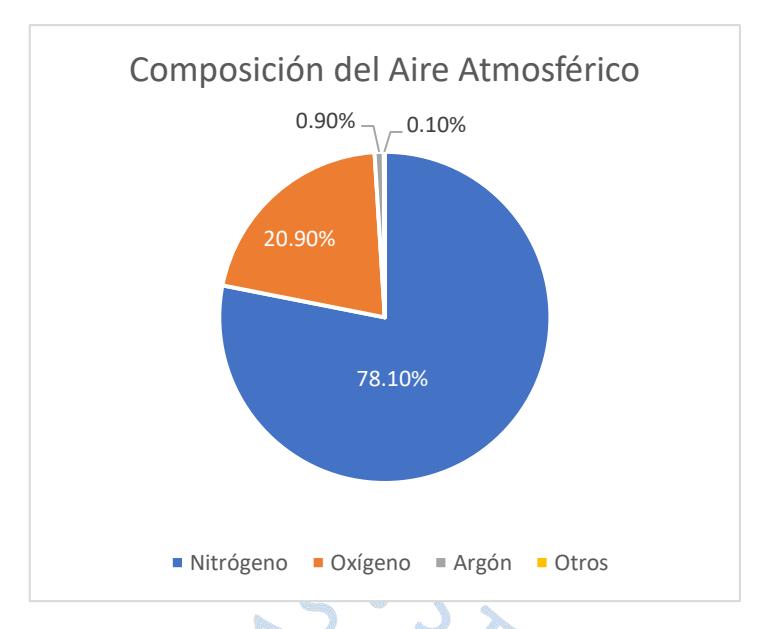

**Figura 21.** Composición del aire atmosférico. Fuente: Elaboración propia.

Al igual que el anterior, el vapor de agua presente en la humedad del aire se comporta como gas inerte, pero se debe tener cuidado que cuando se enfría por debajo de la temperatura de rocío se forman gotas de agua, que al mezclarse con el dióxido de azufre producto de la combustión, genera ácido sulfúrico el cual es muy corrosivo para las superficies metálicas del generador de vapor.

En cuanto a los combustibles tienen uno o más de los siguientes elementos: carbono, hidrógeno, oxígeno, nitrógeno, azufre y algunas materias inertes como ceniza. Tres de los mencionados tienen la posibilidad de reaccionar con el oxígeno y producir calor. Las reacciones de oxidación en estado de referencia estándar son las siguientes:

Combustión del carbono:

$$
C_{(s)} + O_{2(g)} \rightarrow CO_{2(g)} + calor \left(32766.9 \frac{kJ}{kg C}\right)
$$
 (2.2)

Combustión ineficiente del carbono:

$$
C_{(s)} + \frac{1}{2}O_{2(g)} \to CO_{(g)} + calor \left(9203.16 \frac{kJ}{kg C}\right)
$$
 (2.3)

Combustión del hidrógeno:

$$
H_{2(g)} + \frac{1}{2}O_{2(g)} \to H_2O_{(g)} + \, \, \text{calor} \, \left(120917.5 \, \frac{kJ}{kg} \, \text{H}_2\right) \tag{2.4}
$$

Combustión del azufre:

$$
S_{(s)} + O_{2(g)} \rightarrow SO_{2(g)} + calor \left(9276.25 \frac{kJ}{kg} \right)
$$
 (2.5)

Lo pesos atómicos de los anteriores elementos se pueden apreciar en la tabla 1.

| <b>Elemento</b> | <b>Símbolo</b>        | Peso atómico | Peso molecular<br>[kg/kmol] |  |  |
|-----------------|-----------------------|--------------|-----------------------------|--|--|
| Carbono         |                       | 12           | 12                          |  |  |
| Hidrógeno       | H <sub>2</sub>        |              |                             |  |  |
| Oxígeno         | $U_2$                 | 16           | 32                          |  |  |
| Azufre          |                       | 32           | 32                          |  |  |
| Nitrógeno       | $N_{2}$               | l 4          |                             |  |  |
| $\sim$ $\sim$ 1 | . .<br>$\blacksquare$ |              |                             |  |  |

**Tabla 1.** Pesos atómicos y moleculares de elementos presentes en la combustión

Fuente: Elaboración Propia

### **2.1.1.2. Combustible**

Combustible es cualquier elemento que al reaccionar con el oxígeno libera toda su energía interna bruscamente, dejando como residuo calor y algún otro compuesto químico, como por ejemplo el dióxido de carbono.  $R_F N$ 

Existen tres tipos de combustibles según su estado de la materia: sólidos, líquidos y gaseosos.

#### **2.1.1.3. Tipos de combustión**

Según el libro Termodinámica (Cengel & Boles, 2012) se tiene cuatro tipos de combustión:

a) Combustión completa:

Oxidación total de los reactivos, los cuales son carbono e hidrógeno, produciendo únicamente dióxido de carbono y vapor de agua con una máxima liberación de energía.

b) Combustión incompleta:

El oxígeno presente no es suficiente para oxidar a los reactivos produciendo monóxido de carbono, sulfuros y hollín. No se libera tanta energía térmica como en las completas, además las pérdidas de la combustión son directamente proporcionales a la falta de oxígeno.

c) Combustión teórica o estequiométrica:

Es la combustión en la cual se utilizan cantidades exactamente requeridas de combustible y oxígeno quemándose de forma completa y sin exceso.

d) Combustión completa con exceso de aire:

En este tipo se inyecta una cantidad de aire mayor a la requerida para evitar la formación de monóxido de carbono, pero como consecuencia a mayor cantidad de aire mayor es la disminución de la temperatura máxima de la combustión.

Existe una zona óptima de exceso de aire donde la eficiencia de la combustión es la máxima posible y se evita la formación de monóxido de carbono (ver figura 22).

# **2.1.1.4. Eficiencia de combustión**

Es la medida de la efectividad con que el calor del combustible se convierta en calor utilizable. Los mejores indicadores de eficiencia son el exceso de aire y la producción de monóxido de carbono.

# **2.1.2. Ecuación de conservación de masa y energía en generadores de vapor**

El generador de vapor es un sistema abierto o volumen de control, donde se trabaja con flujos másicos ( $\dot{m}$ ) y de energía ( $\dot{E}$ ) que atraviesan sus fronteras (ecuación 2.6). Además, analizándolo como sistema estacionario, no se tomará en cuenta los cambios en el tiempo en una ubicación específica (ecuación 2.7).

$$
\dot{m}_{entrada} = \dot{m}_{salida} \left[ kg/h \right] \tag{2.6}
$$

$$
\dot{E}_{entrada} = \dot{E}_{salida} \quad [kg/h] \tag{2.7}
$$

En los generadores de vapor, la principal fuente de calor viene dada por la combustión, por lo que se clasifica como sistema reactivo, en el cual contamos con reactivos y productos que son las entradas y salidas del flujo másico respectivamente.

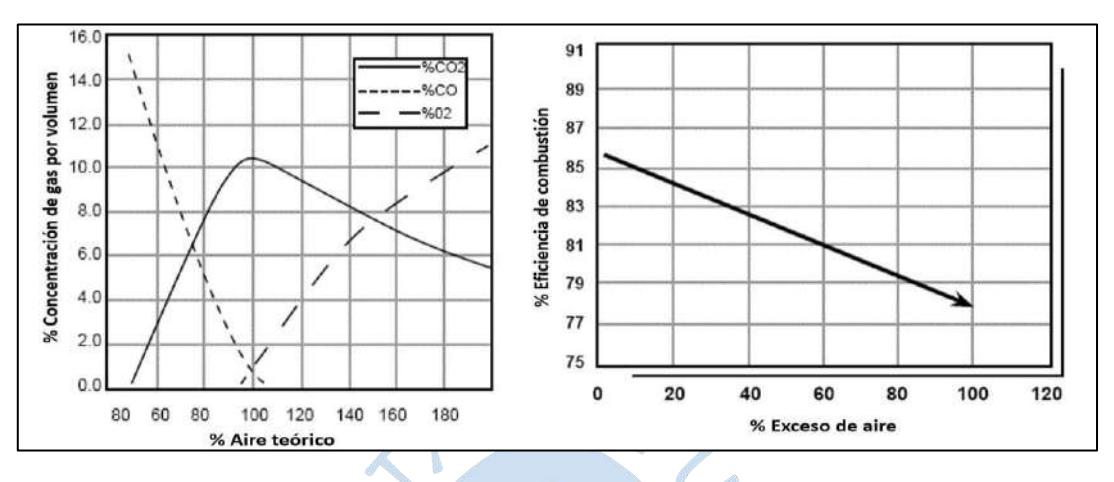

**Figura 22.** Concentración de gases por volumen y eficiencia de combustión Fuente: (TSI Inc., 2004)

Para que la energía química aparezca explícitamente se debe calcular las entalpías por unidad de mol de los componentes, esta debe ser relativa al estado de referencia estándar.

$$
Entalpía = \overline{h}^{\circ}{}_{f} + (\overline{h}_{T} - \overline{h}^{\circ}{}_{298}) \quad [kj/kmol]
$$
\n(2.8)

La entalpía molar de formación del compuesto  $(\bar{h}^{\circ}_{f})$  se considera como la variación entalpía cuando se forma un mol de un compuesto, en estado estándar, a partir de sus elementos en la reacción termoquímica (Pons Muzzo, 1975), el término en paréntesis vendría ser la entalpía sensible relativa al estado de referencia estándar, donde  $\bar{h}_T$  sería la entalpía sensible molar en el estado especificado en la entrada o salida del volumen de control y  $\bar{h}^{\circ}_{298}$  sería la entalpía sensible molar en el estado de referencia estándar de 298 K y a 1 atm (Cengel & Boles, 2012). Vale recalcar que estos términos se encuentran en  $k$ */* $kmol$ , además de que un proceso exotérmico resulta en una  $\bar{h}^{\circ}_{f}$  negativa y un proceso endotérmico una  $\bar{h}^{\circ}_{f}$  positiva.

De esta manera, en un sistema en que las variaciones de energía cinética y potencial por unidad de tiempo son insignificantes, se divide las entalpías de la ecuación 2.8 entre sus masas molares, además considerando que el poder calorífico inferior (PCI) del combustible se halla con la ecuación (2.9) en función a los flujos másicos y entalpías de formación de reactivos y productos ( $\dot{m}_r$ ,  $h^{\circ}_{f,r}$ ,  $\dot{m}_p$ ,  $h^{\circ}_{f,p}$ ) y el flujo másico de combustible  $\dot{m}_c$ , el cual es afectado por la eficiencia de la combustión  $(\eta_{comb})$  y que los generadores de vapor no consumen ni producen

trabajo mecánico; se puede concluir que la ecuación 2.7 para un generador de vapor se puede escribir como la ecuación 2.10, asumiendo las pérdidas energéticas como  $\dot{Q}_{sal}$ .

$$
PCI = \frac{\left|\sum \dot{m}_r h^{\circ}_{f,r} - \sum \dot{m}_p h^{\circ}_{f,p}\right|}{\dot{m}_c} \left[\frac{kJ}{kg}\right] \tag{2.9}
$$

$$
\eta_{comb} P C I \dot{m}_c + \sum \dot{m}_r (h_T - h_{298})_r = \dot{Q}_{sal} + \sum \dot{m}_p (h_T - h_{298})_p \left[ \frac{kJ}{h} \right] \tag{2.10}
$$

## **2.1.3. Temperatura adiabática de llama**

Con la ecuación 2.10 se puede concluir que mientras más pequeño sea el rechazo de calor  $(\dot{Q}_{sal})$  mayor resulta la energía de los gases de combustión de salida. En el caso que no haya pérdidas ( $\dot{Q}_{sal} = 0$ ) se logra una temperatura de llama adiabática (ver figura 23). Con la anterior suposición se obtiene la ecuación 2.11:

$$
\eta_{comb} P C I \dot{m}_c + \sum \dot{m}_r (h_T - h_{298})_r = \sum \dot{m}_p (h_{ad} - h_{298})_p \left[ \frac{kJ}{h} \right]
$$
(2.11)

Donde  $h_{ad}$  representa la entalpía sensible de los productos de combustión cuya temperatura es la llama adiabática. Se explicará más adelante como calcular dicha temperatura.

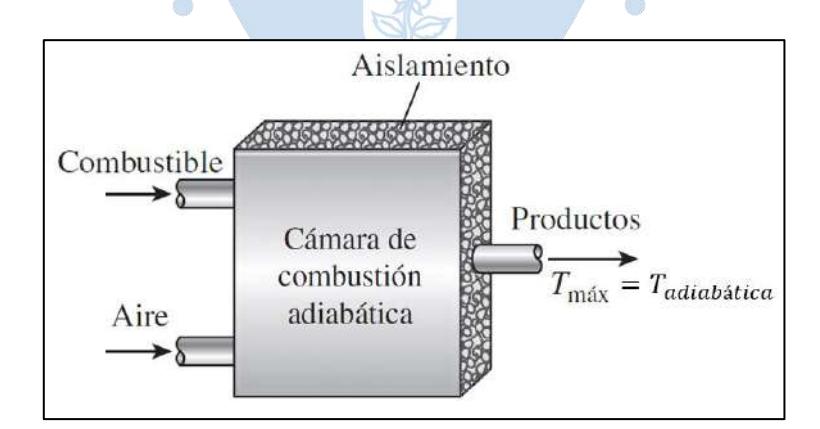

**Figura 23.** Cámara de combustión adiabática Fuente: Termodinámica (Cengel & Boles, 2012)

Esta temperatura, aunque no existe en la realidad porque las temperaturas que se obtienen son mucho menores; es muy importante, ya que marca el límite teórico de lo que soporta el material seleccionado.

El valor de esta temperatura depende de la temperatura del aire, humedad del aire, grado con que se completa la reacción y cantidad de aire utilizado. Por lo tanto, para obtener una temperatura de llama adiabática máxima es necesario una combustión completa utilizando la cantidad teórica de aire.

En la figura 24 se puede ver la variación de la temperatura adiabática (en K) según el dosado, que representa la relación del flujo másico de combustible y flujo másico del aire.

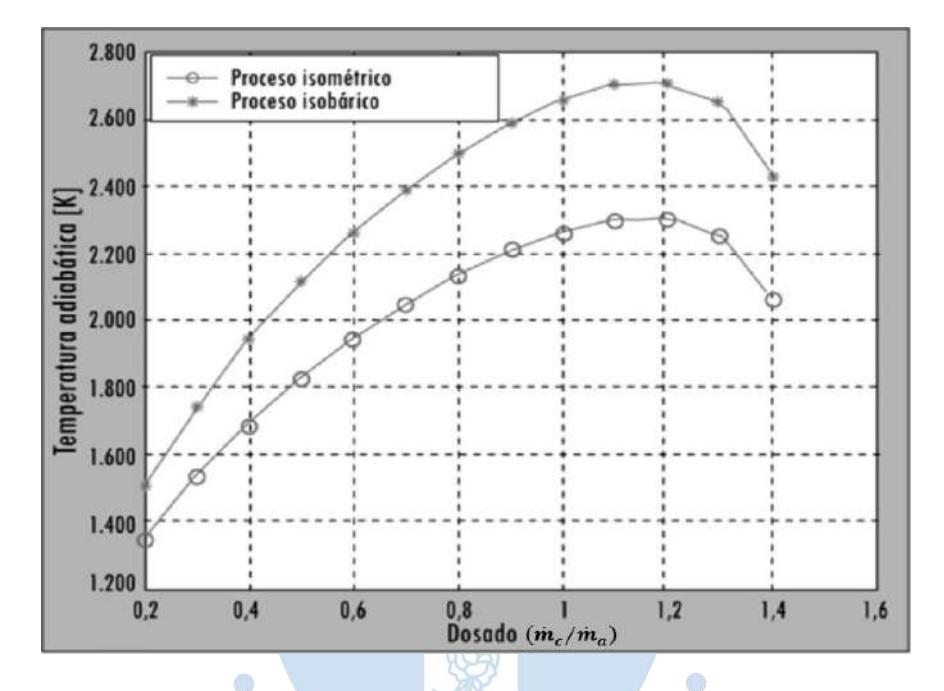

**Figura 24.** Variación de la temperatura adiabática según el dosado Fuente: (Fygueroa Salgado, Serrano Rico, & Molina Mojica, 2012)

# **2.2. Fundamentos de transferencia de calor**

## **2.2.1. Conceptos generales**

# **2.2.1.1. Mecanismos y leyes de transferencia**

## a) Conducción

Es la transferencia de energía cinética de una molécula a una molécula adyacente. Se cree que es debido al movimiento de electrones libres que transportan energía cuando existe diferencia de temperatura. Es la única forma de transferencia en sólidos y es aplicable en gases y líquidos con limitaciones.

La conductividad térmica depende del material de trabajo y varía en gran medida de material a material.

La ley de conducción en una dirección va determinada por la ley de Fourier y para un estado estacionario con calor constante se representa mediante la ecuación (2.12), donde  $\dot{Q}$  es igual a la potencia térmica transmitida de una superficie caliente a una fría en Watts, k es la conductividad térmica del material  $[W/m K]$ , S el área en  $m^2 y dt/dx$  es el gradiente de temperatura  $[K/m]$ , donde el signo negativo garantiza que la transferencia de calor en una dirección positiva sea una cantidad positiva.

$$
\dot{Q} = -kS \frac{dt}{dx} \quad [W] \tag{2.12}
$$

Si la pared es plana, dado que S es constante, se integra la ecuación anterior obteniendo la ecuación (2.13).

$$
\dot{Q} = \frac{k}{x_p} S(\Delta t) \quad [W] \tag{2.13}
$$

Donde Δt es la variación de temperatura entre el lado caliente y el frío en grados Celsius o Kelvin, y  $x_p$  es el espesor de la pared en metros. Si se incluye el término de resistencia térmica de la pared en  $K/W$  tenemos que:

$$
R = \frac{x_p}{kS} \quad [K/W]
$$
 (2.14)

Teniendo este término, es más fácil calcular la tasa de transferencia de calor en capas de diferentes materiales con la siguiente expresión:

$$
\dot{Q} = \frac{\Delta t_{total}}{\sum R} \quad [W] \tag{2.15}
$$

#### b) Convección

Esta transferencia se debe al movimiento del fluido, donde el fluido frío adyacente a superficies calientes recibe calor que luego transfiere al resto de fluido frío mezclándose con él. Este movimiento puede ser natural o forzado, donde en la convección natural, el movimiento se debe exclusivamente a la no uniformidad de la temperatura del fluido.

En este caso, la ley de transferencia de calor  $(\dot{Q})$  de una pared a un fluido o viceversa remonta a Newton con la ecuación (2.16).

$$
\dot{Q} = \pm \alpha S(t_p - t) \quad [W] \tag{2.16}
$$

Donde  $t_p$  es la temperatura de la pared y  $t$  es la temperatura del fluido, S la superficie y  $\alpha$  el coeficiente de transferencia de calor por convección del fluido, que depende de diversos valores físicos de este en  $W/m^2 K$ . Además, el signo positivo es para diferenciar que el calor va de la pared al fluido y el negativo en sentido opuesto.

Si se toma en cuenta la resistencia térmica por convección  $(R)$  viene dada por la ecuación  $(2.17)$  en  $K/W$ .

$$
R = \frac{1}{\alpha S} \left[ K/W \right] \tag{2.17}
$$

Y de igual forma que la conducción, si se tiene un sistema de capas; por ejemplo, transmitir calor de un fluido a otro por medio de una pared, se suman todas las resistencias para calcular la global.

#### c) Radiación

En este mecanismo las superficies que intercambian calor no tienen que estar en contacto unas con otras, pueden estar separadas por un vacío. Se aplica a situaciones afines a ondas electromagnéticas.

Un cuerpo emite energía por radiación en todas direcciones. Si esta choca en un cuerpo, parte de esta se refleja y la restante es absorbida por dicho cuerpo transformándose en calor. Todos los cuerpos irradian energía, donde dos cuerpos frente a frente, el que irradie menos calor es el que se calentará más, porque absorbe más energía de la que refleja.

Un cuerpo negro es aquel que alcanza su calor máximo que emite a una determinada temperatura, es decir, su emisividad es igual a 1. Un cuerpo gris (como la mayoría de los casos) su emisividad es menor a 1.

La ley de transferencia de calor de dos superficies separadas por un espacio intermedio viene dada por la ecuación (2.18) de Stefan-Boltzmann.

$$
\dot{Q} = \sigma S_1 F_{12} (t_1^4 - t_2^4) \quad [W] \tag{2.18}
$$

Donde  $\sigma$  es la constante de Stefan-Boltzmann igual a 5.6703x10-8  $W/m^2 K^4$ ,  $S_1$  es la superficie radiante en m<sup>2</sup>,  $t_1$  y  $t_2$  las temperaturas absolutas de las superficies radiadas y radiantes en K y  $F_{12}$  es una función de la geometría y la emisividad de ambas superficies.

# **2.2.1.2. Transferencia de calor en un generador de vapor**

En el generador de vapor se da una mezcla de los mecanismos de transferencia de calor. Primero, en el hogar al quemarse el bagazo, el calor se transmite por radiación a las paredes de agua, y el restante es transferido de los gases de combustión hacia el agua y/o vapor por medio de los intercambiadores; en este caso la convección es el mecanismo que obtiene el mayor porcentaje, aunque también existe algo de conducción y radiación.

Para explicarlo de mejor manera, en la parte externa del tubo del intercambiador, una delgada película de gas se adhiere a él, mientras que en la interna se adhiere una película de agua. El calor es trasmitido desde la película de gas pasando por el metal del tubo hasta la película de agua por conducción, mientras que en el resto del flujo se produce convección.

Del mismo modo se produce en el tubo del sobrecalentador, aunque en vez de agua ahora es vapor.

#### **2.2.1.3. Coeficiente de transferencia de calor global**

Se tiene  $t'$  y  $t''$ , las cuales son las temperaturas de un fluido de calentamiento y calentado respectivamente, separados por una pared. El flujo de calor transferido  $(\dot{Q})$  en Watts, del fluido más caliente al más frío, es igual a:

$$
\dot{Q} = US(t'-t'') \quad [W] \tag{2.19}
$$

Donde S es la superficie de transferencia de calor en  $m^2$  y U el coeficiente de transferencia de calor en  $W/m^2 K$ .

El coeficiente global  $U$  toma en cuenta tanto los mecanismos de transferencia del fluido caliente a la pared, a través de la pared y de esta hacia el fluido a calentar.

Para calcular el valor de U se utiliza el desarrollo propuesto en libro "Steam Generators" (Annaratone, 2008), considerando que el producto de  $U_y$  s es el recíproco a la resistencia térmica global y que existe convección del fluido caliente a la pared al igual que de la pared al fluido por calentar ( $\alpha'$  y  $\alpha''$  respectivamente) en  $W/m^2$  °C, además de conducción a través de la pared representado por el coeficiente de conducción térmica (k) en  $W/m^{\circ}C$  y el espesor de la pared  $(x_n)$  en *m* tenemos:

$$
U = \frac{1}{\frac{1}{\alpha'} + \frac{x_p}{k} + \frac{1}{\alpha''}} \left[\frac{W}{m^2 \, ^\circ \! C}\right] \tag{2.20}
$$

Ahora, si se considera una pared cilíndrica de longitud unitaria, su superficie S vendría representada por la ecuación (2.21).

$$
S = 2\pi r \quad [m^2]
$$
 (2.21)

Mediante la analogía de la expresión (2.13), integrando y despejando el flujo de calor se obtiene:

$$
\int_{t_2}^{t_1} dt = \int_{r_i}^{r_o} \frac{\dot{Q}}{2\pi r} \frac{dr}{k}
$$
\n(2.22)

$$
\Delta t_2 = t_1 - t_2 = \frac{\dot{Q}}{2\pi k} \ln\left(\frac{r_o}{r_i}\right) \, \left[ ^\circ C \right] \tag{2.23}
$$

$$
\dot{Q} = \frac{2\pi k}{\ln\left(\frac{r_o}{r_i}\right)} (t_1 - t_2) \quad [W]
$$
\n(2.24)

Donde  $r_o$  y  $r_i$  son los radios externo e interno respectivamente. Si tomamos a los diámetros externo e interno  $(d_0 y d_i)$ , se pueden obtener las ecuaciones de transmisión por convección en ambos fluidos; que sumándolas obtenemos la variación de temperatura total.

$$
\Delta t_1 = t' - t_1 = \frac{\dot{Q}}{\pi d_o} \frac{1}{\alpha'} \quad [°C]
$$
\n(2.25)

$$
\Delta t_3 = t_2 - t^{\prime\prime} = \frac{\dot{Q}}{\pi d_i} \frac{1}{\alpha^{\prime\prime}} \quad [^{\circ}C]
$$
\n(2.26)

$$
\Delta t = \Delta t_1 + \Delta t_2 + \Delta t_3 = \frac{\dot{Q}}{\pi d_o} \left( \frac{1}{\alpha'} + \frac{d_o}{2k} \ln \left( \frac{d_o}{d_i} \right) + \frac{1}{\alpha''} \frac{d_o}{d_i} \right) \quad [°C] \tag{2.27}
$$

Siguiendo los mismos pasos anteriores, con la ecuación (2.20) se puede obtener un coeficiente global exterior e interior, el primero cuando la transferencia de calor va desde el exterior al interior y el otro cuando va en sentido contrario. Luego despejando se puede obtener un coeficiente global exterior  $U_o$  o coeficiente global interior  $U_i$ , según el área (exterior o interior) a la cual se desea referir la transmisión de calor.

$$
U_o = \frac{1}{\frac{1}{\alpha'} + \frac{d_o}{2k}ln\left(\frac{d_o}{d_i}\right) + \frac{1}{\alpha''}\frac{d_o}{d_i}} \left[\frac{W}{m^2 \text{ }^\circ C}\right]
$$
\n
$$
U_i = \frac{1}{\frac{1}{\alpha''} + \frac{d_i}{2k}ln\left(\frac{d_o}{d_i}\right) + \frac{1}{\alpha'}\frac{d_i}{d_o}} \left[\frac{W}{m^2 \text{ }^\circ C}\right]
$$
\n(2.29)

Así como se mencionó la importancia de calcular la temperatura adiabática para el diseño de nuestro generador, es necesario calcular la temperatura que soportarán las paredes de los tubos por la misma razón anterior. Por lo que se puede calcular la temperatura de la pared en contacto con el fluido caliente  $(t'_{p})$  y la temperatura de pared en contacto con el fluido que se va a calentar  $(t^{\prime\prime}_p)$ . REN

Respecto al diámetro externo tenemos que:

$$
t'_{p} = t' - \frac{U_o}{\alpha'} (t' - t'') \, \left[ {}^{\circ} \mathcal{C} \right] \tag{2.30}
$$

$$
t''_p = t'' + \frac{U_o}{\alpha''} \frac{d_o}{d_i} (t' - t'') \, [^{\circ}C]
$$
 (2.31)

Respecto al diámetro interno tenemos que:

$$
t'_{p} = t' - \frac{U_i}{\alpha'} (t' - t'') \quad [\text{°C}]
$$
\n(2.32)

$$
t''_p = t'' + \frac{U_i}{\alpha''} \frac{d_i}{d_o} (t' - t'') \quad [°C]
$$
 (2.33)

## **2.2.2. Características físicas de los fluidos**

La convección como principal mecanismo de transferencia de calor que tiene lugar en los generadores de vapor tiene como característica principal al coeficiente de transferencia de calor  $\alpha$ , este a su vez depende de diversos factores como el calor especifico a presión constante  $(c_p)$ , conductividad térmica  $(k)$  y viscosidad dinámica  $(\mu)$ .

Otros valores importantes en el cálculo de transferencia de calor serían la densidad  $(\rho)$ con la que se hallaría el número adimensional de Reynolds (Re). Por último, el número de Prandtl también juega un papel fundamental.

Se mostrarán fórmulas para hallar los anteriores valores para el agua, aire y gases de combustión en función de la temperatura. Estos valores hallados por Annaratone (2008) no exceden un error del ±2% en los rangos que se mencionarán.

# **2.2.2.1. Agua líquida**

r 1

#### a) Densidad

La temperatura se utiliza en °C por lo que la densidad resulta en  $kq/m^3$ . La fórmula es válida para temperaturas entre  $[10 - 300]$ °C y presiones entre  $[5 - 100]$  bares.

 $\mathcal{D}$   $\Gamma$ 

$$
\rho = 1006.68 - 20.07 \frac{t}{100} - 25.15 \left(\frac{t}{100}\right)^2 \left[\frac{kg}{m^3}\right]
$$
 (2.34)

b) Calor específico

La temperatura se utiliza en  $\rm{^{\circ}C}$  por lo que el calor específico resulta en  $J/kg K$ . La fórmula es válida para temperaturas entre  $[20 - 250]$ °C y presiones entre  $[5 - 100]$  bares.

$$
c = 4219.58 - 187.25 \frac{t}{100} + 172.17 \left(\frac{t}{100}\right)^2 \left[\frac{J}{kg \, K}\right] \tag{2.35}
$$

## c) Conductividad térmica

La temperatura se utiliza en °C por lo que la conductividad térmica resulta en  $W/m K$ . La fórmula es válida para temperaturas entre  $[10 - 300]$ °C y presiones entre  $[5 - 100]$  bares.

$$
k = 0.5755 - 0.1638 \frac{t}{100} + 0.05767 \left(\frac{t}{100}\right)^2 \left[\frac{W}{m\,K}\right] \tag{2.36}
$$

# d) Viscosidad dinámica

La viscosidad dinámica del agua líquida es independiente a la presión, pero varía en gran medida en función de la temperatura por lo que es casi imposible establecer una ecuación en un margen razonable. Se muestran algunos valores en la Tabla 2 extraída de la Tabla A-9 del libro Transferencia de calor y masa (Cengel & Ghajar, 2011), la tabla completa está en el Anexo 4.

| $t$ (°C) | μ    | $t$ (°C) | μ   | $t$ ( $^{\circ}$ C) | μ    |
|----------|------|----------|-----|---------------------|------|
| 10       | 1300 | 110      | 253 | 210                 | 128  |
| 20       | 1000 | 120      | 231 | 220                 | 123  |
| 30       | 797  | 130      | 212 | 230                 | 118  |
| 40       | 652  | 140      | 196 | 240                 | 113  |
| 50       | 545  | 150      | 182 | 250                 | 109  |
| 60       | 463  | 160      | 170 | 260                 | 104  |
| 70       | 401  | 170      | 160 | 270                 | 102  |
| 80       | 351  | 180      | 150 | 280                 | 98.2 |
| 90       | 312  | 190      | 142 | 290                 | 94.9 |
| 100      | 280  | 200      | 135 | 300                 | 91.7 |

**Tabla 2.** Valores de viscosidad dinámica ( $\mu$ ) en 10<sup>-6</sup>  $kg/ms$  del agua líquida

Fuente: Transferencia de calor y masa (Cengel & Ghajar, 2011)

# **2.2.2.2. Aire**

#### a) Densidad

Se halla aplicando la ley de los gases ideales, donde se utiliza la presión absoluta  $(P[kPa])$  y la temperatura absoluta  $(T[k])$  igual a la temperatura (t) en °C aumentada en 273.15. Por lo que para condiciones normales su densidad es igual a 1.293  $kg/m^3$ .

$$
\rho = 1.293 \frac{P}{101.325} \frac{273.15}{T} = \frac{3.486P}{273.15 + t} \left[\frac{kg}{m^3}\right]
$$
(2.37)

#### b) Calor específico a presión constante

La temperatura se utiliza en °C por lo que el calor específico a presión constante resulta en  $J/kg K$ . La fórmula es válida para temperaturas entre  $[0 - 300]$ °C.

$$
c_p = 1003.79 + 75.53 \frac{t}{1000} + 216 \left(\frac{t}{1000}\right)^2 \left[\frac{J}{kg \, K}\right] \tag{2.38}
$$

# c) Conductividad térmica

La temperatura se utiliza en °C por lo que la conductividad térmica resulta en  $W/m K$ . La fórmula es válida para temperaturas entre [0 − 300]°C.

$$
k = 0.02326 - 0.06588 \frac{t}{1000} \left[ \frac{W}{m \, K} \right]
$$
 (2.39)

# d) Viscosidad dinámica

La temperatura se utiliza en °C por lo que la viscosidad dinámica resulta en  $kg/m s$ . La fórmula es válida para temperaturas entre [0 − 300]°.

$$
\mu = \left[17.069 - 47.469 \frac{t}{1000} + 18.708 \left(\frac{t}{1000}\right)^2\right] \times 10^{-6} \left[\frac{kg}{m s}\right]
$$
(2.40)

#### **2.2.2.3. Gases de combustión**

#### a) Densidad

La densidad de los gases de combustión en condiciones normales  $(\rho_0)$  depende de las cantidades de masa y volumen de gas por kilogramo de combustible ( $G_m$  y  $G_v$  respectivamente). Para otro tipo de condiciones, al igual que el aire, se aplica la ley de gases ideales.

$$
\rho_0 = \frac{G_m}{G_v} \left[ \frac{kg}{m^3} \right] \tag{2.41}
$$

b) Calor específico a presión constante

La ecuación es obtenida por Annaratone (2008) a partir del porcentaje en masa de humedad del gas de combustión  $(m)$  y la temperatura de este  $(t)$  en grados Celsius, donde resulta el calor específico a presión constante en  $I/kg K$ . El rango de temperatura esta entre  $[50 - 1200]$ °C.

$$
c_p = 971.7 + 10.49m + (352.53 - 4.97m)\frac{t}{1000} - (76.59 - 6.07m)\left(\frac{t}{1000}\right)^2 \left[\frac{J}{kg\ K}\right] \tag{2.42}
$$

c) Conductividad térmica

Del mismo modo que el calor específico se relacionan los dos términos antes mencionados resultando la conductividad térmica en  $W/m K$ . El rango de temperatura esta entre  $[0 - 300]$ °C. 

$$
k = \frac{21.924 - 0.0337m + (68.467 + 0.0966m)\frac{t}{1000} - (12.991 - 0.6229m)\left(\frac{t}{1000}\right)^2}{1000} \begin{bmatrix} \frac{W}{mK} \end{bmatrix}
$$
(2.43)  
d) Viscosidad dinámica

Al igual que los otros dos casos se utiliza la temperatura (en °C) y el porcentaje de humedad. La viscosidad resulta en  $kg/m s$ . El rango de temperatura esta entre  $[50 - 1200]$ °C.

$$
\mu = \frac{16.861 - 0.1106m + (43.449 + 0.111m)\frac{t}{1000} - (11.19 - 0.0985m)\left(\frac{t}{1000}\right)^2}{10^6} \left[\frac{kg}{m s}\right] \tag{2.44}
$$

 $\sim$   $\sim$ 

#### **2.2.3. Convección en generadores de vapor**

Como se mencionó, en la caldera acuotubular la convección es aquel mecanismo que preside la transferencia de calor; por tal motivo es de gran importancia hallar el valor de los coeficientes convectivos  $\alpha$ .

La principal formula a utilizar es la planteada por Hansen y Schack, mencionada por Annaratone (2008) y Cengel & Ghajar (2011).

$$
Nu = CRe^m Pr^n K \tag{2.45}
$$

En la formula anterior se pueden notar dos números adimensionales, el numero Reynolds (Re) y el número de Prandtl (Pr). El primer número adimensional es característico del movimiento del fluido el segundo es característico en la velocidad de difusión del calor. Además de C, m y n son constantes y K como factor adimensional característico del fluido.

$$
Re = \frac{w\rho d}{\mu} = \frac{Gd}{\mu} \tag{2.46}
$$

$$
Pr = \frac{c_p \mu}{k} \tag{2.47}
$$

Donde w es la velocidad del fluido en  $m/s$ , G la velocidad másica del fluido en  $kg/m^2 s$ , d el diámetro característico del fluido en m.

Además, también se sabe que el número de Nusselt  $(Nu)$  relaciona la transferencia de calor por convección entre la transferencia de calor por conducción obteniendo:

$$
Nu = \frac{\alpha \times d}{k}
$$
 (2.48)

Donde  $\alpha$  es el coeficiente de transferencia de calor por convección y  $k$  es la conductividad térmica.

#### **2.2.3.1. Convección forzada en el interior de los tubos**

Según Annaratone (2008) es necesario poder discernir si el fluido que circula por dentro del tubo es turbulento o laminar. Para esto solo basta con conocer el número de Reynolds del fluido en cuestión y si este es igual o menor a 2000 se da por entendido que es laminar. Dado que este tipo de flujo se da en situaciones raras e inverosímiles, generalmente se da flujo turbulento.

Para poder comprobar el flujo turbulento ( $Re \ge 3000$ ) basta con que se cumpla la siguiente condición, resultado de despejar la ecuación (2.49).

$$
G \ge \frac{3000\mu}{d} \left[ \frac{kg}{m^2 s} \right] \tag{2.49}
$$

Al ser flujo turbulento habrá una capa límite de fluido pegado al tubo la cual será flujo laminar, seguido por un flujo de transición y, por último, existe una región central con vórtices.

Como se ha explicado, en la película delgada de fluido o capa límite se da transferencia de calor por conducción, por lo que el valor de su conductividad térmica es esencial.

La temperatura entre la capa límite y la región central va variando, por esto se precisa la temperatura de la región central como la temperatura de la masa  $(t_h)$ . La temperatura media de la capa límite se calcula como la media aritmética de la temperatura de la pared y de la masa a la que se define como temperatura de película  $(t_f)$ .

# a) Agua líquida

Para el agua líquida está la ecuación de Dittus y Boelter mencionada por Cengel & Ghajar (2011).

$$
Nu = 0.023 Re0.8 Pr0.4
$$
 (2.50)

Despejando la ecuación (2.50) obtenemos:

r i

$$
\alpha = 0.023 \frac{c_{p_b}^{0.4} k_b^{0.6} G^{0.8}}{\mu_b^{0.4} d_i^{0.2}} \left[ \frac{W}{m^2 \, ^\circ C} \right] \tag{2.51}
$$

El subíndice "b", quiere denotar que la temperatura de referencia es la mayor, es decir, a la temperatura de la masa del fluido. Además,  $c_{p_b}, k_b$  y  $\mu_b$  se calculan de la misma forma que se explicó anteriormente. De este modo Annaratone (2008) plantea la siguiente igualdad:

$$
K_w = 5.8 + 9.19 \frac{t_b}{100} - 1.395 \left(\frac{t_b}{100}\right)^2 \approx 0.023 \frac{c_{p_b}^{0.4} k_b^{0.6}}{\mu_b^{0.4}} \tag{2.52}
$$

Donde  $t_b$  esta en °C, por lo que la ecuación (2.51) se reduce a:

$$
\alpha = K_w \frac{G^{0.8}}{d_i^{0.2}} \left[ \frac{W}{m^2 \, {}^{\circ}C} \right] \tag{2.53}
$$

Donde  $d_i$  se utiliza en m por lo que  $\alpha$  resulta en  $W/m^2 K y K_w$  viene definido por la ecuación (2.52).

# b) Vapor sobrecalentado

Utilizando el mismo procedimiento anterior, según Annaratone (2008):

$$
\alpha = K_s \frac{G^{0.75}}{d_i^{0.25}} \left[ \frac{W}{m^2 \, ^\circ C} \right] \tag{2.54}
$$

Donde  $\alpha$  resulta en  $W/m^2 K y K_s$  viene definido por la siguiente ecuación:

$$
K_s = 5.069 - 0.0529p + (4.467 + 0.169p)\frac{t_b}{1000} - (1.268 + 0.143p)\left(\frac{t_b}{1000}\right)^2\tag{2.55}
$$

Esta ecuación es válida para presiones de vapor entre  $[10 - 100]$ bares y temperaturas de masa entre [180 – 550]°C.

Hay que tener en cuenta que un valor muy bajo de  $\alpha$  causaría que la temperatura del tubo aumente demasiado, lo que traería consigo mucho deterioro para el mismo. Otro punto muy importante que presiones bajas de vapor sobrecalentado lo hace poco denso que por resultante da velocidades muy altas (superiores a 25 m/s) que no son aptas para el diseño.

#### c) Gases de combustión

Annaratone (2008) plantea la ecuación 2.56 para  $\alpha$  que es el coeficiente de transferencia de calor por convección.

$$
\alpha = K_g \frac{G^{0.8}}{d_i^{0.2}} \left[ \frac{W}{m^2 \, {}^{\circ}C} \right] \tag{2.56}
$$

Utilizando G en  $kg/m^2s$  y  $d_i$  en m,  $\alpha$  resulta en  $W/m^2K$ . El factor  $K_q$  se calcula por la siguiente ecuación:

$$
K_g = 3 + 0.18m + (2.161 + 0.0117m)\frac{t_f}{1000} - (0.658 - 0.0257m)\left(\frac{t_f}{1000}\right)^2\tag{2.57}
$$

En la cual "m" representa el porcentaje de la masa de la humedad del gas de combustión y  $t_f$  es la temperatura de película del gas de combustión en rango de [50 − 1200]°C.

## d) Líquidos en ebullición

Existen dos tipos de ebullición, la ebullición nucleada sucede cuando el vapor se forma habitualmente a través de burbujas que emergen y se despegan de la superficie y la ebullición de película se produce cuando de la coalescencia<sup>1</sup> de las burbujas se produce una capa de vapor que se rasga constantemente.

Diversos autores afirman que se puede tomar un valor constante del coeficiente de transferencia de calor de ebullición del agua cuando se da ebullición nucleada en el interior de los tubos.

$$
\alpha = 12000 \left[ \frac{W}{m^2 K} \right] \tag{2.58}
$$

#### **2.2.3.2. Convección forzada en el exterior de los tubos** O

Las calderas se identifican por tener un banco de tubos que son cruzados por gases de combustión. Esta velocidad es perpendicular al eje de los tubos puesto que, si fuera en paralelo, lo cual representaría una ventaja estructural, en cuanto a términos energéticos resultaría en una disminución de la transferencia de calor.

En cuanto al gas de combustión, se mueve a través de los espacios entre los tubos. Aquí radica la importancia de calcular el área de paso de sección "A" y el perímetro afectado por el paso "P". En la figura 25 se muestra el valor de estos. Con estos dos datos obtenemos el valor del diámetro hidráulico ( $d_h$ ) con la ecuación (2.59) mencionada por Annaratone (2008) dato con el cual se calculará el valor del coeficiente de calor  $(\alpha)$  más adelante.

$$
d_h = \frac{4A}{P} \quad [m] \tag{2.59}
$$

<sup>1</sup> Propiedad de las sustancias para unirse o fundirse.

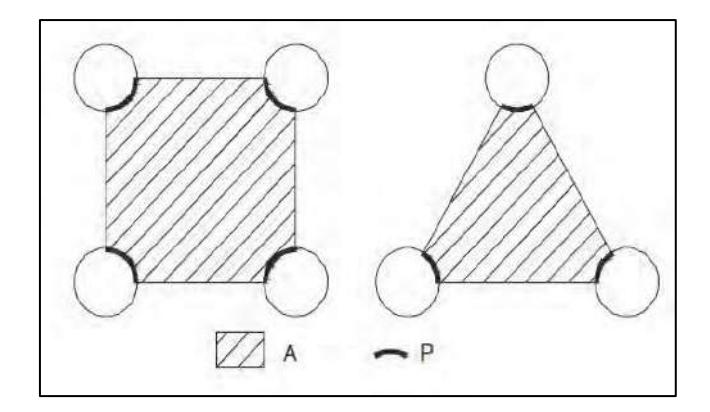

**Figura 25.** Área de paso de sección (A) y perímetro afectado por el paso (P) Fuente: Annaratone (2008)

Es importante la disposición en línea o escalonada al igual que la relación del espacio transversal y longitudinal, y el diámetro de los tubos para el cálculo del valor de  $\alpha$ .

The Babcock & Wilcox Company (1992) sugiere la siguiente expresión para el cálculo del coeficiente de transferencia de calor:

$$
\alpha = 0.287 f_a f_a Re^{0.61} Pr^{\frac{1}{3}} \frac{k}{d_o} \left[ \frac{W}{m^2 \, ^\circ C} \right] \tag{2.60}
$$

Donde  $f_a$  es el factor de disposición que depende del número de Reynolds, la relación entre el espaciado transversal  $(s_t)$ , el diámetro exterior de los tubos  $(d_o)$ , la relación de espaciado longitudinal (s<sub>l</sub>), el mismo diámetro y, por último, el tipo de arreglo (en línea o escalonado). Los valores de  $f_a$  se pueden calcular con las figuras 26, 27 y 28.

El factor  $f_d$  es el factor de profundidad que se requiere como muestra de la influencia del número de filas (cuando el número de filas es menor a 10). Sus valores están mostrados en la tabla 3.

**Tabla 3.** Valores del factor de profundidad  $(f_d)$  según el número de filas

| Número<br>de filas |                               |        | ັ                             |             | ັ    |    |                | O |    |
|--------------------|-------------------------------|--------|-------------------------------|-------------|------|----|----------------|---|----|
|                    | $\Omega$ $\overline{U}$<br>◡. | ∪.∪∠   | 0.87                          | ч<br>◡ ・ノ ・ | U.JJ | v. | Q <sub>7</sub> |   | aa |
|                    |                               | $\sim$ | $\mathbf{1} \cdot \mathbf{x}$ |             | 100F |    |                |   |    |

Fuente: Annaratone (Generatori di Vapore, 1985)

De la misma forma que para la convección interna, se puede hallar un factor K que represente todas las características físicas del fluido, por lo tanto, depende del tipo del fluido y de su temperatura de película. El valor de K para cada fluido se hallará más adelante, pero se puede escribir la ecuación de la siguiente manera, donde el subíndice "f" indica del fluido.

$$
\alpha = K f_a f_a \frac{G^{0.61}}{d_o^{0.39}} \left[ \frac{W}{m^2 \, {}^{\circ}C} \right] \tag{2.61}
$$

Donde:

$$
K = 0.287 \frac{\left(c_{p_f} k_f^2\right)^{\frac{1}{3}}}{\mu_f^{0.2767}}
$$
\n
$$
S = \frac{0.287 \times 10^{-14} \text{ J} \cdot \text{m}^2}{\mu_f^{0.2767}} \tag{2.62}
$$
\n
$$
T = \frac{0.287 \times 10^{-14} \text{ J} \cdot \text{m}^2}{\frac{0.287 \times 10^{-14} \text{ J} \cdot \text{m}^2}{\frac{
$$

**Figura 26.** Dimensiones características del arreglo de tubos transversales al flujo en línea (arriba) y en forma escalonada (abajo) Fuente: Annaratone (2008)

Haciendo la suposición de tener dos bancos de tubos, uno con disposición en línea y otro escalonado, los dos con tubos del mismo diámetro, espaciamiento longitudinal y transversal que son atravesados por el mismo fluido. Se observa, con la información que brindan las figuras 27 y 28, que el factor  $f_a$  es mayor en la disposición escalonada a comparación que la que es en línea; esto supone que se conseguiría un valor de coeficiente de transferencia de calor mayor en la escalonada. Esto hace pensar que esta disposición es mejor, pero se está dejando de lado otras variables.

Por ejemplo, como se dijo que el valor de  $f_a$  es menor para la disposición en línea, lo que se puede traducir como un valor de caída de presión menor a comparación a la escalonada.

Por lo tanto, se puede decir que ambas tienen pros y contras, es decir, con una disposición en línea se ahorraría en costes de ventilador y la energía que consume, pero resultaría en una mayor inversión en cuanto al número de tubos debido al menor valor de coeficiente de transferencia de calor. Por otro lado, la disposición escalonada es todo lo contrario, ahorrando en el número de tubos, pero requiere de una mayor capacidad de ventilación.

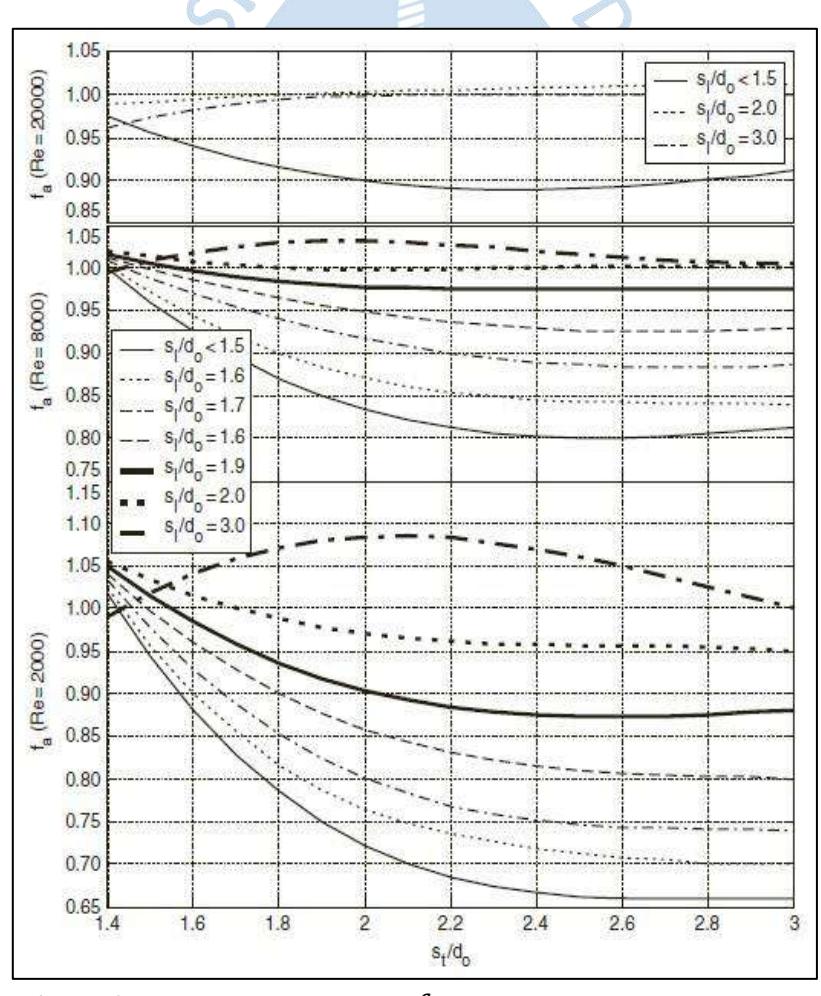

**Figura 27.** Factor de disposición  $f_a$  para arreglos de tubos en línea

Fuente: Annaratone (2008)

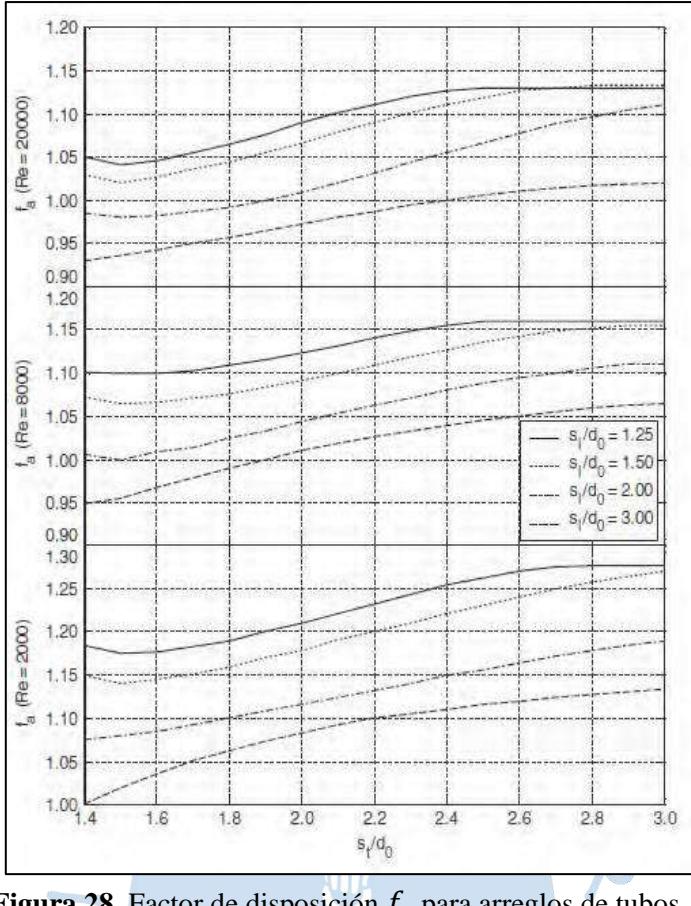

**Figura 28.** Factor de disposición  $f_a$  para arreglos de tubos escalonados Fuente: Annaratone (2008)

Otro aspecto importante es el ancho de espacio disponible para el banco de tubos (que se establece) el cual, si se considera que se puede tener un paso transversal más pequeño en la disposición en línea, el área de sección transversal se reduce aumentando la velocidad permitiendo además aumentar el número de tubos por fila consiguiéndose un banco más compacto.

Se muestran las ecuaciones para hallar los valores de K en función de la temperatura de película para los distintos tipos de fluidos.

a) Aire

$$
\alpha = \left[ 4.884 + 0.545 \frac{t_f}{100} - 0.012 \left( \frac{t_f}{100} \right)^2 \right] f_d f_a \frac{G^{0.61}}{d_o^{0.39}} \left[ \frac{W}{m^2 \, ^\circ C} \right] \tag{2.63}
$$

El rango de temperaturas para que sea válida la ecuación va dentro de  $[0 - 300]$ °C. En esta ecuación ya ha sido reemplazado el valor de  $K_a$  para calcular  $\alpha$ .

b) Vapor sobrecalentado

$$
K_s = 7.94 + 0.142p - (3.77 + 0.236p)\frac{t_f}{1000} + (18.98 + 0.029p)\left(\frac{t_f}{1000}\right)^2\tag{2.64}
$$

En este caso depende de la presión además de la temperatura. El rango de temperaturas  $(t_f)$  para que sea válida la ecuación va dentro de  $[180 - 550]$ °C y el de presiones (p) va de  $[10 - 100]$  *bar*. Posteriormente  $\alpha$  se calcula con la ecuación (2.61).

# c) Gases de combustión

$$
K_g = 4.752 + 0.0204m + (5.553 + 0.0294m)\frac{t_f}{1000} - (1.614 - 0.0479m)\left(\frac{t_f}{1000}\right)^2\tag{2.65}
$$

Ø

Para el caso depende de la humedad de los gases de combustión "m" además de la temperatura. El rango de temperaturas para que sea válida la ecuación va dentro de  $[50 - 2000]$ <sup>°</sup>C. Posteriormente α se calcula con la ecuación (2.61).

# **2.2.4. Radiación en generadores de vapor**

# **2.2.4.1. Radiación de la llama en cámara de combustión**

Ayudándose del concepto antes explicado de la llama adiabática en el apartado 2.1.3, se plantearán las siguientes variables:  $H'_{i}$  (calor liberado durante la combustión en el hogar por kg de combustible en  $k / kg$ ) y  $PCI$  (poder calorífico inferior del combustible).

Ambas variables se relacionan aplicando la primera ley de la termodinámica en la cámara de combustión. Suponiendo el ingreso del combustible a la cámara de combustión a la temperatura  $T_c$  dada en K al igual que la temperatura de entrada del aire precalentado  $T_{as}$ .

$$
H'_{i} = PCI + (h_{c}(T_{c}) - h_{c}(T_{0})) + A_{m}(h_{a}(T_{as}) - h_{a}(T_{ref})) - q_{p} \left[\frac{kJ}{kg}\right]
$$
 (2.66)

Donde:

- $A_m$  : Cantidad de aire por kg de combustible. [kg de aire/kg de combustible]
- $h_c(T_c)$  : Entalpía del combustible a la temperatura  $T_c$ . [kJ/kg]
- $h_c(T_{\text{ref}})$ : Entalpía del combustible a la temperatura  $T_{\text{ref}}$ . [kJ/kg]
- $h_a(T_{as})$ : Entalpía del aire a la temperatura  $T_{as}$ . [kJ/kg]
- $h_a(T_{\text{ref}})$ : Entalpía del aire a la temperatura  $T_{\text{ref}}$ . [kJ/kg]
- $q_p$  : Energía que se pierde debido a la combustión incompleta, radiación o ceniza por kg de combustible.  $\left\lceil k / k g \right\rceil$

De otra forma se puede representar  $H'$ <sub>i</sub> en función a la temperatura adiabática de llama  $T_{ad}$ , la entalpía de los gases de combustión a la temperatura adiabática de llama  $h_g(T_{ad})$ , la entalpía de los gases de combustión a la temperatura de referencia  $h<sub>g</sub>(T<sub>ref</sub>)$  y los kg de gases de combustión por kg de combustible  $G_m$ .

$$
H'_{i} = G_{m}(h_{g}(T_{ad}) - h_{g}(T_{ref})) \left[\frac{kJ}{kg}\right]
$$
 (2.67)

Con las ecuaciones (2.66) y (2.67)  $h_q(T_{ad})$  se puede calcular, además si se resuelve el cociente del calor liberado entre los kg de gases de combustión se obtiene el calor introducido en el hogar por kg de gases de combustión que tiene la dimensión de entalpía por lo que se representa como  $h_q$ .

$$
h_g = h_g(T_{ad}) - h_g(T_{ref}) \left[\frac{kJ}{kg}\right] \tag{2.68}
$$

No se debe olvidar la disociación del vapor del agua y el dióxido de carbono del gas de combustión por encima de los 1500°C, que produce una disminución de temperatura considerable, por lo que las ecuaciones anteriores se volverían incorrectas.

Se hace recuerdo que la temperatura del hogar es algo menor a la temperatura adiabática de llama debido al calor irradiado a las paredes  $\dot{Q}_r$  [kW], que se puede calcular en función de la entalpía de los gases de combustión a la salida del hogar  $h_g(T_{CC2})$  en  $kJ/kg$ , el flujo másico de combustible  $\dot{m}_c$  en  $kg/s$ , el calor liberado durante la combustión en el hogar por kg de

combustible  $H'_{i}$  y la entalpía de los gases de combustión a la temperatura de referencia  $h_{g}(T_{\mathrm{ref}})$ en  $kJ/kg$ ; quedando la ecuación como:

$$
\dot{Q}_r = \dot{m}_c H'_i - \dot{m}_c G_m \left( h_g(T_{CC2}) - h_g(T_{ref}) \right) \left[ kW \right] \tag{2.69}
$$

Con la ecuación (2.69) se observa que se puede calcular la temperatura del hogar habiendo hallado la entalpía  $h_g(T_{CC2})$ , por lo que primero se debe hallar  $\dot{Q}_r$ . Para este cálculo se utiliza la ecuación (2.70) que representa la radiación de un cuerpo negro basada en la ley de Stefan Boltzmann. Esta tiene como términos la temperatura absoluta de cuerpo irradiante  $T_f$  en grados Kelvin sobre una superficie negra con temperatura  $T_p$  también en grados Kelvin, la constante de Stefan Boltzmann  $\sigma$  y el área de la pared irradiante o irradiada S en  $m^2$ . El calor irradiado resulta en W representándose en la ecuación siguiente:

$$
\dot{Q}_r = \sigma S (T_f^4 - T_p^4) \quad [kW] \tag{2.70}
$$

Utilizando esta ecuación, se puede calcular el calor irradiado en las paredes del hogar en función a la temperatura absoluta de las paredes del hogar  $T_p$  y la emisividad (varía dependiendo el combustible) como:

$$
\dot{Q}_r = 5.67 \varepsilon S \left[ \left( \frac{T_{CC2}}{100} \right)^4 - \left( \frac{T_p}{100} \right)^4 \right] \left[ kW \right] \tag{2.71}
$$

De manera empírica se puede decir que la temperatura de las paredes es mayor en 50°C respecto al fluido a calentar que circula por el interior de los tubos.

Juntando las ecuaciones (2.69) y (2.70) se obtiene el siguiente método iterativo para hallar  $T_{CC2}$  en la ecuación (2.72):

$$
5.67 \frac{\varepsilon S}{\dot{m}_c G_m} \left[ \left( \frac{T_{cc2}}{100} \right)^4 - \left( \frac{T_p}{100} \right)^4 \right] = h_g - \left( h_g (T_{cc2}) - h_g (T_{ref}) \right) \tag{2.72}
$$

El valor de  $\varepsilon$  varía entre [0.70 – 0.75] para combustibles sólidos, 0.70 para combustibles líquidos y 0.65 para combustibles gaseosos. El valor de S es crucial para el cálculo, la cual representa la superficie concerniente al área de sección transversal del espacio donde se estará el banco. Si los tubos están espaciados, la superficie S es igual a la superficie de la pared proyectada multiplicada por un factor de eficiencia E obtenido de la figura 29.

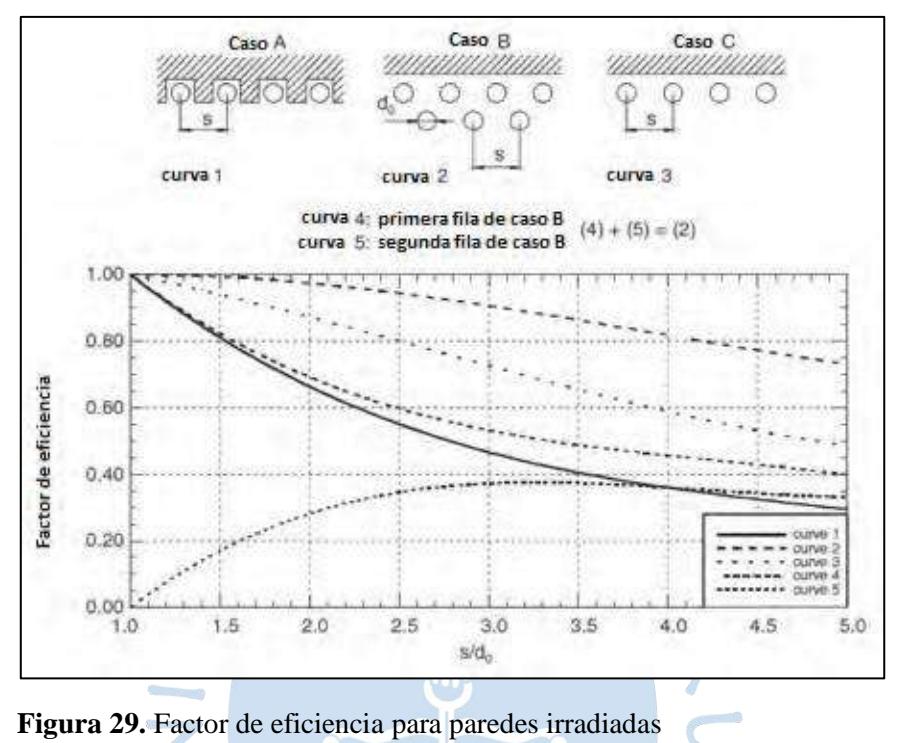

Fuente: Annaratone (2008)

## **2.2.4.2. Radiación de los gases de combustión hacia los bancos de tubos**

El calor irradiado por los gases de combustión por unidad de tiempo y por unidad de superficie  $q_r$  es expuesto por Annaratone (2008) como:

$$
q_r = q_{CO_2} + q_{H_2O} \left[\frac{W}{m^2}\right]
$$
 (2.73)

Donde  $q_{CO_2}$  y  $q_{H_2O}$  representan al flujo de calor por unidad de área irradiado por el dióxido de carbono y vapor de agua respectivamente y están expresados en  $kW/m^2$ . Estos a su vez pueden ser representados como el producto de un coeficiente de transferencia de calor ideal  $\alpha'$  y la diferencia de las temperaturas de los gases de combustión y la de pared, t' y t'<sub>p</sub> respectivamente (en °C).

$$
q_r = q_{CO_2} + q_{H_2O} = \alpha'_{r}(t' - t'_{p}) \left[\frac{W}{m^2}\right]
$$
 (2.74)

Obteniendo el valor de  $\alpha'$ <sub>r</sub> despejando la ecuación (2.74):

$$
\alpha'_{r} = \frac{q_{CO_2} + q_{H_2O}}{t' - t'_{p}} \left[ \frac{W}{m^2 \, {}^{\circ}C} \right] \tag{2.75}
$$

El valor de  $\alpha'$ <sub>r</sub> es práctico porque podemos relacionar la ecuación (2.73) con la ecuación del calor por convección  $(q_c)$  igual a:

$$
q_c = \alpha'_{c}(t' - t'_{p}) \left[\frac{W}{m^2}\right]
$$
 (2.76)

Donde  $\alpha'_{c}$ , que representa a el coeficiente de transmisión de calor por convección, ha sido calculado anteriormente. Con lo que se puede sumar las ecuaciones (2.74) y (2.76) obteniendo:  $K$ 

$$
q = q_r + q_c = (\alpha'_r + \alpha'_c)(t'_r - t'_r) \begin{bmatrix} W \\ m^2 \end{bmatrix}
$$
 (2.77)

Con la cual se consigue hallar el coeficiente de transmisión de calor total  $(\alpha')$  en la ecuación (2.78).

z.

$$
\alpha'_{r} + \alpha'_{c} = \alpha' \left[\frac{W}{m^{2} C}\right]
$$
 (2.78)

Para proceder con el cálculo de  $\alpha'$ , se utilizará un método que tiene los siguientes rangos de validez:

$$
px_r = [0.01 - 0.36] \text{ atm} \times m \tag{2.79}
$$

$$
\beta = \frac{p_{H_2O}}{p_{CO_2}} = [0.3 - 2]
$$
\n(2.80)

$$
t_p = [200 - 600] \, ^\circ \text{C} \tag{2.81}
$$

$$
\Delta t_p = [200 - 1000]^{\circ} C \tag{2.82}
$$

$$
B = 0.95\tag{2.83}
$$

Donde p es igual a la suma de presiones parciales del dióxido de carbono y del vapor de agua,  $\Delta t_p$  es igual a la diferencia de temperatura entre los gases de combustión y la pared irradiada y  $x_r$  es la longitud de radiación media.

El valor de  $\alpha'$ <sub>r</sub> se puede calcular con la ecuación (2.84):

$$
\alpha'_{r} = K_{r}\bar{\alpha}'_{r} \left[\frac{W}{m^{2}\,{}^{\circ}C}\right]
$$
\n(2.84)

Donde  $\bar{\alpha}'_r$  se calcula con la ecuación (2.85) expuesta por Annaratone (2008):

$$
\bar{\alpha}'_{r} = \frac{8.985}{\Delta t_{p}} \left[ \left( \frac{\Delta t_{p} + t_{p}}{100} \right)^{3.2} - \left( \frac{t_{p}}{100} \right)^{3.2} \left( \frac{\Delta t_{p} + t_{p}}{100} \right)^{0.65} \right] + \frac{9.861}{\Delta t_{p}} \left[ \left( \frac{\Delta t_{p} + t_{p}}{100} \right)^{2.562} - \left( \frac{t_{p}}{100} \right)^{2.565} \right] \left[ \frac{W}{m^{2} \text{ °C}} \right]
$$
\n(2.85)

Y los valores de  $K_r$  se obtienen de la tabla 4:

En cuanto a los valores de  $x_r$  se pueden extraer de las figuras 30 y 31, donde  $s_t$  y  $s_l$  son el paso transversal y longitudinal respectivamente, y  $d_0$  es el diámetro exterior de los tubos.

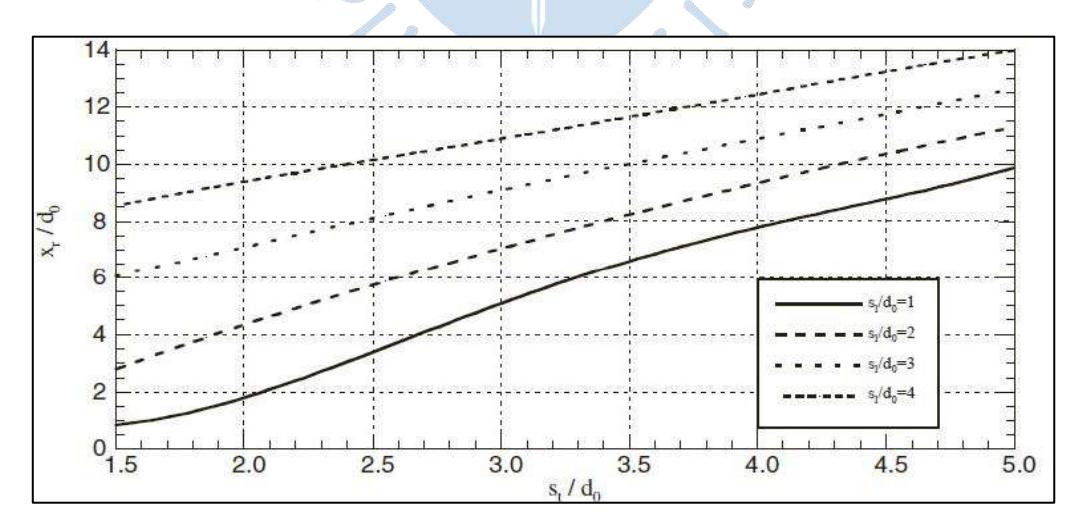

**Figura 30.** Relación  $x_r/d_o$  para tubos en línea Fuente: Annaratone (2008)
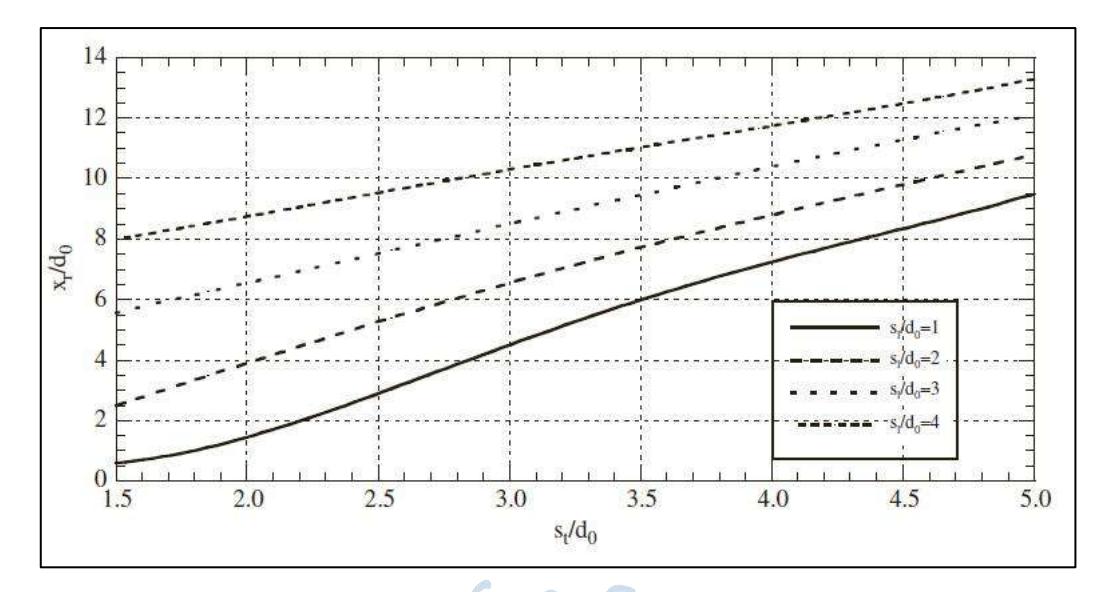

**Figura 31**. Relación  $x_r/d_o$  para tubos escalonados Fuente: Annaratone (2008)

En el caso que los gases circulen por el interior de los tubos (pirotubular) se tiene que  $x_r$ viene representado en la ecuación (2.86):

$$
x_r = 0.9d_i \text{ [m]}
$$
 (2.86)  
En la cual  $d_i$  es igual al diámetro interno de los tubos.

O

## **2.2.5. Cálculo de entalpía de los fluidos**

La variación de entalpía de un fluido en diferentes temperaturas viene dada por la integración del calor específico a presión constante de dicho fluido desde  $t_1$  a una temperatura  $t_2$ , esta ecuación viene dada por Cengel & Boles (2012).

$$
\Delta h = h_2 - h_1 = \int_{t_1}^{t_2} c_p dt \, \left[ \frac{kJ}{kg} \right] \tag{2.87}
$$

El cálculo de una entalpía a una temperatura específica se obtiene utilizando un punto de referencia arbitrario:

$$
h_1 = \int_{t_{ref}}^{t_1} c_p dt \, \left[\frac{kJ}{kg}\right] \tag{2.88}
$$

**Tabla 4.** Factor  $K_r$ 

| $DX_r$<br>$(atm \times m)$ | $\beta = p_H$ , $o/p_{CO}$ , |       |       |       |       |       |       |       |  |
|----------------------------|------------------------------|-------|-------|-------|-------|-------|-------|-------|--|
|                            | 0.3                          | 0.4   | 0.5   | 0.7   | 1.0   | 1.3   | 1.6   | 2.0   |  |
| 0.005                      | 0.108                        | 0.107 | 0.106 | 0.104 | 0.102 | 0.099 | 0.098 | 0.096 |  |
| 0.010                      | 0.145                        | 0.145 | 0.144 | 0.143 | 0.141 | 0.139 | 0.137 | 0.135 |  |
| 0.015                      | 0.175                        | 0.175 | 0.174 | 0.174 | 0.172 | 0.171 | 0.169 | 0.167 |  |
| 0.020                      | 0.200                        | 0.200 | 0.200 | 0.200 | 0.200 | 0.198 | 0.197 | 0.196 |  |
| 0.025                      | 0.221                        | 0.222 | 0.223 | 0.224 | 0.225 | 0.224 | 0.223 | 0.222 |  |
| 0.030                      | 0.241                        | 0.243 | 0.244 | 0.246 | 0.248 | 0.248 | 0.248 | 0.247 |  |
| 0.035                      | 0.259                        | 0.262 | 0.264 | 0.267 | 0.270 | 0.271 | 0.272 | 0.271 |  |
| 0.040                      | 0.276                        | 0.280 | 0.283 | 0.287 | 0.291 | 0.293 | 0.294 | 0.295 |  |
| 0.045                      | 0.292                        | 0.297 | 0.301 | 0.306 | 0.311 | 0.315 | 0.316 | 0.318 |  |
| 0.050                      | 0.308                        | 0.313 | 0.318 | 0.325 | 0.331 | 0.335 | 0.338 | 0.340 |  |
| 0.060                      | 0.327                        | 0.344 | 0.350 | 0.360 | 0.369 | 0.375 | 0.379 | 0.383 |  |
| 0.070                      | 0.365                        | 0.374 | 0.381 | 0.394 | 0.406 | 0.414 | 0.420 | 0.425 |  |
| 0.080                      | 0.390                        | 0.402 | 0.411 | 0.426 | 0.441 | 0.452 | 0.459 | 0.466 |  |
| 0.090                      | 0.415                        | 0.428 | 0.439 | 0.457 | 0.476 | 0.488 | 0.497 | 0.506 |  |
| 0.100                      | 0.439                        | 0.454 | 0.467 | 0.488 | 0.509 | 0.524 | 0.535 | 0.545 |  |
| 0.120                      | 0.484                        | 0.504 | 0.520 | 0.547 | 0.575 | 0.594 | 0.608 | 0.621 |  |
| 0.140                      | 0.527                        | 0.551 | 0.571 | 0.603 | 0.638 | 0.662 | 0.679 | 0.696 |  |
| 0.160                      | 0.568                        | 0.596 | 0.620 | 0.659 | 0.700 | 0.728 | 0.748 | 0.768 |  |
| 0.180                      | 0.608                        | 0.640 | 0.668 | 0.712 | 0.759 | 0.792 | 0.815 | 0.837 |  |
| 0.200                      | 0.646                        | 0.683 | 0.714 | 0.765 | 0.818 | 0.854 | 0.880 | 0.904 |  |
| 0.240                      | 0.720                        | 0.766 | 0.804 | 0.866 | 0.930 | 0.972 | 1.003 | 1.031 |  |
| 0.280                      | 0.791                        | 0.845 | 0.891 | 0.962 | 1.035 | 1.083 | 1.115 | 1.143 |  |
| 0.320                      | 0.859                        | 0.921 | 0.973 | 1.054 | 1.134 | 1.184 | 1.216 | 1.242 |  |
| 0.360                      | 0.925                        | 0.995 | 1.053 | 1.141 | 1.226 | 1.275 | 1.305 | 1.325 |  |
| 0.400                      | 0.989                        | 1.067 | 1.130 | 1.224 | 1.309 | 1.356 | 1.385 | 1.410 |  |

Fuente: Annaratone (2008)

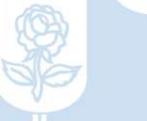

Las tablas utilizadas en el libro Termodinámica (Cengel & Boles, 2012) toman la temperatura de 0 °C como estado de referencia, y tanto la energía interna y la entalpía tienen asignados valores de  $0 \frac{kj}{kg}$ , lo que genera que el cálculo de  $h_1$  resulte:

$$
h_1 = \int_0^{t_1} c_p dt \quad \left[\frac{kJ}{kg}\right] \tag{2.89}
$$

 $\sqrt{2}$ 

Cabe mencionar que la elección del estado de referencia no tiene efecto en el cálculo de ∆ℎ.

Explicado el cálculo de entalpías se procede a desarrollar de antemano las integraciones para cada fluido en específico.

#### **2.2.5.1. Agua y vapor de agua sobrecalentado**

$$
h = 421.96 \frac{t}{100} - 9.36 \left(\frac{t}{100}\right)^2 + 5.74 \left(\frac{t}{100}\right)^3 \left[\frac{kJ}{kg}\right]
$$
 (2.90)

Utilizando t en  ${}^{\circ}C$ , el resultado de h resulta en  $k//kg$ . Esta ecuación es válida para temperaturas del agua entre  $[20 - 250]$ °C según Annaratone (2008).

Para el caso del vapor de agua sobrecalentado no se puede determinar una fórmula por lo que se usa las tablas A-6 del libro Termodinámica (Cengel & Boles, Termodinámica, 2012) adjuntada como el anexo 3.

#### **2.2.5.2. Aire**

$$
h = 1003.79 \frac{t}{1000} + 37.76 \left(\frac{t}{1000}\right)^2 + 72 \left(\frac{t}{1000}\right)^3 \left[\frac{kJ}{kg}\right]
$$
 (2.91)

Esta ecuación, planteada por Annaratone (2008) es válida para temperaturas del aire entre  $[0 - 300]$ °C.

#### **2.2.5.3. Gases de combustión**

Los gases de combustión se consideran como mezcla de gases ideales por lo que según Cengel, la entalpía molar de los gases de combustión a una temperatura absoluta T se calcula en base a la sumatoria de los productos de la fracción molar de cada componente  $\bar{x}_i$  y la entalpía molar respectiva al componente  $\bar{h}_i$  quedando la ecuación (2.92) como:

$$
\bar{h} = \sum \bar{x}_i \bar{h}_i \left[ \frac{kJ}{kmol} \right] \tag{2.92}
$$

De la misma manera que se realizó el cálculo de  $h_1$  en la ecuación (2.88),  $\bar{h}_i$  se puede calcular para cada componente integrando el valor de  $\bar{c}_{p_i}$  como se muestra la ecuación (2.94) válida para gases ideales expuesta en la tabla A-2c del libro Termodinámica (Cengel & Boles, 2012), adjuntada como el anexo 1.

$$
\bar{c}_{p_i} = A_i + B_i(t) + C_i(t)^2 + D_i(t)^3 \left[ \frac{kJ}{kmol \ K} \right]
$$
\n(2.93)

$$
\bar{h}_i = \int_0^t \bar{c}_{p_i} dt \, \left[\frac{kJ}{kmol}\right]
$$
\n
$$
\bar{h}_i = A_i(t) + B_i \left(\frac{t}{2}\right)^2 + C_i \left(\frac{t}{3}\right)^3 + D_i \left(\frac{t}{4}\right)^4 \left[\frac{kJ}{kmol}\right]
$$
\n(2.94)

Los valores de las constantes A, B, C y D para cada componente se obtienen de la tabla 5, extraída de la tabla A-2c del libro Termodinámica (Cengel & Boles, 2012).

Finalmente, la ecuación de la entalpía de los gases de combustión en  $kJ/kg$  viene representada por la ecuación (2.95), donde M es la masa molar de los gases de combustión en  $kg/kmol.$ 

**Tabla 5.** Coeficientes de entalpía de gases de combustión

| Gas             |       |                         |                         |                         |  |
|-----------------|-------|-------------------------|-------------------------|-------------------------|--|
| CO <sub>2</sub> | 22.26 | 0.05981                 | $-3.501 \times 10^{-5}$ | $7.469 \times 10^{-9}$  |  |
| $c\bm{o}$       | 28.16 | 0.001675                | $5.372 \times 10^{-6}$  | $-2.222 \times 10^{-9}$ |  |
| О2              | 25.48 | 0.0152                  | $-7.155 \times 10^{-6}$ | $1.312 \times 10^{-9}$  |  |
| $N_2$           | 28.9  | $-1.571 \times 10^{-3}$ | $8.081 \times 10^{-6}$  | $-2.873 \times 10^{-9}$ |  |
| $H_2O$          | 32.34 | 0.001923                | $-1.055 \times 10^{-5}$ | $-3.595 \times 10^{-9}$ |  |

Fuente: (Cengel & Boles, Termodinámica, 2012)

 $\sqrt{2}$ 

$$
h = \frac{\bar{h}}{M} = \frac{\bar{h}}{\sum x_i M_i} \begin{bmatrix} \frac{kJ}{kg} \end{bmatrix}
$$
 (2.95)

#### **2.2.6. Diseño de superficies de intercambio de calor**

Uno de los principales trabajos de esta investigación es el cálculo de intercambio de calor en los diferentes componentes del generador de vapor.

Como ya se ha explicado anteriormente el calor se transmite por una variación de temperatura que existe entre un fluido caliente hacia un fluido frío a través de una pared de separación, en nuestro caso sería el espesor de un tubo. Para dicha variación es necesario el cálculo de una diferencia media de temperatura.

### **2.2.6.1. Diferencia de temperatura media logarítmica**

Haciendo uso de las temperaturas  $t'$  y  $t''$  las cuales representan al fluido caliente y al fluido frío respectivamente se calcula la diferencia de temperatura media logarítmica ( $\Delta t_{ml}$ ), pero primero es necesario determinar el tipo de flujo, paralelo o contracorriente, que siguen estos fluidos. Se plantea en las figuras 32 y 33 los dos tipos de  $\Delta t_{ml}$ .

Cengel & Ghajar (2011) plantean la siguiente ecuación (2.96) para el cálculo de la diferencia de temperatura media logarítmica.

$$
\Delta t_{ml} = \frac{\Delta t_I - \Delta t_{II}}{\ln\left(\frac{\Delta t_I}{\Delta t_{II}}\right)} \quad [K] \tag{2.96}
$$

En el cálculo del coeficiente global de transferencia  $U$ , para el coeficiente de transferencia de calor del fluido frío es mejor utilizar la media aritmética de temperaturas, mientras que para el fluido caliente se utiliza la diferencia media logarítmica de temperaturas. En cambio, para la temperatura de película en el cálculo del coeficiente de calor α, la temperatura de referencia debe ser la media aritmética entre la temperatura que se mencionó anteriormente y la temperatura de pared.

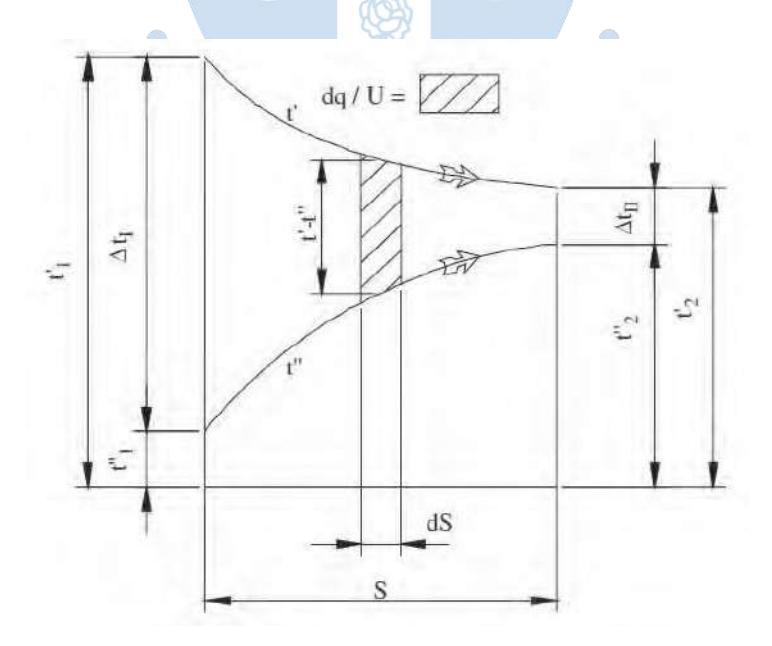

**Figura 32.** Variación de temperaturas para flujos paralelos Fuente: Annaratone (2008)

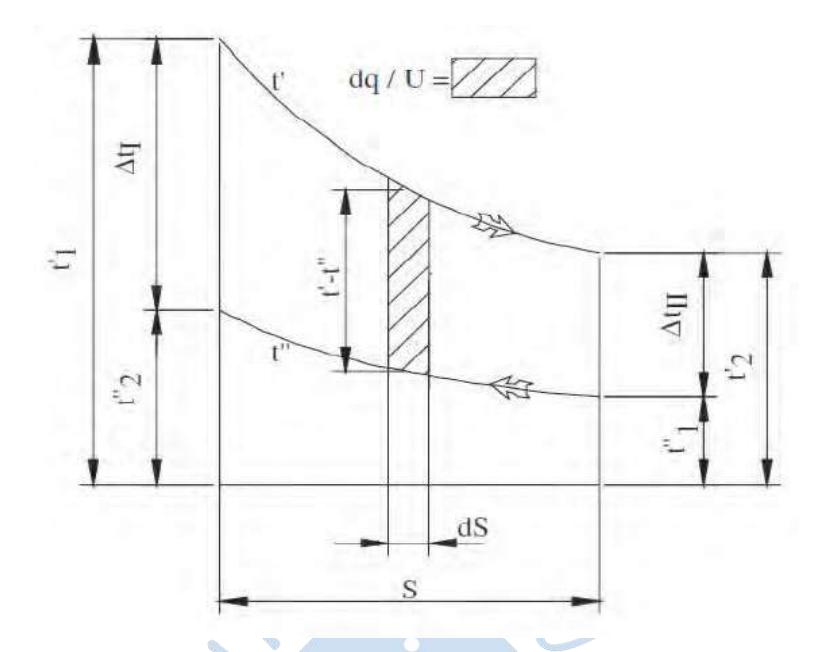

**Figura 33.** Variación de temperaturas para flujos contracorriente Fuente: Annaratone (2008)

La ecuación (2.97) de la temperatura media logarítmica del fluido caliente viene mencionada en Annaratone (2008). Cabe mencionar que en la siguiente ecuación se utiliza temperaturas absolutas.

$$
T'_{ml} = \frac{T'_{1} - T'_{2}}{\ln\left(\frac{T'_{1}}{T'_{2}}\right)}
$$
 (2.97)

## **2.2.6.2. Cálculo general de superficies**

 $\boldsymbol{L}$  ,

Para mantener el equilibrio térmico, Annaratone (2008) menciona que se debe cumplir la igualdad (2.99) respecto al flujo de cálculo calor transferido al fluido frío por unidad de tiempo  $(Q)$  expresado en Watts.

$$
\dot{Q} = \dot{m}''(h''_2 - h''_1) = \eta_i \dot{m}'(h'_2 - h'_1) \,[W] \tag{2.98}
$$

En la igualdad están involucradas  $\dot{m}''$  y  $\dot{m}'$  que son los flujos másicos de los fluidos frío y caliente respectivamente,  $h''_2$  y  $h''_1$  que son las entalpías de salida e ingreso del fluido frío e igualmente en el fluido caliente las entalpías de salida e ingreso  $h'_2$  y  $h'_1$ . Además, queda expresada en la igualdad  $\eta_i$  que es la eficiencia del intercambiador de calor, ya que toda la energía del fluido caliente no la recibe el fluido frío.

Entonces, para empezar el cálculo se utiliza la principal ecuación (2.99) dada por Annaratone (2008):

$$
\dot{Q} = US\Delta t_{ml} \text{ [W]} \tag{2.99}
$$

Haciendo uso de la igualdad (2.98), donde se conoce  $\dot{m}''$ ,  $\dot{m}'$ ,  $h'_{1}$ ,  $h''_{1}$  y  $\eta_{i}$ , es posible calcular  $\dot{Q}$  suponiendo una de las temperaturas de salida del fluido caliente o el frío, donde a su vez se conocería  $h'_2$  o  $h''_2$  respectivamente.

Luego se procede, si los fluidos son en sentido paralelo o contracorriente, a calcular una diferencia de temperatura media logarítmica  $\Delta t_{ml}$  y U se calcula con las ecuaciones (2.28) y  $(2.29)$  dependiendo sea el caso. Finalmente, S es calculada con la con la ecuación  $(2.99)$ .

## **2.3. Pérdidas de presión en generadores de vapor**

Un fluido que pasa por una superficie, en este caso dentro de un tubo, está sujeto a una caída de presión la cual está directamente relacionada con la velocidad del fluido. Esta se origina a través del rozamiento entre el fluido y la superficie que lo contiene. Además de la velocidad, influye también la viscosidad, la densidad, el diámetro (puede ser el real o hidráulico) y por la rugosidad de la superficie (tubo). Estas caídas de presión son llamadas distribuidas o pérdidas primarias.  $R F P$ 

También existen las denominadas caídas de presión concentradas o pérdidas secundarias, las cuales se deben a cambios de área de sección transversal o cambios en la dirección del flujo como por ejemplo el acople de válvulas o codos respectivamente. En estas la viscosidad y la rugosidad ya no intervienen, pero a diferencia también influye las características geométricas del elemento que perturba el flujo.

Debido a que se ha determinado anteriormente que el fujo del fluido será turbulento, las ecuaciones a continuación que se mostrarán serán para este tipo.

Otro ejemplo de caídas de presión son las que ocurren cuando el fluido pasa a través de un banco de tubos, en el cual influyen la velocidad, la densidad, el número de filas, el número de Reynolds y las dimensiones de paso longitudinal y transversal del banco de tubos.

## **2.3.1. Para flujos turbulentos en el interior de tubos**

#### **2.3.1.1. Caídas de presión distribuidas o pérdidas primarias**

La caída de presión  $\Delta p$  a lo largo de una tubería recta esta dada bajo la ecuación (2.100) de Darcy-Weisbach según Cengel & Cimbala (2006).

$$
\Delta p = \lambda \frac{L}{d_i} \rho \frac{V^2}{2} \quad [Pa] \tag{2.100}
$$

Como se dijo, la caída de presión distribuida viene determinado por la longitud del tubo L, el diámetro interno  $d_i$ , la densidad del fluido  $\rho$ , la velocidad del flujo V y un factor adimensional λ llamado factor de Darcy-Weisbach.

La ecuación (2.100) puede estar representada en función de la velocidad másica G quedando como:

$$
\Delta p = \lambda \frac{L}{d_i} \frac{G^2}{2\rho} \quad [Pa] \tag{2.101}
$$

En el caso que el área de sección transversal no fuera circular, se debe introducir el valor de diámetro hidráulico ( $d_h$ ), el cual se calcula con la ecuación (2.102) donde  $A_t$  es el área de sección transversal y P el perímetro húmedo.

$$
d_h = \frac{4A_t}{P} \quad [m] \tag{2.102}
$$

Una de las formas de calcular  $\lambda$  es con la ecuación de Blasius, válida para superficies lisas y para un número de Reynols  $Re \leq 10^5$ .

$$
\lambda = 0.316 \text{Re}^{-0.25} \tag{2.103}
$$

Y en el caso de un número de Reynold alto, válida para  $10^6 \le Re \le 10^8$ , tenemos la ecuación (2.104) planteada por Johann Nikuradse.

$$
\lambda = 0.032 - 0.221 \text{Re}^{-0.237} \tag{2.104}
$$

Introduciendo el concepto de rugosidad relativa  $\varepsilon$  (ver figura 34), se tiene que esta es la relación entre la rugosidad máxima esperada de la superficie de contacto con el fluido y el diámetro real o hidráulico. En la figura está  $\varepsilon$  representado en función de los valores antes mencionados. Con  $\varepsilon$  se puede calcular el factor de fricción utilizando la ecuación (2.105) dada por Colebrook.

$$
\frac{1}{\sqrt{\lambda}} = -2\log_{10}\left(\frac{\varepsilon}{3.7} + \frac{2.51}{Re\sqrt{\lambda}}\right)
$$
 (2.105)

Dado que es una ecuación no lineal, se debe iterar para poder llegar al valor de λ. Para este caso se propone el siguiente método. Primero la ecuación queda representada como:

$$
\lambda = \frac{1}{4 \left[ \log_{10} \left( \frac{\varepsilon}{3.7} + \frac{2.51}{Re \sqrt{\lambda}} \right) \right]^2}
$$
(2.106)

6

Con lo que la iteración se dará como:

**1 秒** 

$$
\lambda_i = \frac{1}{4 \left[ \log_{10} \left( \frac{\varepsilon}{3.7} + \frac{2.51}{Re \sqrt{\lambda_{i-1}}} \right) \right]^2} \tag{2.107}
$$

Donde para  $\lambda_0$  se halla cuando el término donde esta  $Re$  se hace 0, obteniendo:

$$
\lambda_0 = \frac{1}{4(\log_{10} \varepsilon - 0.568)^2}
$$
\n(2.108)

El valor de  $\varepsilon$  en caso de generadores de vapor, al ser de acero comercial se calcula con la ecuación (2.109).

$$
\varepsilon = \frac{4.4 \times 10^{-5}}{d_i} \tag{2.109}
$$

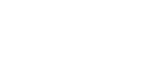

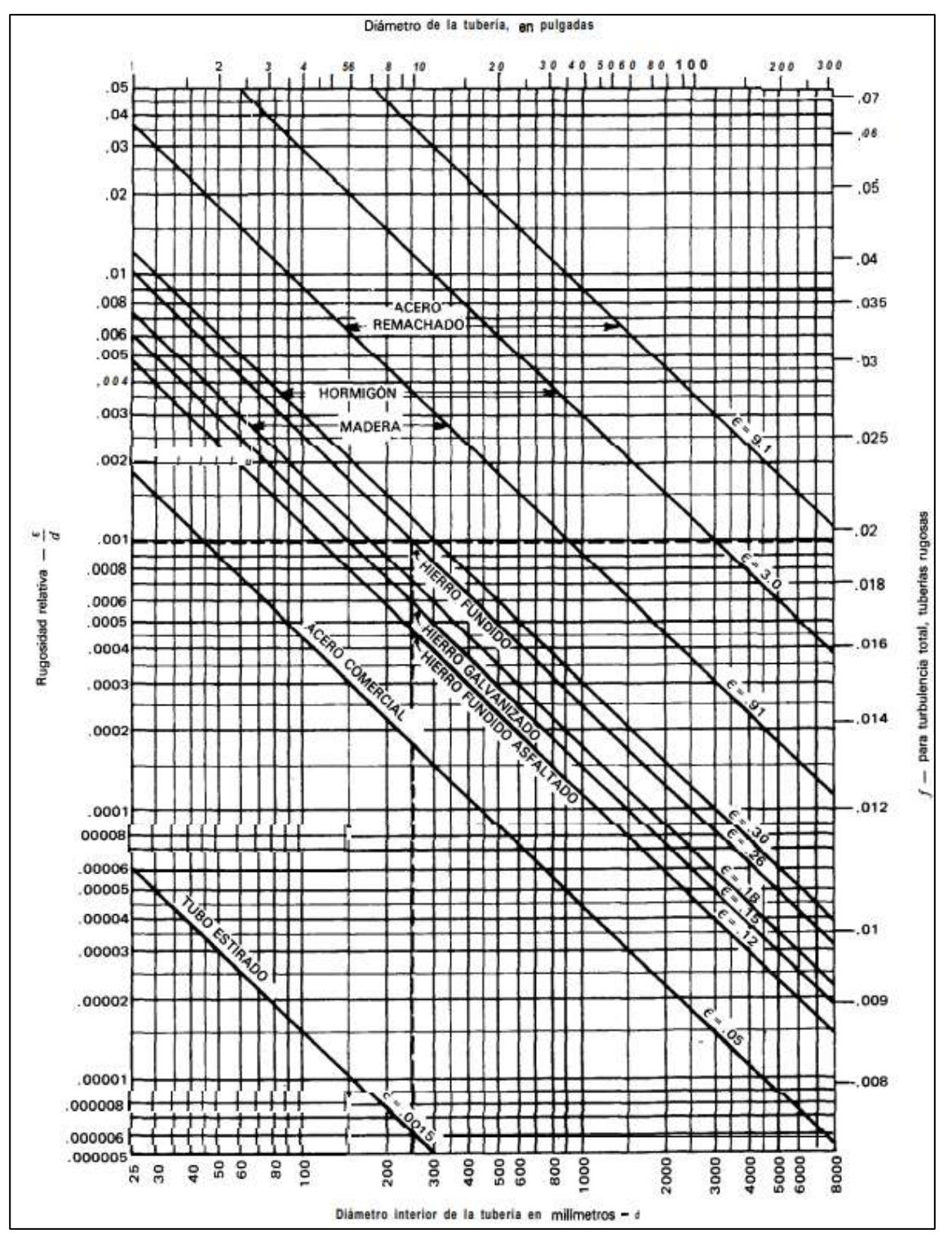

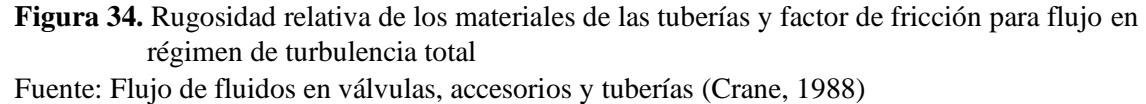

Existe otra forma de calcular λ, en función de Re y ε, utilizando el Diagrama de Moody representado en la figura 35.

Para casos que sean superficie lisa ( $Re \times \varepsilon \le 10$ ), la ecuación (2.105) queda reducida como:

$$
\frac{1}{\sqrt{\lambda}} = -2\ln\left(\frac{2.51}{Re\sqrt{\lambda}}\right) \tag{2.110}
$$

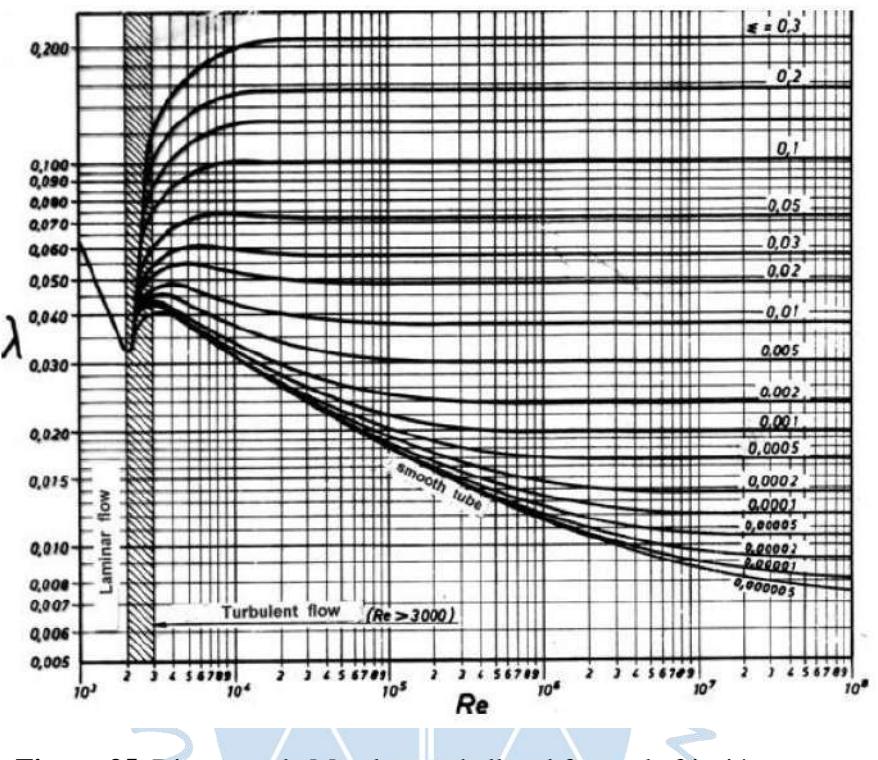

**Figura 35.** Diagrama de Moody para hallar el factor de fricción Fuente: Annaratone (2008)

**2.3.1.2. Caídas de presión concentradas o pérdidas secundarias**

Las pérdidas de presión concentradas son producidas por los cambios de forma del flujo, generalmente por los accesorios que se utilizan en las tuberías como en las entradas y salidas, curvas o cambios de sección transversal. Estas se calculan con la ecuación (2.111) dada por Annaratone (2008).

$$
\Delta p = \zeta \rho \frac{V^2}{2} \quad [Pa] \tag{2.111}
$$

Donde depende de la densidad  $\rho$ , la velocidad del flujo  $V$  y  $\zeta$  que es el coeficiente de resistencia (Cengel & Cimbala, 2006), el cual es independiente al número de Reynolds cuando  $Re > 3000$ .

Para cambios de diámetro se puede hallar  $\zeta$  con la figura 36. Aquí se puede observar que para la salida de un tanque hacia un tubo  $d'_{i}$  se puede considerar infinito, por lo cual  $\frac{d_i}{d'}_i$  resulta 0 haciendo el valor de  $\zeta = 0.5$ . En cambio, para la entrada de un tubo a un tanque,  $\frac{d_i}{d'_i}$  resulta 0 con lo que la curva B hace que el valor de  $\zeta = 1$ .

Para el uso de codos de 45°, 90°, 135° y 180° se utiliza la figura 37 para calcular  $\zeta$ . En cuanto a válvulas no existe un valor exacto ya que existen muchos tipos por lo que se debe consultar con la compañía proveedora (Annaratone, 2008). En la figura 38 se pueden observar algunos ejemplos que se pueden tomar de manera práctica, pero se recomienda utilizar los datos reales de fabricante (Cengel & Cimbala, 2006).

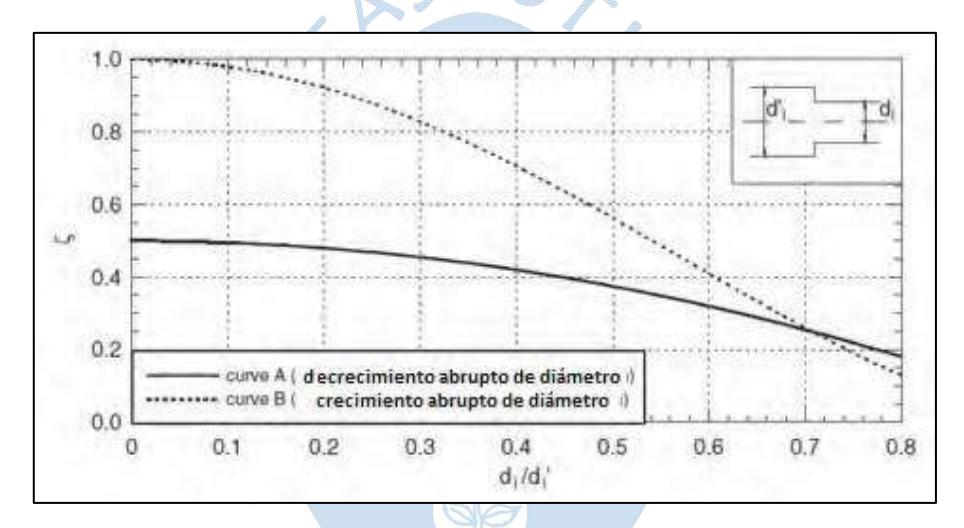

**Figura 36.** Factor  $\zeta$  para variaciones abruptas de diámetro Fuente: Annaratone (2008)

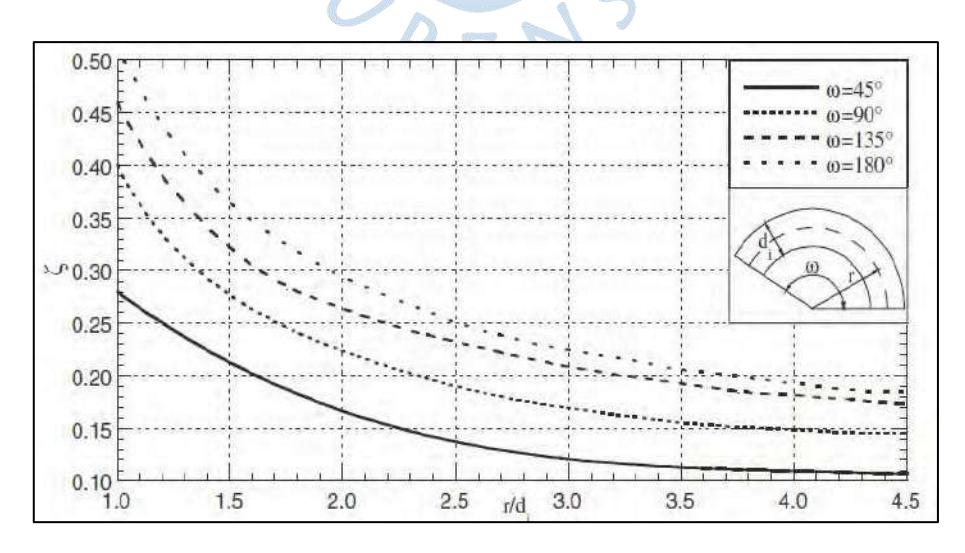

**Figura 37.** Factor  $\zeta$  para codos Fuente: Annaratone (2008)

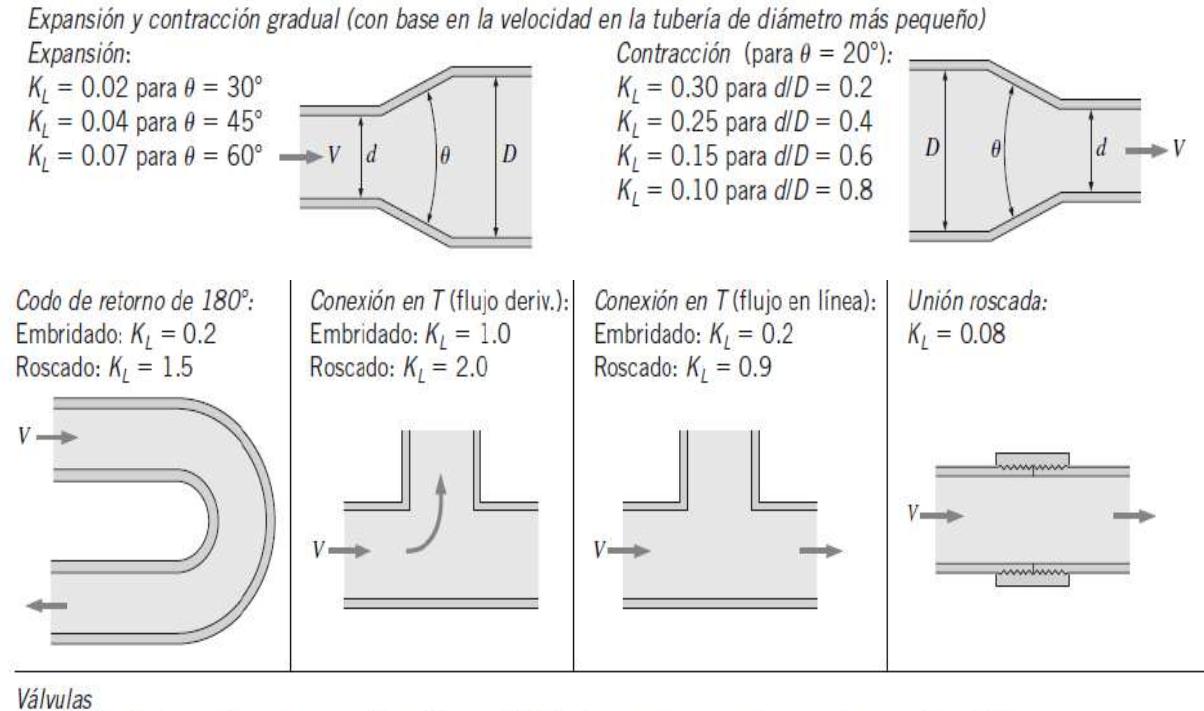

Válvula de globo, totalmente abierta:  $K_L = 10$ 

Válvula de ángulo, totalmente abierta:  $K_l = 5$ Válvula de bola, totalmente abierta:  $K_l = 0.05$ Válvula de charnela:  $K_1 = 2$ 

Válvula de compuerta, totalmente abierta:  $K_l = 0.2$ cerrada:  $K_l = 0.3$ cerrada:  $K_L = 2.1$  $K_1 = 17$ cerrada:  $\frac{3}{4}$ 

\* Ésos son valores representativos para coeficientes de pérdida. Los valores reales dependen principalmente del diseño y la fabricación de los accesorios y pueden diferir considerablemente de los valores dados (en especial para las válvulas). En el diseño final se deben usar los datos reales del fabricante.

**Figura 38.** Otros valores del factor  $\zeta$ Fuente: Cengel & Cimbala (2006)

## **2.3.1.3. Caídas de presión en flujos a través de bancos de tubos**

Un fluido que atraviesa un banco de tubos está sujeto a una caída de presión según la ecuación (2.112) dada por Annaratone (2008).

$$
\Delta p = f_a f_a N \frac{\rho V^2}{2} \quad [Pa]
$$
\n(2.112)

En la ecuación  $f_d$  y  $f_a$  son factores adimensionales, N es el número de filas de tubos que atraviesa el flujo,  $\rho$  la densidad del fluido y V la velocidad del flujo. Para el caso de  $f_a$ , para arreglo de tubos en línea se halla con la figura 39, y para arreglo de tubos escalonados se halla con la figura 40. En ambos casos se utiliza el valor del paso transversal  $s_t$  y el paso longitudinal  $s_l$ . En cuanto a  $f_d$  si  $N \ge 10$  su valor es igual a 1 y para  $N < 10$ ,  $f_d$  se calcula con la figura 41.

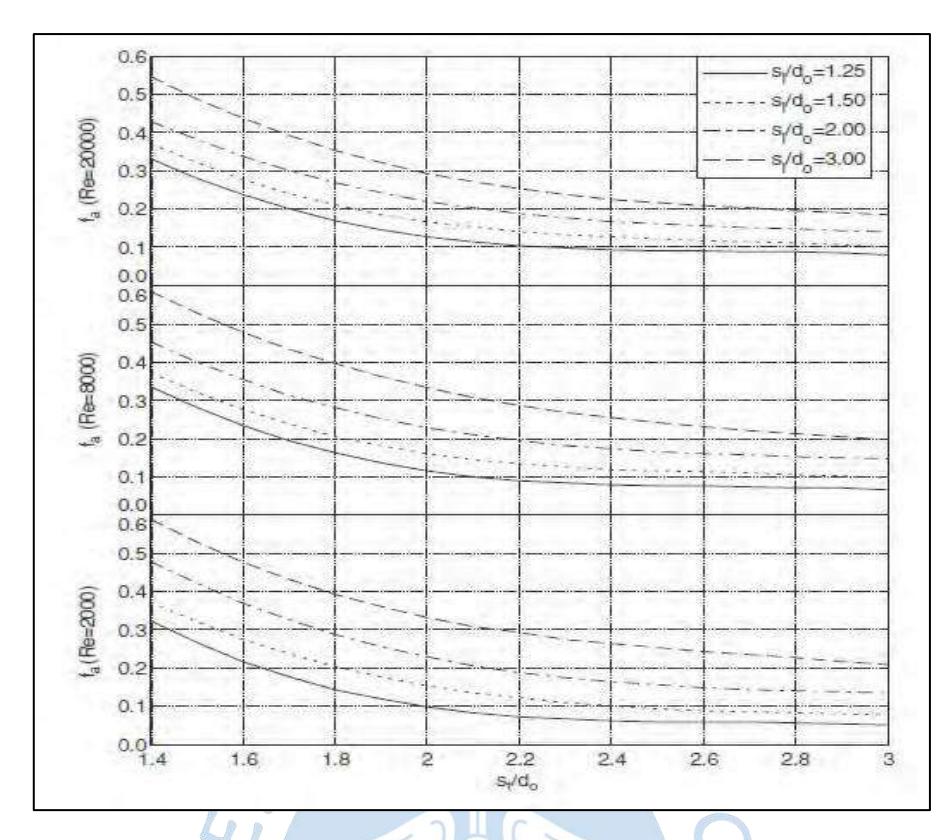

Figura 39. Factor  $f_a$  para pérdidas de presión de un banco de tubos en línea Fuente: Annaratone (2008)

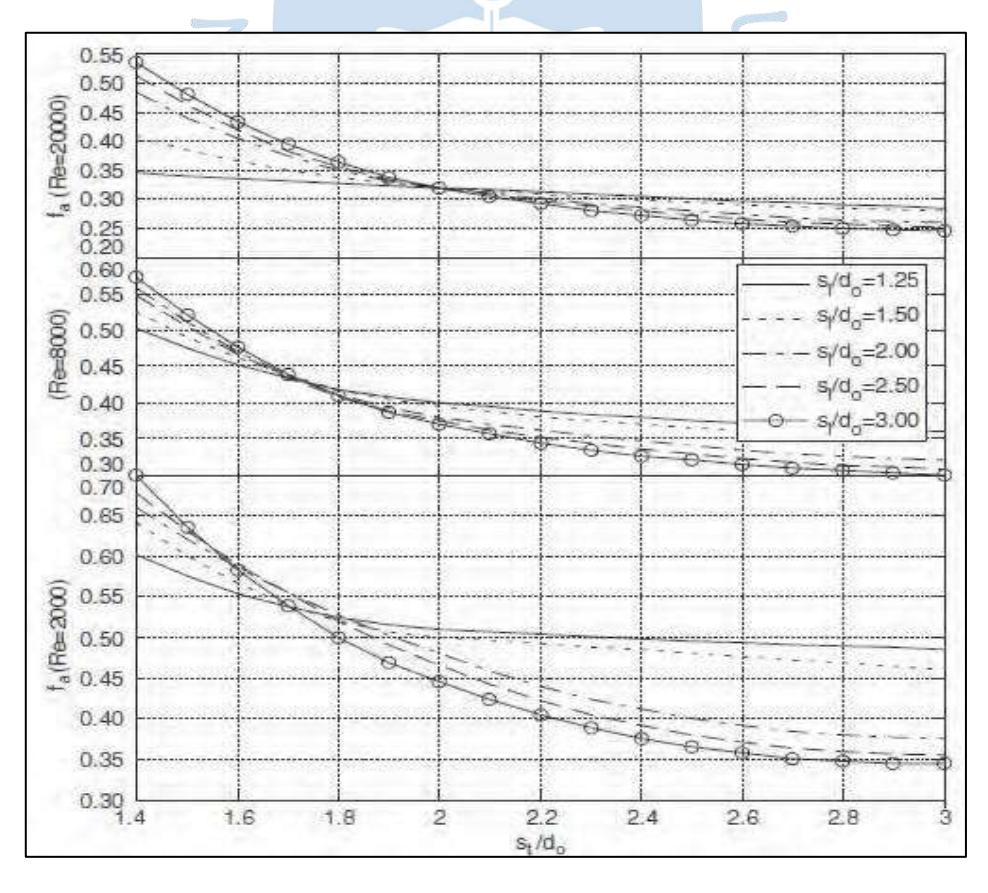

**Figura 40.** Factor  $f_a$  para pérdidas de presión de un banco de tubos escalonados Fuente: Annaratone (2008)

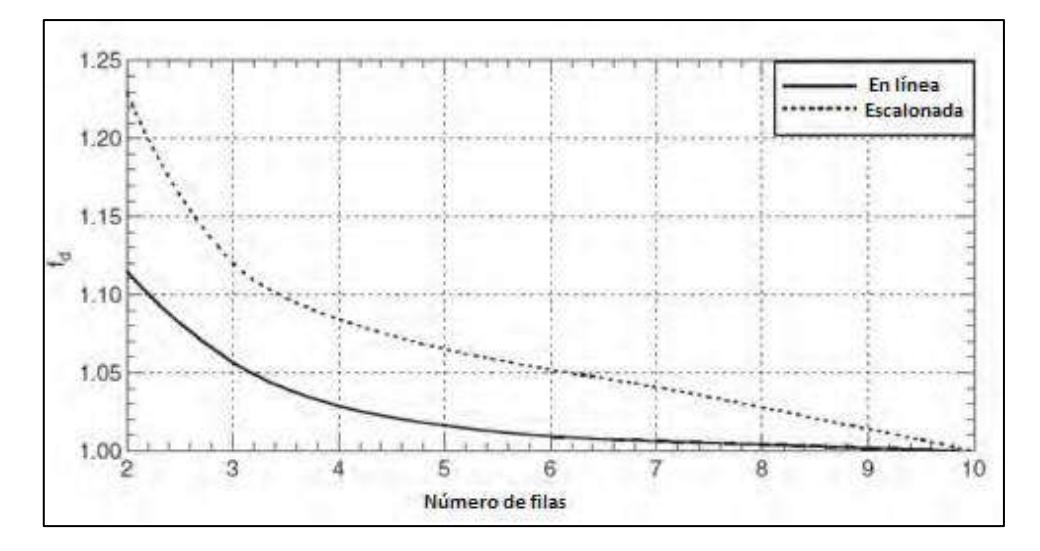

**Figura 41.** Factor  $f_d$  para pérdidas de presión de un banco de tubos Fuente: Annaratone (2008)

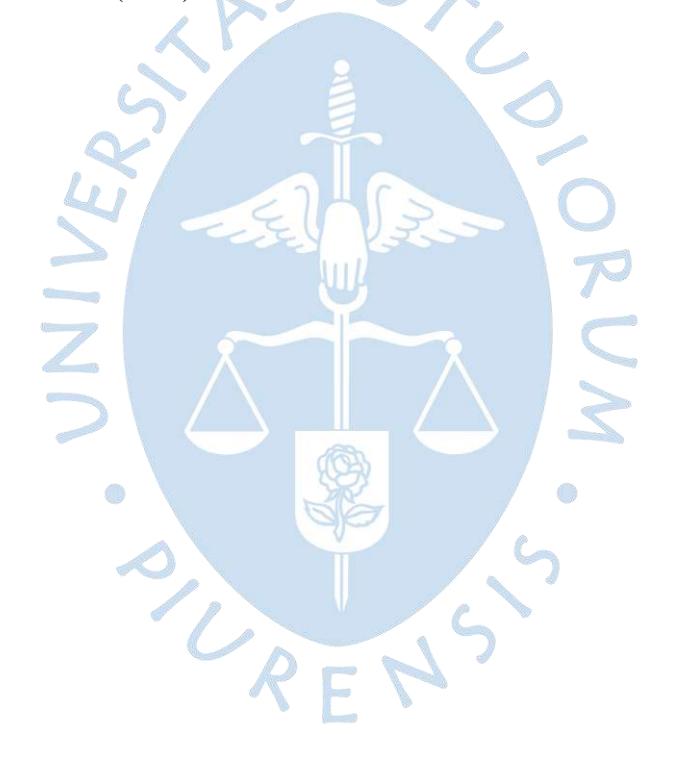

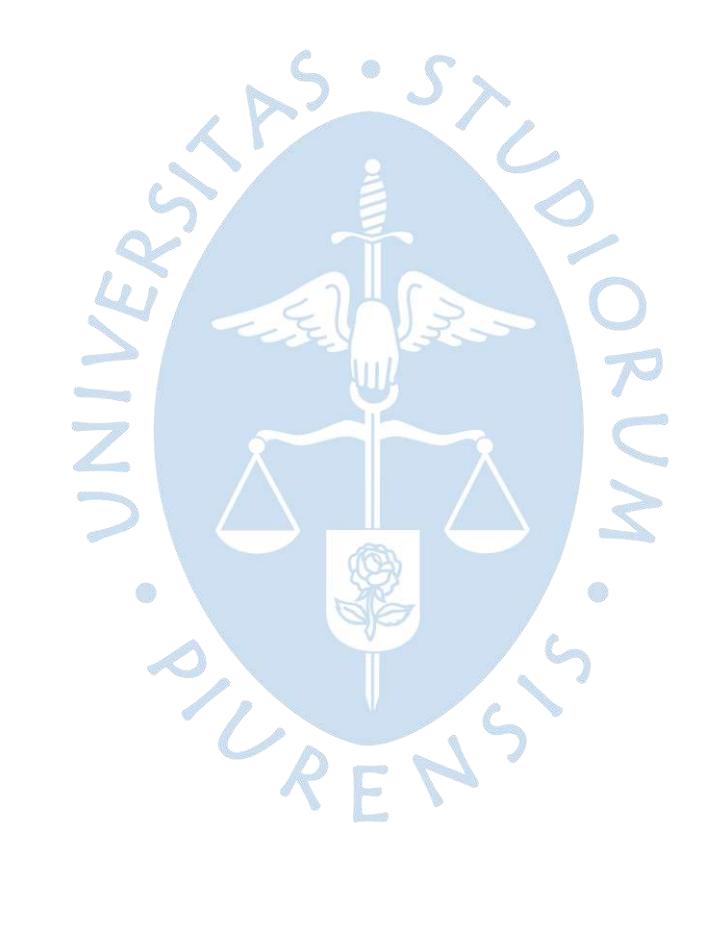

## **3. Capítulo 3**

## **Balances de energía y masa**

En este capítulo se abordará los temas de análisis energético donde se calcularán eficiencias de la caldera. Se utilizará como modelo los cálculos de balance de energía y masa Metodología de Diseño de un Generador de Vapor Acuotubular Bagacero (Andrade-Liviapoma, 2015) y de los ejemplos resueltos en los libros "*Generatori di Vapore*" (Annaratone, 1986).

#### **3.1. Hipótesis:**

- El generador de vapor se considera un sistema termodinámico abierto de flujo estacionario. (Ver figura 42).
- Los gases de combustión se comportan como una mezcla de gases ideales.
- Los flujos que participan se muestran en la figura 42.

## **3.1.1. Datos iniciales**

- $\dot{m}_{v}$  : Capacidad de generación de vapor de la caldera [1000  $kq/h$ ]
- $T_{vg}$  : Temperatura de salida de vapor generado [723.15 K]
- $P_{vg}$  : Presión de salida de vapor generado [1200 kPa]
- $T_{wa}$ : Temperatura de entrada de agua de alimentación [378.15 K]
- $T_{\text{ap}}$  : Temperatura de ambiente o de entrada del aire primario [300.15 K]
- $P<sup>0</sup>$ : Presión atmosférica o de entrada del aire primario  $[1 \text{ atm}]$
- ∅ : Humedad relativa presente en el aire atmosférico [40%]
- $W$  : Humedad presente en el bagazo [0.5 kg de agua/kg de bagazo seco]
- $C$ : Ceniza presente en el bagazo en base seca [0.025 kg de ceniza/kg de bagazo seco]
- $T_{\text{g ch}}$  : Temperatura de salida de los gases de chimenea [453.15 K]
- $T_{ref}$ : Temperatura de referencia de cálculo de entalpías (298.15 K)
- $X_{CO}$ : Fracción volumétrica o molar de CO en gases de combustión en base seca  $[0.003$  kmol  $CO/k$ mol gases de combustión secos]
- : Exceso de aire en combustión [30%]

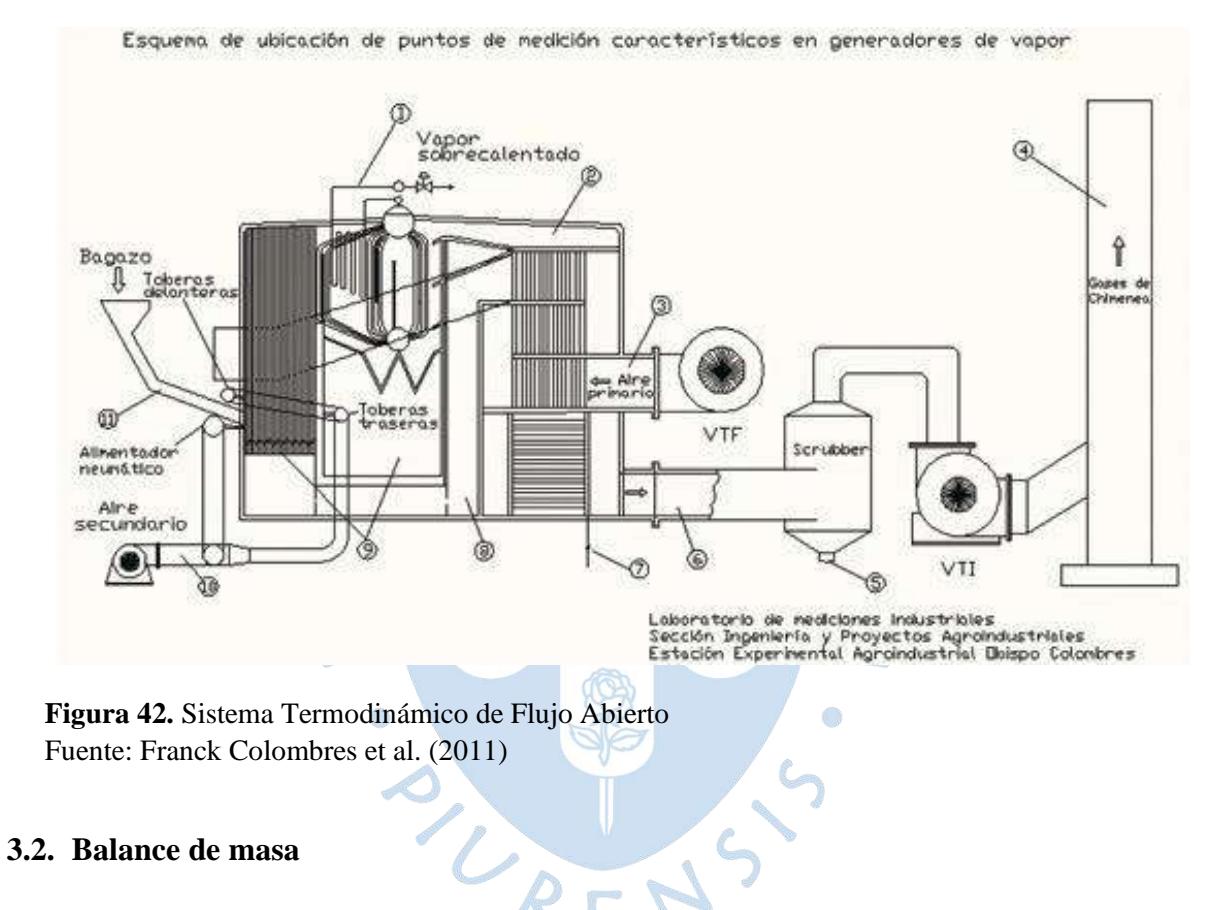

#### **3.2.1. Análisis del aire**

Para esta sección se utilizará algunos conceptos dados por Cengel & Boles (2012) en relación con las propiedades del aire húmedo. Se asume el aire seco en su composición estándar (ver tabla 6).

| <b>Nombre</b> | <b>Símbolo</b> | % en volumen | % en masa |
|---------------|----------------|--------------|-----------|
| Oxígeno       |                |              |           |
| Nitrógeno     | ขว             |              | 76.7      |

**Tabla 6.** Composición del aire estándar

**Fuente:** Cengel & Boles (2012)

Con la finalidad de conseguir mejores resultados, se toma en cuenta la humedad del aire ambiente, por ende, se requiere el conocimiento de la presión barométrica (P<sup>0</sup>) en atm, la temperatura de bulbo seco ( $T_{ap}$ ) en K y la humedad relativa local (Ø).

La presión de saturación del vapor a la temperatura ambiente o de entrada del aire  $(P_{sat@T_{ap}})$  en atm, se calcula en la ecuación (3.1).

$$
ln\left(\frac{P_{sat@T_{ap}}}{221.077}\right) = \left(\frac{0.01}{T_{ap}}\right) \left(647.31 - T_{ap}\right) \sum_{i=1}^{8} F_i \left(0.65 - 0.01(T_{ap} - 273.15)\right)^{i-1}
$$
(3.1)

Donde los valores de  $F_i$  son, del 1 al 8 respectivamente, los siguientes: -741.9242, -29.7210, -11.55286, -0.08685635, 0.1094098, 0.439993, 0.250658, 0.05218684.

Una vez computada la presión de saturación del agua se continua con el cálculo de la presión de vapor  $(P_n)$  empleando la humedad relativa local  $(\emptyset)$ .

$$
P_v = \emptyset \left( P_{sat@T_{ap}} \right) [atm]
$$
\n(3.2)

Al determinar la presión parcial del agua se procede a calcular la correlación de humedad simbolizada en moles de vapor de agua por mol de aire seco como se indica en la ecuación (3.3).

$$
\bar{X}_{vapor} = \frac{P_v}{\frac{P^0}{101.325} - P_v} \left[ \frac{kmol \, vapor \, de \, agua}{kmol \, de \, aire \, seco} \right]
$$
\n(3.3)

#### **3.2.2. Análisis del bagazo**

Cuando se refiere a un espécimen de bagazo se hace alusión a las peculiaridades como: su composición química elemental, el análisis granulométrico y de las cenizas, así como el poder calorífico.

La humedad presente en el bagazo se sitúa alrededor del 50% (Díaz, 2008). En cálculos de combustión se emplea la composición en base húmeda que se refiere a la composición de 1 kg de combustible que incluye la humedad presente en el combustible y su contenido de ceniza.

Para la elaboración del balance de masa, para la simplificación del cálculo se usará como base el bagazo seco libre de ceniza. Dicho esto, se plantea las siguientes ecuaciones:

$$
M_{bs}^* = M_{bh} - M_W - M_c \tag{3.4}
$$

$$
M_W = W \times M_{bh} \tag{3.5}
$$

$$
M_C = C \times (M_{bh} - W \times M_{bh})
$$
\n(3.6)

Donde:

- $M_{bs}$ <sup>\*</sup> : Masa molar de bagazo seco sin ceniza [kg de bagazo seco sin ceniza / kmol de bagazo seco sin ceniza]
- $M_{bh}$ : Masa de bagazo húmedo por kmol de bagazo seco sin ceniza [kg de bagazo húmedo / kmol de bagazo seco sin ceniza]
- $M_W$ : Humedad por kmol de bagazo seco sin ceniza [kg de agua /kmol de bagazo seco sin ceniza]
- $M_c$ : Masa de ceniza por kmol de bagazo seco sin ceniza [kg de ceniza / kmol de bagazo seco sin ceniza] O)

En el análisis energético, se utilizó la composición elemental en masa del bagazo seco sin ceniza: C<sup>2</sup> (47%), O<sup>3</sup> (44%), H<sup>4</sup> (6.5%) (Hugot E. , 1986), La fórmula para el bagazo se calculará en base a los pesos moleculares:

 $C_XH_YO_Z$ 

$$
12.011X = 47 \rightarrow X = 3.913 \tag{3.7}
$$

$$
1.0079Y = 6.5 \rightarrow Y = 6.5 \tag{3.8}
$$

$$
16.000Z = 44 \rightarrow Z = 2.75 \tag{3.9}
$$

<sup>2</sup> Porcentaje de carbono en bagazo seco sin ceniza

<sup>3</sup> Porcentaje de oxígeno en bagazo seco sin ceniza

<sup>4</sup> Porcentaje de hidrógeno en bagazo seco sin ceniza

Sustituyendo los valores en la fórmula del bagazo para obtener una fórmula empírica:  $C_{3.193}H_{6.5}O_{2.75}$ .

A partir de la fórmula empírica para el bagazo hallada se calcula el valor de  $M_{bs}^{\quad \ *}$  mediante la ecuación.

$$
M_{bs}^* = 12.011 \times 3.913 + 1.00794 \times 6.5 + 16 \times 2.75
$$
  

$$
M_{bs}^* = 97.55 \left[ \frac{kg \text{ bagazo seco sin ceniza}}{kmol \text{ bagazo seco sin ceniza}} \right]
$$
(3.10)

Asimismo:

$$
M_{bh} = \frac{M_{bs}^{*}}{1 - W - C \times (1 - W)} \left[\frac{kg \text{ bagazo húmedo}}{kmol \text{ bagazo seco sin ceniza}}\right]
$$
(3.11)

 $\sim$  0  $\sim$ 

## **3.2.3. Balance del agua-vapor**

Se rige por la siguiente ecuación:

$$
m_w = m_v \tag{3.12}
$$

Donde:

 $m_w$ : Flujo másico de agua de alimentación [ $kg/h$ ]  $m_v$ : Flujo másico de vapor de agua generado [ $kg/h$ ]

r B

## **3.2.4. Balance de masa en la combustión**

Dentro del hogar se lleva a cabo un proceso de combustión que se consigue expresar en forma de ecuaciones químicas, y donde se libera la energía requerida para la generación de vapor.

Asumiendo que los gases expuestos en la tabla 1 se combinan como productos de la combustión, se sigue a establecer las ecuaciones. El dióxido de azufre se toma en cuenta ya que su presencia es imperceptible en el bagazo. Los gases se asumen como una mezcla de gases ideales. Con estos fundamentos, se sigue con el procedimiento indicado:

Se balancea la ecuación química de combustión completa sin exceso de aire:

$$
C_{3.193}H_{6.5}O_{2.75} + a_t(O_2 + 3.76N_2) \rightarrow 3.913CO_2 + 3.25H_2O + 15.65N_2
$$
 (3.13)

Donde  $a_t$  es el coeficiente de aire teórico necesario para una combustión completa. Desarrollando la ecuación de combustión completa sin exceso de aire:

$$
a_t = 4.163 \, [\text{kmol } 0_2/\text{kmol } \text{bagazo } \text{seco sin ceniza}] \tag{3.14}
$$

Se procede a balancear la ecuación de combustión completa considerando el exceso de aire y la humedad presente. La ecuación química resulta así:

$$
C_{3.193}H_{6.5}O_{2.75} + a_r(O_2 + 3.76N_2) + n_vH_2O \rightarrow aCO_2 + bH_2O + cO_2 + dN_2
$$
 (3.15)

Se calcula el coeficiente de aire real en función al porcentaje de exceso de aire y al valor de  $a_t$  obtenido de la ecuación (3.14).

$$
a_r = a_t (1+e) \tag{3.16}
$$

Donde:

- $a_r$  : Coeficiente de aire real [kmol  $\it 0_2/$ kmol bagazo seco sin ceniza]
- e : Exceso de aire en combustión [%]

a

En primera instancia se determina el coeficiente  $n<sub>v</sub>$  que simboliza el número de moles de vapor de agua presente en el aire en [kmol vapor/kmol bagazo seco sin ceniza]. Obtenida la fracción molar de vapor de agua  $(\bar{x}_{\text{vapor}})$ , se desarrolla:

$$
n_v = n_a \times \bar{X}_{vapor} \tag{3.17}
$$

Donde  $n_a$  simboliza el número de moles de aire seco presentes en la combustión en [kmol aire seco/kmol bagazo].

Se requiere desarrollar la ecuación (3.15) para determinar los factores a, b, c, d. Se consiguen establecer las siguientes equivalencias:

$$
a = 3.913\tag{3.18}
$$

$$
b = 3.25 + n_v \tag{3.19}
$$

$$
c = \frac{2a_r + 2.75 + n_v - b - 2a}{2} \tag{3.20}
$$

$$
d = 3.76a_r \tag{3.21}
$$

Debe existir los efectos de una combustión incompleta en la reacción, por lo tanto, se realiza la ecuación química (3.22) que incorpora la generación de CO y oxígeno molecular en función de la disociación de dióxido de carbono.

$$
2CO_2 = 2CO + O_2
$$
 (3.22)

Esta ecuación muestra que por cada 2 moles de dióxido de carbono se forman 2 moles de monóxido de carbono y 1 mol de oxígeno. En la ecuación (3.23) se plantea los gases formados en una combustión incompleta en función de los gases en combustión completa calculados.

$$
aCO_2 + bH_2O + cO_2 + dN_2 \rightarrow a_iCO_2 + b_iH_2O + c_iO_2 + d_iN_2 + e_iCO
$$
 (3.23)

A partir de los valores de a, b, c y d calculados precedentemente, y a la ecuación (3.23) se consigue establecer las siguientes equivalencias:

$$
e_i = \frac{\bar{X}_{co}(d + a + c)}{1 - \frac{\bar{X}_{co}}{2}}
$$
(3.24)

 $\ell$ 

$$
a_i = a - e_i \tag{3.25}
$$

$$
b_i = b \tag{3.26}
$$

$$
c_i = c + \frac{e_i}{2} \tag{3.27}
$$

$$
d_i = d \tag{3.28}
$$

En las ecuaciones anteriores se observa que los factores  $a_i$ ,  $b_i$ ,  $c_i$ ,  $d_i$  y  $e_i$  simbolizan el número de kmol formado de cada gas por cada kmol de combustible. Además  $\bar{X}_{CO}$  es la fracción molar o volumétrica de CO en los gases de combustión en base seca.

En función de los resultados del apartado anterior, se calculará la masa y el volumen de gases de combustión formados por cada kg de combustible, que en este caso es el bagazo de caña. Para esto se requiere de la masa molar del bagazo húmedo  $M_{bh}$  hallada de la ecuación (3.11). Por lo que resulta:  $S \circ S$ 

$$
CO = e_i \left(\frac{M_{CO}}{M_{bh}}\right) \tag{3.29}
$$

$$
CO_2 = a_i \left(\frac{M_{CO_2}}{M_{bh}}\right) \tag{3.30}
$$

$$
H_2O = b_i \binom{M_{H_2O}}{M_{bh}} + W \tag{3.31}
$$

$$
O_2 = c_i \binom{M_{O_2}}{M_{bh}}
$$
 (3.32)

$$
N_2 = d_i \begin{pmatrix} M_{N_2} \\ M_{bh} \end{pmatrix} \tag{3.33}
$$

Donde:

- $CO$ : Masa de CO generada por cada kg de bagazo [kg CO/kg bagazo]
- $CO<sub>2</sub>$ : Masa de  $CO<sub>2</sub>$  generada por cada kg de bagazo [kg  $CO<sub>2</sub>/kg$  bagazo]
- $H_2O$ : Masa de  $H_2O$  generada por cada kg de bagazo [kg  $H_2O/kg$  bagazo]
- $O_2$  : Masa de  $O_2$  generada por cada kg de bagazo [kg  $O_2$ /kg bagazo]
- $N_2$  : Masa de N2 generada por cada kg de bagazo [kg  $N_2$ /kg bagazo]
- $M_{CO}$ : Masa molar del CO [kg CO/kmol CO]
- $M_{CO<sub>2</sub>}$ : Masa molar del CO [ $kg$   $CO_2/k$ mol  $CO_2$ ]
- $M_{H_2O}$  : Masa molar del H20 [kg H<sub>2</sub>O/kmol H<sub>2</sub>O]
- $M_{O_2}$  : Masa molar del O2 [*kg O<sub>2</sub>/kmol O<sub>2</sub>*]
- $M_{N_2}$ : Masa molar del N2 [*kg N<sub>2</sub>/kmol N<sub>2</sub>*]

Luego es necesario calcular la relación de la masa de gases de combustión total (ecuación 3.34) y en base seca (ecuación 3.35) en función a la masa del combustible:

$$
G_m = CO + CO_2 + H_2O + O_2 + N_2 \tag{3.34}
$$

$$
G'_m = CO + CO_2 + O_2 + N_2 \tag{3.35}
$$

Donde  $G_m$  se expresa en [kg gases de combustión/kg de bagazo] y  $G'_m$  en  $[kg$  gases de combustión secos/ $kg$  de bagazo]

De esta forma se halla el volumen generado de los gases de combustión por cada kg de bagazo, dividiendo las masas halladas precedentemente entre la densidad respectiva de cada gas en condiciones normales:

$$
[CO] = CO/\rho_{CO}
$$
 (3.36)

$$
[CO_2] = CO_2/\rho_{CO_2}
$$
 (3.37)

$$
[H_2O] = H_2O/\rho_{H_2O}
$$
 (3.38)

$$
[O_2] = O_2 / \rho_{O_2} \tag{3.39}
$$

$$
[N_2] = N_2 / \rho_{N_2}
$$
 (3.40)

Donde:

 $[C0]$  : Volumen de CO generado por cada kg de bagazo  $[Nm^3 C0/kg$  de bagazo  $]^{5}$ 

 $[CO_2]$ : Volumen de CO generado por cada kg de bagazo  $[Nm^3 CO_2/kg$  de bagazo]

- $[H_2O]$  : Volumen de H20 generado por cada kg de bagazo  $[Nm^3 H_2O/kg$  de bagazo]
- $[0_2]$ : Volumen de O2 generado por cada kg de bagazo  $\left[Nm^3 O_2/kg\right]$  de bagazo
- $[N<sub>2</sub>]$ : Volumen de N2 generado por cada kg de bagazo  $\left[Nm^3 N_2/kg\right]$  de bagazo

Por último, se calcula la relación del volumen total de gases de combustión generado (ecuación 3.41) y el volumen seco (ecuación 3.42) en función de la masa del combustible:

 $5 Nm<sup>3</sup>$ : metros cúbicos en condiciones normales

$$
G_V = [CO] + [CO_2] + [H_2O] + [O_2] + [N_2]
$$
\n(3.41)

$$
G'_{V} = [CO] + [CO_2] + [O_2] + [N_2]
$$
\n(3.42)

Donde  $G_V$  se expresa en [Nm<sup>3</sup> gases de combustión/kg de bagazo] y  $G_V'$  en  $[Nm<sup>3</sup>$  gases de combustión secos/kg de bagazo]

En cuanto a las fracciones molares en base seca de los gases de combustión se puede obtener realizando las siguientes ecuaciones:

$$
X_{CO_2} = \frac{a_i}{a_i + c_i + d_i + e_i}
$$
 (3.43)

$$
X_{0_2} = \frac{c_i}{a_i + c_i + d_i + e_i}
$$
 (3.44)

$$
X_{N_2} = \frac{d_i}{a_i + c_i + d_i + e_i} \tag{3.45}
$$

Y en base húmeda:

O

$$
\bar{X}_{CO} = \frac{[CO]}{G_V(\odot)}
$$
(3.46)

$$
\bar{X}_{CO_2} = \frac{[CO_2]}{G_V} \tag{3.47}
$$

$$
\bar{X}_{H_2O} = \frac{[H_2O]}{G_V} \tag{3.48}
$$

$$
\bar{X}_{O_2} = \frac{[O_2]}{G_V} \tag{3.49}
$$

$$
\bar{X}_{N_2} = \frac{[N_2]}{G_V} \tag{3.50}
$$

Por lo que la masa molar de los gases de combustión queda expresada en la ecuación  $(3.51).$ 

$$
M_g = \bar{X}_{CO} M_{CO} + \bar{X}_{CO_2} M_{CO_2} + \bar{X}_{H_2O} M_{H_2O} + \bar{X}_{O_2} M_{O_2} + \bar{X}_{N_2} M_{N_2}
$$
(3.51)

Por último, se establecen las relaciones aire/combustible de masa tanto como de volumen. Para este paso se requerirá usar términos calculados de los apartados anteriores como  $a_r$ (ecuación 3.16),  $n_v$  (ecuación 3.17) y la masa molar del bagazo húmedo  $M_{bh}$  (ecuación 3.11) además de la densidad de los gases de combustión en condiciones normales  $\rho_{g_0}$ :

$$
A_m = \frac{a_r (M_{O_2} + 3.76 M_{N_2}) + n_v M_{H_2O}}{M_{bh}} \left[ \frac{kg \text{ aire}}{kg \text{ bag azo}} \right]
$$
(3.52)

$$
A_v = \frac{a_r \left(\frac{M_{O_2}}{\rho_{O_2}} + 3.76 \frac{M_{N_2}}{\rho_{O_2}}\right) + n_v \frac{M_{H_2O}}{\rho_{H_2O}}}{M_{bh}} \left[\frac{N m^3 \text{ aire}}{N m^3 \text{ aire}}\right]
$$
(3.53)

$$
\rho_{g_{-0}} = \frac{G_m}{G_V} \left[ \frac{kg \, de \, aire}{m^3 \, de \, aire} \right] \tag{3.54}
$$

## **3.3. Balance de energía**

Para calcular los niveles energéticos de cada uno de los flujos de materia y energía de la caldera, primero se calculan los valores promedio de los coeficientes extraídos de la tabla 5.

$$
A_{prom} = \bar{X}_{CO} A_{CO} + \bar{X}_{CO_2} A_{CO_2} + \bar{X}_{H_2O} A_{H_2O} + \bar{X}_{O_2} A_{O_2} + \bar{X}_{N_2} A_{N_2}
$$
(3.55)

$$
B_{prom} = \frac{\bar{X}_{CO}B_{CO} + \bar{X}_{CO_2}B_{CO_2} + \bar{X}_{H_2O}B_{H_2O} + \bar{X}_{O_2}B_{O_2} + \bar{X}_{N_2}B_{N_2}}{2}
$$
(3.56)

$$
C_{prom} = \frac{\bar{X}_{CO}C_{CO} + \bar{X}_{CO_2}C_{CO_2} + \bar{X}_{H_2O}C_{H_2O} + \bar{X}_{O_2}C_{O_2} + \bar{X}_{N_2}C_{N_2}}{3}
$$
(3.57)

$$
D_{prom} = \frac{\bar{X}_{CO}D_{CO} + \bar{X}_{CO_2}D_{CO_2} + \bar{X}_{H_2O}D_{H_2O} + \bar{X}_{O_2}D_{O_2} + \bar{X}_{N_2}D_{N_2}}{4}
$$
(3.58)

Luego se calculan las entalpías molares a la temperatura de gases combustión en la salida de la chimenea y en la temperatura de referencia  $\bar{h}_{tgch}$  y  $\bar{h}_{tref}$  respectivamente de cada componente del aire húmedo ambas en [kJ/kmol].

$$
\bar{h}_{CO\_tgch} = A_{CO} T_{g_ch} + B_{CO} \frac{T_{g_ch}^2}{2} + C_{CO} \frac{T_{g_ch}^3}{3} + D_{CO} \frac{T_{g_ch}^4}{4} \left[ \frac{kJ}{kmol} \right]
$$
(3.59)

$$
\bar{h}_{CO_2\_tgch} = A_{CO_2} T_{g_ch} + B_{CO_2} \frac{T_{g_ch}^2}{2} + C_{CO_2} \frac{T_{g_ch}^3}{3} + D_{CO_2} \frac{T_{g_ch}^4}{4} \left[ \frac{kJ}{kmol} \right]
$$
(3.60)

$$
\bar{h}_{H_2O\_tgch} = A_{H_2O} T_{g_ch} + B_{H_2O} \frac{T_{g_ch}^2}{2} + C_{H_2O} \frac{T_{g_ch}^3}{3} + D_{H_2O} \frac{T_{g_ch}^4}{4} \left[ \frac{kJ}{kmol} \right]
$$
(3.61)

$$
\bar{h}_{O_2\_tgch} = A_{O_2} T_{g_ch} + B_{O_2} \frac{T_{g_ch}^2}{2} + C_{O_2} \frac{T_{g_ch}^3}{3} + D_{O_2} \frac{T_{g_ch}^4}{4} \left[ \frac{kJ}{kmol} \right]
$$
(3.62)

$$
\bar{h}_{N_2\_tgch} = A_{N_2} T_{g_ch} + B_{N_2} \frac{T_{g_ch}^2}{2} + C_{N_2} \frac{T_{g_ch}^3}{3} + D_{N_2} \frac{T_{g_ch}^4}{4} \left[ \frac{kJ}{kmol} \right]
$$
(3.63)

$$
\bar{h}_{CO\_tref} = A_{CO} T_{ref} + B_{CO} \frac{T_{ref}^2}{2} + C_{CO} \frac{T_{ref}^3}{3} + D_{CO} \frac{T_{ref}^4}{4} \left[ \frac{kJ}{kmol} \right]
$$
(3.64)

$$
\bar{h}_{CO_2\_tref} = A_{CO_2} T_{ref} + B_{CO_2} \frac{T_{ref}^2}{2} + C_{CO_2} \frac{T_{ref}^3}{3} + D_{CO_2} \frac{T_{ref}^4}{4} \left[ \frac{kJ}{kmol} \right]
$$
(3.65)

$$
\bar{h}_{H_2O\_tref} = A_{H_2O} T_{ref} + B_{H_2O} \frac{T_{g\_ch}^2}{2} + C_{H_2O} \frac{T_{ref}^3}{3} + D_{H_2O} \frac{T_{ref}^4}{4} \left[ \frac{kJ}{kmol} \right]
$$
(3.66)

$$
\bar{h}_{O_2\_{ref}} = A_{O_2} T_{ref} + B_{O_2} \frac{T_{ref}^2}{2} + C_{O_2} \frac{T_{ref}^3}{3} + D_{O_2} \frac{T_{ref}^4}{4} \left[ \frac{kJ}{kmol} \right]
$$
(3.67)

$$
\bar{h}_{N_2\_{ref}} = A_{N_2} T_{ref} + B_{N_2} \frac{T_{ref}^2}{2} + C_{N_2} \frac{T_{ref}^3}{3} + D_{N_2} \frac{T_{ref}^4}{4} \left[ \frac{kJ}{kmol} \right]
$$
(3.68)

Por último, se procede a hallar las entalpías del gas de combustión a la temperatura de salida de chimenea y a la temperatura de referencia ambas en  $[k]/kg$ .

Ш

$$
h_{g,ref} = \frac{\bar{h}_{CO\_tref} \bar{X}_{CO} + \bar{h}_{CO_2\_tref} \bar{X}_{CO_2} + \bar{h}_{H_2O\_tref} \bar{X}_{H_2O} + \bar{h}_{O_2\_tref} \bar{X}_{O_2} + \bar{h}_{N_2\_tref} \bar{X}_{N_2}}{M_g} \left[ \frac{kj}{kg} \right]
$$
(3.69)

$$
h_{g,ch} = \frac{\bar{h}_{co\_tgch}\bar{X}_{co} + \bar{h}_{co_{2\_tgch}\bar{X}_{CO_{2}} + \bar{h}_{H_{2}O\_tgch}\bar{X}_{H_{2}O} + \bar{h}_{O_{2\_tgch}\bar{X}_{O_{2}} + \bar{h}_{N_{2\_tgch}\bar{X}_{N_{2}}}}}{M_{g}}
$$
(3.70)

## **3.3.1. Ecuación de conservación de la energía**

Se plantea la ecuación de conservación de la energía para un sistema abierto estacionario equiparando flujos energía de entrada y salida:

$$
\dot{Q}_i + \dot{Q}_{ap} + \dot{Q}_c = \dot{Q}_{ci} + \dot{Q}_{cz} + \dot{Q}_{rp} + \dot{Q}_{ch} + \dot{Q}_a \begin{bmatrix} kJ\\h \end{bmatrix}
$$
 (3.71)

Donde:

| $\dot{Q}_i$    | : Potencia térmica por la combustión del bagazo $[k]/h$       |
|----------------|---------------------------------------------------------------|
| $\dot{Q}_{ap}$ | : Potencia térmica con que entra el aire del ambiente $[k]/h$ |
| $\dot{Q}_c$    | : Potencia térmica del bagazo entrante $[k]/h$                |
| $\dot{Q}_{ci}$ | : Potencia térmica debido a combustión incompleta $[k]/h$     |

- $\dot{Q}_{cz}$ : Potencia térmica debido a ceniza [kJ/h]
- $\dot{Q}_{rp}$ : Potencia térmica debido a radiación externa  $\left[\frac{k}{h}\right]$
- $\dot{Q}_{ch}$ ℎ : Potencia térmica debido a calor sensible con que se expulsan los gases de combustión a la atmósfera  $[k]/h$ ]
- $\dot{Q}_a$ : Potencia térmica neta aprovechable para generación de vapor  $[k]/h$ ]

Se precisa  $\dot{m}_c$  tal como el flujo másico de bagazo en  $[kg/h]$  y se divide la ecuación (3.71) entre  $\dot{m}_c$  resultando:

$$
q_i + q_{ap} + q_c = q_{ci} + q_{cz} + q_{rp} + q_{ch} + q_a \left[\frac{kJ}{kg}\right]
$$
 (3.72)

Despejando la ecuación (3.72)

$$
q_a = q_i + q_{ap} + q_c - (q_{ci} + q_{cz} + q_{rp} + q_{ch})
$$
 (3.73)

Expresando  $\dot{q}_a$  en función de  $\dot{m}_c$  y despejando:

$$
\frac{\dot{Q}_a}{\dot{m}_c} = q_i + q_{ap} + q_c - (q_{ci} + q_{cz} + q_{rp} + q_{ch})
$$
\n(3.74)

$$
\dot{m}_c = \frac{\dot{Q}_a}{q_i + q_{ap} + q_c - (q_{ci} + q_{cz} + q_{rp} + q_{ch})} \left[\frac{kg}{h}\right]
$$
(3.75)

Donde cada elemento "q" esta expresado en  $[k]/kg$ ]

## **3.3.2. Calor aprovechable**

El flujo de calor aprovechable es la potencia térmica final efectiva que se emplea para la generación de vapor y viene expresada por la ecuación (3.76).

$$
\dot{Q}_a = \dot{m}_v \left( h_{vg} - h_{wa} \right) \left[ \frac{kJ}{h} \right] \tag{3.76}
$$

Donde:

 $h_{wa}$ : Entalpía de agua de alimentación a  $T_{wa}[k]/kg$ ]

 $h_{vg}$ : Entalpía del vapor de agua generado a la salida a  $T_{vg}$  y  $P_{vg}$  [kJ/kg]

 $\dot{m}_v$  : Flujo de vapor generado  $[kg/h]$ 

## **3.3.3. Ganancias de energía**

Se definen como las distintas contribuciones de energía al sistema termodinámico que benefician la producción de vapor, donde la principal es el calor liberado durante la combustión del bagazo, es decir, por su poder calorífico.

#### **3.3.3.1. Energía por unidad de masa liberada por la combustión**

La energía por unidad de masa liberada en la combustión  $(q_i)$  viene expresada por el poder calorífico inferior del combustible (PCI) donde, en el caso del bagazo de caña de azúcar, varía principalmente en función de la humedad (W) que porta. La ecuación (3.77) es una aproximación del PCI del bagazo determinada por Emile Hugot (1986).

$$
q_i = PCI = (4250 - 4850 \times W) \times 4.1858 \quad [kJ/kg]
$$
 (3.77)

## **3.3.3.2. Energía por unidad de masa de aire entrante**

La energía por unidad de masa de aire entrante  $(q_{ap})$  se calcula con la ecuación (3.78), que está determinada en función términos de la relación aire/combustible hallada en el apartado anterior con la ecuación (3.17).

$$
q_{ap} = \left( c_{p_a} \left( \frac{a_r (M_{O_2} + 3.76 M_{N_2})}{M_{bh}} \right) + c_{p_v} \left( \frac{n_v M_{H_2O}}{M_{bh}} \right) \right) (T_{ap} - T_{ref}) \quad [kJ/kg] \tag{3.78}
$$

Donde:

 $T_{ap}$  : Temperatura de entrada del aire primario [K]

 $T_{ref}$  : Temperatura de referencia [K]

 $c_{p_a}$ : Calor específico a presión constante del aire entrante  $[k]/kg \times K$ ]

 $c_{p_n}$ : Calor específico a presión constante del vapor de agua en el aire  $[k]/kg K$ ]

Dado que las temperaturas de entrada del aire son bajas se utilizan calores específicos constantes a 300.15 K, además de una temperatura de referencia  $T_{ref}$  de 298.15 K. La ecuación (3.78) queda como:

$$
q_{ap} = \left(1.005\left(\frac{a_r(M_{O_2} + 3.76M_{N_2})}{M_{bh}}\right) + 1.8723\left(\frac{n_v M_{H_2O}}{M_{bh}}\right)\right) \times \left(T_{ap} - T_{ref}\right) \quad [kJ/kg] \tag{3.79}
$$

### **3.3.3.3. Energía por unidad de masa del bagazo entrante**

De la ecuación (3.80) se tiene que el término  $c_{p_b}$  es el calor específico a presión constante del bagazo en [ $k$ ]/ $k$ g K] y  $T_b$  es la temperatura de bagazo de alimentación en [K]. Respecto a  $c_{p_b}$ , resulta en función de la humedad presente en el bagazo y se calcula mediante la ecuación (3.81) que es una aproximación desarrollada por Emile Hugot (1986):

$$
q_c = c_{p_b}(T_b - 298.15) \quad [kJ/kg] \tag{3.80}
$$

$$
c_{p_b} = 4.1868 \times (0.42 \times (1 - W) + W) \left[ k / k g K \right]
$$
 (3.81)

#### **3.3.4. Pérdidas de energía**

#### **3.3.4.1. Pérdida por calor sensible en gases de combustión**

La pérdida por chimenea  $(q_{ch})$  es la que simboliza el calor sensible que se desaprovecha con los gases de combustión cuando son expulsados por la chimenea. Se puede calcular con la siguiente ecuación:

$$
q_{ch} = G_m \left( h_{g-ch} - h_{g-ref} \right) \left[ kJ / kg \right] \tag{3.82}
$$

Donde  $G_m$  es la relación másica de gases de combustión y del combustible expresada en [kg gases de combustión/kg de bagazo],  $h_{g-ch}$  es la entalpía de los gases de combustión a la temperatura  $T_{gch}$  expresada en [kJ/kg] y  $h_{gref}$  la entalpía de los gases de combustión a la temperatura de referencia  $T_{ref}$ .

### **3.3.4.2. Pérdida por combustión incompleta**

La pérdida por combustión incompleta  $(q_{ci})$  es la representación de la liberación incompleta de la energía del combustible por la formación de  $CO$  en vez de  $CO<sub>2</sub>$  durante la combustión, ya que a que el primer compuesto libera menos energía en la reacción.

Por esto depende únicamente del volumen de  $CO$  generado representado por  $[CO]$ , donde las pérdidas de este tipo se calculan con la ecuación (3.83) propuesta por Annaratone (1985):

$$
q_{ci} = [CO] \times 12644 \left[ \frac{kJ}{kg \text{ bagazo húmedo}} \right]
$$
 (3.83)

## **3.3.4.3. Pérdida por ceniza**

Las pérdidas por ceniza  $(q_{cz})$  son producto de la masa de combustible que no se quema. Está en función únicamente de la masa de ceniza C presente en el combustible en base seca y del poder calorífico inferior del combustible, y se calcula con la ecuación (3.84):

$$
q_{cz} = C \times PCI \left[\frac{kJ}{kg \text{ bagazo húmedo}}\right]
$$
 (3.84)

# **3.3.4.4. Pérdida por radiación**

Las pérdidas por radiación  $(q_{rp})$  se generan por la radiación de calor hacia al entorno exterior de la caldera. Por facilidad de cálculo se asumirá que las pérdidas de este tipo que se generan en toda la superficie externa se ubican en un solo lugar, las cuales dependen del flujo de calor aprovechable  $\dot{Q}_a$  y del poder calorífico inferior del combustible PCI, calculadas con la ecuación (3.85) que plantea Annaratone (1985):

$$
q_{rp} = \frac{0.35PCI}{\left(\frac{\dot{Q}_a}{3600}\right)^{0.4}} \left[\frac{kJ}{kg \text{ bagazo húmedo}}\right]
$$
(3.85)

#### **3.4. Rendimiento del sistema**

Por último, en base de todo el análisis anterior se procede a calcular el rendimiento energético de la caldera (ecuación 3.86) y la capacidad de producción de vapor por kg de combustible (ecuación 3.87). Son necesarios en este paso el flujo másico de combustible

 $(m_c)$  hallado en ecuación (3.75), mientras que la capacidad de producción de vapor del generador de vapor  $\dot{m}_v$  es dato de diseño.

$$
\eta_g = \frac{\dot{Q}_a}{\dot{m}_c \times PCI} \times 100 \, [\%]
$$
\n(3.86)

$$
R_{\nu/b} = \frac{\dot{m}_{\nu}}{\dot{m}_{c}} \left[ \frac{kg \, de \, vapor}{kg \, de \, bagazo} \right]
$$
 (3.87)

Donde:

 $\eta_g$  : Rendimiento global del generador de vapor [%]

 $R_{v/b}$  : Relación de vapor producido por kg de bagazo [kg vapor/kg bagazo]

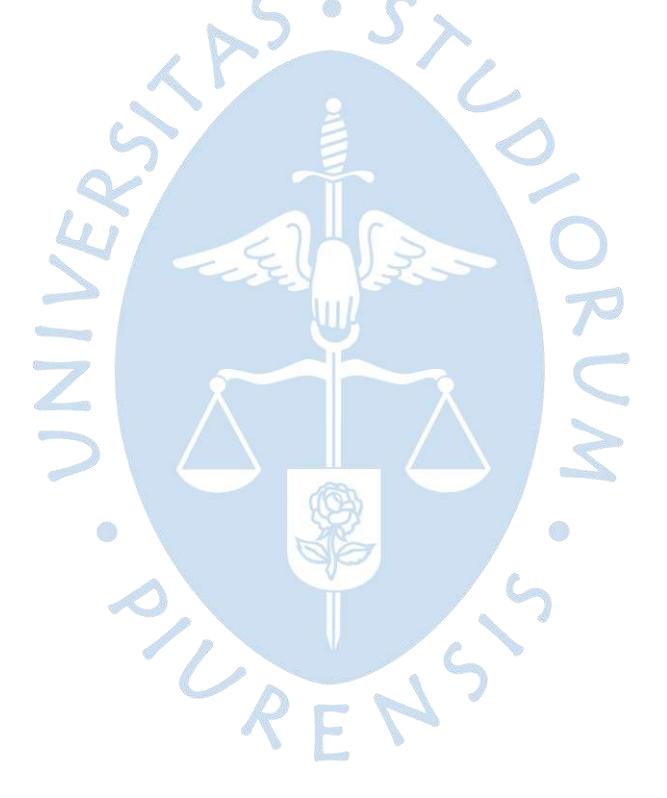

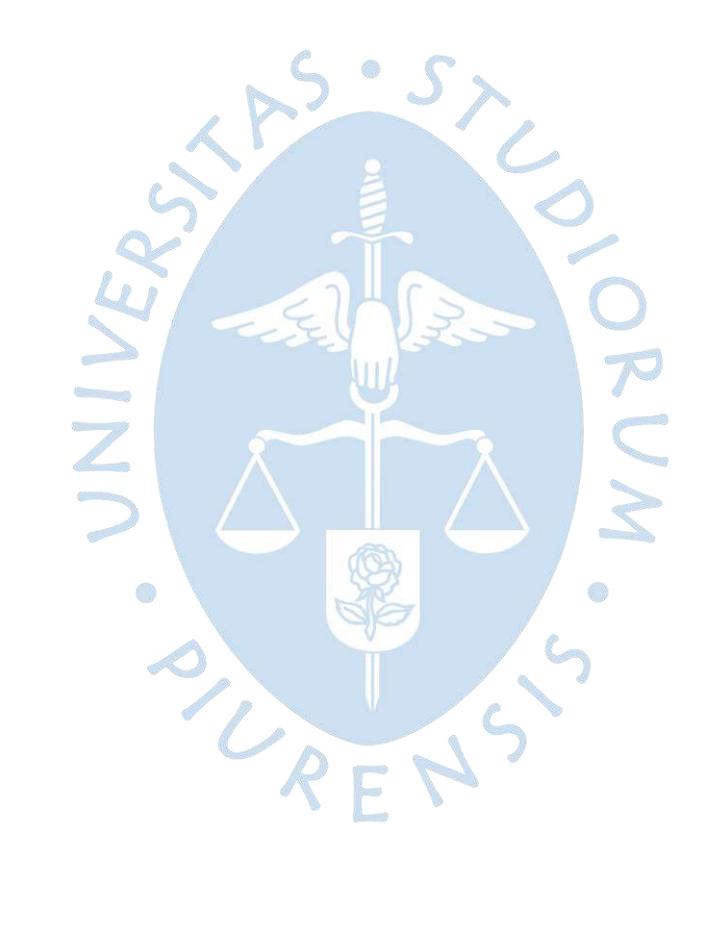

## **4. Capítulo 4**

## **Diseño y dimensionamiento de la caldera**

 $\cdot$  s  $\sim$ 

## **4.1. Bosquejo y datos de la caldera**

En cuanto a la caldera escogida contendrá: una cámara de combustión, una pantalla, sobrecalentador, evaporador secundario, economizador y precalentador recuperativo. Respecto a las características que podemos mencionar de la caldera se tiene:

- Acuopirotubular (acuotubular en las paredes, pantalla, sobrecalentador, evaporador secundario y economizador, y pirotubular en el precalentador recuperativo)
- Circulación natural de agua
- Uso de bagazo como combustible
- Un solo calderín
- Tipo D

Se puede apreciar el flujo de los fluidos y el bosquejo de la caldera en la figura 43.

## **4.2. Requerimiento energético térmico**

Para calcular el perfil de temperaturas el primer paso es hallar la presión de diseño  $P_d$ . Como dato empírico se considera que la presión de salida del vapor de la caldera  $P_{vg}$  es el 90% de  $P_d$ .

$$
P_d = \frac{P_{vg}}{0.9} \quad [kPa] \tag{4.1}
$$

Se calcula la temperatura de saturación del agua a la presión de diseño  $T_{sat@P_d}$ , la cual debe ser mayor a la temperatura de agua de salida del economizador  $T_{w\_ec2}$  en 40-60 K para

evitar que se evapore el agua en el economizador. Cabe destacar que  $T_{v\_ev2}$  es igual a la temperatura de agua de entrada al evaporador  $T_{w\_ev1}$ , ya que todo el calor absorbido produce solo el cambio de fase.

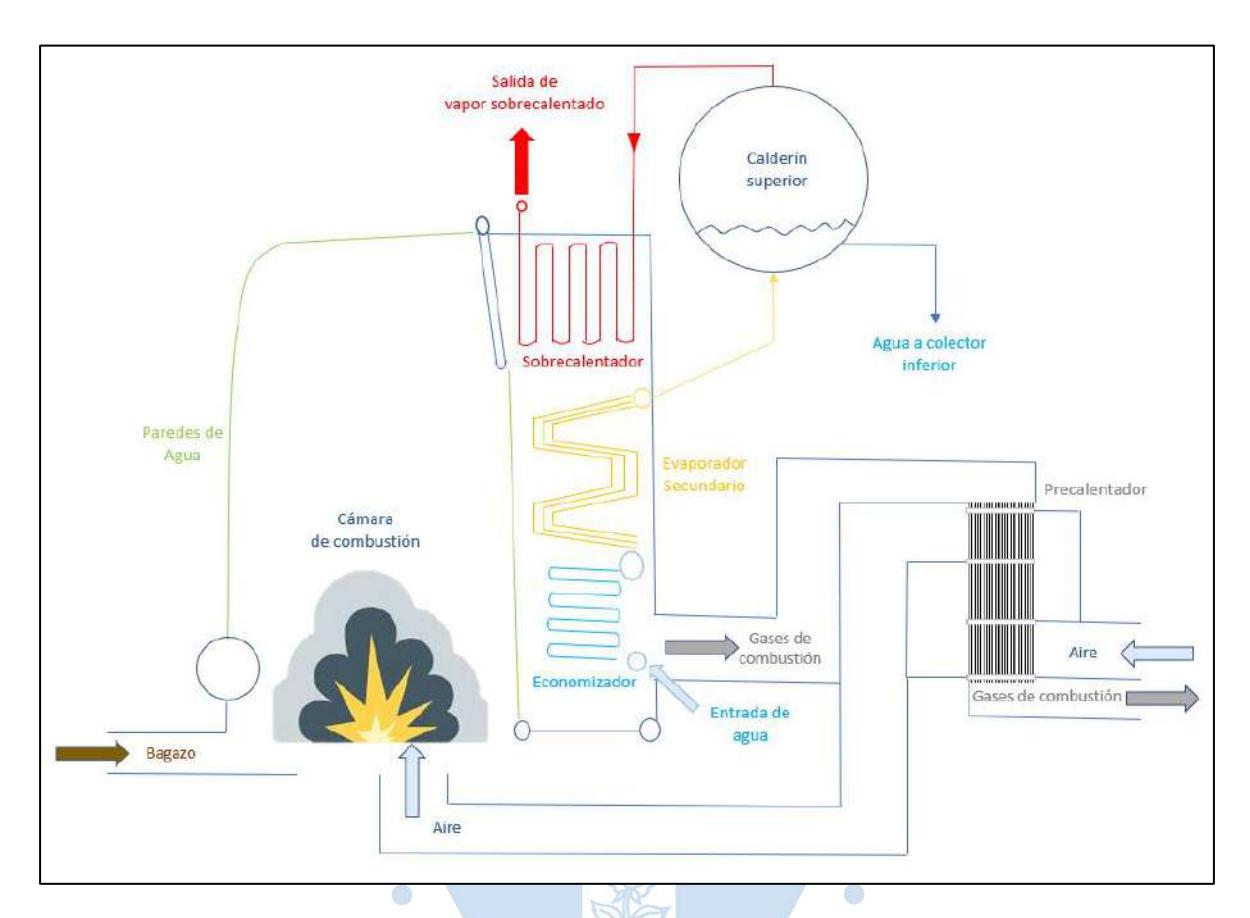

**Figura 43.** Bosquejo de la caldera a diseñar Fuente: Elaboración propia

Con la anterior aclaración se tiene así el siguiente perfil de temperaturas del agua y aire:

$$
T_{Wec1} = T_{wa} \quad [K] \tag{4.2}
$$

$$
T_{w\_ec2} = T_{sat@P_d} - 55 \quad [K] \tag{4.3}
$$

$$
T_{w\_ev1} = T_{sat@P_d} \quad [K] \tag{4.4}
$$

$$
T_{v\_ev2} = T_{sat@P_d} \quad [K] \tag{4.5}
$$

$$
T_{w\_sb1} = T_{w\_ev2} \quad [K] \tag{4.6}
$$
$$
T_{w\_sb2} = T_{vg} \quad [K] \tag{4.7}
$$

$$
T_{a\_pr1} = T_{ap} \quad [K] \tag{4.8}
$$

$$
T_{a\_pr2} = 473.15 [K] \tag{4.9}
$$

Donde  $T_{w_{e c1}}$  es la temperatura de entrada de agua al economizador,  $T_{w a}$  es la temperatura de agua de alimentación,  $T_{v\_ev2}$  es la temperatura de vapor de salida del evaporador,  $T_{w\_sb1}$  la temperatura de agua de ingreso al sobrecalentador,  $T_{w_sbb2}$  la temperatura de agua de salida del sobrecalentador,  $T_{vg}$  la temperatura de vapor de salida de la caldera,  $T_{a_pr1}$  y  $T_{a_pr2}$  las temperaturas de aire de ingreso y salida al precalentador y  $T_{ap}$  la temperatura de aire primario o ambiente.

Con dichos datos se procede a calcular las entalpías en dichos puntos del proceso. Para  $h_{w_{ec1}}, h_{w\_ec2}, h_{w\_ev1}, h_{w\_ev2}, h_{w\_sb1}$  y  $h_{w\_sb2}$  se puede usar el proceso de interpolación lineal antes visto utilizando las tablas del libro Termodinámica (Cengel & Boles, 2012). Cabe resaltar que  $h_{w_sbb2} = h_{vg}$ . En cambio, para  $h_{a_pr1}$  se utiliza la ecuación (4.10) y para  $h_{a_pr2}$  la ecuación (4.11).

$$
h_{a_pr1} = \frac{a_r \times (\frac{M_{O_2} + 3.76M_{N_2}}{M_{bh}}) \times (h_{T_{ap}} - h_{T_{ap,ref}}) + (\frac{n_v M_{H_2O}}{M_{bh}}) (T_{ap} - T_{ref}) \times 1.8723}{A_m}
$$
(4.10)  

$$
h_{a_pr2} = \frac{a_r \times (\frac{M_{O_2} + 3.76M_{N_2}}{M_{bh}}) \times (h_{T_{ap,2}} - h_{T_{ap,ref}}) + (\frac{n_v M_{H_2O}}{M_{bh}}) (T_{a_pr2} - T_{ref}) \times 1.8723}{A_m}
$$
(4.11)

De estas dos últimas ecuaciones, todos los términos se han dado o calculado en el capítulo 3, excepto  $h_{T_{ap}}, h_{T_{ap_2}}$  y  $h_{T_{ap\_ref}},$  las cuales son las entalpías de entrada, salida y referencia del sistema aire-gases de combustión en el precalentador respectivamente. Estas se calculan con la ecuación (2.92).

$$
h_{T_{ap}} = 1003.79 \left(\frac{t_{ap}}{1000}\right) - 37.76 \left(\frac{t_{ap}}{1000}\right)^2 + 72 \left(\frac{t_{ap}}{1000}\right)^3 \left[\frac{kJ}{kg}\right]
$$
(4.12)

$$
h_{T_{ap_2}} = 1003.79 \left(\frac{t_{ap_2}}{1000}\right) - 37.76 \left(\frac{t_{ap_2}}{1000}\right)^2 + 72 \left(\frac{t_{ap_2}}{1000}\right)^3 \left[\frac{kJ}{kg}\right]
$$
(4.13)

$$
h_{T_{ap\_ref}} = 1003.79 \left(\frac{t_{ap\_ref}}{1000}\right) - 37.76 \left(\frac{t_{ap\_ref}}{1000}\right)^2 + 72 \left(\frac{t_{ap\_ref}}{1000}\right)^3 \left[\frac{kJ}{kg}\right] \tag{4.14}
$$

Cabe resaltar que dichas temperaturas, para aplicar la ecuación (2.92), deben estar en grados Celsius.

Por último, para calcular los requerimientos energéticos en cada etapa en  $kJ/h$  se utilizan las siguientes ecuaciones:

$$
\dot{Q}_{ec} = \dot{m}_{vapor} \left( h_{w_{ec2}} - h_{w_{ec1}} \right) \left[ \frac{kJ}{h} \right] \tag{4.15}
$$

$$
\dot{Q}_{ev} = \dot{m}_{vapor} \left( h_{w_{ev2}} - h_{w_{ev1}} \right) \left[ \frac{kJ}{h} \right] \tag{4.16}
$$

$$
\dot{Q}_{sb} = \dot{m}_{vapor} \left( h_{w_{sb2}} - h_{w_{sb1}} \right) \begin{bmatrix} kJ \\ h \end{bmatrix}
$$
 (4.17)

$$
\dot{Q}_{pr} = \dot{m}_{vapor} \left( h_{a_pr2} - h_{a_pr1} \right) \left[ \frac{kJ}{h} \right]
$$
 (4.18)

# **4.3. Diseño de la cámara de combustión**

#### **4.3.1. Balance energético**

Primero se asume un valor de emisividad de la llama de la cámara de combustión  $\varepsilon$ , al igual que un valor razonable de área de cámara de combustión  $S_{cc}$ <sup>6</sup>. Con estos datos se pasa a calcular la temperatura de cámara de combustión  $T_{CC2-j}$  utilizando un proceso iterativo, comenzando con la ecuación (4.21).

$$
\varepsilon = 0.69^7 \tag{4.19}
$$

O

$$
S_{cc} = 5.29 \, m^2 \tag{4.20}
$$

$$
f(T_{CC2-j}) = T_{sc-j} \sum A_i \overline{x_1} + \frac{T_{CC2-j}^2}{2} \sum B_i \overline{x_1} + \frac{T_{CC2-j}^3}{3} \sum C_i \overline{x_1} + \frac{T_{CC2-j}^4}{4} \sum D_i \overline{x_1} + 5.67 \times 10^{-8} \frac{\varepsilon S_{cc} M_g}{\dot{m}_c G_m} (T_{CC2-j}^4 - T_p^4) - h_{g_{ad}} M_g [K]
$$
\n(4.21)

<sup>&</sup>lt;sup>6</sup> El valor de  $S_{cc}$  debe generar un valor de temperatura de llama adiabática razonable de 1150°C a 1350°C y una temperatura de gases de salida de cámara de combustión de 900°C a 1000°C.

<sup>7</sup> Valor de la emisión del combustible obtenido del apartado 2.2.4.1.

En esta ecuación los coeficientes  $A_i$ ,  $B_i$ ,  $C_i$  y  $D_i$  son los coeficientes de entalpía de los componentes de los gases de combustión, mostrados en la tabla 5. Además  $T_p = T_{sat@P_d} +$ 50  $K$ . Derivando la ecuación (4.21) obtenemos:

$$
f'(T_{CC2-j}) = \sum A_i \overline{x_1} + T_{CC2-j} \sum B_i \overline{x_1} + T_{CC2-j}^2 \sum C_i \overline{x_1} + T_{CC2-j}^2 + T_{CC2-j}^3 \sum D_i \overline{x_1} + 22.68 \times 10^{-8} \frac{\varepsilon S_{cc} M_g}{\dot{m}_c G_m} T_{CC2-j}^3
$$
(4.22)

Utilizando las ecuaciones (4.21) y (4.22) se puede aplicar el método iterativo de Newton-Raphson en la ecuación (4.23), el cual para el valor inicial de iteración se considera una temperatura de 1000 K para una rápida convergencia.

 $\rightarrow$  P

$$
T_{CC2-j+1} = T_{sc-j} - \frac{f(T_{CC2-j})}{f'(T_{CC2-j})} [K]
$$
 (4.23)

Para simplificar el cálculo se computará el valor de una constante (*cte*) que será todos los términos que se mantienen constantes ya que no dependen de la temperatura a calcular, al igual que el término  $t_4$  que se utilizará como factor en el método iterativo.

$$
h_g = \frac{PCI + q_c - q_{rp} - q_{cz} - q_{ci} + (h_{T_{ap_2}} - h_{T_{ap_ref}})}{G_m} \left[\frac{kJ}{kg}\right]
$$
(4.24)

$$
h_{g_{ad}} = h_g + h_{g\_ref} \quad \left[\frac{kJ}{kg}\right] \tag{4.25}
$$

$$
cte = -M_g \left( h_{g_{ad}} + \left( 0.00567 \frac{\varepsilon S_{cc} T_p^4}{m_c G_m \times 100^4} \times 3600 \right) \right)
$$
 (4.26)

$$
t_4 = D_{prom} + 0.00567 \left( \frac{\varepsilon S_{cc} M_g}{\dot{m}_c G_m \times 100^4} \right) \times 3600 \tag{4.27}
$$

Con estos valores, la ecuación (4.23) queda como:

$$
T_{CC2-j+1} = T_{sc-j} - \frac{t_4 T_{cc2-j}^4 + C_{prom} T_{cc2-j}^3 + B_{prom} T_{cc2-j}^2 + A_{prom} T_{cc2-j} + cte}{4 \times t_4 T_{cc2-j}^3 + 3 \times C_{prom} T_{cc2-j}^2 + 2 \times B_{prom} T_{cc2-j} + A_{prom}
$$
 [K] (4.28)

Una forma de resolver la ecuación es utilizar el comando "while" en Matlab estableciendo un error al cual no se debe superar.

Teniendo calculada la  $T_{sc}$ , se puede hallar la entalpía de gases de combustión a la salida de la cámara de combustión  $h_{g\_sc}$  con la ecuación (4.29).

$$
h_{g\_cc2} = \frac{D_{prom}T_{cc2}^4 + C_{prom}T_{cc2}^3 + B_{prom}T_{cc2}^2 + A_{prom}T_{cc2}}{M_g} - h_{g\_ref}
$$
(4.29)

Se debe calcular el calor liberado durante la combustión en el hogar por kg de combustible  $H'$ <sub>i</sub> con la ecuación (4.30).

$$
H'_{i} = h_{g} G_{m} \left[ \frac{kJ}{kg} \right]
$$
 (4.30)

Como se ha dicho en los anteriores capítulos, el valor de la temperatura de llama adiabática  $T_{ad}$  es esencial para el diseño. Para el cálculo de esta se realiza un proceso iterativo igual al de  $T_{cc2}$ . Para este caso se utilizará la contante "nro" para simplificar el cálculo. El valor inicial de cálculo será  $h_g$ .

$$
mro = -M_g \left( h_{g_{ref}} + h_g \right) \tag{4.31}
$$

$$
T_{ad-j+1} = T_{ad-j} - \frac{D_{prom}T_{ad-j}^4 + C_{prom}T_{ad-j}^3 + B_{prom}T_{ad-j}^2 + A_{prom}T_{ad-j} + nro}{4 \times D_{prom}T_{ad-j}^3 + 3 \times C_{prom}T_{ad-j}^2 + 2 \times B_{prom}T_{ad-j} + A_{prom}}
$$
(4.32)

Posteriormente se debe calcular el calor irradiado por la cámara de combustión  $\dot{Q}_r$  en ⁄ℎ aplicando la ecuación (4.33), con el que se calcula el porcentaje de absorción del calor en la cámara de combustión con la ecuación (4.34).

$$
\dot{Q}_r = 0.00567 \varepsilon S_{cc} \left[ \left( \frac{T_{cc2}}{100} \right)^4 - \left( \frac{T_p}{100} \right)^4 \right] \times 3600 \left[ \frac{kJ}{h} \right] \tag{4.33}
$$

$$
Q_{r\%} = \frac{\dot{Q}_r}{\dot{m}_c H'_i} \times 100 \quad [\%]
$$
 (4.34)

### **4.3.2. Dimensionamiento cámara de combustión**

El primer paso para el dimensionamiento de la cámara de combustión es hallar la temperatura media absoluta de los gases en esta, utilizando una media aritmética.

$$
T_{cc} = \frac{T_{ad} + T_{cc2}}{2} \quad [K] \tag{4.35}
$$

Luego se calcula el volumen de gases de combustión por kg de bagazo  $V_{q,cc}$  con la ecuación (4.36), donde el valor de  $P_{cc}$  se asume como 10  $mmH_2O$  por debajo de la presión atmosférica para trabajos en calderas.

$$
V_{g\_cc} = G_v \frac{T_{cc} P^0}{T^0 P_{cc}} \quad [m^3]
$$
\n(4.36)

Con este valor calculado se halla el valor del flujo volumétrico de los gases de combustión en el hogar  $\dot{V}_{g\_cc}$  en  $m^3/s$ .

$$
\dot{V}_{g\_cc} = \frac{V_{g\_cc} \dot{m}_c}{3600} \left[ \frac{m^3}{s} \right]
$$
 (4.37)

Para este primer proceso iterativo desde la ecuación (4.38) a la (4.91) se asumirá un valor inicial de la velocidad de los gases en el hogar  $w_{g\ncc}$  igual a 6.5  $m/s$ <sup>8</sup>. A partir del método iterativo en Matlab con el comando "while" se remplazará este valor con el obtenido al final de cada iteración. Así se procede a calcular el área de sección transversal de la cámara de combustión  $A_{t_{cc}}$  con la ecuación (4.38). A partir de la segunda iteración  $w_{g_{cc}}$  toma el valor calculado con la ecuación (4.89) de la iteración anterior.

 $\bigcirc$ 

$$
A_{t\_cc} = \frac{\dot{V}_{g\_cc}}{W_{g\_cc}} \quad [m^2]
$$
 (4.38)

Se elige la longitud frontal  $l_f$  igual a 0.6 metros<sup>9</sup>, con la que se calcula la longitud transversal de la cámara con la ecuación.

$$
l_t = \frac{A_{t\_cc}}{l_f} \quad [m] \tag{4.39}
$$

<sup>&</sup>lt;sup>8</sup> El valor asumido es obtenido de la tesis "Metodología de diseño de un generador de vapor acuotubular bagacero" (Andrade-Liviapoma, 2015). Sin embargo, aun así se utilice otro valor asumido, el valor de  $w_{q,cc}$  converge al mismo resultado, donde se demuestra la convergencia de las ecuaciones de la metodología.

<sup>&</sup>lt;sup>9</sup> Se decidió trabajar con una sección transversal de la cámara de combustión cuadrada  $A_t_{cc}$  cuadrada donde  $l_f \approx$  $l_t$  .

A continuación, se asumen algunas constantes como la fracción de espacio ocupado por los colectores en la pared superior  $e_c$ , la fracción de espacio ocupado por el quemador en la pared frontal  $e_q$ , la fracción de espacio ocupado por la ventana de paso de la pared posterior  $e_v$ y la emisividad de la llama en la ventana  $\varepsilon_{\nu}$ <sup>10</sup>. Con estas se calcula la altura de la cámara de combustión  $l_h$  con la ecuación (4.44).

$$
e_c = 0.2\tag{4.40}
$$

 $e_q = 0.3$  (4.41)

$$
e_v = 0.28 \tag{4.42}
$$

$$
\varepsilon_v = 0.2 \tag{4.43}
$$

$$
l_h = \frac{S_{cc} - (1 - e_c)l_f l_t}{(1 - e_q) + 2l_t + (1 - e_v)l_f + e_v l_f \left(\frac{\varepsilon_v}{\varepsilon}\right)} [m] \qquad (4.44)
$$

Con el valor de  $e_v$  se calcula la altura de ventana  $a_v$  con la ecuación (4.45). Además, se eligen los valores del diámetro externo del tubo  $d_o$ , el espaciamiento entre centros  $s_t$ , el espesor de tubería  $x_p$  con el que se calcula el diámetro interno  $d_i$  y se halla la relación de diámetros  $rel_{dia}$ . El material elegido para los tubos es SA-178 Gr A (ver anexo 5).

$$
a_v = e_v l_h \text{ [m]} \tag{4.45}
$$

$$
d_0 = 0.038 \,\mathrm{[m]} \tag{4.46}
$$

$$
x_p = 0.004 \, [m] \tag{4.47}
$$

$$
d_i = d_0 - 2x_p \,[m] \tag{4.48}
$$

$$
s_t = 0.104 \, [m] \tag{4.49}
$$

$$
rel_{dia} = \frac{d_0}{d_i} \tag{4.50}
$$

<sup>&</sup>lt;sup>10</sup> Valores de fracciones de espacio ocupado de  $e_c$ ,  $e_q$ ,  $e_v$  y  $\varepsilon_v$  obtenidos de la tesis "Metodología de diseño de un generador de vapor acuotubular bagacero" (Andrade-Liviapoma, 2015).

### **4.4. Diseño de superficies de intercambio de calor**

## **4.4.1. Pantalla**

Primero se debe calcular el área proyectada de la ventana de salida  $S_v$  con la ecuación (4.51), la cual servirá para la ecuación (4.52) en el cálculo de la radiación hacia la ventana de salida  $\dot{Q}_v$ , que a su vez con el fator de absorción de la pantalla  $E_{pt}$  hallado en la figura 29 se calcula el calor irradiado a la pantalla  $\dot{Q}_{pt\_r}$  con la ecuación (4.54).

$$
S_v = e_v l_f l_h \quad [m^2] \tag{4.51}
$$

$$
\dot{Q}_v = 3.6 \times 5.67 \varepsilon_v S_v \left[ \left( \frac{T_{cc2}}{100} \right)^4 - \left( \frac{T_p}{100} \right)^4 \right] \left[ \frac{kJ}{h} \right]
$$
\n(4.52)

$$
E_{pt} = 0.46 \tag{4.53}
$$

$$
\dot{Q}_{pt,r} = E_{pt} \dot{Q}_v \begin{bmatrix} kJ \\ h \end{bmatrix} \tag{4.54}
$$

Este calor irradiado a la pantalla nos permite calcular el calor irradiado al sobrecalentador  $\dot{Q}_{sb,r}$  con la ecuación (4.55).

$$
\dot{Q}_{sb,r} = \dot{Q}_v - \dot{Q}_{pt,r} \left[\frac{kJ}{h}\right]
$$
\n(4.55)

Siguiendo la metodología es necesario el cálculo de temperaturas como la variación de temperatura media logarítmica  $\Delta t_{ml\_pt}$ , las temperaturas media, de pared y película de los gases de combustión  $T_{g\_ptm}$ ,  $T_{g\_ptp}$  y  $T_{g\_ptf}$  respectivamente, y las temperaturas media y de pared del vapor  $T_{v\_ptm}$  y  $T_{v\_ptp}$ .

$$
\Delta t_{ml\_pt} = \frac{T_{g\_pt1} - T_{g\_pt2}}{\ln\left(\frac{T_{g\_pt1} - T_{sat@P_d}}{T_{g\_pt2} - T_{sat@P_d}}\right)} \quad [K] \tag{4.56}
$$

$$
T_{v\_ptm} = T_{sat@P_d} \quad [K] \tag{4.57}
$$

$$
T_{g\_ptm} = \frac{T_{g\_pt1} - T_{g\_pt2}}{\ln\left(\frac{T_{g\_pt1}}{T_{g\_pt2}}\right)} \quad [K]
$$
\n(4.58)

$$
T_{g\_ptp} = T_{sat@P_d} \, [K] \tag{4.59}
$$

$$
T_{v\_ptp} = T_{sat@P_d} \, [K] \tag{4.60}
$$

$$
T_{g\_ptf} = \frac{T_{g\_ptm} + T_{g\_ptp}}{2} \quad [K] \tag{4.61}
$$

Donde la temperatura de entrada en la pantalla  $T_{qpt1}$  es igual a  $T_{cc2}$  y para la primera iteración la temperatura de salida de la pantalla  $T_{qpt2}$  se considera 50 K menor a  $T_{qpt1}$  de la misma forma que  $T_{g\_ptp}$  y  $T_{v\_ptp}$  se asumen iguales a  $_{sat@P_d}$ .

Posteriormente se calcula el número de tubos  $n_t$ , los cuales permiten hallar el área de paso de los gases de combustión  $A_{pg\_pt}$  y la velocidad másica de los gases de combustión  $G_g$ . Cabe mencionar que  $n_t$  es un número natural, por lo que se debe aproximar en caso necesario.

$$
n_t = \frac{l_f - (s_t - d_o)}{s_t}
$$
 (4.62)

$$
A_{pg\_pt} = e_v l_h (l_f - n_t) [m^2]
$$
 (4.63)

$$
G_g = \frac{\dot{m}_g}{3600 A_{pg\_pt}} \left[ \frac{kg}{m^2 s} \right]
$$
 (4.64)

Ahora se hallan los valores de las características físicas del fluido y el coeficiente convectivo vistos en los apartados 2.2.3.1 y 2.2.4.2. La viscosidad dinámica se trabaja con las temperaturas en grados Celsius y  $m$  es igual a la tasa de humedad de los gases de combustión en porcentaje. La viscosidad dinámica se encuentra en  $\left[\frac{kg}{m s}\right]$ .

$$
\mu_g = \frac{16.861 - 0.1106m + (43.449 + 0.111m)\frac{t_{g,ptf}}{1000} - (11.19 - 0.0985m)\left(\frac{t_{g,ptf}}{1000}\right)^2}{10^6} \left[\frac{kg}{m\,s}\right] \tag{4.65}
$$

$$
Re_g = \frac{G_g d_o}{\mu_g} \tag{4.66}
$$

$$
K_g = 4.752 + 0.0204m + (5.553 + 0.0294m) \frac{t_{g\,ptf}}{1000} - (1.614 - 0.0479m) \left(\frac{t_{g\,ptf}}{1000}\right)^2 \tag{4.67}
$$

$$
f_a = 0.92\tag{4.68}
$$

$$
f_d = 0.7\tag{4.69}
$$

$$
\alpha_{c\_g} = K_g f_d f_a \frac{G_g^{0.61}}{d_o^{0.39}} \left[ \frac{W}{m^2 \text{°C}} \right] \tag{4.70}
$$

Luego se calculan los valores de  $p, \beta$  y  $\frac{x_r}{d}$  $\frac{\lambda_r}{d_o}$  que son constantes necesarias para hallar la constante  $K_r$  de la tabla, que a su vez con este se calcula el coeficiente de radiación tubular de los gases hacia los tubos  $\alpha_{r,g}$  con la ecuación (4.75) y sumado este último con  $\alpha_{c,g}$  se halla el coeficiente de transferencia de calor total de los gases  $\alpha_g$ . Cabe mencionar que la relación  $\frac{x_r}{d_o}$  se encuentra en la figura 30.

$$
p = \frac{[CO_2] + [H_2O]}{G_v}
$$
  
\n
$$
\beta = \frac{[H_2O]}{[CO_2]}
$$
  
\n
$$
\frac{x_r}{d_o} \approx 9
$$
\n(4.72)

$$
\rho = [CO_2]
$$
\n
$$
\frac{x_r}{d_o} \approx 9
$$
\n(4.73)

$$
K_r = 1.1 \tag{4.74}
$$

$$
\alpha_{r\_g} = \frac{8.985}{\Delta t_{ml\_pt}} \left[ \left( \frac{\Delta t_{ml\_pt} + t_{g\_ptp}}{100} \right)^{3.2} - \left( \frac{t_{g\_ptp}}{100} \right)^{3.2} \left( \frac{\Delta t_{ml\_pt} + t_{g\_ptp}}{100} \right)^{0.65} \right] + \frac{9.861}{\Delta t_{ml\_pt}} \left[ \left( \frac{\Delta t_{ml\_pt} + t_{g\_ptp}}{100} \right)^{2.652} - \left( \frac{t_{g\_ptp}}{100} \right)^{2.565} \right] \left[ \frac{W}{m^2 \text{ }^{\circ}C} \right]
$$
\n
$$
\alpha_g = \alpha_{c\_g} + \alpha_{r\_g} \left[ \frac{W}{m^2 \text{ }^{\circ}C} \right] \tag{4.76}
$$

Para finalizar con los coeficientes de transmisión de calor, se calcula el coeficiente de transferencia de calor global de los gases de combustión utilizando la ecuación (4.80). Para esta ecuación es necesario el uso de los coeficientes de resistencia térmica de los gases de combustión, vapor y condensado  $R_{t_g}$ ,  $R_{t_v}$  y  $R_{t_c}$  respectivamente en  $m^2 \degree C/W$ . Además, como se dijo en el apartado 2.2.3.1 se toma el valor del coeficiente de transferencia de mezcla de vapor agua  $\alpha_{a-v}$  igual a 12000 *W*/ $m^2K$ .

$$
R_{t\_g} = 0.000352 \left[ \frac{m^{2} {}^{\circ}C}{W} \right] \tag{4.77}
$$

$$
R_{t_v} = 0.000264 \left[ \frac{m^{2\circ} C}{W} \right] \tag{4.78}
$$

$$
R_{t_c c} = 0.000176 \left[ \frac{m^{2} {}^{\circ}C}{W} \right]
$$
 (4.79)

$$
U_o = \frac{1}{\frac{1}{\alpha_{a-v}} rel_{dia} + R_{t_v} rel_{dia} + \frac{d_o}{2k} \ln(rel_{dia}) + R_{t_g} + \frac{1}{\alpha_g}} \left[\frac{W}{m^2 \text{°C}}\right]
$$
(4.80)

Terminado el cálculo de los coeficientes, se da paso al cálculo de calor por convección y radiación hacia los tubos  $\dot{Q}_{pt\_g}$  en Watts, lo cual hace falta primero calcular la superficie de transferencia de calor de la pantalla  $S_{pt}$  en  $m^2$  dada por la ecuación (4.81).

 $5440$ 

$$
S_{pt} = \pi e_v l_f n_t d_o \quad [m^2]
$$
 (4.81)

$$
\dot{Q}_{pt\_g} = S_{pt} U_o \Delta t_{ml\_pt} \quad [W] \tag{4.82}
$$

Con este calor hallado se puede calcular la entalpía de salida de la pantalla  $h_{gpt2}$  con la ecuación (4.83) en  $kJ/kg$ . Cabe resaltar que la entalpía de entrada a la pantalla  $h_{gpt1}$  es igual a la entalpía de salida de la cámara de combustión.

$$
h_{g_p t 2} = h_{g_p t 1} - \left(\frac{3.6 \dot{Q}_{pt_g}}{m_g}\right) \left[\frac{kJ}{kg}\right]
$$
 (4.83)

 $\mathcal{L}_{\mathcal{A}}$ 

Para hallar la temperatura de salida de la pantalla de los gases de combustión  $T_{gpt2}$  es necesario aplicar el método iterativo antes explicado.

$$
T_{g_{\perp p t2}} = h_{g_{\perp p t2}} - \frac{D_{prom} h_{g_{pt2}}^4 + C_{prom} h_{g_{pt2}}^3 + B_{prom} h_{g_{pt2}}^2 + A_{prom} h_{g_{pt2}} + nro}{4 \times D_{prom} h_{g_{pt2}}^3 + 3 \times C_{prom} h_{g_{pt2}}^2 + 2 \times B_{prom} h_{g_{pt2}} + A_{prom}
$$
(4.84)

Después de esto se puede calcular el calor transmitido total a la pantalla  $\dot{Q}_{pt}$  en  $kJ/h$  con la ecuación (4.85).

$$
\dot{Q}_{pt} = \dot{Q}_{pt\_r} + \dot{Q}_{pt\_g} \left[ \frac{k}{h} \right] \tag{4.85}
$$

Finalmente, con la presión de entrada a la pantalla de los gases de combustión  $P_{gpt1}$  se calcula la densidad de estos  $\rho_{g, pt}$ , su velocidad corregida  $w_g$ , su caída de presión a través de la pantalla  $\Delta P_{gpt}$  y la presión de salida de los gases de combustión  $P_{gpt2}$ . Para este cálculo se considera el factor de fricción del gas  $f = 0.222$ , donde  $f = f_a f_d$ . Además,  $\rho_{g_0}$  es igual a la densidad de los gases de combustión en condiciones normales.

$$
P_{g\_pt1} = P_{cc} \left[ mmH_2O \right] \tag{4.86}
$$

$$
\rho_{g\_0} = \frac{G_m}{G_v} \left[ \frac{kg}{m^3} \right] \tag{4.87}
$$

$$
\rho_{g_{\perp}pt} = \rho_{g_{\perp}0} \left( \frac{P_{g_{\perp}pt1} T^0}{P^0 T_{g_{\perp}ptm}} \right) \left[ \frac{kg}{m^3} \right]
$$
\n
$$
G_g \left[ m_1 \right] \Rightarrow (4.88)
$$

$$
w_g = \frac{G_g}{\rho_{gpt}} \left[\frac{m}{s}\right] \tag{4.89}
$$

$$
\Delta P_{g_{\perp}pt} = 0.102 f \frac{\rho_{g_{\perp}pt} w_g^2}{2} \quad [mmH_2O] \tag{4.90}
$$

$$
P_{g_{\perp}pt2} = P_{g_{\perp}pt1} - \Delta P_{g_{pt}} [mmH_2O]
$$
 (4.91)

Esta es la primera iteración, por lo cual para acercarse al valor real se deben hacer más, en donde en las ecuaciones que se han supuesto datos iniciales se sustituyen por los calculados en la iteración anterior, hasta que se cumpla una condición establecida. Para este caso, se asume que con diez iteraciones se alcanza un valor casi exacto.

### **4.4.2. Sobrecalentador**

Para el cálculo del dimensionamiento del sobrecalentador, se inicia con el cálculo del flujo de calor absorbido por las paredes paralelas de tubos con la ecuación (4.92).

$$
\dot{Q}_{plsb} = \dot{Q}_{plec} = \frac{0.025 \dot{Q}_{ev}}{3} \begin{bmatrix} kJ\\h \end{bmatrix}
$$
\n(4.92)

Se tiene por concepto que la temperatura de entrada de los gases de combustión en el sobrecalentador  $T_{g_s b1}$  es igual a  $T_{g_p b2}$  y la entalpía de entrada de los gases de combustión en el sobrecalentador  $h_{g_s b1}$  es igual a  $h_{g_p b2}$ . Además, la potencia térmica suministrada por los gases de combustión al sobrecalentador  $\dot{Q}_{g,sb}$  viene dada por la ecuación (4.96) y el calor de ventana  $\dot{Q}_v$  por la ecuación (4.97). Con estos datos hallados se puede calcular la entalpía de salida de los gases de combustión en el sobrecalentador  $h_{q, sb2}$  con la ecuación (4.98). Vale mencionar que  $\dot{Q}_{sb\_r}$  es la tasa de calor irradiado al sobrecalentador calculado en la ecuación (4.95).

$$
T_{g_s b1} = T_{g_p b2} \quad [K] \tag{4.93}
$$

$$
h_{g\_sb1} = h_{g\_pt2} \quad \left[\frac{kJ}{kg}\right] \tag{4.94}
$$

$$
\dot{Q}_{sb,r} = \dot{Q}_v \left( 1 - E_{pt} \right) \begin{bmatrix} kJ \\ h \end{bmatrix} \tag{4.95}
$$

$$
\dot{Q}_{g_{\perp}sb} = \dot{Q}_{sb} - \dot{Q}_{sb_r} \left[ \frac{kJ}{h} \right] \tag{4.96}
$$

$$
\dot{Q}_v = 0.00567 \varepsilon_v l_f a_v \left[ \left( \frac{T_{cc2}}{100} \right)^4 - \left( \frac{T_{sat@P_d}}{100} \right)^4 \right] \left[ \frac{k}{h} \right] \tag{4.97}
$$

$$
h_{g_s b2} = h_{g_s b1} - \frac{\dot{Q}_{g_s b} + \dot{Q}_{p l s b} - \dot{Q}_v (1 - E_{pt})}{m_g} \begin{bmatrix} kJ \\ kg \end{bmatrix}
$$
(4.98)

Para el cálculo de la temperatura de los gases de combustión a la salida del sobrecalentador  $T_{q_sbb2}$  se utiliza el método iterativo antes expuesto.

$$
T_{g_s b2} = h_{g_s b2} - \frac{D_{prom} h_{g_s b2}^4 + C_{prom} h_{g_s b2}^3 + B_{prom} h_{g_s b2}^2 + A_{prom} h_{g_s b2} + nro}{4 \times D_{prom} h_{g_s b2}^3 + 3 \times C_{prom} h_{g_s b2}^2 + 2 \times B_{prom} h_{g_s b2} + A_{prom}} [K]
$$
(4.99)

Luego en el perfil de temperaturas se tiene: la temperatura de entrada y salida del vapor en el sobrecalentador  $T_{v_{s}}$  y  $T_{v_{s}}$  respectivamente, la diferencia de temperatura media logarítmica en el sobrecalentador  $\Delta t_{ml\_sb}$ , la temperatura media de gases y vapor en el sobrecalentador  $T_{g\_sbm}$  y  $T_{v\_sbm}$ , la temperatura de pared del lado de los gases y vapor en el

sobrecalentador  $T_{g_s s p}$  y  $T_{v_s s p}$ , y la temperatura de película de los gases en el sobrecalentador  $T_{g\_sbf}$ .

$$
T_{v\_{sh1}} = T_{sat@P_d} \quad [K] \tag{4.100}
$$

$$
T_{v\_sb2} = T_{vg} \quad [K] \tag{4.101}
$$

$$
\Delta t_{ml\_sb} = \frac{\left(T_{g\_sb1} - T_{v_{sb2}}\right) - \left(T_{g\_sb2} - T_{v\_sb1}\right)}{\ln\left(\frac{T_{g\_sb1} - T_{v_{sb2}}}{T_{g\_sb2} - T_{v\_sb1}}\right)} \quad [K] \tag{4.102}
$$

$$
T_{v\_sbm} = \frac{T_{v\_sb1} - T_{v\_sb2}}{\ln\left(\frac{T_{v\_sb1}}{T_{v\_sb2}}\right)}
$$
 [K] (4.103)

$$
T_{g\_sbm} = \frac{T_{g\_sb1} - T_{g\_sb2}}{\ln\left(\frac{T_{g\_sb1}}{T_{g\_sb2}}\right)}
$$
 [K] (4.104)

$$
T_{g_sbp} = T_{g_sbpm} - \frac{U_{o_ssb}(T_{g_sbpm} - T_{v_sbpm})}{\alpha_{g_ssb}} [K]
$$
(4.105)

$$
T_{v\_sbp} = T_{v\_sbm} + \frac{U_{o\_sb}rel_{dia\_sb}(T_{g\_sbm} - T_{v\_sbm})}{\alpha_{v\_sb}} [K]
$$
(4.106)

$$
T_{g_s b f} = \frac{T_{g_s b m} + T_{g_s b p}}{2} \quad [K] \tag{4.107}
$$

Es importante mencionar que los valores iniciales que se asumen en la primera iteración para  $T_{g_sbp}$  y  $T_{v_sbp}$  son iguales a  $T_{v_ssbm}$ , luego en las siguientes iteraciones se utilizan las ecuaciones (4.105) y (4.106), cuyos componentes serán explicados más adelante.

Pasado el anterior cálculo, se eligen los valores del diámetro externo del tubo del sobrecalentador  $d_{o, sb}$ , el espaciamiento transversal entre centros de estos tubos  $s_{t, sb}$ , el espaciamiento longitudinal entre centros de estos tubos  $s_{l, sb}$ , el espesor de tubería  $x_{p, sb}$  con el que se calcula el diámetro interno  $d_{i, sb}$  y se halla la relación de diámetros  $rel_{dia\_sb}$ . Otro dato necesario es el área transversal interna del tubo del sobrecalentador  $a_{ti \, sb}$ .

$$
d_{o\_sb} = 0.03175 \,[m] \tag{4.108}
$$

$$
x_{p\_sb} = 0.00381 \, [m] \tag{4.109}
$$

$$
d_{i_s} = d_{o_s} - 2x_{p_{sb}} [m]
$$
\n(4.110)

$$
s_{t\_sb} = 0.0381 \, [m] \tag{4.111}
$$

$$
s_{l\_sb} = 0.1016 \,[m] \tag{4.112}
$$

$$
rel_{dia\_sb} = \frac{d_{o\_sb}}{d_{i\_sb}}
$$
(4.113)

$$
A_{ti\_sb} = \frac{\pi}{4} d_{i\_sb}^2 \, [m^2] \tag{4.114}
$$

El material elegido para los tubos es SA-178 Gr A (ver anexo 5).

La densidad del vapor en el sobrecalentador  $\rho_{v,sb}$  para los cálculos es igual a la de tablas A6 del libro Termodinámica (Cengel & Boles, 2012) del anexo 3 con temperatura igual a  $T_{v\_sbm}$ y una presión igual a  $\left( P_{vg} + P_d \right) / 2$ . El caudal del vapor en el sobrecalentador  $\dot{V}_{v\_sb}$  se calcula con la ecuación (4.116), dato necesario para hallar la velocidad del vapor en el sobrecalentador  $W_{v, sb}$  con la ecuación (4.117). Se debe mencionar que para la primera iteración se asume un valor de  $w_{v\_sb}$  igual a 16.5  $m/s$ .

$$
\rho_{v_s b} = 3.55 \frac{kg}{m^3} \tag{4.115}
$$

$$
\dot{V}_{v_ssb} = \frac{\dot{m}_v}{\rho_{v_ssb}} \left[ \frac{m^3}{s} \right]
$$
 (4.116)

$$
w_{v\_sb} = \frac{\dot{V}_{v\_sb}}{3600 n_{t\_sb} A_{ti\_sb}} \begin{bmatrix} \frac{m}{s} \end{bmatrix}
$$
 (4.117)

El número de tubos en el sobrecalentador  $n_{t,sb}$  se calcula con la ecuación (4.118). Con este dato se halla posteriormente el ancho del sobrecalentador  $l_{t,sb}$  y se recalcula la velocidad del vapor en el sobrecalentador  $w_{v, sb}$ .

$$
n_{t\_sb} = \frac{\dot{m}_v}{3600 \rho_{v\_sb} w_{v\_sb} A_{ti\_sb}}
$$
(4.118)

$$
l_{t\_sb} = s_{t\_sb}(n_{t\_sb} + 1) - d_{o\_sb} [m]
$$
\n(4.119)

Posteriormente se pasa al cálculo de los coeficientes de transmisión de calor. Primero el factor  $K_s$  el cual pertenece al vapor sobrecalentado donde  $P_{vg}$  se utiliza en bar y  $T_{v\_sbm}$  en grados Celsius. También está el coeficiente convectivo del vapor sobrecalentado en el interior del tubo  $\alpha_c$   $_v$  sb. Con estos datos se puede calcular el área de paso de los gases de combustión  $A_{pg\_sb}$  y su velocidad másica  $G_{g\_sb}$ .

$$
K_s = 5.069 - 0.0529 P_{vg} + (4.467 + 0.169 P_{vg}) \left[ \left( \frac{t_{v_{sbm}}}{1000} \right) - (1.268 + 0.143 P_{vg}) \left( \frac{t_{v_{sbm}}}{1000} \right)^2 \right]
$$
(4.120)

$$
\alpha_{c_{v_{sb}}} = K_s \left( \frac{(\rho_{v_{sb}} w_{v_{sb}})^{0.75}}{d_{i_{sb}}} \right) \left[ \frac{W}{m^2 \, {}^{\circ}C} \right] \tag{4.121}
$$

$$
A_{pg\_sb} = e_v l_h (l_f - 0.975 n_{t\_sb} d_{o\_sb}) \ [m^2]
$$
\n(4.122)

$$
G_{g,sb} = \frac{\dot{m}_g}{3600 A_{pg,sb}} \left[\frac{kg}{m^2 s}\right]
$$
 (4.123)

Pasando a los gases de combustión se puede hallar su factor  $K_{g,sb}$  con la ecuación (4.124) donde "m" es la tasa de humedad de los gases de combustión; se definen los coeficientes  $f_{a, sb}$ y  $f_{d_s}$  y se halla la viscosidad dinámica de los gases de combustión en el sobrecalentador  $\mu_{g_s}$ y su número adimensional de Reynolds  $Re<sub>g,sb</sub>$ . Con estos datos se procede a hallar el coeficiente convectivo de los gases de combustión en el sobrecalentador  $\alpha_{c,q, sb}$ . Como dato  $T_{q \text{sbf}}$  se utiliza en °C.

$$
K_{g_s b} = 4.752 + 0.0204m + (5.553 + 0.0294m) \left(\frac{t_{g_s b f}}{1000}\right) - (1.614 - 0.0479m) \left(\frac{t_{g_s b f}}{1000}\right)^2
$$
(4.124)

$$
f_{a_s b} = 1.05 \tag{4.125}
$$

$$
f_{d\_sb} = 1\tag{4.126}
$$

$$
\mu_{g\_sb} = \left[ 16.861 - 0.11m + (43.449 - 0.111m) \left( \frac{t_{g_{sbf}}}{1000} \right) - (11.19 + 0.0985m) \left( \frac{t_{g_{sbf}}}{1000} \right)^2 \right] \times 10^{-6} \left[ \frac{kg}{m s} \right]
$$
\n(4.127)

$$
Re_{g_s b} = \frac{G_{g_s b} d_{o_s b}}{\mu_{g_s b}}
$$
(4.128)

$$
\alpha_{c_{g_{sb}}} = K_{g_{sb}} \left( \frac{G_{g_{sb}}^{0.61}}{d_{o_{sb}}} \right) f_{a_{sb}} f_{d_{sb}} \left[ \frac{W}{m^2 \, {}^{\circ}C} \right] \tag{4.129}
$$

La variación de temperatura del gas de combustión en el sobrecalentador quedaría expresada en la ecuación (4.130).

$$
\Delta T_{g\_sbp} = T_{g\_sbm} - T_{g\_sbp} \quad [K] \tag{4.130}
$$

Mediante el apartado 1.2.4.2 se puede concluir lo siguiente en cuanto a los factores  $x_r/d_o$ ,  $p_{sb}, \beta_{sb}$  y  $p x_{f_{sb}}$  hallando con la tabla 4 el factor  $K_r.$ 

$$
\left(\frac{x_r}{d_o}\right)_{sb} = 9.5
$$
\n(4.131)\n
$$
p_{sb} = \frac{[CO_2] + [H_2O]}{G_v}
$$
\n(4.132)

$$
\beta_{sb} = \frac{[H_2 O]}{[CO_2]}
$$
 (4.133)

$$
px_{f_{sb}} = p_{sb} \left(\frac{x_r}{d_o}\right)_{sb} \times d_{osb} \tag{4.134}
$$

$$
K_r = 0.785
$$
\n
$$
(4.135)
$$

Por lo tanto, el coeficiente que proviene de la radiación intertubular de los gases de combustión hacia los tubos  $\alpha_{r,g,sb}$  viene dado en la ecuación (4.136), y el coeficiente de transferencia de calor total  $\alpha_{g\_sb}$  con la ecuación (4.137); con los cuales se puede hallar el coeficiente global de transferencia de calor  $U_{o_s,b}$  y con él, el calor irradiado en el sobrecalentador  $\dot{Q}_{i\_sb}$ , la superficie de transferencia de calor necesaria en el sobrecalentador  $S_{sb}$ y el número de pasos de los tubos en el sobrecalentador  $n_{p\_sb}$ . De igual forma que  $n_{t\_sb}$ ,  $n_{p\_sb}$ debe ser un número exacto y de ser el caso se debe aproximar.

$$
\alpha_{r\_g\_sb} = \left\{ \left( \frac{8.985}{\Delta T_{g\_sbp}} \right) \left[ \left( \frac{\Delta T_{g\_sbp} + t_{g\_sbp}}{100} \right)^{3.2} - \left( \frac{T_{g_{sbp}}}{100} \right) \left( \frac{\Delta T_{g_{sbp}} + t_{g_{sbp}}}{100} \right)^{0.65} + \left( \frac{9.861}{\Delta T_{g_{sbp}}} \right) \left( \frac{\Delta T_{g_{sbp}} + t_{g_{sbp}}}{100} \right)^{2.565} - \left( \frac{t_{g_{sbp}}}{100} \right)^{2.565} \right\} K_r \left[ \frac{W}{m^2 \text{ }^\circ C} \right] \tag{4.136}
$$

$$
\alpha_{g\_sb} = \alpha_{c\_g\_sb} + \alpha_{r\_g\_sb} \left[ \frac{W}{m^2 \text{ }^{\circ}C} \right] \tag{4.137}
$$

$$
U_{o_s b} = \frac{1}{\frac{1}{\alpha_{c_v b_s}} rel_{dia_s b} + R_{t_v} rel_{dia_s b} + \frac{d_o}{2k} \ln(rel_{dia_s b}) + R_{t_g} + \frac{1}{\alpha_{g_s b}} \left[ \frac{W}{m^2 \, ^\circ C} \right] \tag{4.138}
$$

$$
\dot{Q}_{i_{sb}} = (1 - E_{pt})\dot{Q}_v \left[\frac{kJ}{h}\right] \tag{4.139}
$$

$$
S_{sb} = \frac{\dot{Q}_{sb} - \dot{Q}_{i_{sb}}}{3.6U_{o\_sb}\Delta t_{ml\_sb}} \quad [m^2]
$$
\n(4.140)

$$
n_{p\_sb} = \left(\frac{S_{sb}}{\pi d_{o_{sb}} n_{t\_sb}}\right) - s_{l_{sb}} + \frac{\left(\frac{\pi s_{l\_sb}}{2}\right)}{0.975 e_{v} l_{h} - s_{l_{sb}} + \frac{\pi s_{l\_sb}}{2}}\tag{4.141}
$$

Habiendo realizado dichos pasos, se procede a calcular la longitud del sobrecalentador  $l_{l\_sb}$  y, además, se hallan los factores  $f_{a\_sb}$  y  $f_{d\_sb}$ . Es importante aclarar que no son los mismos que se calcularon anteriormente, sino que estos se utilizan en el cálculo de la caída de presión del apartado 2.3.1.3, para esto es necesario el valor de la presión a la entrada de los gases en el sobrecalentador  $P_{g_s b1}$  y la presión media de los gases  $P_{g_s b m}$  (para la primera iteración se asume igual a  $P_{g_s b_1}$ ). Con estos, se calcula la densidad media de los gases  $\rho_{g_s b}$  y la velocidad media de los gases en el sobrecalentador  $w_{g,sb}$  para calcular así la caída de presión de los gases en el sobrecalentador  $\Delta p_{g\_sb}$  y así finalmente la presión a la salida de los gases en el  $R F P$ sobrecalentador  $P_{g\_sb2}$ .

$$
l_{l\_sb} = n_{p\_sb}d_{o_{sb}} + (s_{l\_sb} - d_{o_{sb}})(n_{p\_sb} + 1) \text{ [m]}
$$
\n(4.142)

$$
f_{a_s b} = 0.34 \tag{4.143}
$$

$$
f_{d\_sb} = 1.05\tag{4.144}
$$

$$
P_{g_s b1} = P_{g_p b2} \text{ [mmH}_2 O\text{]}
$$
\n(4.145)

$$
P_{g\_sbm\_j} = P_{g\_sbm\_j-1} - 0.5\Delta p_{g\_sb\_j-1} \left[mmH_2O\right]
$$
\n(4.146)

$$
\rho_{g\_sb} = \rho_{g\_0} \left( \frac{P_{g\_sbm} T^0}{P^0 T_{g\_sbm}} \right) \left[ \frac{kg}{m^3} \right]
$$
\n(4.147)

$$
w_{g_s b} = \frac{G_{g_s b}}{\rho_{g_s b}} \quad \left[\frac{m}{s}\right] \tag{4.148}
$$

$$
\Delta P_{g\_sb} = 0.102 f_{a\_sb} f_{d\_sb} n_{p\_sb} \rho_{g\_sb} \frac{w_{g\_sb}^2}{2} \quad [mmH_2O] \tag{4.149}
$$

$$
P_{g_s b2} = P_{g_s b1} - \Delta P_{g_s b} \quad [mmH_2O]
$$
\n(4.150)

También se puede calcular la longitud del tubo  $L_{t,sb}$  y se deja expresados los factores de caída de presión del vapor para hallar su variación de presión del vapor en el sobrecalentador  $\Delta P_{v\_sb}$ .

$$
L_{t, sb} = \frac{S_{sb}}{\pi n_{t, sb} d_{osb}} \text{ [m]} \tag{4.151}
$$

$$
\zeta_{e/s\_sb} = 1.5 \tag{4.152}
$$

$$
\zeta_{cd\_sb} = 0.29
$$
 (4.153)

$$
\lambda_{sb} = 0.02 \tag{4.154}
$$

$$
\Delta P_{v\_sb} = 0.001(\zeta_{e/s\_sb} + (n_{p\_sb} - 1)\zeta_{cd\_sb} + \lambda_{sb}L_{t\_sb})\rho_{g\_sb}\frac{w_{g\_sb}^2}{2} [kPa] \tag{4.155}
$$

### **4.4.3. Evaporador secundario**

a

Para el cálculo del dimensionamiento del evaporador se comienza hallando de la figura 44 el valor de la relación de flujo másico de mezcla de vapor agua y de vapor a la salida del evaporador  $R_{ev}$ . También se debe calcular el flujo de calor convectivo en el evaporador por los gases de combustión  $\dot{Q}_{c\_evg}$  para el cual es necesario el calor convectivo en la pared de agua  $\dot{Q}_{pa}$  y el calor de vapor  $\dot{Q}_{v\_ev}$ . Además, está el flujo de calor a la pantalla de tubos en paralelo  $\dot{Q}_{plev\_g}.$ 

$$
R_{ev} = 24\tag{4.156}
$$

$$
\dot{Q}_{pa} = 0.96(\dot{Q}_r - \dot{Q}_v) \begin{bmatrix} kJ \\ h \end{bmatrix}
$$
 (4.157)

$$
\dot{Q}_{v\_ev} = \dot{m_v} \left( h_{v\_ev2} - h_{w\_ec2} \right) \, \left[ \frac{kJ}{h} \right] \tag{4.158}
$$

$$
\dot{Q}_{c\_evg} = \dot{Q}_{v\_ev} - \dot{Q}_{pa} - \dot{Q}_{pt} - \dot{Q}_{plsb} - \dot{Q}_{plec} \begin{bmatrix} kJ \\ h \end{bmatrix}
$$
\n(4.159)

$$
\dot{Q}_{plev\_g} = \frac{\dot{Q}_{plsb\_g} + \dot{Q}_{plec}}{2} \begin{bmatrix} kJ \\ h \end{bmatrix}
$$
\n(4.160)

Con estos datos el flujo de calor total por los gases de combustión en el evaporador  $\dot{Q}_{ev\_g}$ queda:

$$
\dot{Q}_{ev,g} = \dot{Q}_{c\_evg} - \dot{Q}_{plev,g} \begin{bmatrix} kJ \\ h \end{bmatrix}
$$
 (4.161)

Calculando los flujos de vapor  $m_{v\_ev}$  y de mezcla agua vapor  $m_{m\_ev}$  en el evaporador tenemos:

$$
\dot{m}_{v_{\text{e}}ev} = \frac{\dot{Q}_{c_{\text{e}}evg}}{h_{v_{\text{e}}ev2} - h_{w_{\text{e}}ev1}} \left[\frac{kg}{h}\right]
$$
(4.162)

$$
\dot{m}_{m\_ev} = R_{ev} \times \dot{m}_{v\_ev} \left[\frac{kg}{h}\right]
$$
\n(4.163)

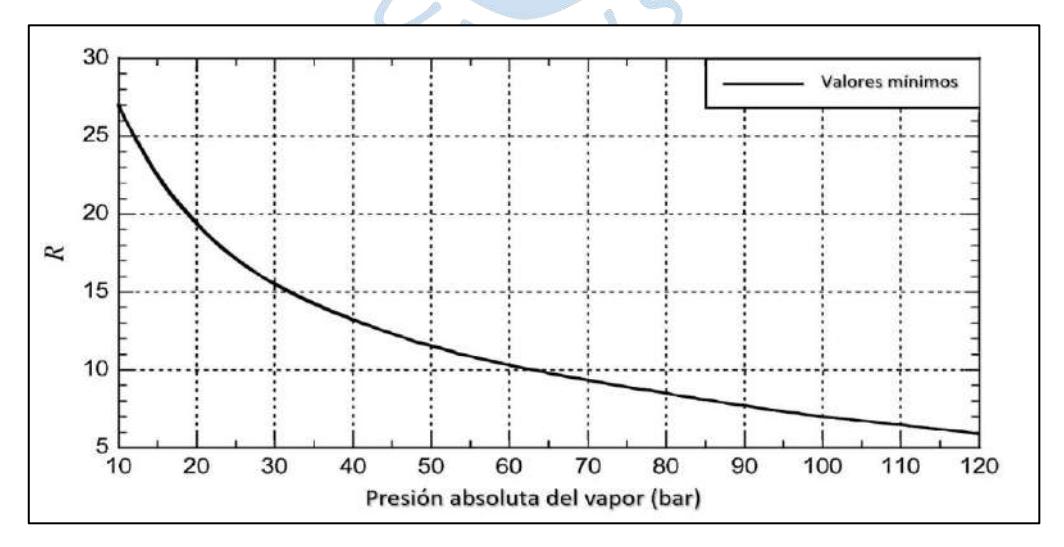

**Figura 44.** Valores mínimos de R para generadores de vapor de circulación natural Fuente: Annaratone (2008)

Como dato del apartado anterior se obtiene la temperatura de los gases de combustión en la entrada del evaporador  $T_{g\_ev1}$  y las entalpías de entrada y salida del evaporador  $h_{g\_ev1}$  y  $h_{g_e v2}$  respectivamente.

$$
T_{g\_ev1} = T_{g\_sb2} \, [K] \tag{4.164}
$$

$$
h_{g\_ev1} = h_{g\_sb2} \left[ \frac{kJ}{kg} \right] \tag{4.165}
$$

$$
h_{g\_ev2} = h_{g\_ev1} - \frac{\dot{Q}_{ev_g}}{\dot{m}_g} \left[ \frac{kJ}{kg} \right]
$$
 (4.166)

Como se ha venido realizando anteriormente, para la temperatura de salida de los gases de combustión del evaporador  $T_{g\_ev2}$  se utilizará el método iterativo.

$$
T_{g\_ev2} = h_{g\_ev2} - \frac{D_{prm}h_{g\_ev2}^4 + C_{prom}h_{g\_ev2}^3 + B_{prom}h_{g\_ev2}^2 + A_{prom}h_{g\_ev2} + nro}{4 \times D_{prom}h_{g\_ev2}^3 + 3 \times C_{prom}h_{g\_ev2}^2 + 2 \times B_{prom}h_{g\_ev2} + A_{prom}}
$$
(4.167)

En cuanto al vapor, ya se ha calculado la temperatura anteriormente, la cual se mantiene en  $T_{sat@P_d}$  cómo se ha explicado.

Luego en el perfil de temperaturas se tiene: la diferencia de temperatura media logarítmica en el evaporador  $\Delta t_{ml\_ev}$ , la temperatura media de gases y vapor en el evaporador  $T_{g\_evm}$  y  $T_{v\_evm}$ , la temperatura de pared del lado de los gases y vapor en el evaporador  $T_{g\_evp}$  y  $T_{v\_evp}$ , y la temperatura de película de los gases en el evaporador  $T_{g\_evf}$ .

$$
\Delta t_{ml\_ev} = \frac{\left(T_{g\_ev1} - T_{v_{ev2}}\right) - \left(T_{g\_ev2} - T_{v\_ev1}\right)}{\ln\left(\frac{T_{g\_ev1} - T_{v_{ev2}}}{T_{g\_ev2} - T_{v\_ev1}}\right)} \tag{4.168}
$$

$$
T_{v\_evm} = T_{sat@P_d} \ [K] \tag{4.169}
$$

$$
T_{g\_evm} = \frac{T_{g\_ev1} - T_{g\_ev2}}{\ln\left(\frac{T_{g\_ev1}}{T_{g\_ev2}}\right)} \quad [K] \tag{4.170}
$$

$$
T_{g\_evp} = T_{g\_evm} - \frac{U_{o\_ev}(T_{g\_evm} - T_{v\_evm})}{\alpha_{g\_ev}} \quad [K] \tag{4.171}
$$

$$
T_{v\_evp} = T_{v\_evm} + \frac{U_{o\_ev}rel_{dia\_ev}(T_{g\_evm} - T_{v\_evm})}{\alpha_{v\_ev}} \quad [K] \tag{4.172}
$$

$$
T_{g\_evf} = \frac{T_{g\_evm} + T_{g\_evp}}{2} \quad [K] \tag{4.173}
$$

Es importante mencionar que los valores iniciales que se asumen en la primera iteración para  $T_{g\_evp}$  y  $T_{v\_evp}$  son iguales a  $T_{sat@P_d}$ , luego en las siguientes iteraciones se utilizan las ecuaciones (4.171) y (4.172), cuyos componentes serán explicados más adelante.

Pasado el anterior cálculo, se eligen los valores del diámetro externo del tubo del evaporador  $d_{o\_ev}$ , el espaciamiento transversal entre centros de estos tubos  $s_{t\_ev}$ , el espaciamiento longitudinal entre centros de estos tubos  $s_{l}$ <sub>ev</sub>, el espesor de tubería  $x_{p}$ <sub>ev</sub> con el que se calcula el diámetro interno  $d_{i\_ev}$  y se halla la relación de diámetros  $rel_{dia\_ev}$ . Otro dato necesario es el área transversal interna del tubo del evaporador  $a_{ti}$  ev. El material elegido para los tubos es SA-178 Gr A (ver Anexo 5).

 $\frac{1}{2}$ 

$$
d_{o\_ev} = 0.0508 \,[m] \tag{4.174}
$$

$$
x_{p\_ev} = 0.003 \, [m] \tag{4.175}
$$

$$
d_{i\_ev} = d_{o\_ev} - 2x_{p_{ev}} [m]
$$
 (4.176)

$$
s_{t\_ev} = 0.1021 \, [m] \tag{4.177}
$$

$$
s_{l\_ev} = 0.0762 \,[m] \tag{4.178}
$$

$$
rel_{dia\_ev} = \frac{d_{o\_ev}}{d_{i\_ev}}
$$
\n
$$
(4.179)
$$

$$
A_{ti\_ev} = \frac{\pi}{4} d_{i\_ev}^2 \quad [m^2]
$$
 (4.180)

La densidad del agua en el evaporador  $\rho_{w\_ev}$  se halla con la ecuación (4.181) donde  $T_{v\_evm}$ se utiliza en grados Celsius. El caudal de la mezcla en el evaporador  $V_{m}$ <sub>ev</sub> se calcula con la ecuación (4.184), pero primero es necesario asumir una la velocidad de la mezcla inicial en el evaporador  $w_{m\_ev\_1}$  igual a 0.26 m/s para así hallar una densidad media de la mezcla  $\rho_{m\_ev}$ .

Cabe mencionar que la densidad del vapor  $\rho_{v}$  se toma de las tablas A-4 del libro Termodinámica (Cengel & Boles, 2012) de agua saturada (ver anexo 2) a la temperatura  $T_{sat@P_d}$  y la inversa de  $R_{ev}$  es igual al título de vapor.

$$
\rho_{w\_ev} = 1006.68 - 20.07 \left( \frac{T_{v_{evm}}}{100} \right) - 25.15 \left( \frac{T_{v_{evm}}}{100} \right)^2 \left[ \frac{kg}{m^3} \right] \tag{4.181}
$$

$$
\rho_{v\_ev} = 6.4 \frac{kg}{m^3} \tag{4.182}
$$

$$
\rho_{m\_ev} = \rho_{w\_ev} \times \left(\frac{R_{ev}^2}{\frac{\rho_{w\_ev}}{\rho_{v\_ev}} - 1}\right) \times \ln\left(\frac{R_{ev}^2 + \frac{\rho_{w\_ev}}{\rho_{v\_ev}} - 1}{R_{ev}^2}\right) \left[\frac{kg}{m^3}\right]
$$
(4.183)

$$
\dot{V}_{m\_ev} = \frac{\dot{m}_{m\_ev}}{\rho_{m\_ev}} \left[ \frac{m^3}{s} \right]
$$
 (4.184)

El número de tubos en el evaporador  $n_t$  ev se calcula con la ecuación (4.185), con este se asume un número de filas (en este caso 3 filas) para así calcular un número de tubos en paralelo  $n_{tt\_ev}$  y así el ancho del evaporador  $l_{t\_ev}$ . Pasado este paso, se calcula la verdadera velocidad de la mezcla en el evaporador  $w_{m}$  ev y se establece el ancho del canal de paso de los gases de combustión  $l_{c\_ev}$  igual a 0.35 metros.

$$
n_{t\_ev} = \frac{\dot{m}_{m\_ev}}{3600 \rho_{m\_ev} w_{m\_ev\_1} A_{ti\_ev}}
$$
(4.185)

$$
n_{tt\_ev} = \frac{n_{t\_ev}}{3} \tag{4.186}
$$

$$
l_{t\_ev} = s_{t\_ev}(n_{t\_ev} + 1) - d_{o_{ev}} [m]
$$
\n(4.187)

$$
w_{m\_ev} = \frac{\dot{V}_{v\_ev}}{3600 n_{tt\_ev} A_{ti\_ev}} \left[\frac{m}{s}\right]
$$
 (4.188)

Con estos datos se pasa a calcular el área de paso de los gases de combustión  $A_{pg\_ev}$  y la velocidad másica de los mismos  $G_{q\_ev}$  en el evaporador.

$$
A_{pg\_ev} = l_{c\_ev} (l_f - 0.95 n_{tt\_ev} d_{o\_ev}) \ [m^2]
$$
\n(4.189)

$$
G_{g_s b} = \frac{\dot{m}_g}{3600 A_{pg_c v}} \left[ \frac{kg}{m^2 s} \right]
$$
 (4.190)

Pasando a los gases de combustión se puede hallar su factor  $K_{g\_ev}$  con la ecuación (4.191) donde "m" es la tasa de humedad de los gases de combustión; se definen los coeficientes  $f_{a\_ev}$ y  $f_{d\_ev}$  y se halla la viscosidad dinámica de los gases de combustión en el evaporador  $\mu_{g\_ev}$  y su número adimensional de Reynolds  $Re_q$  ev. Con estos datos se procede a hallar el coeficiente convectivo de los gases de combustión en el evaporador  $\alpha_{c\_g\_ev}$ . Como dato  $T_{g\_evf}$  se utiliza en  $^{\circ}{\rm C}.$ 

$$
K_{g_{ev}} = 4.752 + 0.0204m + (5.553 + 0.0294m) \left(\frac{t_{g_{evf}}}{1000}\right) - (1.614 - 0.0479m) \left(\frac{t_{g_{evf}}}{1000}\right)^2
$$
(4.191)

$$
f_{a,sb} = 0.85
$$
 (4.192)

$$
f_{d\_sb} = 1
$$
 (4.193)

$$
\mu_{g\_ev} = \left[ 16.861 - 0.11m + (43.449 - 0.111m) \left( \frac{t_{g\_evf}}{1000} \right) - (11.19 + 0.0985m) \left( \frac{t_{g\_evf}}{1000} \right)^2 \right] \times 10^{-6} \left[ \frac{kg}{m s} \right]
$$
\n(4.194)

$$
Re_{g\_ev} = \frac{G_{g\_ev} d_{o\_ev}}{\mu_{g\_ev}}
$$
(4.195)

$$
\alpha_{c_{g_{ev}}} = K_{g_{ev}} \left( \frac{G_{g_{ev}}^{0.61}}{d_{o_{ev}}} \right) f_{a_{ev}} f_{d_{ev}} \left[ \frac{W}{m^2 K} \right]
$$
(4.196)

La variación de temperatura del gas de combustión en el evaporador quedaría expresada en la ecuación (4.197).

$$
\Delta T_{g\_evp} = T_{g\_evm} - T_{g_{evp}} \quad [K] \tag{4.197}
$$

Mediante el apartado 1.2.4.2 se puede concluir lo siguiente en cuanto a los factores  $x_r/d_o$ ,  $p_{sb}, \beta_{ev}$  y  $p x_{f_{ev}}$  hallando con la tabla el factor  $K_{r\_ev}.$ 

$$
\left(\frac{x_r}{d_o}\right)_{ev} = 5\tag{4.198}
$$

$$
p_{ev} = \frac{[CO_2] + [H_2O]}{G_v} \tag{4.199}
$$

$$
\beta_{ev} = \frac{[H_2 O]}{[CO_2]}
$$
\n(4.200)

$$
px_{f_{ev}} = p_{ev} \left(\frac{x_r}{d_o}\right)_{ev} \times d_{oev} \tag{4.201}
$$

$$
K_{r\_ev} = 0.515\tag{4.202}
$$

Por lo tanto, el coeficiente que proviene de la radiación intertubular de los gases de combustión hacia los tubos  $\alpha_{r,g}$ ev viene dado en la ecuación (4.203), y el coeficiente de transferencia de calor total  $\alpha_{g\_ev}$  con la ecuación (4.204); con los cuales se puede hallar el coeficiente global de transferencia de calor  $U_{o\_ev}$  y con él, la superficie de transferencia de calor necesaria en el evaporador  $S_{ev}$ .

$$
\alpha_{r\_g\_ev} = \left\{ \left( \frac{8.985}{\Delta T_{g\_evp}} \right) \left[ \left( \frac{\Delta T_{g\_evp} + t_{g\_evp}}{100} \right)^{3.2} - \left( \frac{t_{g_{evp}}}{100} \right) \left( \frac{\Delta T_{g_{evp}} + t_{g_{evp}}}{100} \right)^{0.65} \right. \\ \left. + \left( \frac{9.861}{\Delta T_{g_{evp}}} \right) \left( \frac{\Delta T_{g_{evp}} + t_{evp}}{100} \right)^{2.565} - \left( \frac{t_{g_{evp}}}{100} \right)^{2.565} \right\} \right\} K_{r\_ev} \left[ \frac{W}{m^2 K} \right] \tag{4.203}
$$
\n
$$
\alpha_{g\_ev} = \alpha_{c\_g\_ev} + \alpha_{r\_g\_ev} \left[ \frac{W}{m^2 K} \right] \tag{4.204}
$$

$$
\alpha_{c\_v\_ev} = 12000 \frac{W}{m^2 K}
$$
 (4.205)

$$
U_{o\_ev} = \frac{1}{\frac{1}{\alpha_{c\_v\_ev}} rel_{dia\_ev} + R_{t\_v} rel_{dia\_ev} + \frac{d_{oev}}{2k} \ln(rel_{dia\_ev}) + R_{t\_g} + \frac{1}{\alpha_{g\_ev}}}
$$
(4.206)

$$
S_{ev} = \frac{Q_{ev\_g}}{3.6U_{o\_ev}\Delta t_{ml\_ev}} \quad [m^2]
$$
 (4.207)

Habiendo realizado dichos pasos, se procede a calcular la longitud media de los tubos del evaporador  $L_{t\_ev}$  y, además, se hallan los factores  $f_{a\_ev}$  y  $f_{d\_ev}$ . Es importante aclarar que no son los mismos que se calcularon anteriormente, sino que estos se utilizan en el cálculo de la caída de presión del apartado 2.3.1.3, para esto es necesario el valor de la presión a la entrada de los gases en el evaporador  $P_{g\_ev1}$  y la presión media de los gases  $P_{g\_evm}$  (para la primera iteración se asume igual a  $P_{g\_ev1}$ ). Con estos, se calcula la densidad media de los gases  $\rho_{g\_ev}$  y la velocidad media de los gases en el evaporador  $w_{g}$ <sub>ev</sub>, tomando como número de filas que

atraviesa el fluido  $n_{f\_ev}$  para calcular así la caída de presión de los gases en el evaporador  $\Delta p_{g\_ev}$  y así finalmente la presión a la salida de los gases en el evaporador  $P_{g\_ev2}$ .

$$
L_{t\_ev} = \frac{S_{ev} - 0.225\pi l_f l_h}{2\pi n_{tt\_ev} d_{oev}} \text{ [m]}
$$
 (4.208)

$$
f_{a\_ev} = 0.25 \tag{4.209}
$$

$$
f_{d\_ev} = 1\tag{4.210}
$$

$$
P_{g\_ev1} = P_{g\_ev2} \text{ [mmH}_2 O] \tag{4.211}
$$

$$
P_{g\_evm\_j} = P_{g\_evm\_j-1} - 0.5\Delta p_{g\_ev\_j-1} \text{ [mmH}_2O]
$$
\n(4.212)

$$
\rho_{g\_ev} = \rho_{g\_0} \left( \frac{P_{g\_evm} T^0}{P^0 T_{g\_evm}} \right) \left[ \frac{kg}{m^3} \right]
$$
\n(4.213)

$$
w_{g\_ev} = \frac{G_{g\_ev}}{\rho_{g\_ev}} \begin{bmatrix} \frac{m}{s} \end{bmatrix}
$$
 (4.214)

$$
n_{f\_ev} = 4 \, filas \tag{4.215}
$$

$$
\Delta P_{g\_ev} = 0.102 f_{a\_ev} f_{d\_ev} n_{f\_ev} \rho_{g\_ev} \frac{w_{g\_ev}^2}{2} \quad [mmH_2O] \tag{4.216}
$$

$$
P_{g\_ev2} = P_{g\_ev1} - \Delta P_{g_{ev}} \text{[mmH}_2O] \tag{4.217}
$$

### **4.4.4. Economizador**

Como dato del apartado anterior obtenemos la temperatura de los gases de combustión en la entrada del economizador  $T_{g\_ec1}$  y las entalpías de entrada y salida del economizador  $h_{g\_ec1}$  y  $h_{g\_ec2}$  respectivamente.

URENS

$$
T_{g\_ec1} = T_{g\_ev2} \, [K] \tag{4.218}
$$

$$
h_{g\_ec1} = h_{g\_ev2} \, [K] \tag{4.219}
$$

$$
h_{g\_ec2} = h_{g\_ec1} - \frac{\dot{Q}_{ec} + \dot{Q}_{plec_g}}{\dot{m}_g} \left[\frac{kJ}{kg}\right]
$$
(4.220)

Como se ha venido realizando anteriormente, para la temperatura de salida de los gases de combustión del economizador  $T_{q}$  ev<sub>2</sub> se utilizará el método iterativo.

 $\ddot{\phantom{a}}$ 

$$
T_{g_e c2} = h_{g_e c2} - \frac{D_{prom} h_{g_{ec2}}^4 + C_{prom} h_{g_{ec2}}^3 + B_{prom} h_{g_{ec2}}^2 + A_{prom} h_{g_{ec2}} + nro}{4 \times D_{prom} h_{g_{ec2}}^3 + 3 \times C_{prom} h_{g_{ec2}}^2 + 2 \times B_{prom} h_{g_{ec2}} + A_{prom}
$$
(4.221)

En cuanto al agua, ya se ha calculado las temperaturas anteriormente. Luego en el perfil de temperaturas se tiene: la diferencia de temperatura media logarítmica en el economizador  $\Delta t_{ml\_ec}$ , la temperatura media de gases y agua en el economizador  $T_{g\_ecm}$  y  $T_{w\_ecm}$ , la temperatura de pared del lado de los gases y agua en el economizador  $T_{g\_ecp}$  y  $T_{w\_evp}$ , y la temperatura de película de los gases en el economizador  $T_{g\_ecf}$ .

$$
\Delta t_{ml\_ec} = \frac{(T_{g\_ec1} - T_{w\_ec2}) - (T_{g\_ec2} - T_{w\_ec1})}{\ln(\frac{T_{g\_ec1} - T_{w\_ec2}}{T_{g\_ec2} - T_{v\_ec1}})}
$$
 [K] (4.222)

$$
T_{w\_ecm} = \frac{T_{w\_ec1} - T_{w\_ec2}}{\ln\left(\frac{T_{w\_ec1}}{T_{w\_ec2}}\right)}
$$
 [K] (4.223)

$$
T_{g\_ecm} = \frac{T_{g\_ec1} - T_{g\_ec2}}{\ln\left(\frac{T_{g\_ec1}}{T_{g\_ec2}}\right)} [K]
$$
(4.224)

$$
T_{g\_ecp} = T_{g\_ecm} - \frac{U_{o_{ec}}(T_{g_{ecm}} - T_{w_{ecm}})}{\alpha_{g_{ec}}} [K]
$$
(4.225)

$$
T_{w\_ecp} = T_{w\_ecm} + \frac{U_{o\_ec} rel_{dia\_ec} (T_{g\_ecm} - T_{w\_ecm})}{\alpha_{w\_ec}} \quad [K]
$$
\n(4.226)

$$
T_{g\_ecf} = \frac{T_{g\_ecm} + T_{g\_ecp}}{2} \quad [K] \tag{4.227}
$$

Es importante mencionar que los valores iniciales que se asumen en la primera iteración para  $T_{q}$  ecp y  $T_{w}$  ecp son iguales a  $T_{w}$  ecm, luego en las siguientes iteraciones se utilizan las ecuaciones (4.225) y (4.226), cuyos componentes serán explicados más adelante.

Pasado el anterior cálculo, se eligen los valores del diámetro externo del tubo del evaporador  $d_{o\_ec}$ , el espaciamiento transversal entre centros de estos tubos  $s_{t\_ec}$ , el espaciamiento longitudinal entre centros de estos tubos  $s_{l\_ec}$ , el espesor de tubería  $x_{p\_ec}$  con el que se calcula el diámetro interno  $d_{i\_ec}$  y se halla la relación de diámetros  $rel_{dia\_ec}$ . Otro dato necesario es el área transversal interna del tubo del economizador  $a_{ti\_ec}$ . El material elegido para los tubos es SA-178 Gr A (ver anexo 5).

$$
d_{o\_ec} = 0.0508 \,[m] \tag{4.228}
$$

$$
x_{p\_ec} = 0.00305 \,[m] \tag{4.229}
$$

$$
d_{i\_ec} = d_{o\_ec} - 2x_{p_{ec}} \text{ [m]}
$$
 (4.230)

$$
s_{t\_ec} = 0.0762 \,[m] \tag{4.231}
$$

$$
s_{l\_ec} = 0.0762 \, [m] \tag{4.232}
$$

$$
rel_{dia\_ec} = \frac{d_{o\_ec}}{d_{i\_ec}}
$$
 (4.233)

$$
A_{ti\_ec} = \frac{\hbar}{4} d_{i\_ec}^2 \quad [m^2] \tag{4.234}
$$

La densidad del agua en el economizador  $\rho_{w\_ev}$  se halla con la ecuación (4.235) donde  $T_{w\_ecm}$  se utiliza en grados Celsius y el caudal del agua en el economizador  $\dot{V}_{w\_ev}$  se calcula con la ecuación (4.236).

$$
\rho_{w\_ec} = 1006.68 - 20.07 \left(\frac{t_{w_{ecm}}}{100}\right) - 25.15 \left(\frac{t_{w_{ecm}}}{100}\right)^2 \left[\frac{kg}{m^3}\right]
$$
(4.235)

$$
\dot{V}_{w\_ec} = \frac{\dot{m}_v}{\rho_{w\_ec}} \left[ \frac{m}{s} \right] \tag{4.236}
$$

Para el número de tubos en el economizador  $n_{t\_ec}$  se utiliza la ecuación (4.237), pero primero es necesario asumir una la velocidad del agua inicial en el economizador  $w_{w}$  ec 1 igual a 0.18 m/s para así luego, calcular el ancho del economizador  $l_{t,ec}$ . Pasado este paso, se calcula la verdadera velocidad del agua en el economizador  $w_{w\_ec}$  y se establece el ancho del canal de

$$
n_{t\_ec} = \frac{\dot{m}_v}{3600 \rho_{w\_ec} w_{w\_ec\_1} a_{ti\_ec}}
$$
(4.237)

$$
l_{t\_ec} = s_{t\_ec}(n_{t\_ec} + 1) - d_{o_{ec}} [m]
$$
\n(4.238)

$$
w_{w\_ec} = \frac{\dot{V}_{w\_ec}}{3600 n_{t\_ec} A_{ti\_ec}} \begin{bmatrix} \frac{m}{s} \end{bmatrix}
$$
 (4.239)

$$
A_{pg\_ec} = l_{t\_ec} \times (l_f - 0.95 n_{t\_ec} d_{o\_ec}) \,[m^2] \tag{4.240}
$$

$$
G_{g\_ec} = \frac{\dot{m}_g}{3600 A_{pg\_ec}} \left[ \frac{kg}{m^2 s} \right]
$$
 (4.241)

En la parte de coeficientes térmicos tenemos al coeficiente del agua  $\alpha_{w\_ec}$  que es puramente convectivo, para el cual se debe hallar primero el factor  $K_{w\_ec}$ . Como dato  $P_{vg}$  se utiliza en bar y  $T_w$  ecm se utiliza en °C.

$$
K_{w\_ec} = 5.86 + 0.018 \frac{P_{vg}}{100} + \left(9.41 - 0.63 \frac{P_{vg}}{100}\right) \frac{t_{w\_ecm}}{100} - \left(1.542 - 0.3 \frac{P_{vg}}{100}\right) \left(\frac{t_{w\_ecm}}{100}\right)^2
$$
\n
$$
\alpha_{w\_ec} = K_{w\_ec} \frac{\rho_{w\_ec}^{0.8}}{d_{i\_ec}^{0.2}} \left[\frac{W}{m^2 K}\right]
$$
\n(4.243)

Pasando a los gases de combustión se puede hallar su factor  $K_{g\_ec}$  con la ecuación (4.244) donde "m" es la tasa de humedad de los gases de combustión; se definen los coeficientes  $f_{a\_ec}$ y  $f_{d\_ec}$  y se halla la viscosidad dinámica de los gases de combustión en el economizador  $\mu_{g\_ec}$ y su número adimensional de Reynolds  $Re_{g\_ec}$ . Como dato  $T_{g\_ecf}$  se utiliza en °C.

$$
K_{g\_ec} = 4.752 + 0.0204m + (5.553 + 0.0294m) \left(\frac{t_{g\_ecf}}{1000}\right)
$$
  
 
$$
- (1.614 - 0.0479m) \left(\frac{t_{g\_ecf}}{1000}\right)^2
$$
  
\n
$$
f_{a\_sb} = 1
$$
 (4.245)

$$
f_{d\_sb} = 1\tag{4.246}
$$

$$
\mu_{g\_ec} = \left[ 16.861 - 0.11m + (43.449 - 0.111m) \left( \frac{t_{g\_ecf}}{1000} \right) - (11.19 + 0.0985m) \left( \frac{t_{g\_ecf}}{1000} \right)^2 \right] \times 10^{-6} \left[ \frac{kg}{m s} \right]
$$
\n(4.247)

$$
Re_{g\_ec} = \frac{G_{g\_ec}d_{o\_ec}}{\mu_{g\_ec}}
$$
\n
$$
(4.248)
$$

$$
\alpha_{c\_g\_ec} = K_{g\_ec} \left( \frac{G_{g_{ec}}^{0.61}}{d_{o_{ec}}} \right) f_{a_{ec}} f_{d_{ec}} \left[ \frac{W}{m^2 K} \right]
$$
(4.249)

La variación de temperatura del gas de combustión en el economizador quedaría expresada en la ecuación (4.250).

$$
\Delta T_{g\_ecp} = T_{g\_ecm} - T_{g_{ecp}} \quad [K] \tag{4.250}
$$

Mediante el apartado 1.2.4.2 se puede concluir lo siguiente en cuanto a los factores  $x_r/d_o$ ,  $p_{sb}, \beta_{ec}$  y  $p x_{f\,ec}$  hallando con la tabla el factor  $K_{r\_ec}.$ 

$$
\left(\frac{x_r}{d_o}\right)_{ec} = 5 \tag{4.251}
$$

$$
p_{ec} = \frac{[CO_2] + [H_2O]}{G_v} \tag{4.252}
$$

$$
\beta_{ec} = \frac{[H_2 O]}{[CO_2]}
$$
\n(4.253)

$$
px_{f_{ec}} = p_{sb} \left(\frac{x_r}{d_o}\right)_{ec} \times d_{oc}
$$
 (4.254)

$$
K_{r\_ec} = 0.515\tag{4.255}
$$

Por lo tanto, el coeficiente que proviene de la radiación intertubular de los gases de combustión hacia los tubos  $\alpha_{r,g,e}$  viene dado en la ecuación (4.256), y el coeficiente de transferencia de calor total  $\alpha_{g\_ec}$  con la ecuación (4.257); con los cuales se puede hallar el coeficiente global de transferencia de calor  $U_{o}$  ec y con él, la superficie de transferencia de calor necesaria en el evaporador  $S_{ec}$ , el número de pasos de los tubos en el evaporador  $n_{p\_ec}$ . De igual forma que  $n_{t\_ev}$ ,  $n_{p\_ev}$  debe ser un número exacto y de ser el caso se debe aproximar.

$$
\alpha_{r\_g\_ec} = \left\{ \left( \frac{8.985}{\Delta T_{g\_ecp}} \right) \left[ \left( \frac{\Delta T_{g\_ecp} + t_{g\_ecp}}{100} \right)^{3.2} - \left( \frac{t_{g_{ecp}}}{100} \right) \left( \frac{\Delta T_{g_{ecp}} + t_{g_{ecp}}}{100} \right)^{0.65} + \left( \frac{9.861}{\Delta T_{g_{ecp}}} \right) \left( \frac{\Delta T_{g_{ecp}} + t_{g_{ecp}}}{100} \right)^{2.565} - \left( \frac{t_{g_{ecp}}}{100} \right)^{2.565} \right\} \right\} K_{r\_ec} \left[ \frac{W}{m^2 K} \right]
$$
\n(4.256)

$$
\alpha_{g\_ec} = \alpha_{c\_g\_ec} + \alpha_{r\_g\_ec} \left[ \frac{W}{m^2 K} \right]
$$
\n(4.257)

$$
U_{o\_ec} = \frac{1}{\frac{1}{\alpha_{w\_ec}} rel_{dia\_ec} + R_{t\_c} rel_{dia\_ec} + \frac{d_{o_{ec}}}{2k} \ln(rel_{dia\_ec}) + R_{t\_g} + \frac{1}{\alpha_{g\_ec}} \left[\frac{W}{m^2 K}\right] \tag{4.258}
$$

$$
S_{ec} = \frac{\dot{Q}_{ec}}{3.6U_{o\_ec}\Delta t_{ml\_ec}} [m^2]
$$
 (4.259)

$$
n_{p\_ec} = \frac{\frac{S_{ec}}{\pi d_{o\_ec} n_{t\_ec}} - S_{l_{ec}} - \frac{\pi S_{l_{ec}}}{2}}{0.975l_{c\_ec} - S_{l_{ec}} - \frac{\pi S_{l_{ec}}}{2}}
$$
(4.260)

Habiendo realizado dichos pasos, se procede a calcular la longitud total del tubo del economizador  $L_{t,ec}$  y a partir de la segunda iteración la profundidad total del economizador  $l_{l\_ec}$ , además, se hallan los factores  $f_{a\_ev}$  y  $f_{d\_ev}$ . Es importante aclarar que no son los mismos que se calcularon anteriormente, sino que estos se utilizan en el cálculo de la caída de presión del apartado 2.3.1.3, para esto es necesario el valor de la presión a la entrada de los gases en el economizador  $P_{g\_ec1}$  y la presión media de los gases  $P_{g\_ecm}$  (para la primera iteración se asume igual a  $P_{g\_ec1}$ ). Con estos, se calcula la densidad media de los gases  $\rho_{g\_ec}$  y la velocidad media de los gases en el economizador  $w_{q,ec}$ , para calcular así la caída de presión de los gases en el economizador  $\Delta P_{g\_ec}$  y así finalmente la presión a la salida de los gases en el economizador REN  $P_{g\_ec2}$ .

$$
L_{t\_ec} = \frac{S_{ec}}{\pi d_{o\_ec} n_{t\_ec}} \quad [m] \tag{4.261}
$$

$$
l_{l\_ec} = n_{p\_ec} d_{o\_ec} + (s_{l_{ec}} - d_{o\_ec})(n_{p\_ec} + 1) \text{ [m]}
$$
 (4.262)

$$
f_{a\_ec} = 0.45 \tag{4.263}
$$

$$
f_{d\_ec} = 1\tag{4.264}
$$

$$
P_{g\_ec1} = P_{g\_ev2} \left[ mmH_2O \right] \tag{4.265}
$$

$$
P_{g\_ecm\_j} = P_{g\_ecm\_j-1} - 0.5\Delta p_{g\_ec\_j-1} \quad [mmH_2O]
$$
\n(4.266)

$$
\rho_{g\_ec} = \rho_{g\_0} \left( \frac{P_{g\_ecm} T^0}{P^0 T_{g\_ecm}} \right) \left[ \frac{kg}{m^3} \right]
$$
\n(4.267)

$$
w_{g\_ec} = \frac{G_{g\_ec}}{\rho_{g\_ec}} \left[ \frac{m}{s} \right] \tag{4.268}
$$

$$
\Delta P_{g\_ec} = 0.102 f_{a\_ec} f_{d\_ec} n_{p\_ec} \rho_{g\_ec} \frac{w_{g\_ec}^2}{2} \text{ [mmH}_2 O] \tag{4.269}
$$

$$
P_{g\_ec2} = P_{g\_ec1} - \Delta P_{g_{ec}} \text{[mmH}_2O] \tag{4.270}
$$

### **4.4.5. Precalentador**

Como dato del apartado anterior se obtiene la temperatura de los gases de combustión en la entrada del precalentador  $T_{g, pr1}$  y las entalpías de entrada y salida del precalentador  $h_{g, pr1}$ y  $h_{g_pr2}$  respectivamente.

 $S^{\circ}$ 

$$
T_{g\_pr1} = T_{g\_ec2} \quad [K] \tag{4.271}
$$

$$
h_{g_pr1} = h_{g\_ec2} \begin{bmatrix} kJ \\ kg \end{bmatrix} \tag{4.272}
$$

$$
h_{g_pr2} = h_{g_pr1} - \frac{\dot{Q}_{pr}}{\dot{m}_g} \left[ \frac{kJ}{kg} \right]
$$
 (4.273)

Como se ha venido realizando anteriormente, para la temperatura de salida de los gases de combustión del precalentador  $T_{g\_pr2}$  se utilizará el método iterativo.

$$
T_{g\_pr2} = h_{g\_pr2} - \frac{D_{prom}h_{g_{pr2}}^4 + C_{prom}h_{g_{pr2}}^3 + B_{prom}h_{g_{pr2}}^2 + A_{prom}h_{g_{pr2}} + nro}{4 \times D_{prom}h_{g_{pr2}}^3 + 3 \times C_{prom}h_{g_{pr2}}^2 + 2 \times B_{prom}h_{g_{pr2}} + A_{prom}
$$
(4.274)

En cuanto al aire, ya se han calculado las temperaturas anteriormente. Luego en el perfil de temperaturas se tiene: la diferencia de temperatura media logarítmica en el precalentador  $\Delta t_{ml\_pr}$ , la temperatura media de gases y aire en el precalentador  $T_{g\_prm}$  y  $T_{a\_prm}$ , la temperatura de pared del lado de los gases y aire en el precalentador  $T_{g\_prp}$  y  $T_{a\_prp}$ , y las temperaturas de película de los gases y el aire en el precalentador  $T_{g_pprf}$  y  $T_{a_pprf}$ .

$$
\Delta t_{ml\_pr} = \frac{\left(T_{g\_pr1} - T_{a\_pr2}\right) - \left(T_{g\_pr2} - T_{a\_pr1}\right)}{\ln\left(\frac{T_{g\_pr1} - T_{a\_pr2}}{T_{g\_pr2} - T_{a\_pr1}}\right)} \quad [K] \tag{4.275}
$$

$$
T_{a\_prm} = \frac{T_{a\_pr1} - T_{a\_pr2}}{\ln\left(\frac{T_{a\_pr1}}{T_{a\_pr2}}\right)} \quad [K] \tag{4.276}
$$

$$
T_{g\_prm} = \frac{T_{g\_pr1} - T_{g\_pr2}}{\ln\left(\frac{T_{g\_pr1}}{T_{g\_pr2}}\right)} \quad [K] \tag{4.277}
$$

$$
T_{g\_prp} = T_{g\_prm} - \frac{U_{o_{pr}} \left( T_{g_{prm}} - T_{a_{prm}} \right)}{\alpha_{g_{pr}}} \quad [K] \tag{4.278}
$$

$$
T_{a\_prp} = T_{a\_prm} + \frac{U_{o\_pr}rel_{dia\_pr}(T_{g\_prm} - T_{a\_prm})}{\alpha_{a\_pr}} [K]
$$
(4.279)

$$
T_{g\_prf} = \frac{T_{g\_prm} + T_{g\_prp}}{2} \quad [K] \tag{4.280}
$$

$$
T_{a\_prf} = \frac{T_{a\_prm} + T_{a\_prp}}{2} \quad [K] \tag{4.281}
$$

Es importante mencionar que los valores iniciales que se asumen en la primera iteración para  $T_{g\_prp}$  y  $T_{a\_prp}$  son iguales a la media aritmética de  $T_{g\_prm}$  y  $T_{a\_prm}$ , luego en las siguientes iteraciones se utilizan la ecuaciones (4.278) y (4.279), cuyos componentes serán explicados más adelante. O 

Pasado el anterior cálculo, se eligen los valores del diámetro externo del tubo del precalentador  $d_{o,pr}$ , el espaciamiento transversal entre centros de estos tubos  $s_{t,pr}$ , el espaciamiento longitudinal entre centros de estos tubos  $s_{l\_pr}$ , el espesor de tubería  $x_{p\_pr}$  con el que se calcula el diámetro interno  $d_{i\_pr}$  y se halla la relación de diámetros  $rel_{dia\_pr}$ . Otro dato necesario es el área transversal interna del tubo del precalentador  $A_{ti\_pr}$ . El material elegido para los tubos es SA-178 Gr A (ver anexo 5).

$$
d_{o\_pr} = 0.0159 \,[m] = \frac{5}{8} \,[in] \tag{4.282}
$$

$$
x_{p\_pr} = 0.0022 \, m \tag{4.283}
$$

$$
d_{i\_pr} = d_{o\_pr} - 2x_{p\_pr} \tag{4.284}
$$

$$
s_{t\_pr} = 0.0222 \, [m] = \frac{7}{8} \, [in] \tag{4.285}
$$

$$
s_{l_pr} = 0.0222 [m] = \frac{7}{8} [in]
$$
 (4.286)

$$
rel_{dia\_pr} = \frac{d_{o\_pr}}{d_{i\_pr}}\tag{4.287}
$$

$$
A_{ti\_pr} = \frac{\pi}{4} d_{i\_pr}^2 [m^2]
$$
 (4.288)

Es necesario calcular el valor de la presión a la entrada de los gases en el precalentador  $P_{g\_pr1}$  y la presión media de los gases  $P_{g\_prm}$  (para la primera iteración se asume igual a  $P_{g\_pr1}$ ). Con estos, se calcula la densidad media de los gases  $\rho_{g,pr}$  y se asume una velocidad media de los gases en el precalentador  $w_{g, pr}$ , para hallar así el caudal de los gases  $\dot{V}_{g, pr}$ , el número de tubos  $n_{t_pr}$  (de los cuales se escoge el número de columnas  $n_{c_pr}$ ) y el ancho del precalentador  $l_{t\_pr}$ . Con el  $n_{c\_pr}$  se halla el número de filas  $n_{f\_pr}$ , hallando también la profundidad total  $l_{l\_pr}$ , el número total de tubos corregido  $n_{tt}$  pr (con el número de filas y columnas redondeado), el número de pasos  $n_{p\_pr}$  y la velocidad del gas ya corregida  $w_{g\_pr}$ .

z.

$$
P_{g\_pr1} = P_{g\_ec2} \text{ [mmH}_2 O] \tag{4.289}
$$

$$
P_{g\_prm\_j} = P_{g\_prm\_j-1} - 0.5\Delta p_{g\_pr\_j-1} \quad [mmH_2O]
$$
\n(4.290)

$$
\rho_{g\_pr} = \rho_{g\_0} \left( \frac{P_{g\_prm} T^0}{P^0 T_{g\_prm}} \right) \left[ \frac{kg}{m^3} \right]
$$
\n(4.291)

$$
w_{g\_pr\_1} = 15.5 \frac{m}{s} \tag{4.292}
$$

$$
\dot{V}_{g\_pr} = \frac{\dot{m}_{g\_pr}}{\rho_{g\_pr}} \begin{bmatrix} m^3\\s \end{bmatrix}
$$
\n(4.293)

$$
n_{t\_pr} = \frac{m_g}{3600 \rho_{g\_pr} w_{g\_pr\_1} A_{ti\_pr}}
$$
(4.294)

$$
n_{c\_pr} = 25 \text{ columns} \tag{4.295}
$$

$$
l_{t\_pr} = s_{t\_pr}(n_{t\_pr} + 1) - d_{o_{pr}} [m]
$$
\n(4.296)

$$
n_{f\_pr} = \frac{n_{t\_pr}}{n_{c\_pr}}\tag{4.297}
$$

$$
l_{l\_pr} = s_{l\_ec}(n_{f\_pr} + 1) - d_{o_{pr}} [m]
$$
\n(4.298)

$$
n_{tt\_pr} = n_{c\_pr} \times n_{f\_pr} \tag{4.299}
$$

$$
n_{p\_pr} = 1 \text{ paso} \tag{4.300}
$$

$$
w_{g\_pr} = \frac{\dot{V}_{g\_pr}}{3600 \frac{n_{tt\_pr}}{n_{p\_pr}} \times a_{ti\_pr}} \begin{bmatrix} \frac{m}{s} \end{bmatrix}
$$
(4.301)

Con los datos anteriormente hallados se procede a calcular el área de paso de los gases  $A_{pa\_pr}$  (para la primera iteración asumir un valor de 0.5  $m^2$ ), la velocidad másica de los gases de combustión y del aire en el precalentador  $G_{g pr}$  y  $G_{a pr}$  respectivamente. El valor del flujo másico del aire  $\dot{m}_a$  se puede calcular con la ecuación (4.304).

$$
A_{pa\_pr} = l_{h\_pr} (l_f - n_{c\_pr} \times d_{o\_pr}) \quad [m^2]
$$
 (4.302)

$$
G_{g\_pr} = w_{g\_pr} \times \rho_{g\_pr} \left[ \frac{kg}{m^2 s} \right] \tag{4.303}
$$

$$
\dot{m}_a = A_m \times \dot{m}_c \begin{bmatrix} k g \\ h \end{bmatrix}
$$
 (4.304)

$$
G_{a\_pr} = \frac{\dot{m}_a}{3600 A_{pa\_pr}} \left[ \frac{kg}{m^2 s} \right]
$$
 (4.305)

Pasando a la transmisión de calor, se puede hallar el factor  $K_{q \, pr}$  con la ecuación (4.306) donde "m" es la tasa de humedad de los gases de combustión, se halla la viscosidad dinámica de los gases de combustión en el precalentador  $\mu_{g,pr}$  y su número adimensional de Reynolds  $Re_{g\_pr}$  además del coeficiente convectivo de los gases de combustión  $\alpha_{c\_g\_pr}$ . Como dato  $T_{g\_prf}$ se utiliza en °C.

$$
K_{g\_pr} = 2.96 + 0.0169m + (2.449 + 0.0119m) \left(\frac{t_{g\_prf}}{1000}\right)
$$
  
– (0.866 - 0.0172m)  $\left(\frac{t_{g\_prf}}{1000}\right)^2$  (4.306)  
[16.961 - 0.11m + (43.449 - 0.111m)  $\left(\frac{t_{g\_prf}}{100}\right)$ 

$$
\mu_{g\_pr} = \left[ 16.861 - 0.11m + (43.449 - 0.111m) \left( \frac{v_{g\_prf}}{1000} \right) - (11.19 + 0.0985m) \left( \frac{t_{g\_prf}}{1000} \right)^2 \right] \times 10^{-6} \left[ \frac{W}{m^2 K} \right]
$$
\n(4.307)

$$
Re_{g\_pr} = \frac{G_{g\_pr} d_{i\_pr}}{\mu_{g\_pr}}
$$
\n
$$
(4.308)
$$

$$
\alpha_{c\_g\_pr} = K_{g\_pr} \left( \frac{G_{g_{pr}}^{0.8}}{d_{i_{pr}}^{0.2}} \right) \left[ \frac{W}{m^2 K} \right]
$$
\n(4.309)

La variación de temperatura del gas de combustión en el precalentador quedaría expresada en la ecuación (4.310).

$$
\Delta T_{g\_prp} = T_{g\_prm} - T_{g_{prp}} \quad [K] \tag{4.310}
$$

Mediante el apartado 1.2.4.2 se puede concluir lo siguiente en cuanto a los factores  $x_r/d_o$ ,  $p_{sb}, \beta_{pr}$  y  $p x_{f}}_{pr}$  hallando con la tabla 4 el factor  $K_{r\_pr}.$ 

 $\bullet$ 

$$
\left(\frac{x_r}{d_o}\right)_{pr} = 0.9
$$
\n(4.311)

$$
p_{pr} = \frac{[CO_2] + [H_2O]}{G_v} \tag{4.312}
$$

$$
\beta_{pr} = \frac{[H_2 O]}{[CO_2]}
$$
\n(4.313)

$$
px_{fpr} = p_{sb} \left(\frac{x_r}{d_o}\right)_{pr} \times d_{ipr}
$$
\n(4.314)

$$
K_{r\_pr} = 0.2 \tag{4.315}
$$

Por lo tanto, el coeficiente que proviene de la radiación intertubular de los gases de combustión hacia los tubos  $\alpha_{r\_g\_pr}$  viene dado en la ecuación (4.316), y el coeficiente de transferencia de calor total  $\alpha_{g\_pr}$  con la ecuación (4.317).

$$
\alpha_{r\_g\_pr} = \left\{ \left( \frac{8.985}{\Delta T_{g\_prp}} \right) \left[ \left( \frac{\Delta T_{g\_prp} + t_{g\_prp}}{100} \right)^{3.2} - \left( \frac{t_{g_{prp}}}{100} \right) \left( \frac{\Delta T_{g_{prp}} + t_{g_{prp}}}{100} \right)^{0.65} + \left( \frac{9.861}{\Delta T_{g_{prp}}} \right) \left( \frac{\Delta T_{g_{prp}} + t_{g_{prp}}}{100} \right)^{2.565} - \left( \frac{t_{g_{prp}}}{100} \right)^{2.565} \right\} \right\} K_{r\_pr} \left[ \frac{W}{m^2 K} \right]
$$
\n
$$
\alpha_{g\_pr} = \alpha_{c\_g\_pr} + \alpha_{r\_g\_pr} \left[ \frac{W}{m^2 K} \right]
$$
\n
$$
(4.317)
$$

En cuanto al aire se tiene el factor  $K_{a,pr}$  con la ecuación (4.318), se hallan los coeficientes  $f_{a,pr}$  y  $f_{d,pr}$ , la viscosidad dinámica del aire en el precalentador  $\mu_{a,pr}$  y su número adimensional de Reynolds  $Re_{a\_pr}$  además del coeficiente de transferencia de calor total del aire  $\alpha_{a,pr}$ , el cual es puramente convectivo debido a que el aire no emite radiación. Como dato  $T_{g\_prf}$  se utiliza en °C.  $P_{\mathcal{S}}\cdot S_{\mathcal{F}}$ 

$$
K_{a_pr} = 4.888 + 0.539 \left(\frac{t_{a_prf}}{100}\right) - 0.0107 \left(\frac{t_{a_prf}}{100}\right)^2 \tag{4.318}
$$

$$
f_{a\_pr} = 1.02 \tbinom{4.319}{}
$$

$$
f_{d_pr} = 1 \tag{4.320}
$$

$$
\mu_{a\_pr} = \left[ 17.06 + 47.45 \left( \frac{t_{a\_prf}}{1000} \right) - 18.68 \left( \frac{t_{a\_prf}}{1000} \right)^2 \right] \times 10^{-6} \left[ \frac{kg}{m \, s} \right] \tag{4.321}
$$

$$
Re_{a\_pr} = \frac{G_{a\_pr} d_{o\_pr}}{\mu_{a\_pr}}
$$
(4.322)

$$
\alpha_{a\_pr} = K_{a\_pr} \left( \frac{G_{a_{pr}}^{0.61}}{d_{o_{pr}}} \right) f_{a\_pr} f_{d\_pr} \left[ \frac{W}{m^2 K} \right]
$$
(4.323)

Con los anteriores resultados se pasa al cálculo del coeficiente global de transferencia de calor para el precalentador  $U_{o,pr}$  con el que se puede calcular la superficie total en el precalentador  $S_{pr}$  y a su vez la longitud total de los tubos  $L_{t_pr}$  y la altura del paso de aire  $l_{h_pr}$ .

$$
U_{o\_pr} = \frac{1}{\frac{1}{\alpha_{g\_pr}} rel_{dia\_pr} + R_{t\_g} rel_{dia\_pr} + \frac{d_{o_{pr}}}{2k} \ln(rel_{dia\_pr}) + \frac{1}{\alpha_{a\_ec}} \left[\frac{W}{m^2 K}\right]
$$
(4.324)

$$
S_{pr} = \frac{\dot{Q}_{pr}}{3.6U_{o\_pr}\Delta t_{ml\_pr}} \quad [m^2]
$$
 (4.325)
$$
L_{t\_pr} = \frac{S_{pr}}{\pi d_{op} n_{tt\_pr}} \quad [m] \tag{4.326}
$$

$$
l_{h\_pr} = \frac{L_{t\_pr}}{3} \quad [m] \tag{4.327}
$$

Habiendo realizado dichos pasos, se procede a calcular la densidad del aire del precalentador  $\rho_{a,pr}$  utilizando la densidad del aire en condiciones standard (0° C y 1 atm)  $\rho_{a,0}$ además, se hallan los factores  $f_{a,pr}$  y  $f_{d,pr}$ . Es importante aclarar que no son los mismos que se calcularon anteriormente, sino que estos se utilizan en el cálculo de la caída de presión del aire  $\Delta P_{a,pr}$  del apartado 2.3.1.3, para esto es necesario el valor de la presión a la salida del aire en el precalentador  $P_{a_pr2}$  (asumida), el número de pasos para el aire  $n_{p_a_pr}$  y la velocidad del aire  $w_{a_pr}$ . Con estos, se calcula la presión de entrada del aire  $P_{a_pr1}$ .

$$
f_{a_pr} = 0.38
$$
\n(4.328)\n
$$
f_{d_pr} = 1
$$
\n(4.329)

$$
P_{a_pr2} = 10419 \, \text{mm} \, H_2O \tag{4.330}
$$

$$
\rho_{a,pr} = 1.292 \frac{kg}{m^3}
$$
 (4.331)

$$
\rho_{a\_pr} = \rho_{a\_0} \left( \frac{P_{a\_pr2} T^0}{P^0 T_{a\_prm}} \right) \left[ \frac{kg}{m^3} \right]
$$
\n(4.332)

$$
w_{a\_pr} = \frac{G_{a\_pr}}{\rho_{a\_pr}} \begin{bmatrix} m \\ s \end{bmatrix}
$$
 (4.333)

$$
n_{p\_a\_pr} = 3 \text{ pass}
$$
\n
$$
(4.334)
$$

$$
\Delta P_{a\_pr} = n_{p\_a\_pr} \times 0.102 f_{a\_pr} f_{d\_pr} n_{f\_pr} \rho_{a\_pr} \frac{w_{a\_pr}^2}{2} \text{ [mmH}_2 O] \tag{4.335}
$$

$$
P_{a\_pr1} = P_{a\_pr2} + \Delta P_{a\_pr} \quad [mmH_2O] \tag{4.336}
$$

En cuanto a los gases de combustión se tiene que:

$$
\zeta_{pr} = 1.5\tag{4.337}
$$

$$
\lambda_{pr} = 0.025\tag{4.338}
$$

$$
\Delta P_{g\_pr} = 0.102 \left( \zeta_{pr} + \lambda_{pr} \frac{L_{t\_pr}}{d_{ipr}} \right) \rho_{g\_pr} \frac{w_{a\_pr}^2}{2} \left[ mmH_2 O \right]
$$
 (4.339)

$$
P_{g\_pr2} = P_{g\_pr1} - \Delta P_{g_{pr}} \quad [mmH_2O] \tag{4.340}
$$

## **4.4.6. Componentes complementarios**

#### **4.4.6.1. Calderín de vapor**

El volumen del calderín de vapor se calcula con la ecuación (4.341), donde  $\dot{m}_w$  es el flujo másico de agua que ingresa a la caldera y  $\rho_w$  es la densidad del agua a la temperatura  $T_{sat@P_v}.$ La fórmula contempla que el calderín pueda aportar agua durante 6 minutos en caso de una falla de agua saturada con los quemadores encendidos. El largo del calderín  $L_{cld}$  es ligeramente superior al ancho del generador  $l_f$ , con el cual se calcula el diámetro del calderín  $d_{cld}$ .

$$
V_{cld} = 360 \left(\frac{\dot{m}_w}{3600 \rho_w}\right) \, [m^3] \tag{4.341}
$$

$$
L_{cld} = 0.65 \, [\text{m}] \tag{4.342}
$$

$$
d_{cld} = \sqrt{\frac{\pi}{4} L_{cld}} [m] \tag{4.343}
$$

#### **4.4.6.2. Tubos bajantes**

Los tubos bajantes generan un diferencial de presión para que se pueda generar la circulación natural de agua. Este aumenta con la altura del tubo y disminuye con las caídas de presión. Debido a esto se debe escoger una velocidad másica de agua  $G_w$  relativamente baja (entre  $1000 - 2000 \ kg/m^2 s$ ) para evitar caídas de presión. La longitud de los tubos es igual a la altura del generador de vapor. El diámetro interno se calcula con la ecuación (4.345); además, se contemplan dos tubos bajantes.

REN

$$
G_w = 1050 \left[ \frac{kg}{m^2 s} \right] \tag{4.344}
$$

$$
d_{i_{\perp}t} = \sqrt{\frac{\dot{m}_{v}R_{ev}}{1800\pi G_{w}}} \quad [m] \tag{4.345}
$$

## **4.4.6.3. Chimenea**

Para el dimensionamiento del calderín de vapor se asume una velocidad inicial de los gases de combustión en la chimenea  $w_{q, ch}$  igual a 10 m/s, para así se pueda calcular la densidad de estos  $\rho_{g-ch}$  y finalmente calcular un diámetro  $d_{ch}$  para esta. El proceso se repite hasta tener un error mínimo, pero ahora  $w_{g-ch}$  es calculada con la ecuación (4.348) donde se utilizan los datos antes hallados.

 $\sim$ 

$$
\rho_{g,ch} = \rho_{g\_0} \frac{T_{ref}}{T_{g,ch}} \left[\frac{kg}{m^3}\right]
$$
\n(4.346)

$$
d_{ch} = \sqrt{\frac{\dot{m}_g}{900\pi w_{g-ch}\rho_{g-ch}}}
$$
 [m] (4.347)

$$
w_{g-ch} = \frac{\dot{m}_g}{900\pi\rho_{g-ch}d_{ch}^2} \begin{bmatrix} \frac{m}{s} \end{bmatrix}
$$
 (4.348)

 $\sqrt{2}$ 

Para el tiro natural, la altura  $l_{h\_ch}$  se escoge de 10 m, aunque debe ser mayor al de la normativa del lugar donde este el generado de vapor.

 $\mathbb{C}$ 

$$
\Delta P_{ch} = \rho_{g\_0} l_{h\_ch} \times 273.15 \left( \frac{1}{T_{ap}} - \frac{1}{T_{g\_ch}} \right) \left[ mmH_2 O \right]
$$
 (4.349)

Y por último en cuanto a la caída de presión en los gases de combustión en la chimenea se tiene:

$$
\Delta P_{g_ch} = 0.102 \left( 1 + 0.035 \frac{l_{h_ch}}{d_{ch}} \right) \rho_{g_ch} \frac{w_{g_ch}^2}{2} \text{ [mmH}_2 O] \tag{4.350}
$$

## **4.4.6.4. Ventiladores**

#### a) De tiro forzado

Se calcula el diferencial de presión estática  $\Delta P_{tf}$  con un factor de seguridad de 1.4.

$$
\Delta P_{tf} = 1.4 \left(\Delta P_{a_pr} + 80\right) \left[mmH_2O\right] \tag{4.351}
$$

Luego el caudal de aire  $\dot{V}_{tf}$  que deberá ser capaz de soplar con un factor de seguridad de 1.25:

$$
\dot{V}_{tf} = 1.25 \frac{\dot{m}_a}{\rho_{a_0}} \left[ \frac{m^3}{s} \right]
$$
\n(4.352)

Y finalmente la temperatura que soportará será la del aire primario.

$$
T_{tf} = T_{ap} \quad [K] \tag{4.353}
$$

b) De tiro inducido

De la misma forma que el anterior, se calcula el diferencial de presión estática  $ΔP_{ti}$  con un factor de seguridad de 1.3.

$$
\Delta P_{ti} = 1.3(30 + \Delta P_{g,pt} + \Delta P_{g,ev} + \Delta P_{g\_ec} + \Delta P_{g\_pr} + \Delta P_{g\_ch} - \Delta P_{ch}) \text{ [mmH}_2O] \tag{4.354}
$$

Luego el caudal de aire  $\dot{V}_{ti}$  que deberá ser capaz de soplar con un factor de seguridad de 1.25:  $\mathbb{R}^2$ O

$$
\dot{V}_{ti} = 1.25 \frac{\dot{m}_g}{\rho_{g-ch}} \left[ \frac{m^3}{s} \right]
$$
 (4.355)

Y finalmente la temperatura que soportará será la de los gases de combustión en la chimenea.

$$
T_{ti} = T_{g.ch} \quad [K] \tag{4.356}
$$

## **4.5. Diagramas de metodología utilizada**

Las figuras 45 y 46 muestran el diagrama de flujo de la metodología del balance de masa y energía, y del dimensionamiento respectivamente.

La figura 47 muestra el diagrama de Sankey del consumo de energía térmica de la caldera diseñada. Cabe resaltar que la transmisión de energía entre las diferentes etapas en este diagrama está a escala.

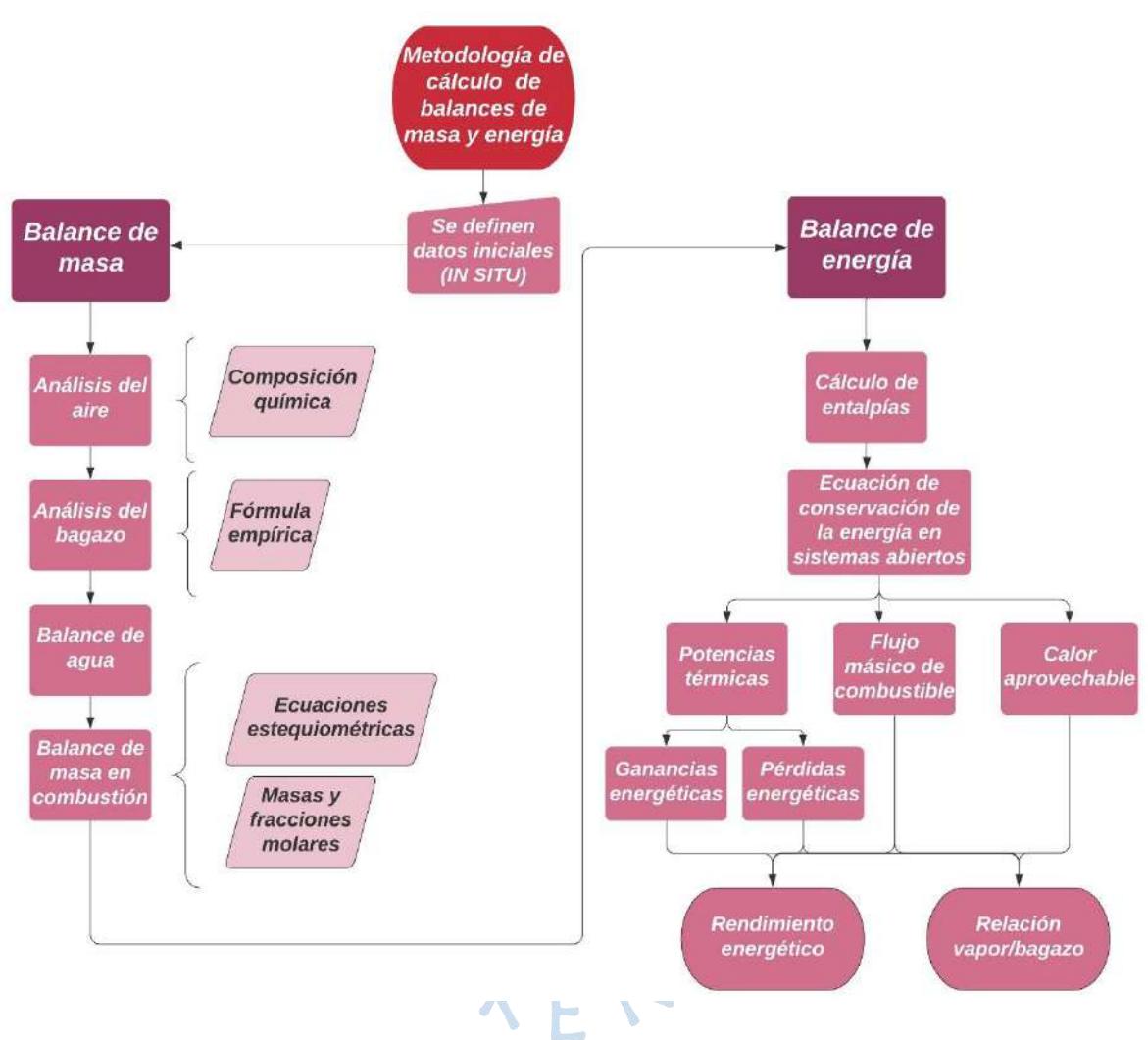

**Figura 45.** Diagrama de flujo de metodología de cálculo de balances de masa y energía Fuente: Elaboración propia

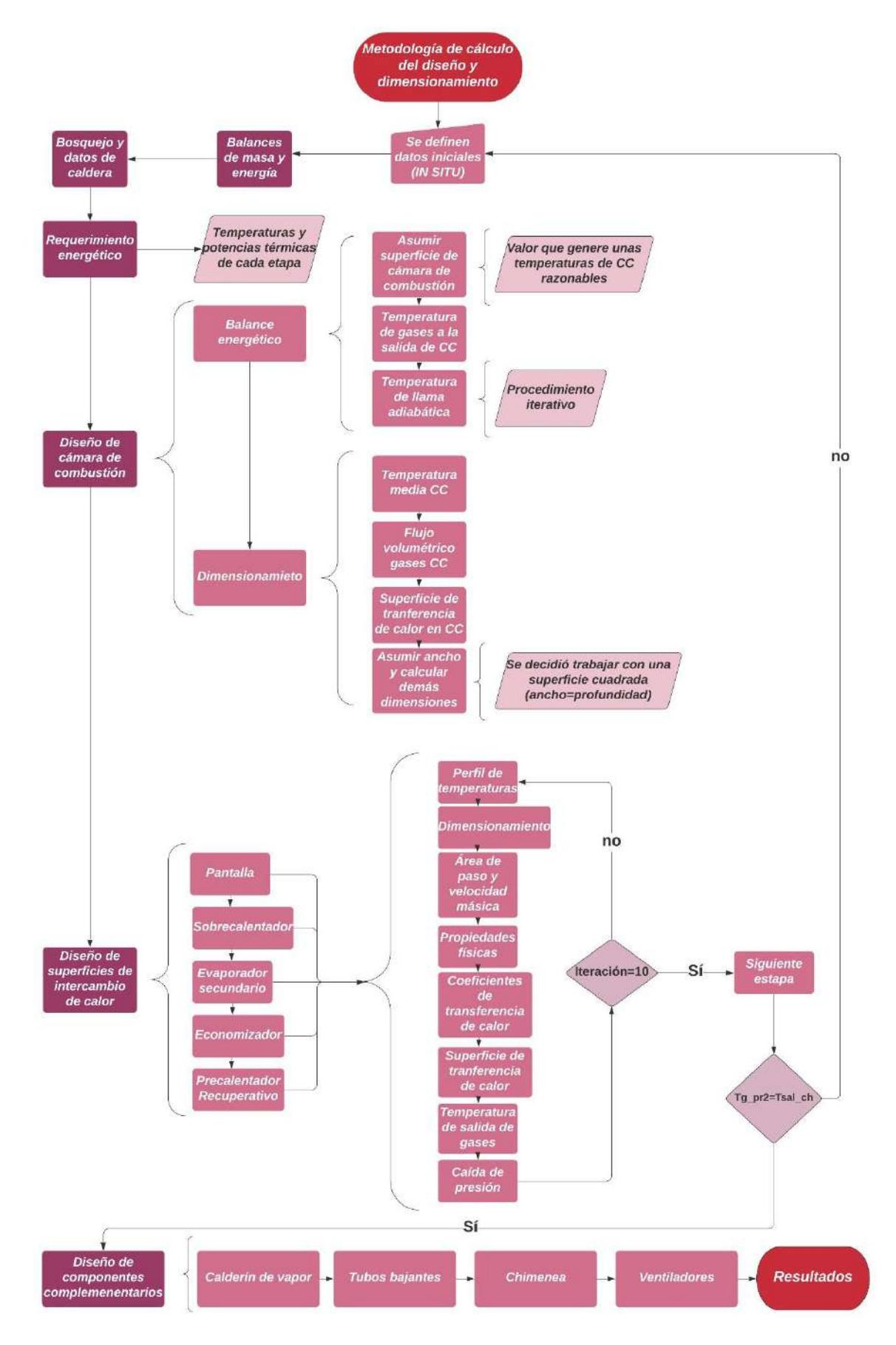

**Figura 46.** Diagrama de flujo de metodología de diseño y dimensionamiento Fuente: Elaboración propia

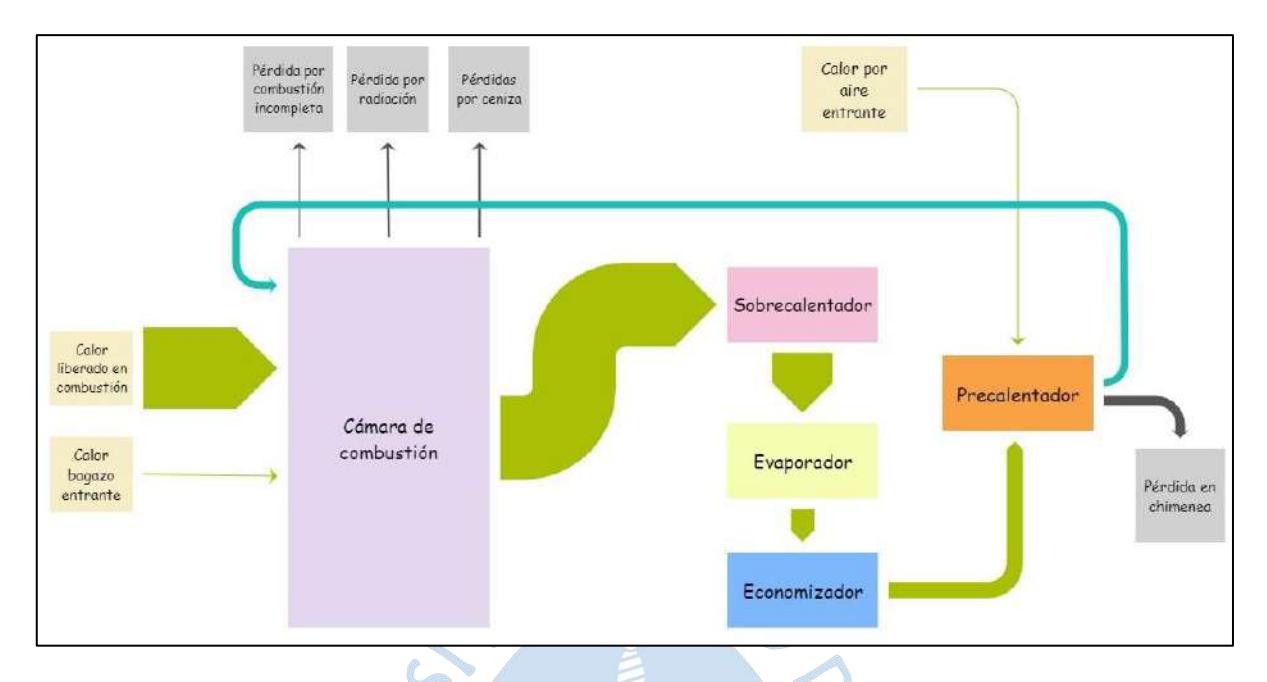

**Figura 47**. Diagrama de Sankey del consumo térmico en la caldera

Fuente: Elaboración propia $rac{1}{2}$ SURENS 5 

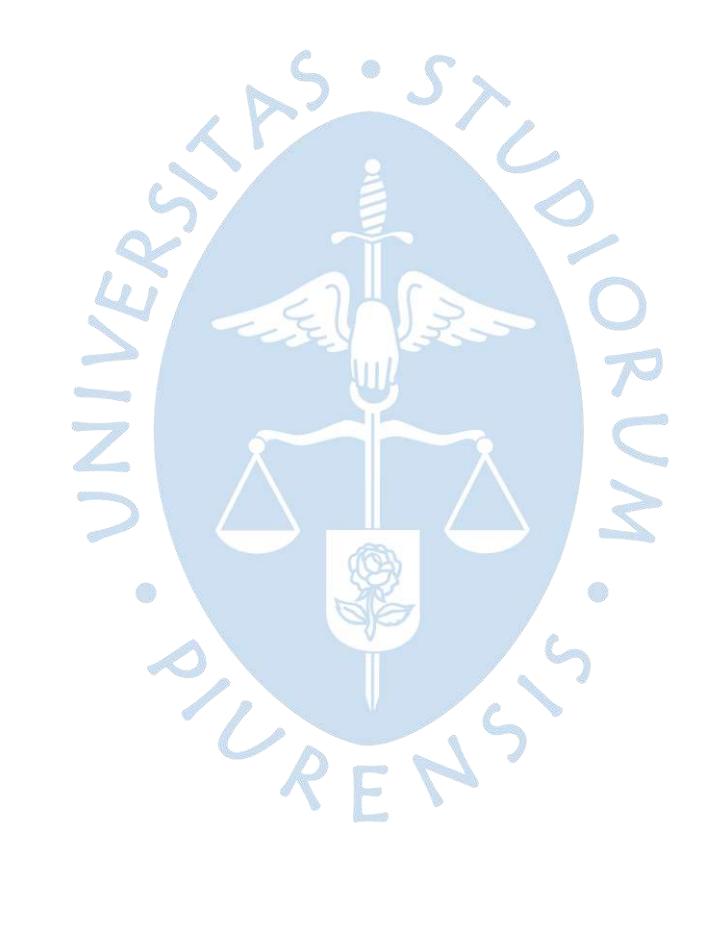

## **5. Capítulo 5 Resultados**

## **5.1. Balance de masa**

Las tablas 7 y 8 proporcionan los resultados más notorios de los cálculos del balance de masa en el generador de vapor.

Como se explicó anteriormente, no se ha tomado en cuenta la formación y emisión de  $SO_2$  y  $NO_x$ , compuestos de suma importancia en la contaminación al medio ambiente y corrosión a la caldera misma. En el caso del monóxido de carbono  $(CO)$  sí se ha considerado significativo como parte de la combustión incompleta, por lo que se utiliza un alto exceso de aire.

| <b>Nombre</b>         |                       |                  | kg/kg de bagazo húmedo |                 | kg/h     | %       |
|-----------------------|-----------------------|------------------|------------------------|-----------------|----------|---------|
|                       | Aire seco             |                  | 3.8005                 |                 | 2128.816 | 99.328% |
| Aire                  | H <sub>2</sub> O      |                  | 0.0257                 |                 | 14.402   | 0.672%  |
|                       | <b>Total</b>          | $A_m$            | 3.8262                 | $\dot{m}_a$     | 2143.218 | 100%    |
|                       | <b>Bagazo</b><br>seco | 0.4878           |                        | 273.241         |          | 48.78%  |
| Bagazo de             | H <sub>2</sub> O      |                  | 0.5                    |                 | 280.072  | 50%     |
| Caña                  | Ceniza                |                  | 0.0122                 |                 | 6.831    | 1.22%   |
|                       | Total                 |                  | 1.000                  | $\dot{m}_c$     | 560.144  | 100%    |
|                       | CO                    | CO               | 0.0110                 | 6.175           |          | 0.229%  |
|                       | CO <sub>2</sub>       | CO <sub>2</sub>  | 0.8438                 | 472.642         |          | 17.528% |
| Gases de              | H <sub>2</sub> 0      | H <sub>2</sub> 0 | 0.8185                 |                 | 458.485  | 17.003% |
| <b>Combustión</b>     | $N_2$                 | $N_2$            | 2.9146                 |                 | 1632.62  | 60.546% |
|                       | 0 <sub>2</sub>        | 0 <sub>2</sub>   | 0.2261                 |                 | 126.654  | 4.697%  |
|                       | Total                 | $G_m$            | 4.8139                 | $\dot{m}_q$     | 2696.496 | 100%    |
| Relación vapor/bagazo |                       | $R_{\nu/b}$      | 1.7853                 | $\dot{m}_{\nu}$ | 1000     | 100%    |

**Tabla 7.** Flujos másicos del balance de masa de la caldera

Fuente: Elaboración propia

| <b>Nombre</b>     |                  | nm3/kg de bagazo<br>húmedo |        | nm3/h          |          | %       |
|-------------------|------------------|----------------------------|--------|----------------|----------|---------|
|                   | Aire seco        | 2.9524<br>0.032            |        |                | 2051.298 | 98.927% |
| Aire              | H <sub>2</sub> 0 |                            |        |                | 22.249   | 1.073%  |
|                   | <b>Total</b>     | $A_v$                      | 2.9844 | $\dot{V}_{tf}$ | 2073.547 | 100%    |
|                   | CO               | [CO]                       | 0.0088 | 9.367          |          | 0.223%  |
|                   | CO <sub>2</sub>  | [CO <sub>2</sub> ]         | 0.4297 | 457.256        |          | 10.886% |
| Gases de          | H <sub>2</sub> 0 | $[H_2O]$                   | 1.0182 |                | 1083.535 | 25.796% |
| <b>Combustión</b> | $N_2$            | $[N_2]$                    | 2.332  |                | 2480.379 | 59.051% |
|                   | 0 <sub>2</sub>   | $[0_2]$                    | 0.1583 | 168.478        |          | 4.011%  |
|                   | <b>Total</b>     | $G_{\nu}$                  | 3.9471 | $V_{ti}$       | 4200.401 | 100%    |

**Tabla 8.** Flujos volumétricos del balance de masa de la caldera

## **5.2. Balance de energía**

La tabla 9 proporciona los resultados más notorios de los cálculos del balance de energía en el generador de vapor, analizando las ganancias y pérdidas energéticas en este por kilogramo de bagazo húmedo; en cambio, la tabla 10 proporciona los resultados de la potencia aportada y consumida.

|                    | $\mu$ <sub>1</sub> , $\mu$ <sub>1</sub> , $\mu$ <sub></sub><br><b>Nombre</b> | <b>Símbolo</b> | <b>Resultado</b> | <b>Unidades</b>            |
|--------------------|----------------------------------------------------------------------------------------------------|----------------|------------------|----------------------------|
| Ganancias          | PCI                                                                                                    | $q_i$          | 7639.085         | kJ/ kg de bagazo<br>húmedo |
|                    | Por aire entrante                                                                                                    | $q_{ap}$       | 7.738            | kJ/ kg de bagazo<br>húmedo |
|                    | Por bagazo<br>entrante                                                                                                    | $q_c$          | 5.9453           | kJ/ kg de bagazo<br>húmedo |
| Pérdidas           | Por combustión<br>incompleta                                                                                                    | $q_{ci}$       | 111.1314         | kJ/ kg de bagazo<br>húmedo |
|                    | Por calor sensible<br>en chimenea                                                                                                    | $q_{ch}$       | 868.3918         | kJ/ kg de bagazo<br>húmedo |
|                    | Por radicación<br>externa                                                                                                    | $q_{rp}$       | 169.916          | kJ/ kg de bagazo<br>húmedo |
|                    | Por ceniza                                                                                                    | $q_{cz}$       | 190.9771         | kJ/ kg de bagazo<br>húmedo |
| Calor aprovechable |                                                                                                    | $q_a$          | 6312.3485        | kJ/ kg de bagazo<br>húmedo |

**Tabla 9.** Análisis energético específico

Fuente: Elaboración propia

|           | <b>Nombre</b>                     | Símbolo        | <b>Resultado</b> | <b>Unidades</b>    |
|-----------|-----------------------------------|----------------|------------------|--------------------|
|           | Flujo másico de bagazo húmedo     | $\dot{m}_c$    | 560.1436         | kg bagazo húmedo/h |
|           | <b>PCI</b>                        | $\varrho_i$    | 4278984.573      | kJ/h               |
| Ganancias | Por aire entrante                 | $\dot{Q}_{ap}$ | 4334.391177      | kJ/h               |
|           | Por bagazo entrante               | $\dot{Q}_c$    | 3330.221745      | kJ/h               |
|           | Por combustión<br>incompleta      | $\dot{Q}_{ci}$ | 62249.54247      | kJ/h               |
| Pérdidas  | Por calor sensible en<br>chimenea | $\dot{Q}_{ch}$ | 486424.1091      | kJ/h               |
|           | Por radicación<br>externa         | $\dot{Q}_{rp}$ | 95177.35994      | kJ/h               |
|           | Por ceniza                        | $\dot{Q}_{cz}$ | 106974.6003      | kJ/h               |
|           | Calor aprovechable                | $Q_a$          | 3535821.613      | kJ/h               |

**Tabla 10.** Análisis energético instantáneo

En la tabla 11 se muestra el rendimiento de la caldera.

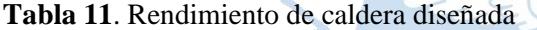

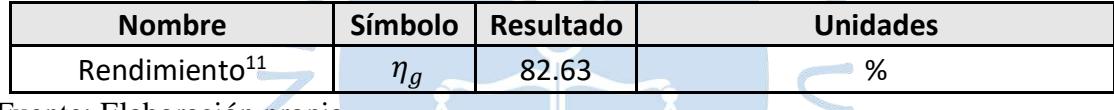

Fuente: Elaboración propia

En la tabla 12 se detalla el requerimiento de energía térmica en cada etapa de la generación del vapor y la fuente de calor de la cual se le extrae.

#### **5.3. Diseño**

En la tabla 13 se aprecia los resultados de la cámara de combustión. Vale recalcar que el porcentaje de calor irradiado ( $Q_{r\%}$ ), igual a 31% aproximadamente, es la porción del calor introducido  $\dot{Q}_i$  que absorben las paredes.

En cuanto a la tabla 14 se exponen los coeficientes de transferencia de calor de cada intercambiador de calor en la caldera. Ambos coeficientes  $\alpha$  y  $U_o$  están en  $W/{}^{\circ}Cm^2$ .

En la tabla 15 se presentan las áreas de cada intercambiador de calor, así como las áreas acumuladas con las respectivas temperaturas tanto de los gases de combustión, así como del fluido a calentar (agua, vapor o aire). El área total resultante es de 63.7  $m^2$  aproximadamente.

<sup>11</sup> Los valores de rendimiento energético de calderas acuotubulares bagaceras están en el rango de 80% a 85%. El valor obtenido se encuentra dentro de este rango.

| Req. de energía<br>térmica                                                                              |                            | F. de<br>energía | Resultado (kJ/h)                 |               | Total (kJ/h)   |               |  |
|----------------------------------------------------------------------------------------------------|----------------------------|------------------|----------------------------------|---------------|----------------|---------------|--|
| Al economizador                                                                                         |                            | Gas Comb.        | $\dot Q_{ec\_g}$                 | 379,530.8123  | $\dot{Q}_{ec}$ | 379,530.8123  |  |
|                                                                                                    | Paredes<br>de agua         | Rad. Llama       | $\dot{Q}_r$                      | 1'342,399.925 |                |               |  |
|                                                                                                    | Pantalla                   | Gas Comb.        | $\dot{Q}_{pt\_g}$                | 27,124.138    |                |               |  |
|                                                                                                    |                            | Rad. Llama       | $Q_{pt\_r}$                      | 15,213.897    |                | 1'967,469.733 |  |
|                                                                                                    | Evap.<br>Sec.              | Gas Comb.        | $\dot{Q}_{ev\_g}$                | 533,545.03    | $\dot{Q}_{ev}$ |               |  |
| Evaporador                                                                                              | Pared<br>lateral /<br>eco  | Gas Comb.        | $Q_{plec\_g}$                    | 16,395.581    |                |               |  |
|                                                                                                    | Pared<br>lateral /<br>evap | Gas Comb.        | $Q_{plev\_g}$                    | 16,395.581    |                |               |  |
|                                                                                                    | Pared<br>lateral /<br>sob  | Gas Comb.        | $Q_{plsb,g}$                     | 16,395.581    |                |               |  |
| Al sobrecalentador                                                                                      |                            | Gas Comb.        | $Q_{sb\_g}$                      | 1'170,961.484 | $\dot{Q}_{Sb}$ | 1'188,821.277 |  |
|                                                                                                    |                            | Rad. Llama       | $Q_{\mathcal S\boldsymbol b\_r}$ | 17,859.792    |                |               |  |
| Al precalentador<br>$\mathbf{D}_{\text{max}}$ and $\mathbf{D}_{\text{max}}$ . $\mathbf{D}_{\text{max}}$ |                            | Gas Comb.        | $Q_{pr\_g}$                      | 378,723.978   | $\dot{Q}_{pr}$ | 378,723.978   |  |

**Tabla 12.** Requerimiento de energía térmica en cada intercambiador de calor

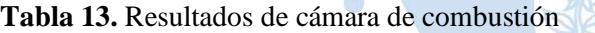

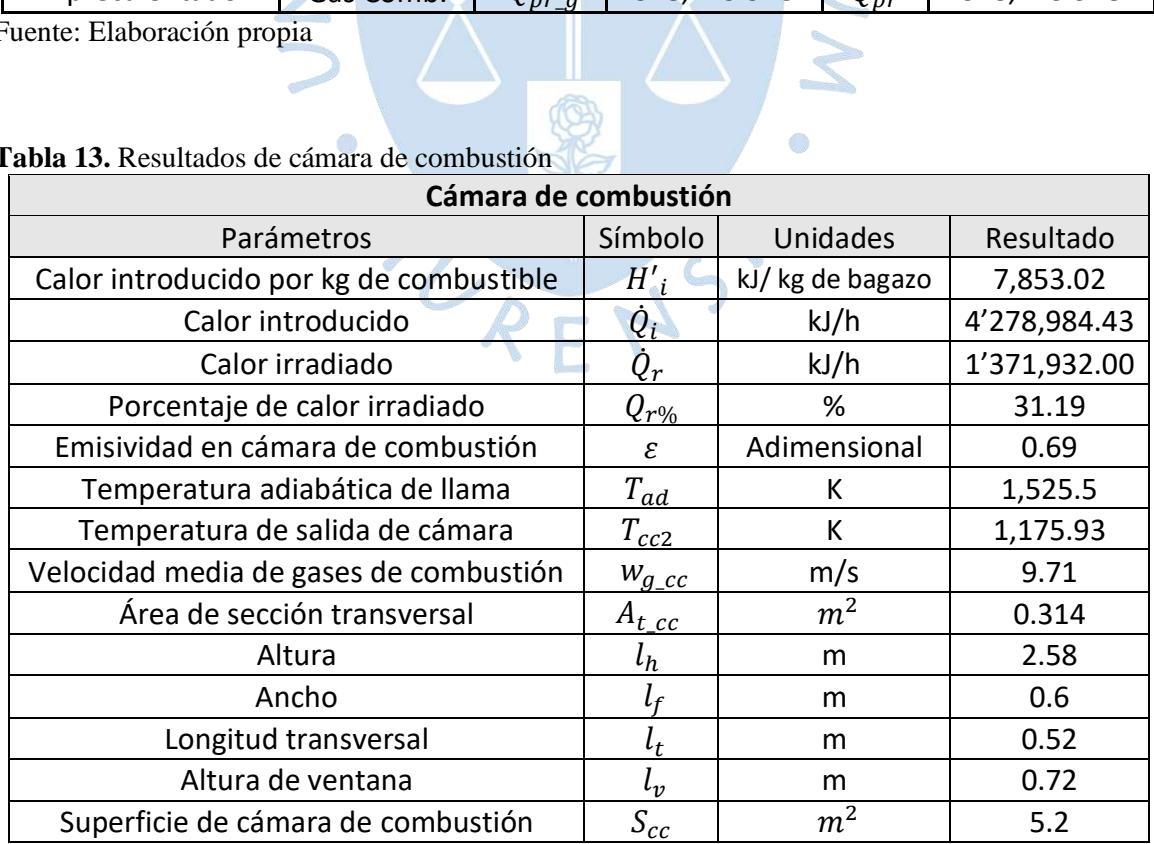

Fuente: Elaboración propia

Las caídas de temperatura del gas por cada etapa se pueden apreciar en la figura 48, la cual se asemeja mucho a la figura 49 de la caída de temperaturas de una caldera tradicional (Alderetes, 2016). En cambio, el área acumulada permite ver el perfil de temperaturas de los gases y fluidos a calentar, en el cual estas disminuyen mientras el área aumenta debido a la menor diferencia de temperatura que existe. En la figura 50 se ve nuestro perfil de temperaturas vs área acumulada, mientras en la figura 51 se observa uno similar de una caldera validada por Andrade-Liviapoma (2015).

|                       |                  | <b>Tubos</b>          | <b>Envolvente</b> |               |       |                      |
|-----------------------|------------------|-----------------------|-------------------|---------------|-------|----------------------|
| Intercambiador        |                  | <b>Fluido</b>         | $\alpha$          | <b>Fluido</b> | α     | $\boldsymbol{U}_{o}$ |
| Pantalla              |                  | Mezcla agua sat/vapor | 12000             | Gases         | 80.18 | 74.92                |
| Sobrecalentador       | Sobrecalentador  | Vapor sobrecalentado  | 317.1             | Gases         | 120.1 | 75.44                |
|                       | Pantalla lateral | Mezcla agua sat/vapor | 12000             | Gases         | 90    | 90                   |
| Evaporador            | Evaporador s.    | Mezcla agua sat/vapor | 12000             | Gases         | 57.17 | 54.65                |
| Secundario            | Pantalla lateral | Mezcla agua sat/vapor | 12000             | Gases         | 80    | 80                   |
| Economizador          | Economizador     | Agua líquida          | 1005.3            | Gases         | 61.97 | 55.93                |
|                       | Pantalla lateral | Mezcla agua sat/vapor | 12000             | Gases         | 70    | 70                   |
| Precalentador de aire |                  | Gases de combustión   | 58.36             | Aire          | 128.8 | 31.25                |

**Tabla 14.** Coeficientes de transferencia de calor en cada intercambiador de calor

Fuente: Elaboración propia

| Intercambiadores de Calor |               | Áreas (m2) |                   | Temperatura (°C) |        |                 |        |  |
|---------------------------|---------------|------------|-------------------|------------------|--------|-----------------|--------|--|
|                           |               | Área       | Área<br>Acumulada | Gases            |        | Agua/vapor/aire |        |  |
| Cámara de combustión      |               | 5.2        | $\Omega$          | $T_{ad}$         | 1252.5 | $T_{sat@P_d}$   | 192.77 |  |
|                           |               |            | 5.2               | $T_{cc2}$        | 902.9  | $T_{sat@P_d}$   | 192.77 |  |
|                           |               |            | 5.2               | $T_{gpt1}$       | 902.9  | $T_{sat@P_d}$   | 192.77 |  |
| Pantalla                  |               | 0.52       | 5.72              | $T_{g\_pt2}$     | 877.7  | $T_{sat@P_d}$   | 192.77 |  |
|                           | Sob.          | 10.85      | 5.72              | $T_{g\_sb1}$     | 877.7  | $T_{v\_sb2}$    | 450    |  |
| Sobrecalentador           | Pared<br>lat. | 0.3        | 16.87             | $T_{g\_sb2}$     | 562.3  | $T_{v\_sb1}$    | 192.77 |  |
| Evaporador                | Evap.         | 9.45       | 16.87             | $T_{g\_ev1}$     | 562.3  | $T_{sat@P_d}$   | 192.77 |  |
| Secundario                | Pared<br>lat. | 0.5        | 26.82             | $T_{q\_ev2}$     | 410.9  | $T_{sat@P_d}$   | 192.77 |  |
|                           | Eco.          | 8.25       | 26.82             | $T_{g\_ec1}$     | 410.9  | $T_{w\_ec2}$    | 137.77 |  |
| Economizador              | Pared<br>lat. | 0.8        | 35.87             | $T_{g\_ec2}$     | 294.6  | $T_{w\_ec1}$    | 105    |  |
| Precalentador             |               |            | 35.87             | $T_{g\_pr1}$     | 294.6  | $T_{a\_pr2}$    | 200    |  |
|                           |               | 27.8       | 63.67             | $T_{g\_pr2}$     | 179.4  | $T_{a\_pr1}$    | 27     |  |

**Tabla 15**. Áreas de transferencia de calor y temperaturas de intercambiadores de calor

Fuente: Elaboración propia

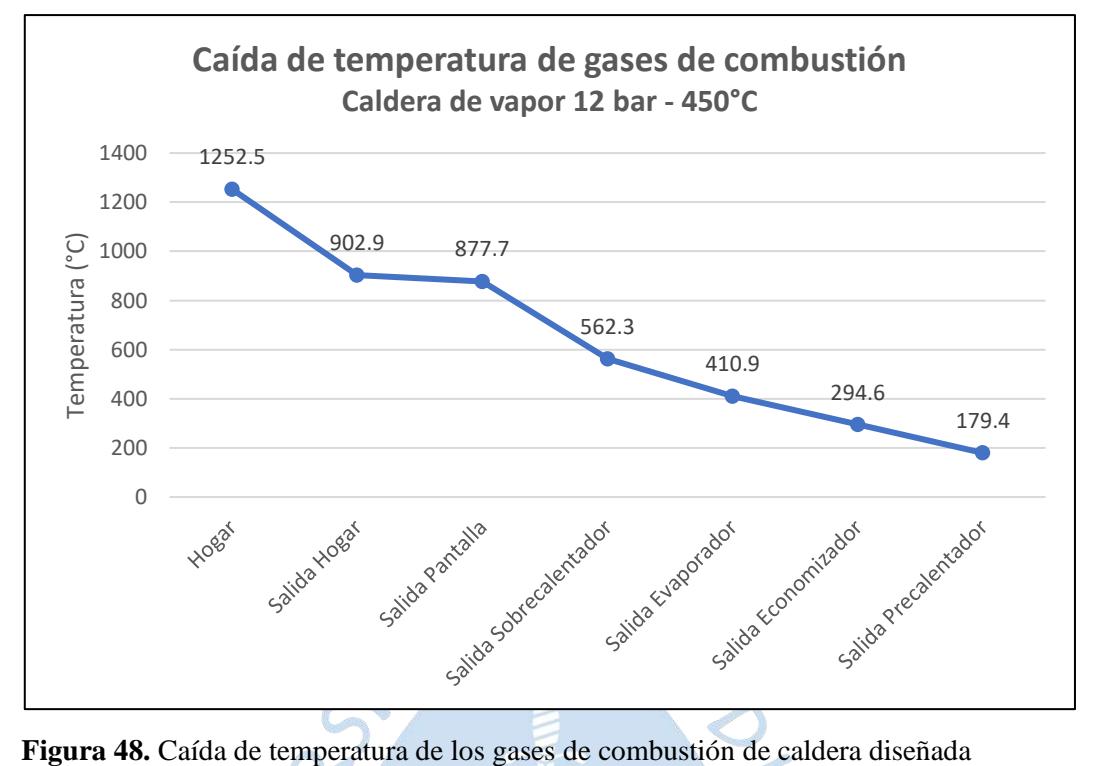

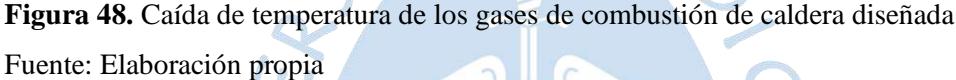

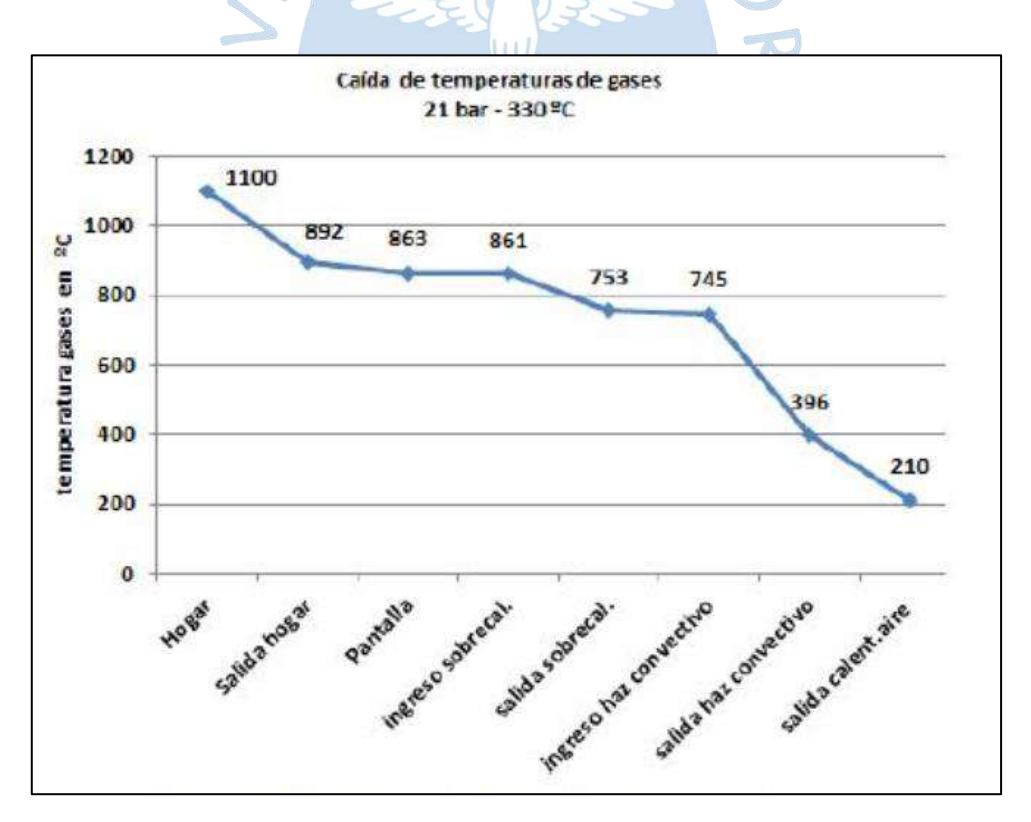

**Figura 49.** Caída de temperatura de los gases de combustión de una caldera tradicional Fuente: Alderetes (2016)

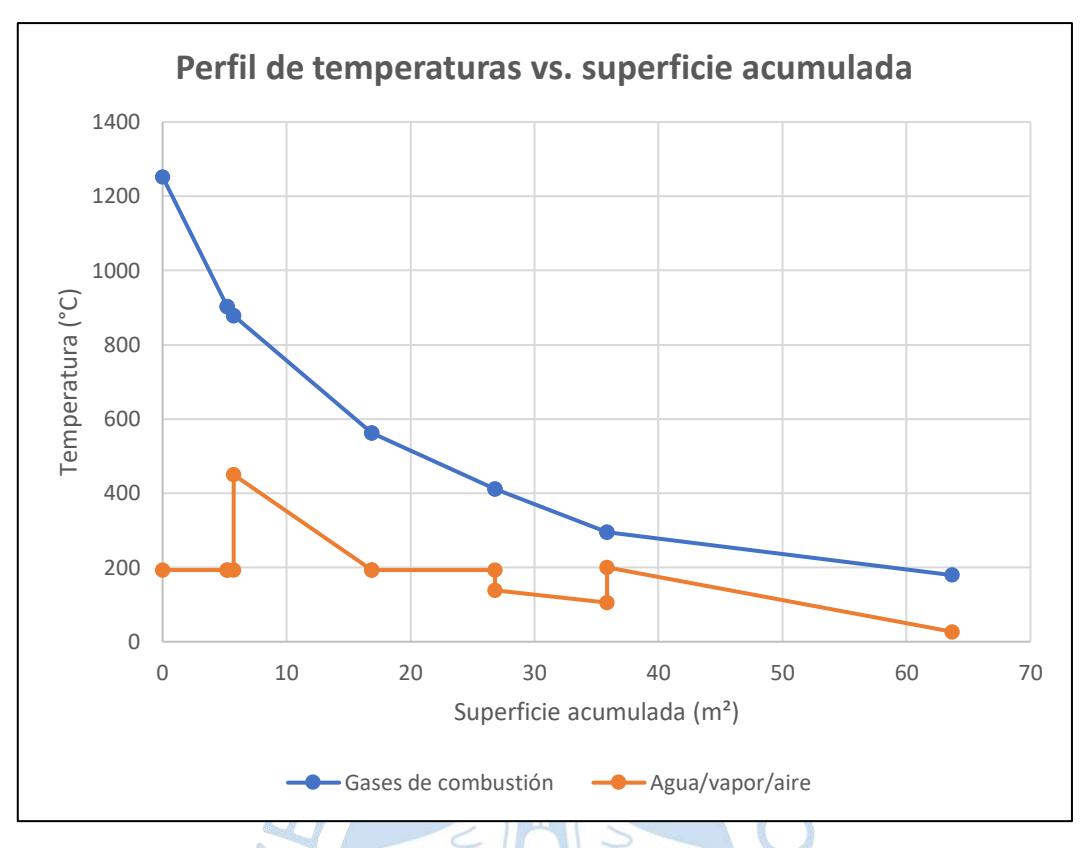

**Figura 50.** Perfil de temperaturas vs. superficie acumulada de caldera diseñada (1 ton/h) Fuente: Elaboración propia

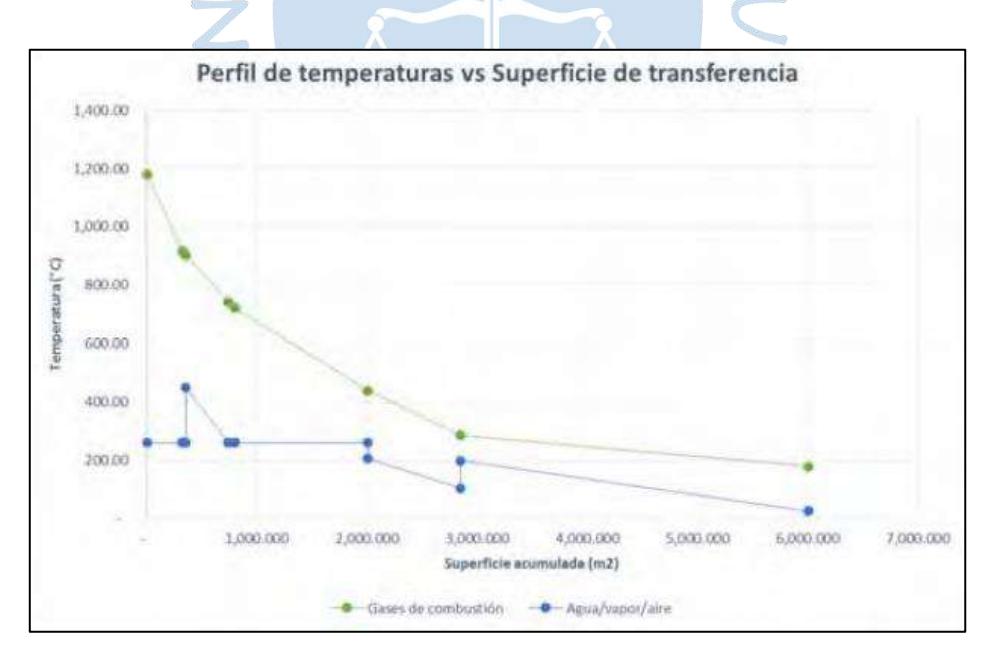

**Figura 51.** Perfil de temperaturas vs superficie acumulada de caldera 100 ton/h  $(450^{\circ}C - 43 \text{ bar})$ 

Fuente: Andrade-Liviapoma (2015)

Finalmente, en la tabla 16 se exponen las caídas de presión existentes en la caldera diseñada.

| Variación de presión de | <b>Fluido</b>                                | Caída de Presión   |                  |  |  |
|-------------------------|----------------------------------------------|--------------------|------------------|--|--|
| Pantalla                | Gases de<br>Combustión                       | $\Delta P_{g\_pt}$ | 0.305 mm $H_2O$  |  |  |
| Sobrecalentador         | Gases de<br>Combustión                       | $\Delta P_{g\_sb}$ | 11.11 mm $H_2O$  |  |  |
|                         | Vapor de Agua                                | $\Delta P_{v\_sb}$ | 5.65 kPa         |  |  |
| Evaporador Sec.         | Gases de<br>Combustión                       | $\Delta P_{g\_ev}$ | 1.57 mm $H_2O$   |  |  |
| Economizador            | Gases de<br>Combustión                       | $\Delta P_{g\_ec}$ | 101.14 mm $H_2O$ |  |  |
|                         | $\Delta P_{w\_ec}$<br>Agua                   |                    | 0.21 kPa         |  |  |
| Precalentador           | Gases de<br>Combustión                       | $\Delta P_{g\_pr}$ | 22.72 mm $H_2O$  |  |  |
|                         | Aire                                         | $\Delta P_{a\_pr}$ | 260.66 mm $H_2O$ |  |  |
| Chimenea                | Gases de<br>$\Delta P_{g\_ch}$<br>Combustión |                    | 8.78 mm $H_2O$   |  |  |
| Tiro Chimenea           | Gases de<br>Combustión                       | $\Delta P_{ch}$    | 3.74 mm $H_2O$   |  |  |
| Tiro Inducido           | Gases de<br>Combustión                       | $\Delta P_{ti}$    | 171.88 mm $H_2O$ |  |  |
| Tiro Forzado            | Aire                                         | $\Delta P_{tf}$    | 340.66 mm $H_2O$ |  |  |

**Tabla 16.** Variación de presión en los distintos componentes de la caldera

## **5.4. Resultados de variación de parámetros**

## **5.4.1. Variación de flujo másico de vapor producido**

Según lo explicado en el anterior apartado, se procedió a calcular distintos valores de los parámetros de la caldera en función al flujo másico del vapor producido, para así poder graficarlo utilizando este último valor como variable independiente, y poder darnos una idea de cómo varían dichos parámetros para sacar algunas conclusiones del modelo planteado.

G)

Cabe resaltar que solo se pudo hacer variaciones en el balance energético y no en el dimensionamiento de los componentes, pues este último contiene datos que se tienen que obtener previamente al cálculo (dependiendo del paso anterior) de gráficos, los cuales serían muy complejos para ajustarlos a un código para iteración.

Para esta iteración se escogió la ayuda del software Matlab mediante el comando "while" se tabuló los valores de los parámetros desde un valor de 0 kg/s a 1500 kg/s de vapor producido.

En las figuras 52 a la 62 se muestra los resultados de una simulación para calcular distintos valores respecto a los kilogramos de vapor producido como variable independiente.

Como se puede observar en las figuras 52 y 53 las cuales muestran el flujo másico de bagazo y el calor aprovechable respectivamente, se nota una proporcionalidad directa frente al flujo másico de vapor producido, lo cual es lógico, ya que al incrementarse la necesidad de producción de vapor se requiere más energía, por ende, un aumento del combustible para la liberación de energía en su combustión. Dado esto, se genera un incremento del flujo calor aprovechable en el hogar.

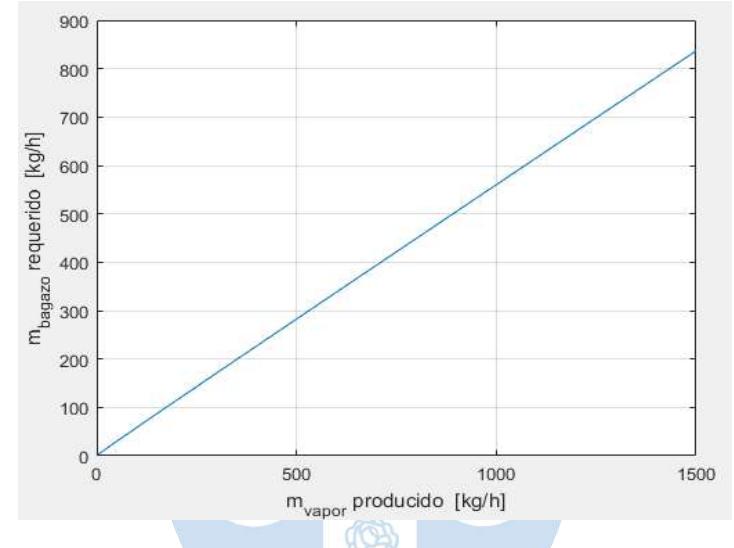

**Figura 52.** Flujo másico de vapor vs. flujo másico de bagazo Fuente: Elaboración propia

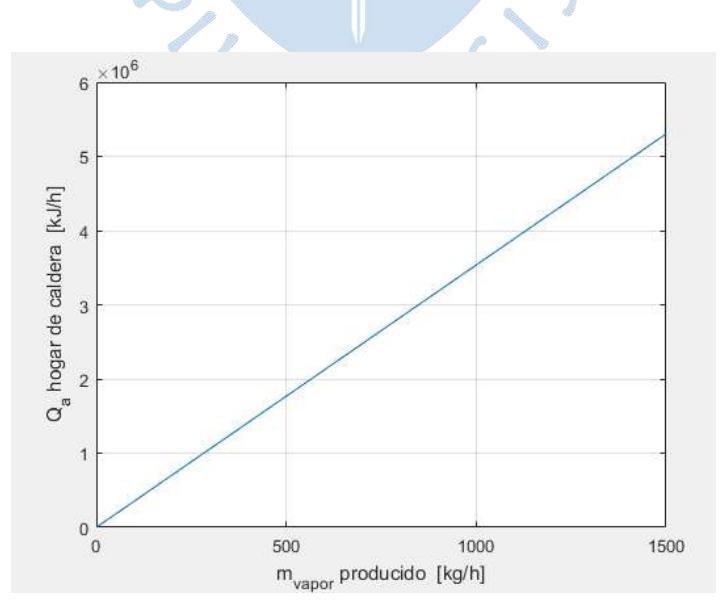

**Figura 53.** Flujo másico de vapor vs. calor aprovechable Fuente: Elaboración propia

En cambio, en la figura 54 las pérdidas por radiación denotan una proporcionalidad inversa, lo que puede ser debido a que al incrementar el flujo de vapor producido se incrementa el flujo de gases de combustión, lo que genera que la estancia de estos en la cámara de combustión se reduzca reduciéndoles la posibilidad de perder calor por radiación en esta zona.

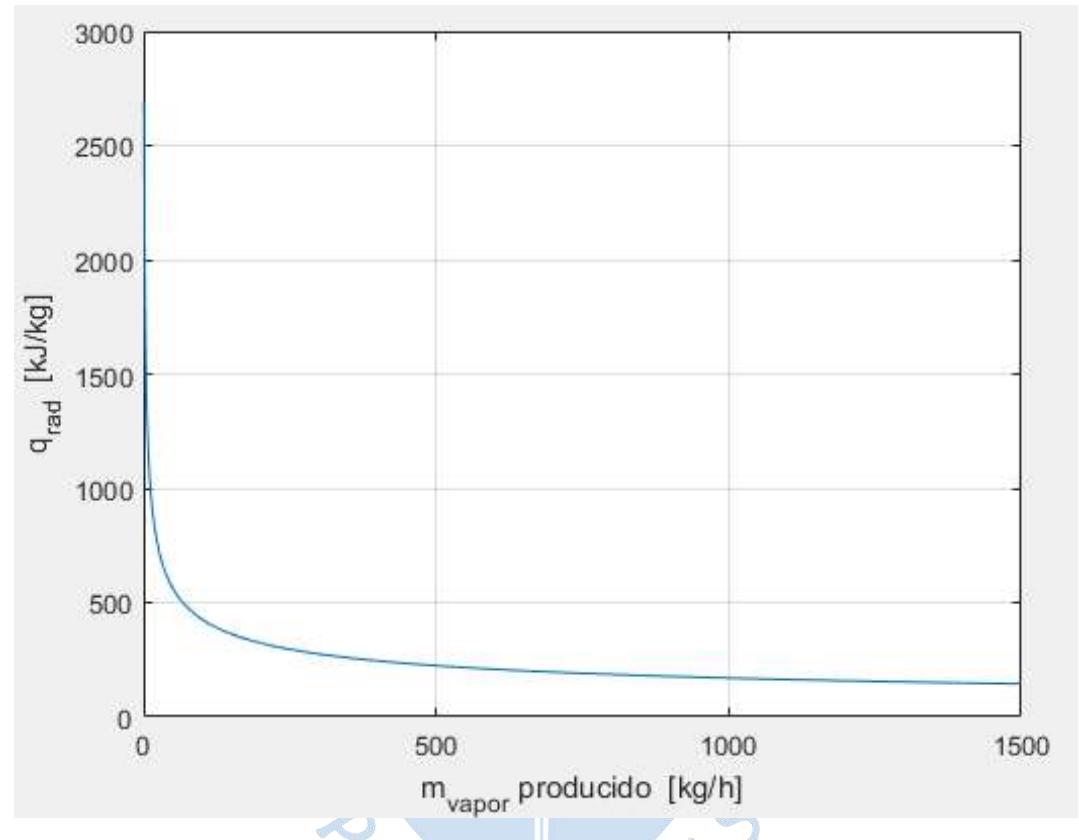

**Figura 54.** Flujo másico de vapor vs. pérdidas por radiación Fuente: Elaboración propia

De la misma manera el PCI, el calor de aire entrante, el calor de combustible entrante, las perdidas por combustión incompleta, las pérdidas por ceniza y las perdidas por chimenea (todos por unidad de masa de combustible) en las figuras 55, 56, 57, 58, 59 y 60 respectivamente demuestran un valor constante para cualquier valor de masa de vapor producido ya que no dependen de este término. Sin embargo, sus valores energéticos instantáneos (kJ/h) sí varían linealmente en función a la masa de vapor producido, puesto que están influenciados por el flujo másico de combustible.

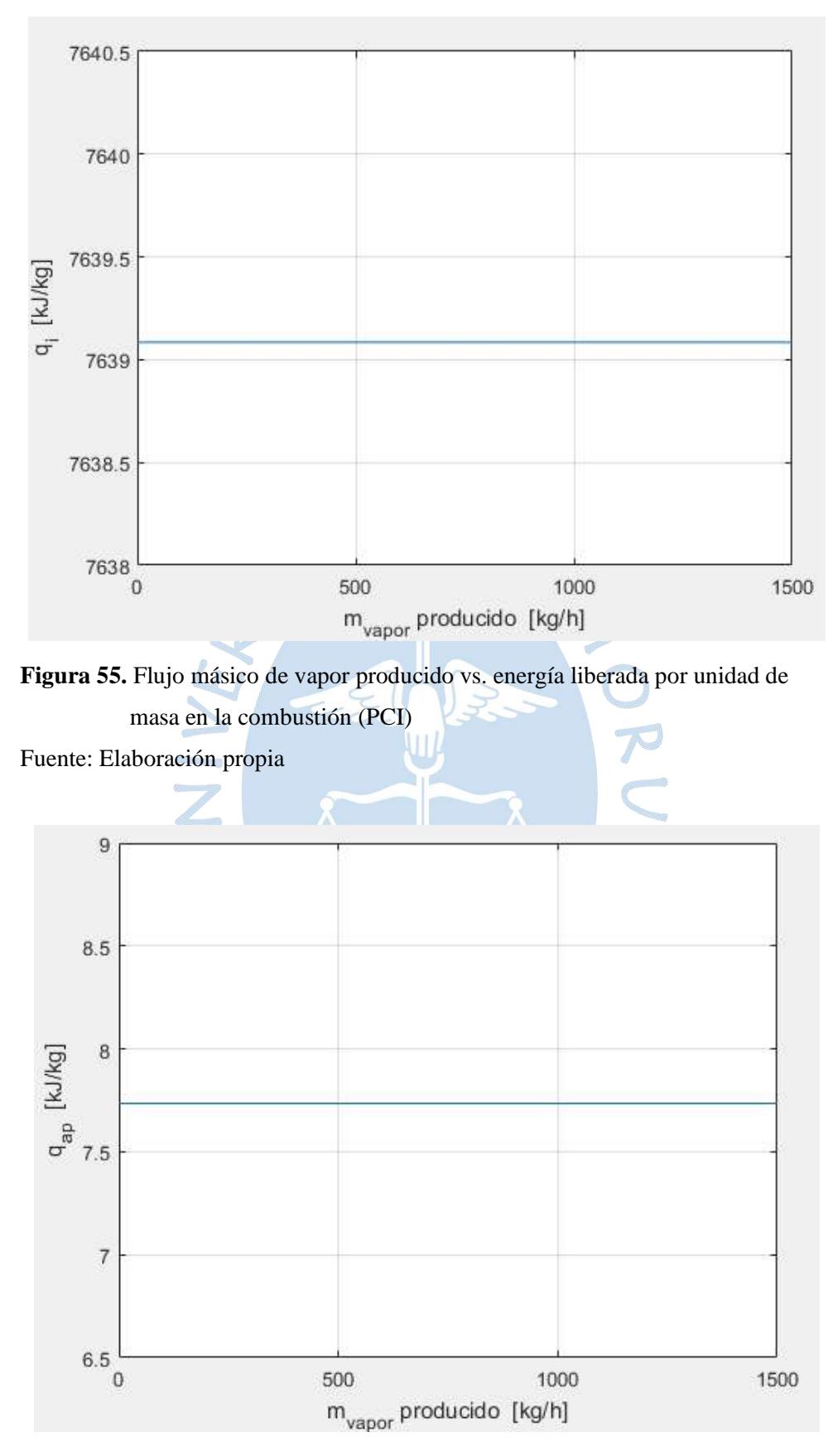

**Figura 56.** Flujo másico de vapor producido vs. calor entrante de aire primario Fuente: Elaboración propia

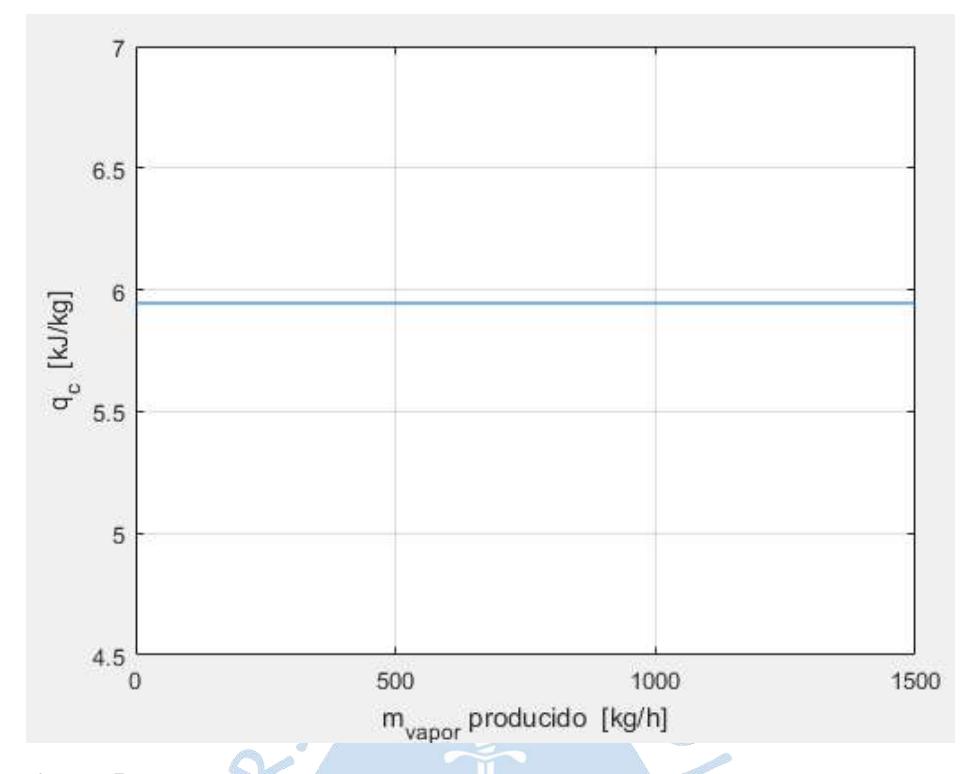

**Figura 57.** Flujo másico de vapor producido vs. calor entrante por combustible Fuente: Elaboración propia

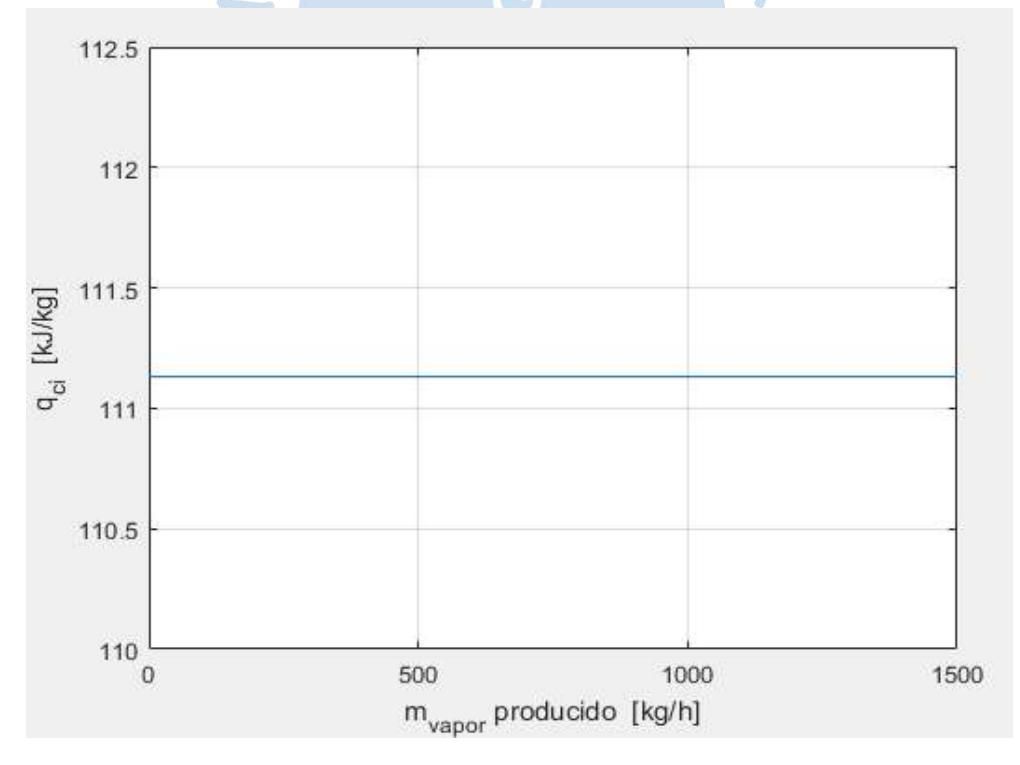

**Figura 58.** Flujo másico de vapor producido vs. pérdidas por combustión incompleta Fuente: Elaboración propia

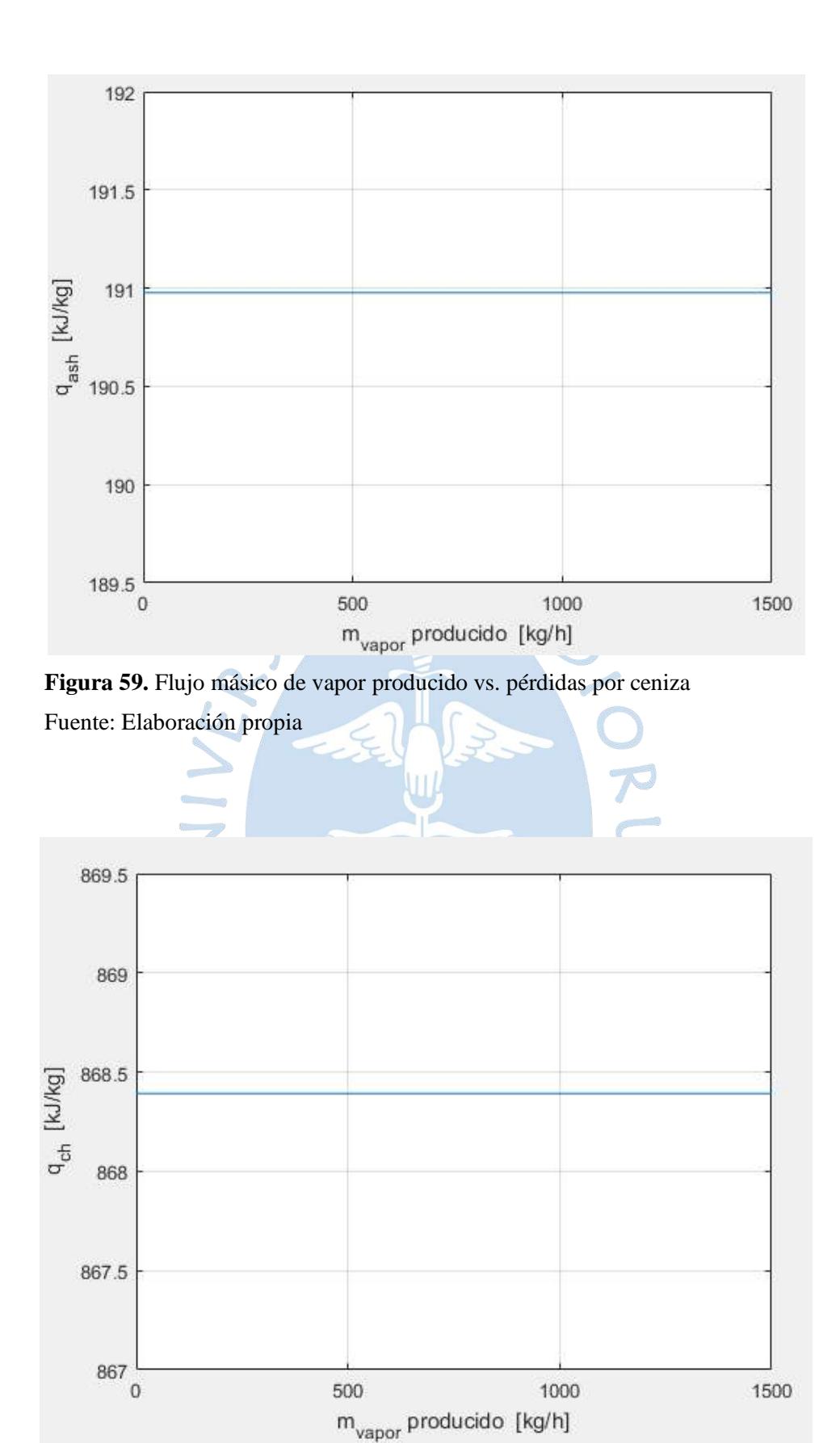

**Figura 60.** Flujo másico de vapor producido vs. pérdidas por chimenea Fuente: Elaboración propia

Por último, con la figura 61 se tiene una relación vapor producido/bagazo consumido casi máxima para un bagazo de humedad del 50% y en la figura 62 se observa un rendimiento de la caldera de casi el 83%, lo que hace que denote un buen aprovechamiento del calor en la producción de vapor.

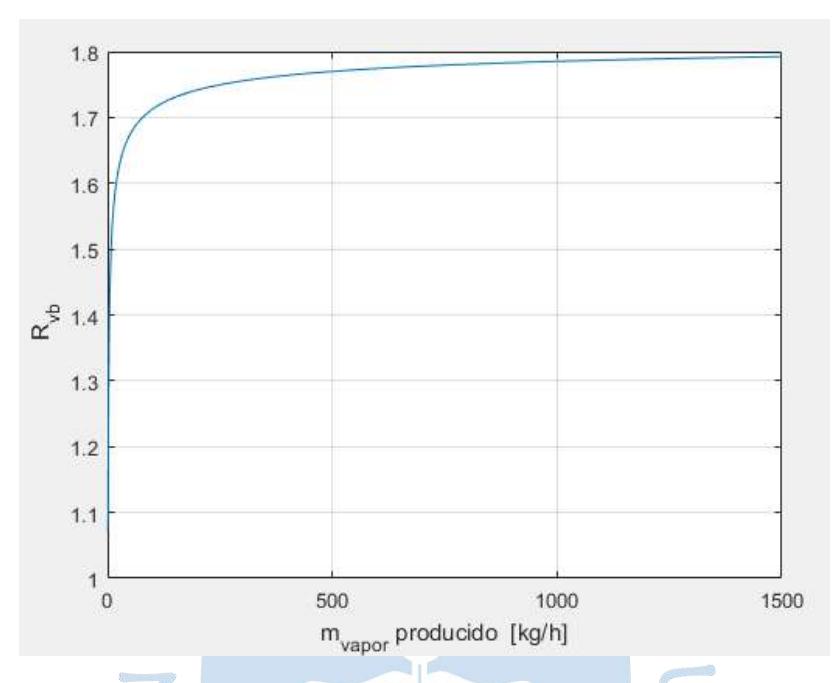

**Figura 61.** Flujo másico de vapor vs. relación vapor/bagazo Fuente: Elaboración propia

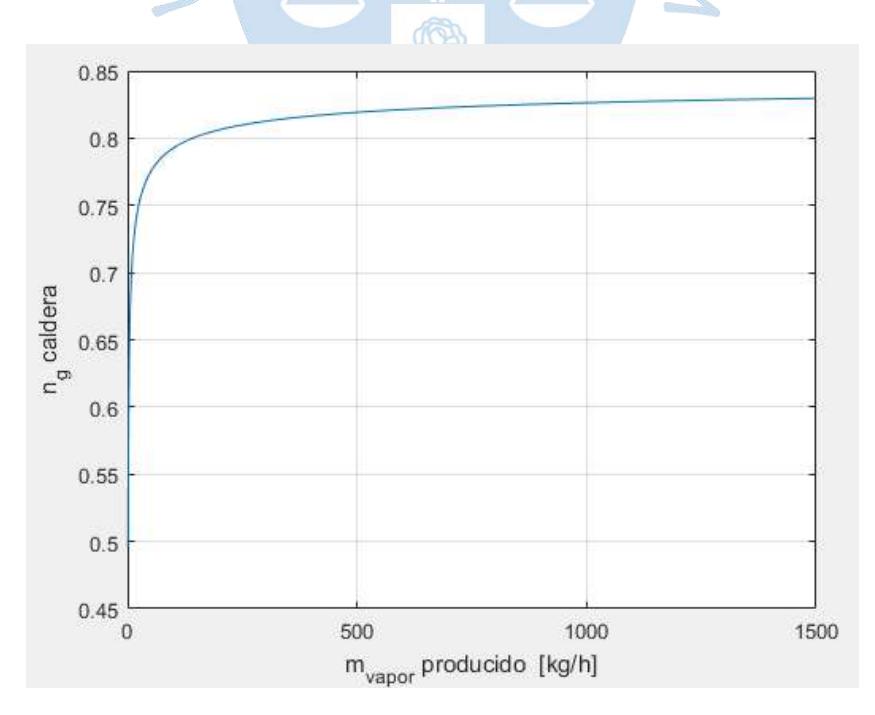

**Figura 62**. Flujo másico de vapor vs. rendimiento energético Fuente: Elaboración propia

#### **5.4.2. Variación de flujo másico de vapor producido y humedad del bagazo**

Otro de los parámetros que se puede controlar es la humedad presente en el bagazo (W), en las figuras 63, 64 y 65 se puede observar la relación vapor-bagazo, el rendimiento energético y el flujo másico de combustible vs. el porcentaje de humedad del bagazo respectivamente; mostrando que este parámetro (W) influye mucho más en los rendimientos másicos y energéticos que el flujo másico de vapor producido.

Debido a esta observación se procedió a hacer una gráfica en tres dimensiones donde el eje X sea el flujo másico de vapor producido, el Y la humedad del bagazo y el Z la variable.

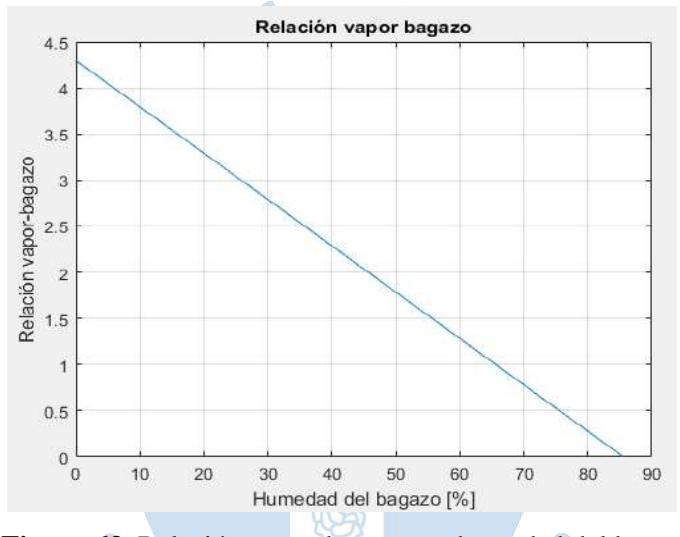

**Figura 63.** Relación vapor-bagazo vs. humedad del bagazo Fuente: Elaboración propia

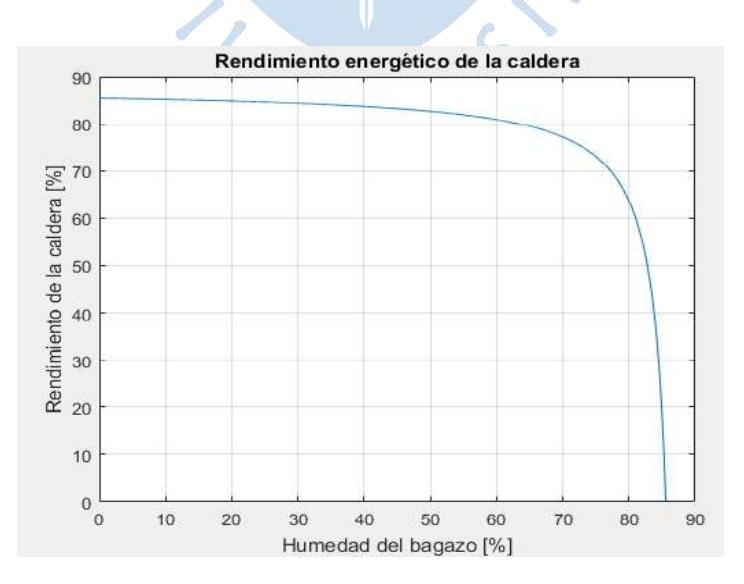

**Figura 64.** Rendimiento de caldera vs. humedad del bagazo Fuente: Elaboración propia

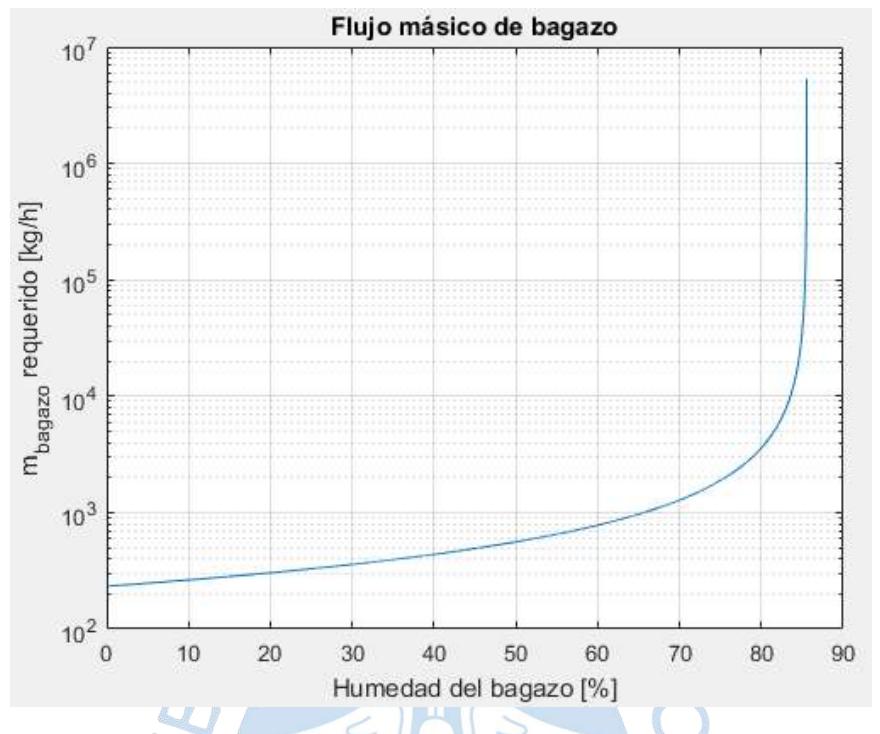

**Figura 65.** Flujo másico de vapor vs. humedad del bagazo Fuente: Elaboración propia

Las figuras 66 a la 68 muestran el patrón de gráfico en 3 dimensiones explicado. La figura 69 en el eje X es el flujo másico de vapor producido, el eje Y el flujo másico de bagazo consumido y el eje Z la humedad del bagazo.

No se ha incluido en las figuras el calor aprovechable pues varía linealmente solo en función al flujo másico de vapor producido y tampoco el PCI (calor liberado en combustión), el calor por aire entrante, el calor por bagazo entrante, pérdidas por combustión incompleta, chimenea y ceniza ya que varían linealmente solo en función de la humedad  $(W)$ .<sup>12</sup>

En la figura 66 están algunos de los valores de rendimiento energético de la caldera, notándose variación de este en función al flujo másico de vapor producido, principalmente en producciones de baja capacidad. Sin embargo, la variación que existe debido a la humedad presente en el bagazo es de mayor influencia, lo que muestra que es posible obtener valores destacables de rendimiento entre el 80-82% con una producción de menor capacidad (60 a 150 kg/h), siempre y cuando la humedad presente ronde de 25% a 35%.

<sup>12</sup> Valores de las ganancias y pérdidas de energía en kJ/kg.

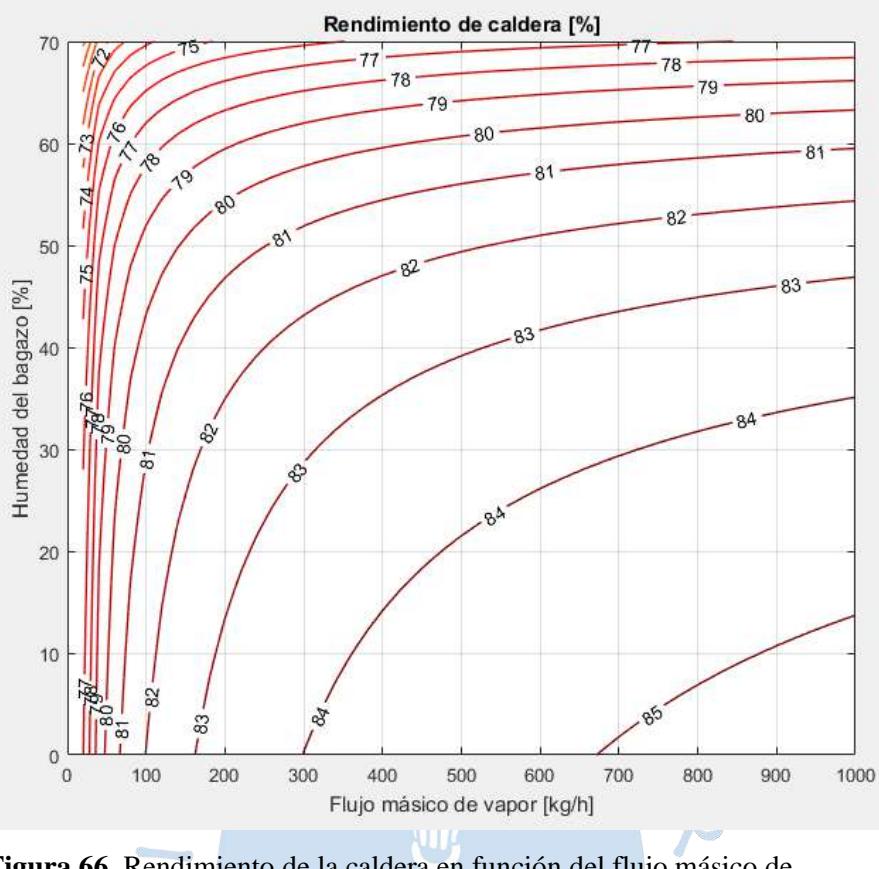

**Figura 66**. Rendimiento de la caldera en función del flujo másico de vapor producido y la humedad del bagazo

En este caso en particular si se disminuye la humedad del bagazo a la mitad (25%) se mejoraría un 2.34% el rendimiento de la caldera, y si se reduce la humedad al 10% se mejoraría un 2.82%.

Las pérdidas por radiación, en la figura 61, aumentan a medida que la humedad disminuye, ya que el PCI del bagazo aumenta, sin embargo, no son significativas en comparación a este, ya que son alrededor del 2% del PCI y el aumento de productividad que conlleva disminuir la humedad del bagazo es mucho más considerable.

En la figura 62 se observa que el flujo másico de vapor producido influye muy poco en la relación vapor-bagazo, que viene a ser el rendimiento másico de la caldera. En cambio, la humedad del bagazo influye considerablemente en este parámetro. Para este caso en particular, si se reduce la humedad del bagazo a la mitad (25%) se optimizaría en 70.36% la relación vaporbagazo. Esto denota un mejor aprovechamiento de combustible en la producción de vapor

Por último, en la figura 63 se observa que aumenta el flujo másico de combustible (bagazo) considerablemente para humedades altas, notándose más en producciones altas de vapor. En este caso en particular, si se reduce la humedad del bagazo a la mitad (25%) se ahorraría un 41.3% de combustible aproximadamente.

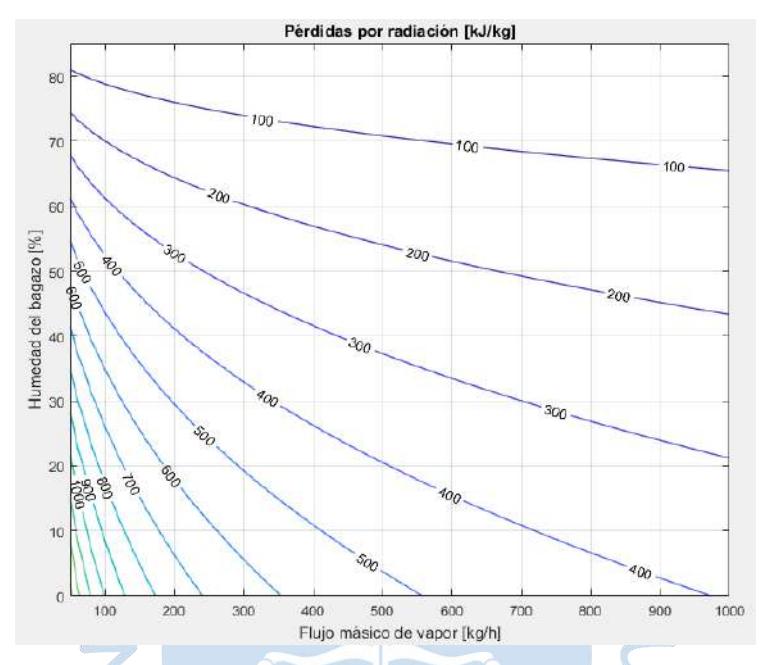

**Figura 67.** Pérdidas por radiación en función del flujo másico de vapor producido y la humedad del bagazo

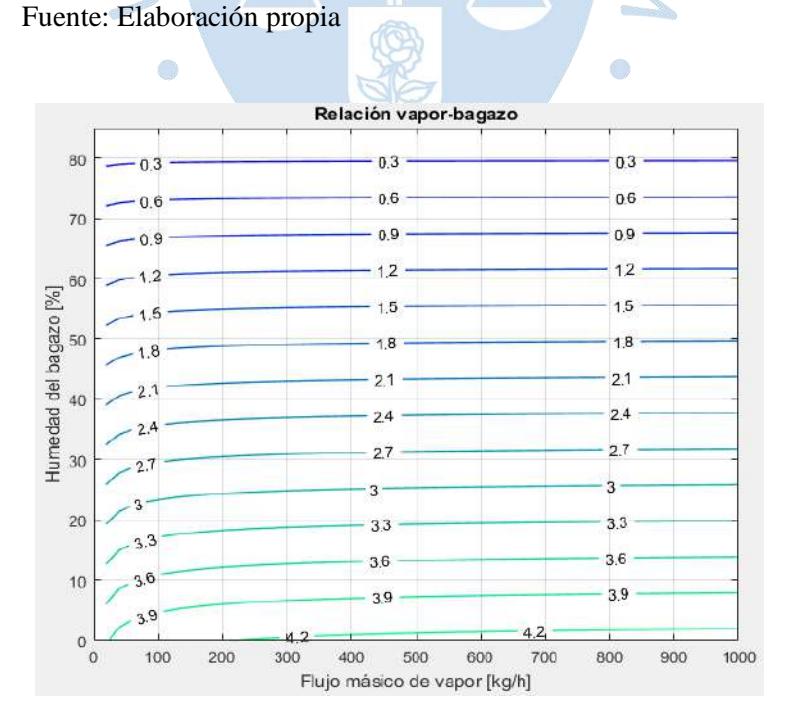

**Figura 68.** Relación vapor-bagazo en función al flujo másico de vapor y la humedad del bagazo

Fuente: Elaboración propia

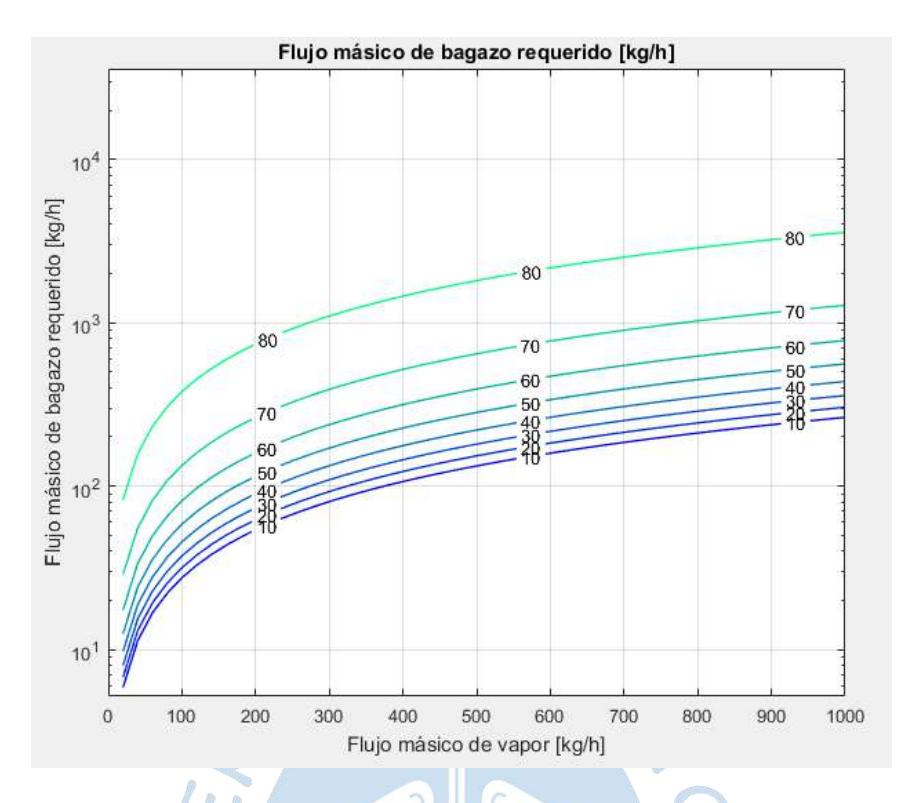

**Figura 69**. Flujo másico de bagazo consumido en función al flujo másico de vapor producido y a la humedad del bagazo

## **5.5. Validación**

Para la validación del modelo de generador diseñado, se comparará con los datos técnicos de un generador de vapor del mercado. En este caso se cuenta con los datos del generador de vapor diseñado por Sitong Boiler Company, caldera modelo DZH1-0.7/1.0/1.25-T (ver figura 70) alimentada por bagazo o cáscara de arroz. Estos parámetros se pueden apreciar en la tabla 17.

Esta caldera tiene una capacidad de producción de vapor de  $0.5 - 4 t/h$  y una presión de trabajo de 0.7 – 3.8 MPa. Puede ser alimentada por bagazo, cáscara de arroz, paja, madera, carbón y otros tipos de biomasa. En cuanto a sus aplicaciones se tiene la molienda de azúcar o arroz, producción de alimentos o bebidas, granjas, etc.

Tiene un solo calderín y el equipo de combustión está detrás de la rejilla. Tiene las ventajas de alta eficiencia térmica, evita la coquización, es de bajo costo y protege el ambiente (Sitong Boiler Company, 2014).

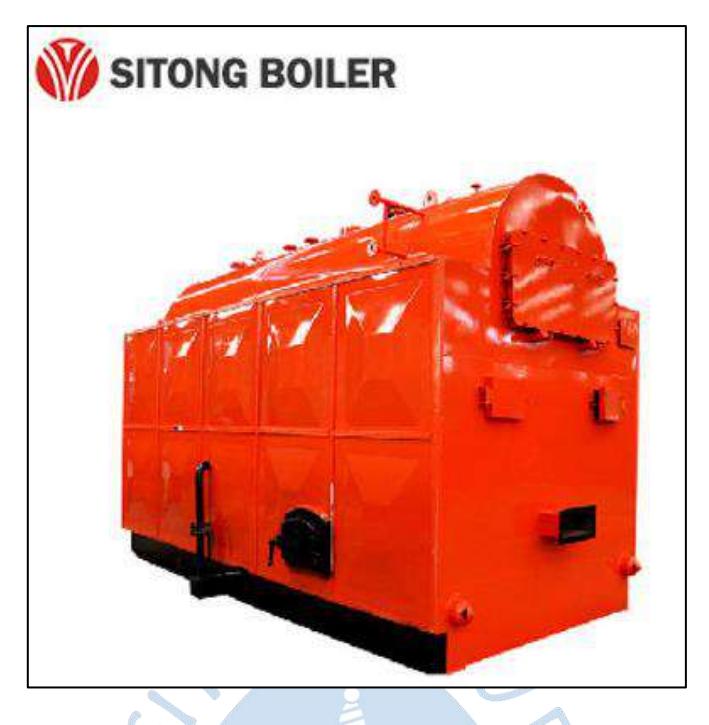

**Figura 70.** Caldera DZH alimentada por biomasa Fuente: (Sitong Boiler Company, 2014)

| Modelo                  | Capacidad<br>de vapor<br>(t/h) | Presión de<br>trabajo (Mpa) | Eficiencia<br>térmica<br>$(\%)$ | Consumo de<br>combustible<br>(kg/h) | <b>Dimensiones</b><br>$LxWxH$ (mm) | Peso $(t)$ |
|-------------------------|--------------------------------|-----------------------------|---------------------------------|-------------------------------------|------------------------------------|------------|
| DZH0.5-0.7/1.0-T        | 0.5                            | 0.7/1.0                     | 78                              | 150                                 | 3228x2000x2656                     | 8          |
| DZH1-0.7/1.0/1.25-T     |                                | 0.7/1.0/1.25                | 80                              | 301                                 | 4108x2200x2915                     | 12         |
| DZH2-0.7/1.0/1.25/1.6-T | 2                              | 0.7/1.0/1.25/1.6            | 80                              | 602                                 | 4700x2300x3270                     | 15         |
| DZH4-1.25/1.6-T         | 4                              | 1.25/1.6                    | 80                              | 1190                                | 5600x2550x3563                     | 22         |

**Tabla 17.** Parámetros de caldera DZH alimentada por biomasa

Nota 1. Parámetros solo para referencia, si ubiera algún cambio, consultar a la compañía.

Nota 2. Nuestra compañía puede diseñar calderas para los requerimientos de nuestros clientes y de diferentes combustibles de biomasa.

Fuente: (Sitong Boiler Company, 2014)

La caldera seleccionada para la validación produce 1000 kg/h de vapor, al igual que el modelo diseñado. En cuanto a su presión de trabajo es de 1250 kPa muy parecido a los 1200 kPa de la diseñada. No está incluido los parámetros de trabajo como la humedad relativa y la temperatura ambiente, ni tampoco la humedad del combustible, que como se ha visto anteriormente es muy importante.

Teniendo en cuenta los resultados de esta tesis, se obtuvo un rendimiento energético del 82.63%, un flujo másico de combustible de 560.14 kg/h para una humedad del bagazo del 50% (la cual es considerablemente alta). Como se ha visto, con la aplicación de un secador de bagazo se puede conseguir reducir esta humedad hasta el 15% aproximadamente, lo que nos daría de resultado una eficiencia energética de 84.86% y un flujo de combustible de 282.3 kg/h.

La eficiencia de la caldera DZH1-0.7/1.0/1.25-T es aproximadamente del 80%, un poco menor a la de la diseñada, sin embargo, estos resultados son teóricos y se tienen que comprobar en el lugar de aplicación. Tiene un flujo másico de combustible de 301 kg/h, pero como se ha explicado no se menciona el porcentaje de humedad del combustible. Sin embargo, la caldera diseñada puede conseguir dicho consumo de combustible con una humedad de 20% aproximadamente (ver figura 71,  $X = \dot{m}_{vapor}$ ,  $Y = \dot{m}_{bagazo}$ , Level = humedad).

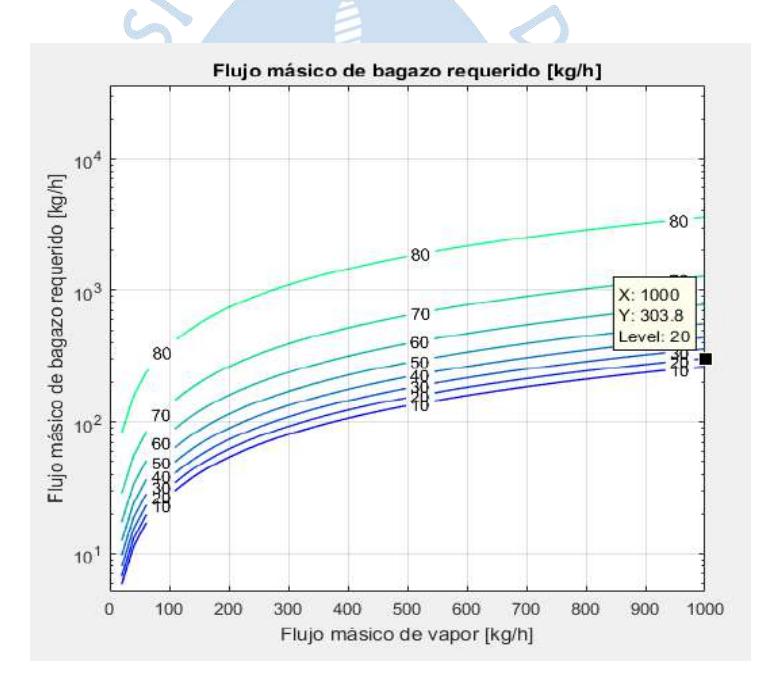

**Figura 71**. Flujo de combustible para humedad del bagazo del 20% y 1000 kg/h de vapor

Fuente: Elaboración propia

Igualmente, tiene una altura total de 2915 mm mientras que la diseñada tiene una altura de cámara de combustión de 2589 mm, sin embargo, no se debe olvidar que a esta medida aún se le debe añadir el espesor del aislamiento.

Con todo lo mencionado además de la ratificación de la temperatura supuesta de chimenea en los cálculos, se puede validar el modelo diseñado.

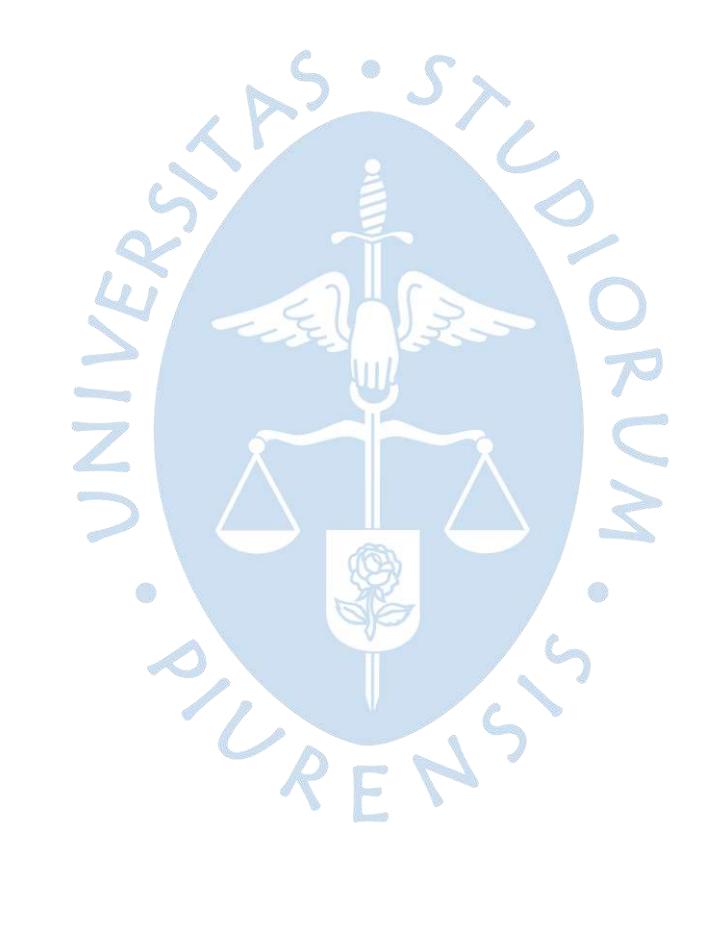

# **6. Capítulo 6 Mantenimiento y operación**

El presente capítulo esta desarrollado con la finalidad de darle una mejor calidad de vida al generador de vapor, donde muchos datos han sido obtenidos de estadísticas aplicadas a calderas de bagazo específicamente. Meramente son recomendaciones para seguir dadas por diversos autores.

## **6.1. Mantenimiento de una caldera bagacera**

Las calderas son equipos que se han diseñado para una vida útil de 25 a 30 años; obviamente para conseguir dichos resultados es más que claro que ha de haberse realizado una operación correcta y de una implementación de un programa de mantenimiento basado en actividades preventivas y de monitoreo de condiciones (Alderetes, 2016).

Según lo expuesto en el libro Calderas a Bagazo: Producción, operación y mantenimiento (Alderetes, 2016), el autor explica que sobre todo las partes sometidas a presión son las que están expuestas a tensiones y desgastes en los que dan a lugar diversas solicitaciones mecánicas y térmicas, originando las causas de fallas más comunes siendo:

- Corrosión (externa e interna)
- Erosión (externa e interna)
- Fatiga
- *Creep* (deformación por fluencia lenta)
- Vibraciones provenientes del lado del agua o gases
- Tensiones provenientes de dilataciones térmicas, variaciones de presión, etc.

Siendo una falla, en mantenimiento, la causa o evento que nos lleva a la finalización de la capacidad de un equipo para realizar su función adecuadamente o para dejar de realizarla en su totalidad (Hernández, 2016). En la tabla 18 se puede observar los mecanismos de desgaste en los distintos componentes de una caldera.

Estas fallas tienen gran impacto ya que pueden generar situaciones tales como:

- Pérdidas de eficiencia
- Reducción de capacidad
- Rotura, deformaciones, fisuras y grietas en los componentes
- Reducción de vida útil
- Incrementos en tiempos de parada
- Riego para personas
- Aumentos en costo de mantenimiento
- Aumento de consumo de bagazo
- Reducción de capacidad de procesamiento (en nuestro caso panela)

Cabe mencionar que el desgaste en las calderas bagaceras ha ido aumentando progresivamente de forma directa a la implementación de cosecha mecánica, debido a un aumento de material inorgánico presente en el bagazo, volviéndose partículas erosivas.

## **6.2. Mecanismos de desgaste y tipo de fallas**

Como se ha explicado anteriormente, las fallas generan un gran impacto económico en la vida del proyecto por lo que las causas más comunes han sido estudiadas y documentadas.

En la figura 72 el porcentaje del lugar de fallas y en la figura 73 se puede observar el porcentaje de los mecanismos de fallas.

Respecto a las causas de estas fallas se encuentra en la tabla 19 y la influencia que tienen las diferentes etapas que intervienen en la vida del equipo en los mecanismos de falla en la tabla 20.

|                                             | Mecanismo de desgaste   |                    |                  |                          |                           |                                        |  |  |  |
|---------------------------------------------|-------------------------|--------------------|------------------|--------------------------|---------------------------|----------------------------------------|--|--|--|
| Componente                                  | <b>Creep</b>            | <b>Fatiga</b>      | Corrosión        | Erosión interna<br>/ FAC | <b>Erosión</b><br>externa | <b>Deformación</b><br>térmica/mecánica |  |  |  |
| Paredes de tubos<br>agua                    | $\overline{\mathbf{x}}$ | $\pmb{\mathsf{x}}$ | $\mathbf{x}$     | $\mathbf{x}$             | $\pmb{\times}$            | ×                                      |  |  |  |
| Tubos del<br>economizador                   |                         | $\boldsymbol{x}$   | $\boldsymbol{x}$ | $\pmb{\mathsf{x}}$       | $\mathbf{x}$              | x                                      |  |  |  |
| Cabezales del<br>sobrecalentador            | $\boldsymbol{x}$        | $\boldsymbol{x}$   | $\boldsymbol{x}$ |                          |                           | X                                      |  |  |  |
| Calderines superior e<br>inferior           |                         | $\boldsymbol{x}$   | $\mathbf{x}$     | $\mathbf{x}$             |                           | x                                      |  |  |  |
| Cabezales de<br>paredes de tubos de<br>agua |                         | $\pmb{\times}$     | $\mathbf{x}$     | $\mathbf{x}$             |                           | X                                      |  |  |  |
| Tubos bajantes                              |                         | x                  | x                | X                        |                           | X                                      |  |  |  |
| Cabezales de entrada<br>del econominzador   |                         | X                  | X                | X                        |                           | X                                      |  |  |  |
| Tubería de vapor<br>principal               | $\mathbf{x}$            | $\boldsymbol{x}$   |                  |                          |                           | $\mathbf{x}$                           |  |  |  |
| Tubería del<br>sobrecalentador              |                         | $\boldsymbol{x}$   | $\boldsymbol{x}$ |                          |                           | $\boldsymbol{x}$                       |  |  |  |
| Tubería fría para<br>recalentamiento        |                         | X                  | $\mathbf{x}$     | X                        |                           | x                                      |  |  |  |
| Atemperadores                               | $\mathbf{x}$            | X                  | $\mathbf{x}$     | $\mathbf{x}$             |                           | x                                      |  |  |  |
| Válvulas                                    |                         | x                  | X                | $\mathbf{x}$             |                           | x                                      |  |  |  |
| <b>Desaireadores</b>                        |                         | $\boldsymbol{x}$   | $\mathbf{x}$     | $\mathbf{x}$             |                           | $\mathbf{x}$                           |  |  |  |
| Calentadores de agua<br>de alimentación     |                         | $\mathbf{x}$       | $\mathbf{x}$     | $\mathbf{x}$             |                           | $\mathbf{x}$                           |  |  |  |
| Recipientes de purga                        |                         | $\boldsymbol{x}$   | $\boldsymbol{x}$ | $\mathbf{x}$             |                           |                                        |  |  |  |

**Tabla 18**. Mecanismos de desgaste por componente de caldera

Fuente: (Alderetes, 2016)

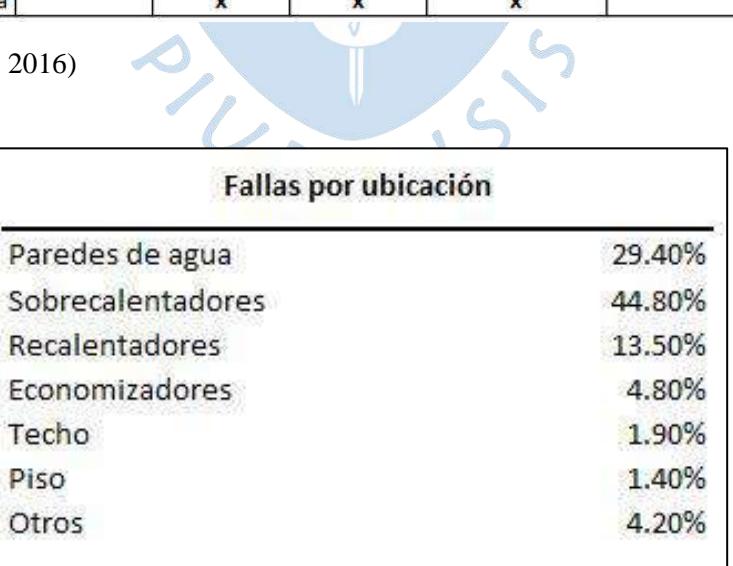

**Figura 72.** Porcentaje de la ubicación de fallas en calderas Fuente: (Alderetes, 2016)

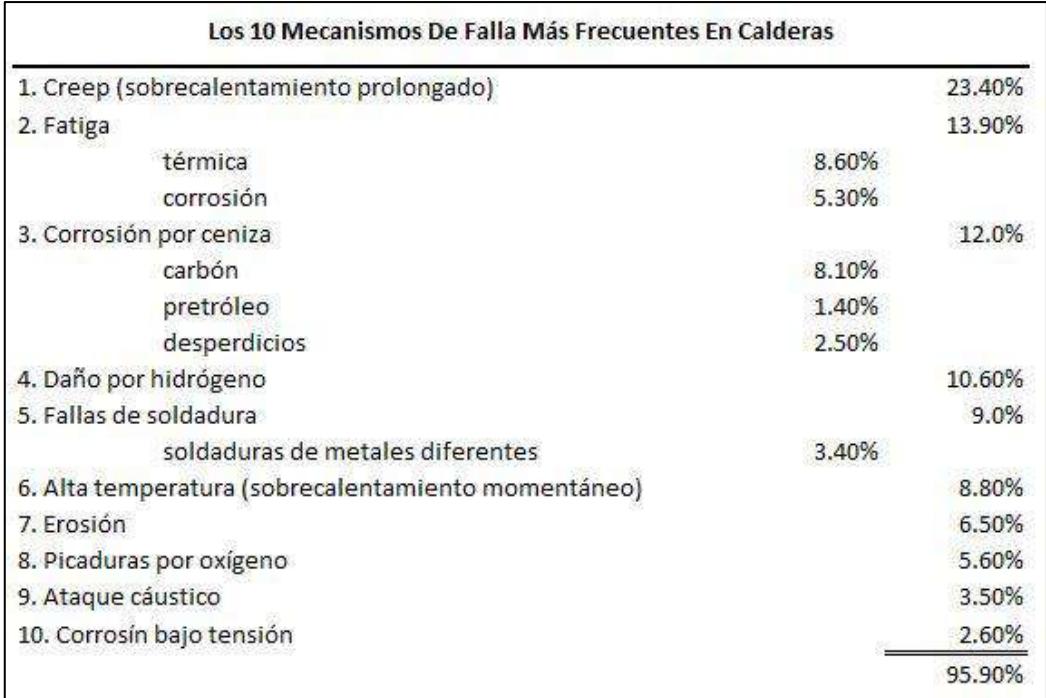

**Figura 73.** Porcentaje de mecanismos de falla en calderas

Fuente: (Alderetes, 2016)

En el caso de calderas a bagazo se ha encontrado algunos resultados realizados en ingenios de África expuestos en la tabla 21.

Como se puede apreciar, el mantenimiento no puede hacer mucho si es que a la caldera no se le da una buena operación. O

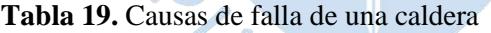

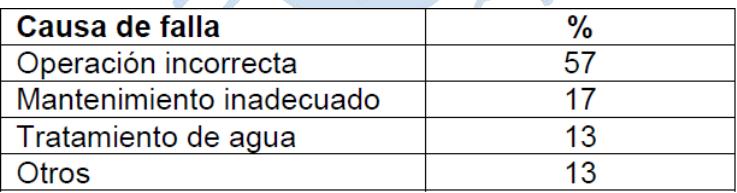

Fuente: (Alderetes, 2016)

**Tabla 20.** Influencia de los mecanismos de falla

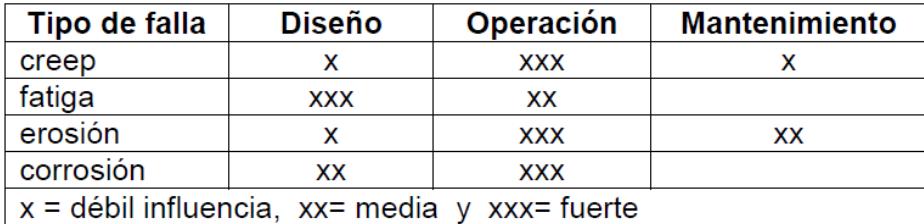

Fuente: (Alderetes, 2016)

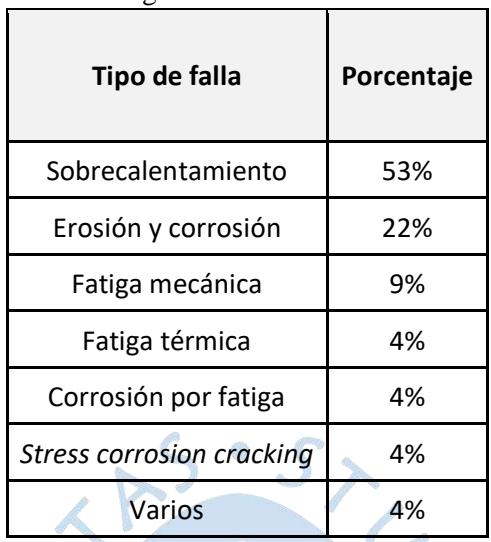

#### **Tabla 21.** Tipos de falla de una caldera bagacera

Fuente: (Alderetes, 2016)

#### **6.3. Indicadores de mantenimiento**

La importancia del mantenimiento de la caldera recae en que la producción de vapor debe estar garantizada el 100% en cuando la fase productiva de panela orgánica se esté ejecutando.

En cuanto a las horas que conlleva el mantenimiento de los componentes está destacado en la figura 74. r B

Los conceptos modernos del mantenimiento vienen bajos las siglas en inglés RAM, que implican:

- R: "*Reliability"* o confiabilidad: Relaciona los tiempos de marcha segura y confiable.
- A: *"Availability"* o disponibilidad: Cociente del tiempo disponible del equipo en operación con el tiempo total.
- M: *"Maintainability"* o mantenibilidad: relaciona los tiempos de parada o improductivos del equipo.

Un elevado RAM debe hacerse cumpliendo la seguridad, eficiencia y disponibilidad. Así es posible extender el ciclo de vida de la caldera y reducir los impactos de los costos operativos (Alderetes, 2016). Los conceptos de RAM están estandarizados y regidos por la norma ASME RAM-1-2013.

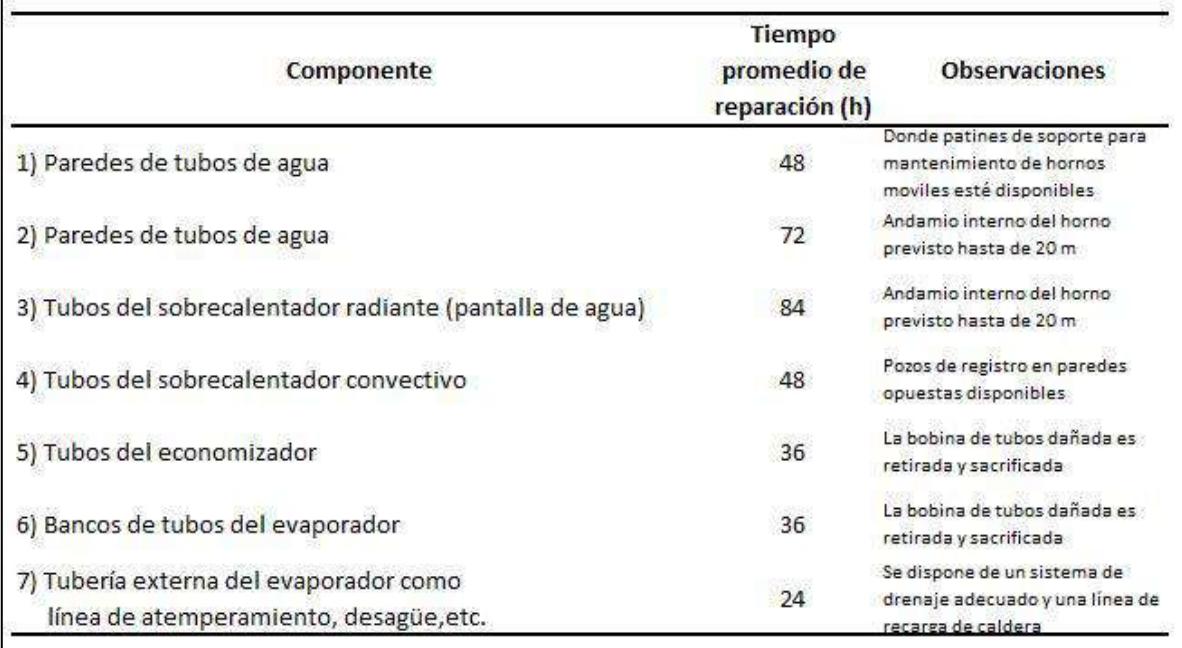

**Figura 74**. Tiempo de recuperación de fallas de los distintos componentes de la caldera Fuente: (Alderetes, 2016)

También se encuentran algunos indicadores de mantenimientos relacionados a la confiabilidad y disponibilidad tales como:

- Tiempo medio entre fallas (MTBF)
- Tiempo medio entre reparaciones (MTTR)
- Índice de disponibilidad (ID) =  $MTFB/(MTFB + MTTR)$

## **6.4. Técnicas de mantenimiento**

Existen tres tipos básicos de mantenimiento:

- Correctivo: Trabajos sobre fallas que no son posibles de postergar debido a que afectan la operación o seguridad
- Preventivo: Reemplazo de piezas con desgaste tal que, aunque aún no han fallado, estas no pueden seguir cumpliendo su función confiablemente.
- Predictivo: Basado en todas las técnicas de monitoreo de ensayos no destructivos, así como monitoreo de las condiciones.
En cuanto a los ensayos no destructivos se puede encontrar ultrasonidos, termografía infrarroja, inspección visual, gammagrafía con radiografiado digital, réplicas metalográficas, partículas magnéticas, tintas penetrantes, ensayo de fugas, emisión acústica, ensayo de dureza, técnica electromagnética de campo remoto y técnica electromagnética a baja frecuencia. Algunos de estos se observan en la figura 75.

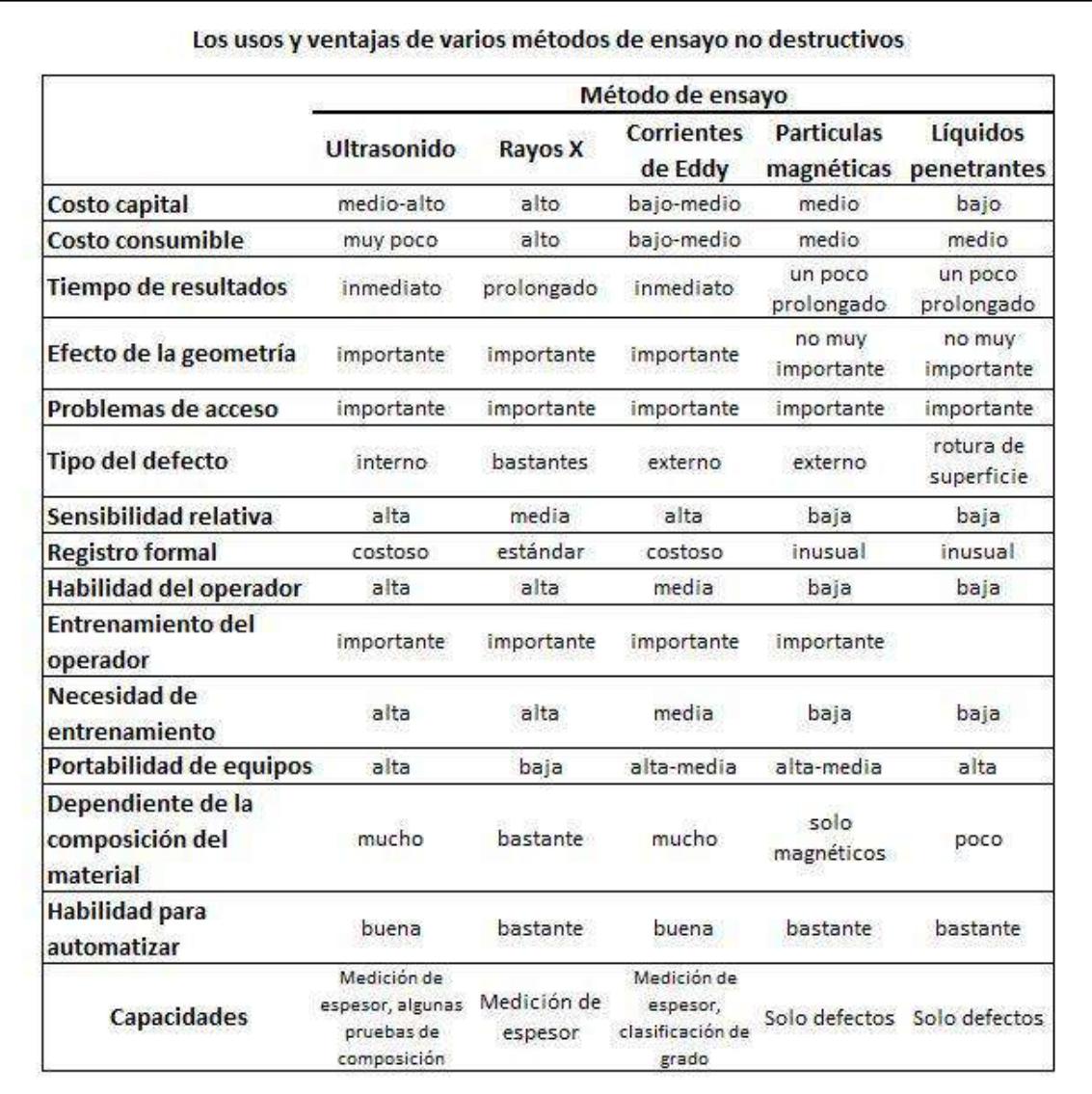

**Figura 75.** Comparación de ensayos no destructivos según ASME

Fuente: (Alderetes, 2016)

En cuanto a los ensayos no destructivos usados para predecir los tipos de falla más comunes en las calderas se tiene:

- Sobrecalentamientos: inspección visual mediante video o boroscopía, medición de espesor de óxidos y de pared mediante ultrasonido.
- Erosión: inspección visual y espesor por ultrasonido.
- Fatiga termodinámica: inspección visual, examinación radiográfica, corriente propulsada y cuantificación con UT.
- Fatiga por creep: inspección visual, examinación con partículas magnéticas húmedas fluorescentes y réplicas metalográficas.
- Corrosión: inspección visual, espesor por UT y corriente pulsada.

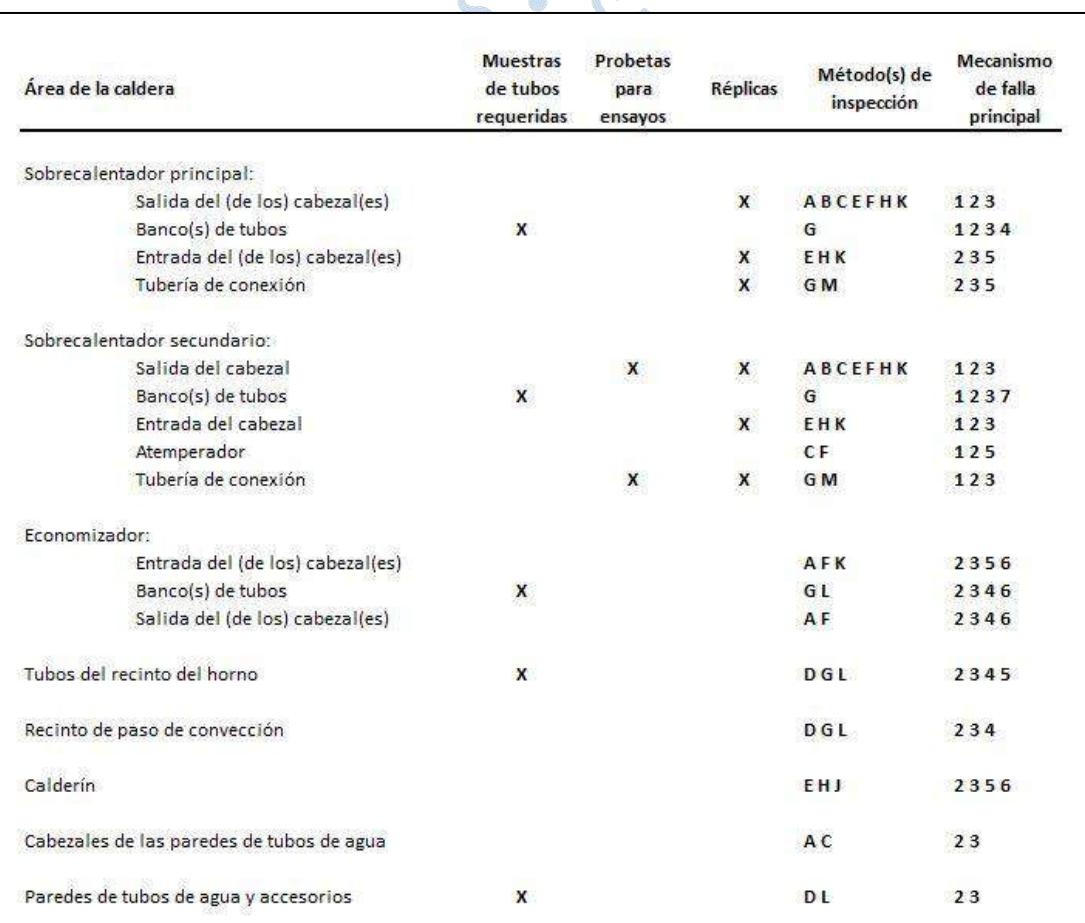

Estos últimos se pueden apreciar en la figura 76.

(a) A - Desmontaje de la tubería del cabezal y del tapón del orificio del colector para una inspección interna. B - Medidas de las dimensiones del cabezal. C - Detección ultrasónica de defectos (rayo en ángulo). D - Radiografía. E - Líquidos penetrantes. F - Sonda de fibra óptica. G -Prueba de espesor por ultrasonido (tipo de alcance). H - Partículas magnéticas. I - Detección de aleación por campo magnético. J - Partículas magnéticas fluorecentes húmedas. K - Partículas magnéticas para tubos de fijación. L - Extracción de tubos en los accesorios. M - Monitoreo de presión (dimensionalmente). (b) 1 - Creep (deformación por fluencia lenta). 2 - Fatiga. 3 - Corrosión. 4 - Erosión. 5 - Choque térmico. 6 - Sedimentación. 7 - Soldadura de metales diferentes (DMW)

**Figura 76.** Técnicas de ensayos no destructivos para cada componente de la caldera Fuente: (Alderetes, 2016)

### **Conclusiones**

Se cumplió el objetivo principal de la tesis de diseñar y dimensionar una caldera bagacera, y en lo que respecta a la metodología realizada, que ya había sido validada por Andrade-Liviapoma (2015), se volvió a comprobar con los resultados obtenidos como por ejemplo que la temperatura de salida de los gases de combustión (de la chimenea), la cual fue asumida al inicio de los cálculos, resultó ser prácticamente la misma que la obtenida luego de los cálculos; esto es muy importante debido a que en base a esta se toman entalpías que influyen en las operaciones.

Otras razones de validación del presente proyecto son que los perfiles de temperatura obtenidos son muy parecidos a los de Alderetes (2016) y Andrade-Liviapoma (2015); obviamente que en este último difiere en las áreas de transferencia de calor, puesto a que su producción es cien veces mayor, pero cabe recalcar que tienen una relación directamente proporcional. REN

Al igual que la caída de temperatura de los gases de combustión, los componentes de una caldera tradicional expuestos por Alderetes (2016) y The Babcock & Wilcox Company (1992), concuerdan con los utilizados; en todo caso, a diferencia del primero, se le está añadiendo un economizador porque los gases de combustión aún tenían energía térmica aprovechable.

Volviendo a mencionarlo, se realizó una simulación de variación de parámetros en función al flujo másico de vapor producido  $(m_v)$  en el balance energético, para así obtener gráficas y poder analizarlas. Las más interesantes son las de pérdidas por radiación ( $q_{rp}$ ), rendimiento de la caldera  $(\eta_g)$  y la relación vapor/bagazo ( $rel_{\nu/b}$ ). La primera, a diferencia de

las otras dos, varía inversamente al flujo másico de vapor requerido puesto que este último es directamente proporcional al flujo másico de gases de combustión, lo que significaría que la convección sería el mecanismo principal de transferencia de calor, dejando a un lado a la radiación.

En cuanto al rendimiento de la caldera, se ve que es un valor cercano al valor máximo obtenible en cuanto a la variación del flujo másico de vapor, por lo que se podría decir que su rendimiento "relativo" de la caldera  $(\eta_g/\eta_{g_{max}})$  sería muy bueno, además de que su rendimiento "absoluto" ( $\eta_g$ ) de casi el 83% es muy bueno. De la misma forma se tiene que el valor de la relación vapor/bagazo, la cual relaciona la cantidad de bagazo requerido con la de vapor producido, es un valor muy cercano al máximo además de ser un valor aceptable de 1.78 aproximadamente.

En los resultados se denotó la importancia de utilizar un secador de bagazo para así disminuir su humedad, principalmente en producciones de baja capacidad con la finalidad de aumentar su rendimiento energético y másico.

Es importante mencionar que además de que los resultados son coherentes, se han utilizado valores razonables y comerciales de los materiales como son el caso de los diámetros, espesores y materiales de los tubos de los intercambiadores de calor.

La metodología utilizada presenta flexibilidad, esto quiere decir que se puede variar el tipo de combustible para otro tipo de aplicaciones, sin olvidar modificar sus valores de poder calorífico y composición molecular para los cálculos.

Vale hacer hincapié en la ventaja de utilizar el software Matlab, el cual nos simplifica mucho en el cálculo de las operaciones, siendo de fácil interacción y programado, sobre todo para las iteraciones en ecuaciones no lineales (la mayoría) y en la elaboración de gráficos.

Por último, como se ha mencionado, es esencial un plan de mantenimiento para alargar la vida útil de la caldera, pero más importante es la correcta operación de esta debido a que por más de aplicar el plan al pie de la letra, la mala manipulación podría conllevar a incidentes y accidentes no solo en la producción de panela, sino en la seguridad de las personas.

## **Glosario**

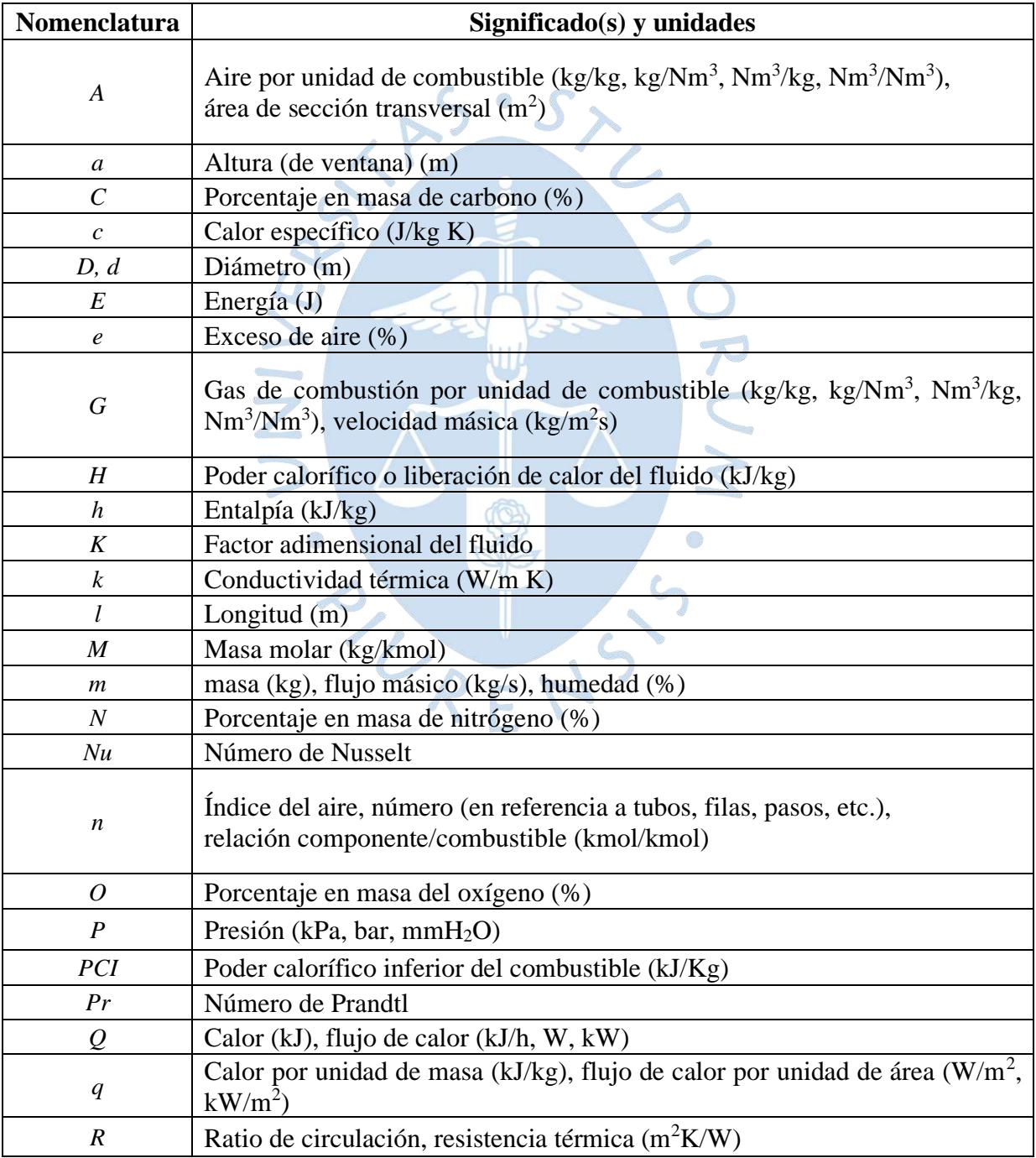

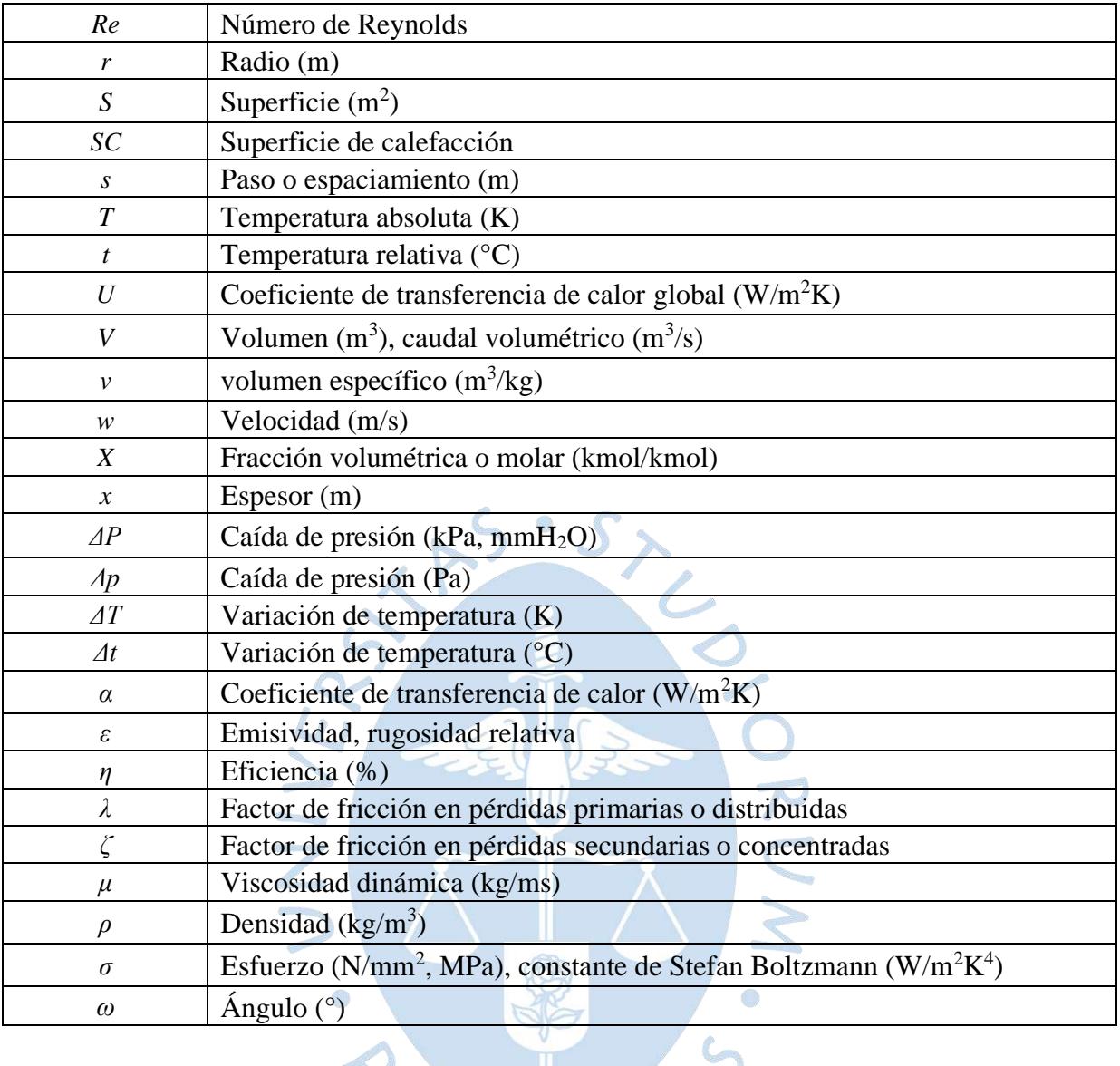

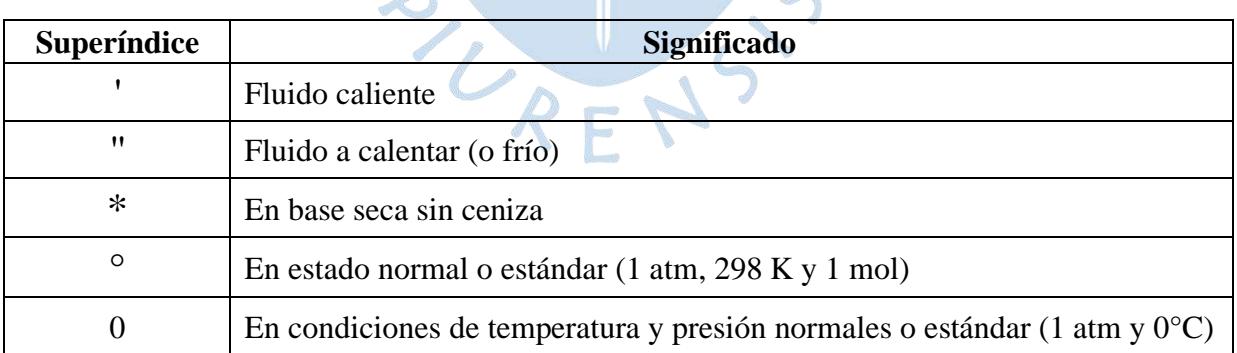

**Contract Contract Contract Contract Contract Contract Contract Contract Contract Contract Contract Contract Contract Contract Contract Contract Contract Contract Contract Contract Contract Contract Contract Contract Contr** 

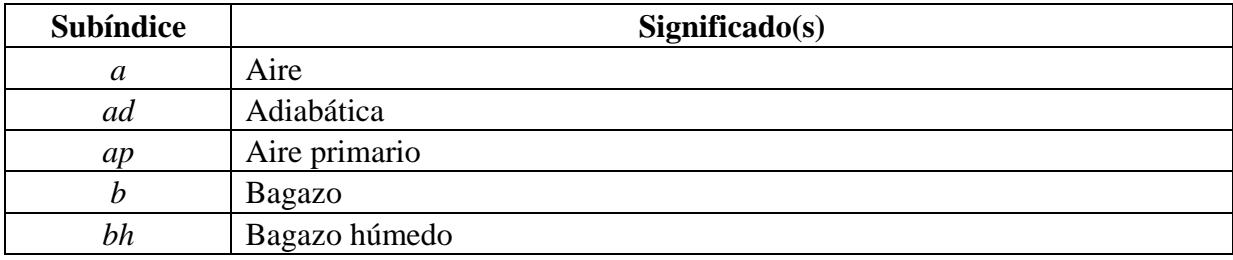

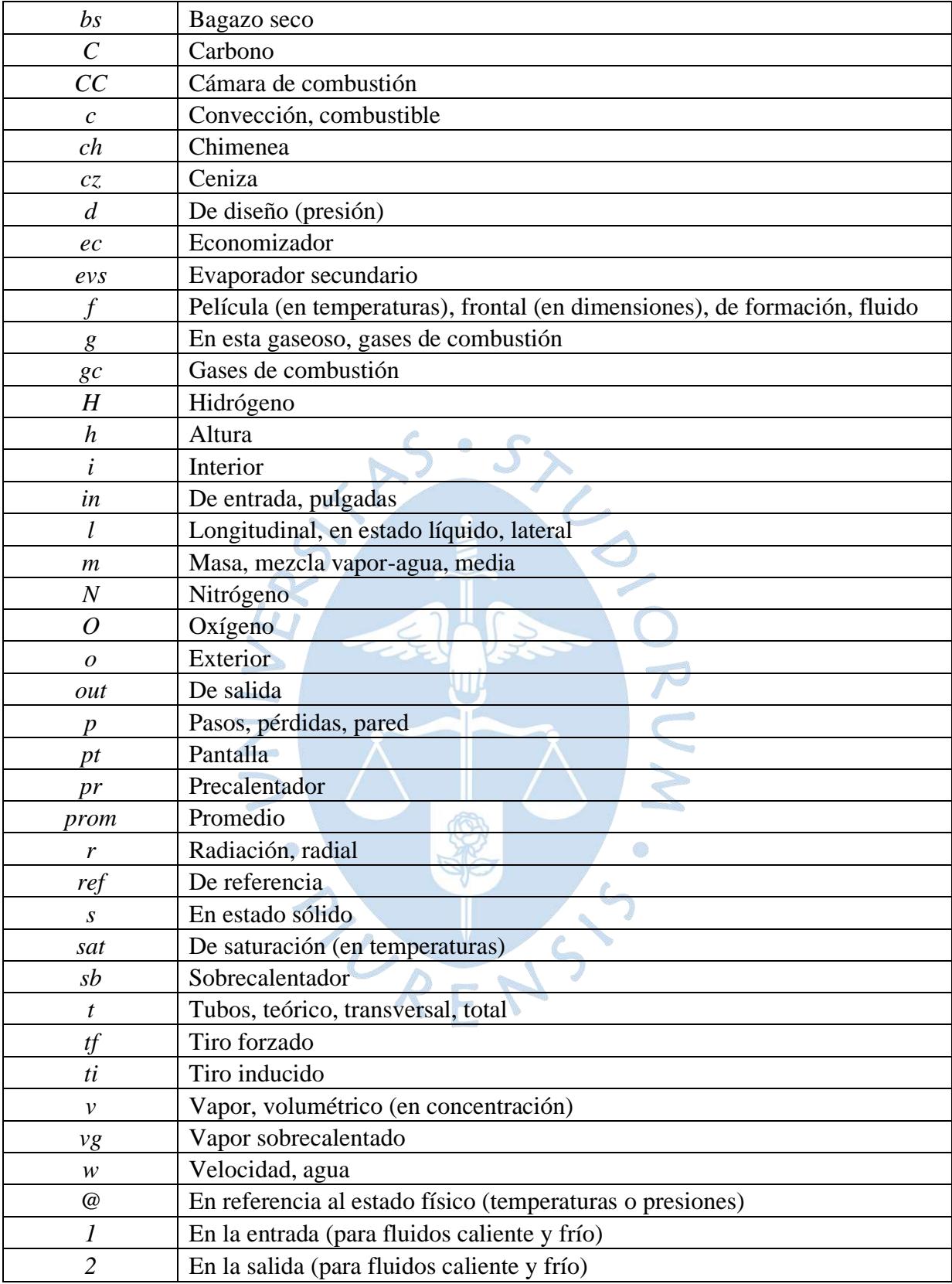

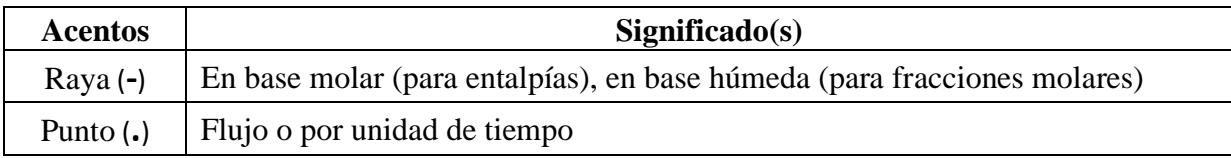

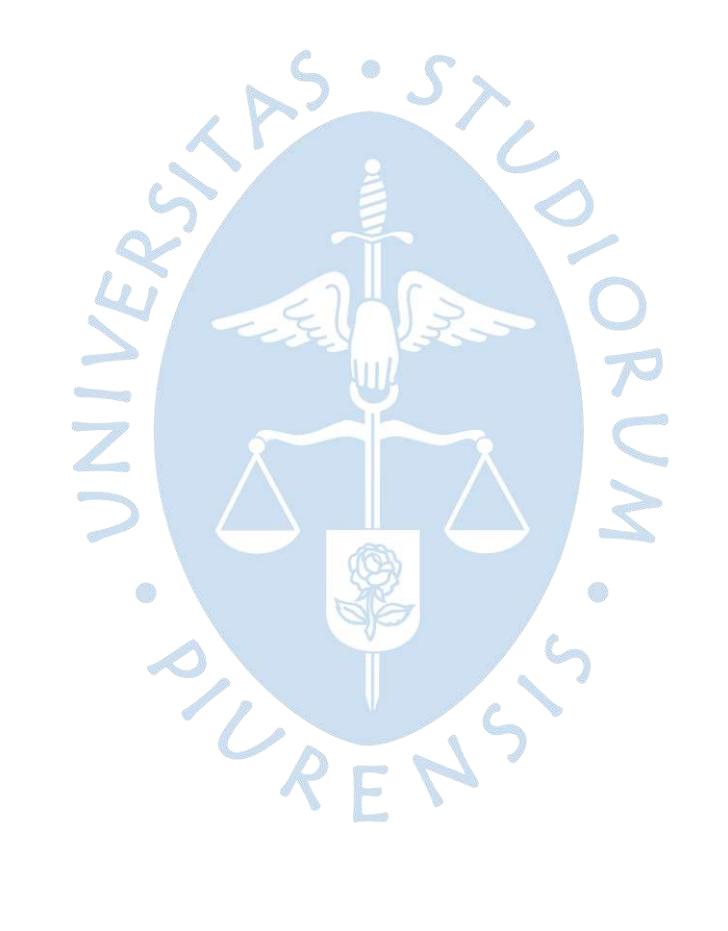

## **Referencias bibliográficas**

Abarca, P. (2018). *Descripción de Calderas y Generadores de Vapor.* Asociación Chilena de Seguridad. Santiago: Asociación Chilena de Seguridad. Recuperado el 11 de Mayo de 2020, de

http://www.achs.cl/portal/trabajadores/Capacitacion/CentrodeFichas/Documents/descr ipcion-de-caldera-y-generadores-de-vapor.pdf

- Alderetes, C. (2016). *Calderas a Bagazo - Proyecto, operación y mantenimiento* (Primera ed.). Argentina.
- Andrade-Liviapoma, C. (2015). *Metodología de Diseño de un Generador de Vapor Acuotubular Bagacero.* Tesis de Pregrado, Universidad de Piura, Departamento de Ingeniería Mecánico-Eléctrica, Piura. Obtenido de https://pirhua.udep.edu.pe/bitstream/handle/11042/2205/IME\_184.pdf?sequence=1

Annaratone, D. (1985). *Generatori di Vapore* (Vol. Primo). Milano, Lombardia, Italia: Club.

- Annaratone, D. (1986). *Generatori di Vapore* (Vol. Secondo). Milano, Lombardia, Italia: Clup.
- Annaratone, D. (2008). *Steam Generators.* Milan, Italy: Springer.
- Babcock Wanson. (s.f.). *Chaudières vapeur - Principe & Avantages*. Obtenido de Babcock Wanson: http://www.babcock-wanson.fr/produits\_chaudieres\_vapeur\_tdfprinc.aspx#
- Campos Grijalva, A. K., Espinoza Eusebio, L. K., & López Martinez, J. M. (2013). *Calderas.* Chimbote: Universidad Nacional de Santa.
- Cengel, Y., & Boles, Y. (2012). *Termodinámica* (7ma ed.). McGraw-Hill.
- Cengel, Y., & Cimbala, J. (2006). *Mecánica de Fluidos: fundamentos y aplicaciones* (Primera ed.). Mexico D.F.: McGraw-Hill.
- Cengel, Y., & Ghajar, A. (2011). *Tranferencia de calor y masa: fundamentos y aplicaciones* (Cuarta ed.). Mexico DF: McGraw-Hill.
- Crane. (1988). *Flujo de fluidos en válvulas, accesorios y tuberías.* (S. VALFISA, Trad.) Mexico: McGraw-Hill.
- Díaz, R. (2008). *Caracterización Energética del Bagazo de Caña de Azúcar del Ingenio Valdez, Ecuador.* Curso Internacional "PRODUCCIÓN Y APROVECHAMIENTO

ENERGÉTICO DE BIOMASA", Escuela Superior Politécnica de Chimborazo, Facultad de Mecánica, Riobamba. Obtenido de https://www.lippel.com.br/Assets/Downloads/16-07-2014-15-41caracterizacion-delbagazo-de-cana-de-azucar.pdf

- Emoscopes. (10 de Febrero de 2006). *Water tube boiler schematic*. Recuperado el 14 de Junio de 2020, de Wikimedia Commons: https://commons.wikimedia.org/wiki/File:Water\_tube\_boiler\_schematic.png
- Energías Industriales. (s.f.). *Nuestras Calderas Industriales*. Recuperado el Junio de 2018, de Energías Industriales: http://www.energiasindustriales.cl/galeria\_detalle.php?contenido=31
- Escobar, G., & Duvisón, M. (2012). *Eficiencia Energética.* Universidad Computense de Madrid. Madrid: Escuela de Organización Industrial. Recuperado el 22 de Agosto de 2020, de

https://www.google.com/search?q=Escuela+de+Organizaci%C3%B3n+Industrial&oq =Escuela+de+Organizaci%C3%B3n+Industrial&aqs=chrome..69i57j0l5j46j0.514j0j4 &sourceid=chrome&ie=UTF-8

- Estrucplan Consultora S.A. (24 de Noviembre de 2011). *Aparatos Sometidos a Presión*. Obtenido de Estrucplan: http://www.estrucplan.com.ar/Producciones/entrega.asp?IdEntrega=2953
- Fernández Díez, P. (2010). *Centrales térmicas*. Obtenido de Libros sobre ingeniería energética: https://pfernandezdiez.es/es/libro?id=15
- Franck Colombres, F., Golato, M., Morales, W., Cruz, C., & Paz, D. (2011). Rendimiento Térmico de Calderas Bagaceras Modernas en Tucumán, R. Argentina. *Revista Industrial y Agrícola de Tucuman, 88*. Recuperado el 19 de Mayo de 2018, de http://www.scielo.org.ar/scielo.php?script=sci\_arttext&pid=S1851- 30182011000200005
- Fygueroa Salgado, S. J., Serrano Rico, J. C., & Molina Mojica, J. R. (2012). Método para determinar las propiedades termodinámicas de mezclas combustibles considerando doce especies químicas en los productos. *Ingeniería y Universidad, XVI*(1), 59-75. Obtenido de http://www.scielo.org.co/scielo.php?script=sci\_arttext&pid=S0123- 21262012000100004
- Gordillo, G., & García, H. (1992). *Manual para el Diseño y Operación de Hornillas Paneleras.* Barbosa.
- Grace's Guide To British Industrial History. (12 de Junio de 2019). *W. and J. Galloway and Sons*. Obtenido de Grace's Guide To British Industrial History: https://www.gracesguide.co.uk/W.\_and\_J.\_Galloway\_and\_Sons
- Hernández, H. (2 de Junio de 2016). *Fallas de Mantenimiento.* Recuperado el 04 de Mayo de 2020, de Prezi: https://prezi.com/-t1jdfnxd6c9/tipos-de-fallas-de-mantenimiento/
- Hugot, E. (1986). *Handbook of Cane Sugar Engineering* (Tercera ed.). Nueva York, Estados Unidos: ELSEVIER.

Kohan, A. (2000). *Manual de Calderas* (Vol. I). Madrid: McGraw-Hill.

- Mitre Engenharia Ltda. (2008). *Caldeira Mitre MPB-100 Data Sheet.*
- National Energy Conservation Centre. (2014). *Improving steam boiler operating eficency.* Islamabad, Pakistan: ENERCON.
- Nelly. (3 de Abril de 2020). *Ejemplos de tipos de calderas.* Obtenido de Solo Ejemplos: https://www.soloejemplos.com/ejemplo-de-tipos-de-calderas/
- Pons Muzzo, G. (1975). *Fisicoquímica: curso básico para las profesiones científicas* (Tercera ed.). Lima, Perú: Editorial Universo S.A.
- Sánchez, A. (17 de Febrero de 2016). *Caldera Acuotubular*. Obtenido de Blogspot: http://calacutubular.blogspot.pe/2016/02/caldera-acuotubular.html
- Severns, W., & Miles, J. (1982). *La produccioón de energía mediante el vapor, aire o gas.* Barcelona: Reverté.
- Shield, C. (1979). *Boilers: Types, charateristics and functions.* Michigan: McGraw-Hill.
- Sitong Boiler Company. (2014). *Sitong Boiler Company*. Recuperado el 28 de Agosto de 2020, de DZH Bagasse & Rice Husk Fired Boiler: https://www.sitongboiler.com/product/biomass-fuel-boiler/dzh-bagasse-rice-husk-fired-boiler.html
- Soler Preciado, F. (11 de Mayo de 2013). *Circulación natural en calderas acuotubulares.* Obtenido de Calderas Marinas: http://calderasmarinas.blogspot.com/2013/05/circulacion-natural-en-calderas.html
- Soluciones Energéticas. (s.f.). *Economizadores*. Obtenido de Soluciones Energéticas: http://calderasyenergia.com/tecnologias/economizadores/
- Susana. (2015 de Setiembre de 2015). *Curva de calentamiento del agua*. Obtenido de Blogspot: http://quimicatandil.blogspot.pe/2012/10/curva-de-calentamiento-delagua.html
- The Babcock & Wilcox Company. (1992). *Steam is generation and use* (Cuadragésima ed.). (S. Stultz, Ed.) Barberton, Ohio, Estados Unidos: The Babcock & Wilcox Company.
- TSI Inc. (2004). *Combustion Analysis Basics.* Retrieved from DOCPLAYER: https://docplayer.net/11308287-Combustion-analysis-basics.html

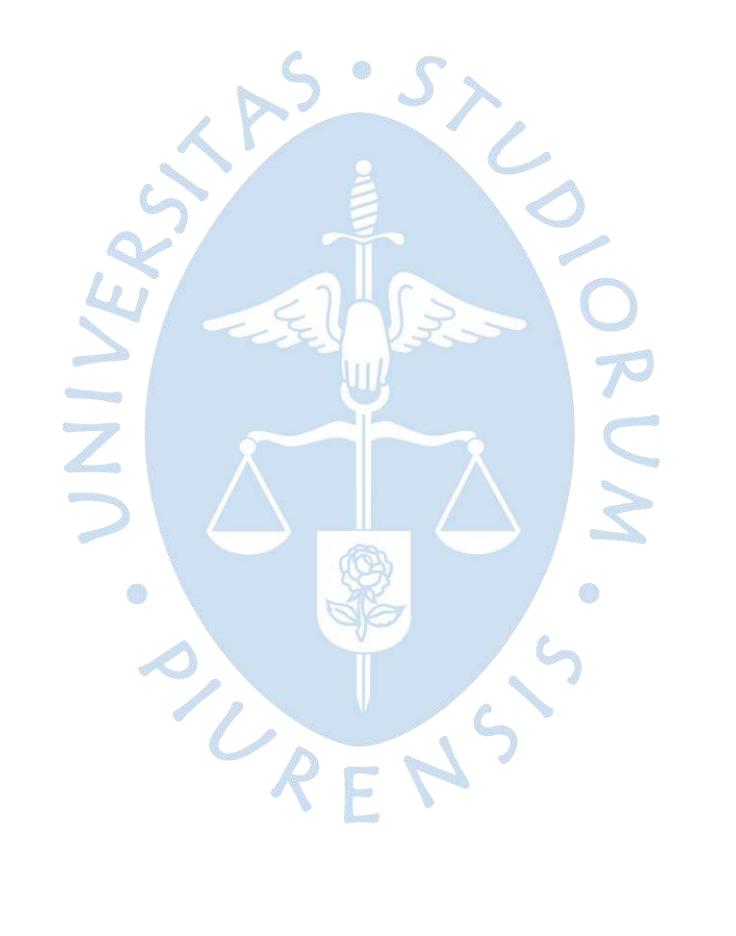

# **Anexos**

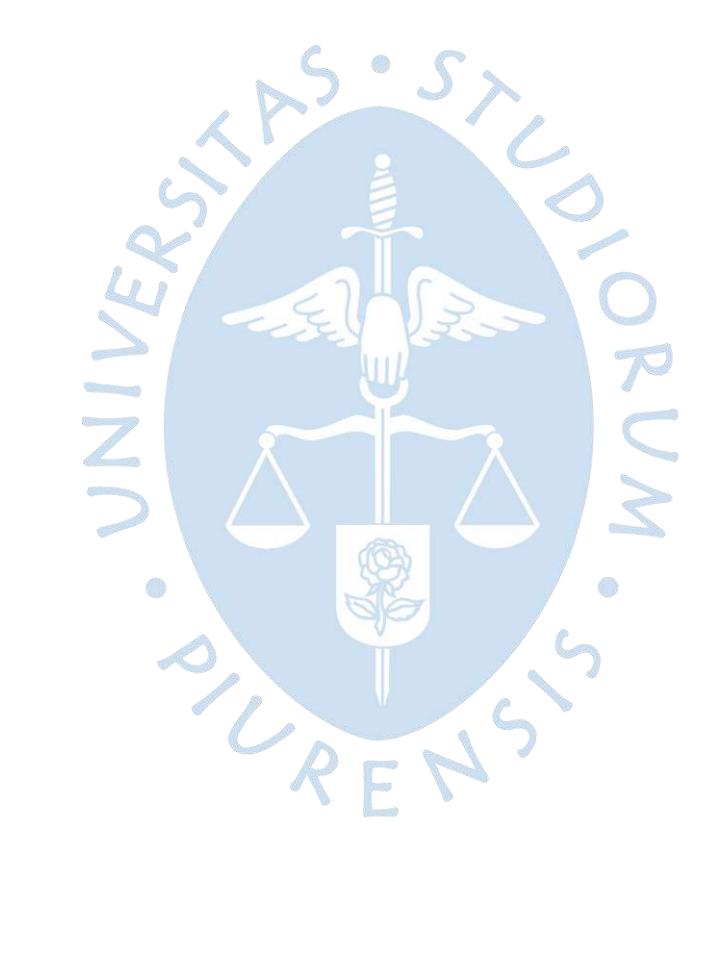

## **Anexo 1. Coeficientes de calor específico y entalpía**

### TABLA A-2

Calores específicos de gas ideal de varios gases comunes (conclusión) c) Como una función de la temperatura

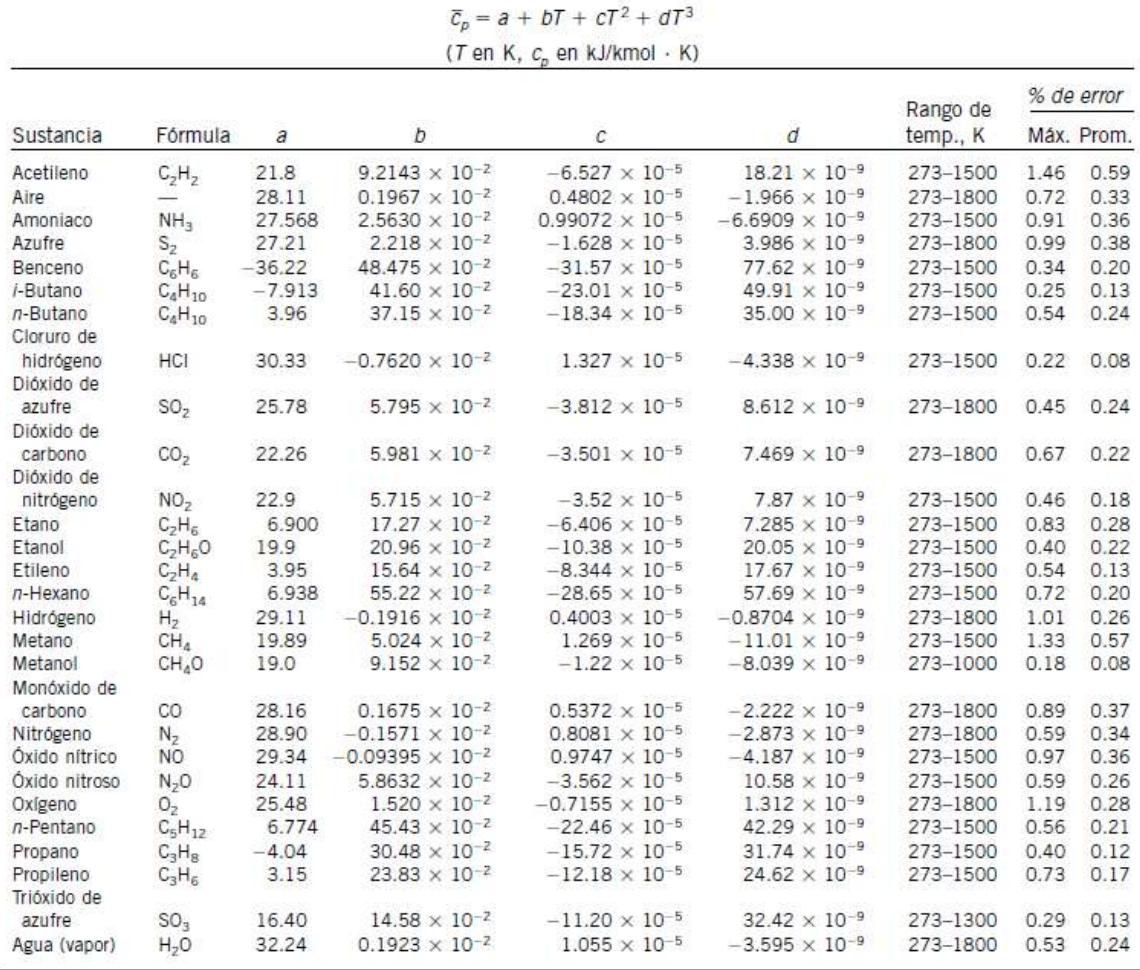

Fuente: B. G. Kyle, Chemical and Process Thermodynamics, Englewood Cliffs, Nueva Jersey, Prentice Hall, 1984. Usada con permiso.

# **Anexo 2. Tablas termodinámicas de agua saturada**

### TABLA A-4

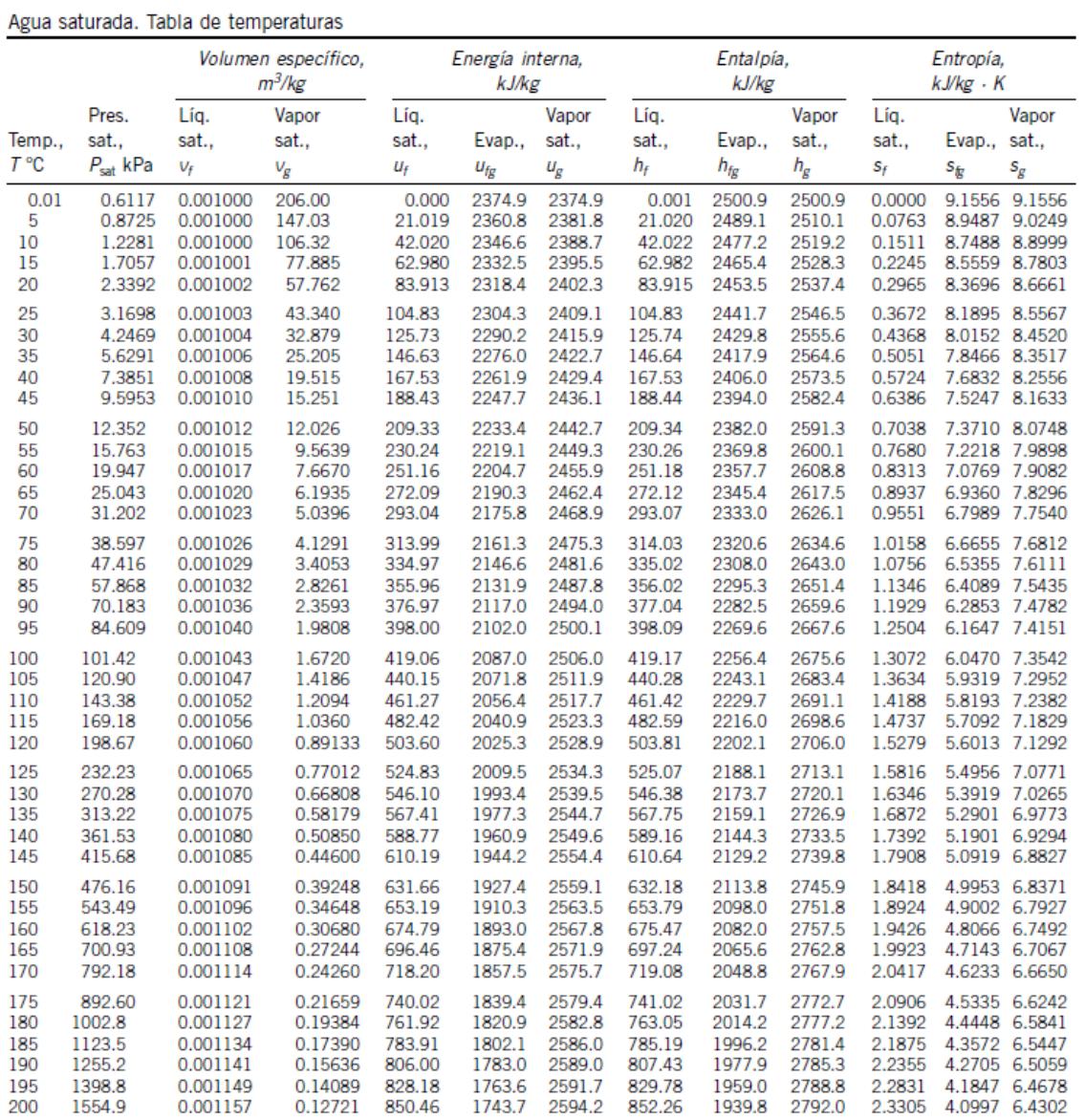

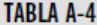

Agua saturada. Tabla de temperaturas (conclusión)

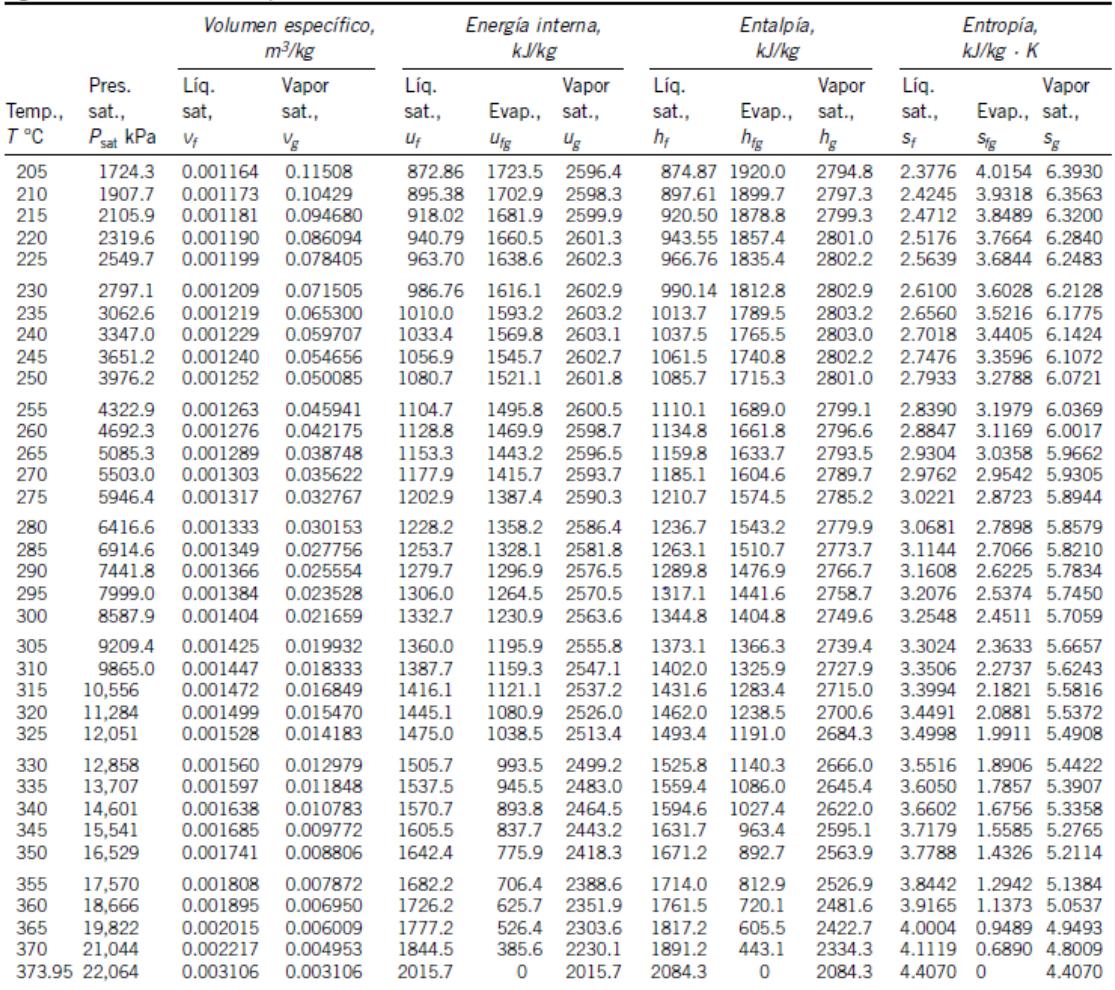

Fuente: Las tablas A-4 a A-8 fueron generadas utilizando el programa para resolver ecuaciones de ingeniería (EES) desarrollado por S. A. Klein y F. L. Alvarado.<br>La rutina utilizada en los cálculos es la altamente precisa S

# **Anexo 3. Tablas termodinámicas de vapor sobrecalentado**

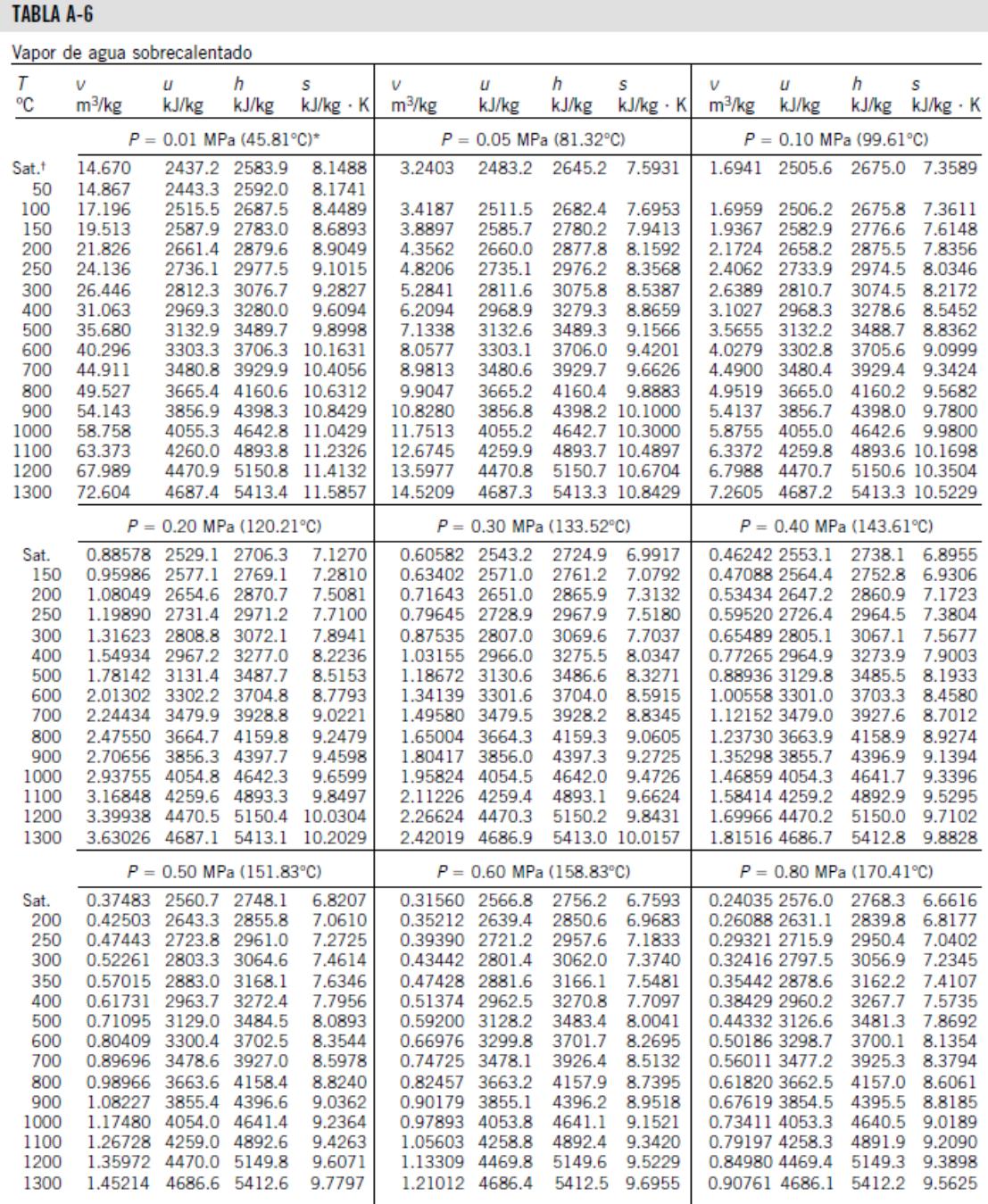

\*La temperatura entre paréntesis es la temperatura de saturación a la presión especificada.

<sup>†</sup> Propiedades del vapor saturado a la presión especificada.

| <b>TABLA A-6</b> |  |  |
|------------------|--|--|
|                  |  |  |
|                  |  |  |

Vapor de agua sobrecalentado (continuación)

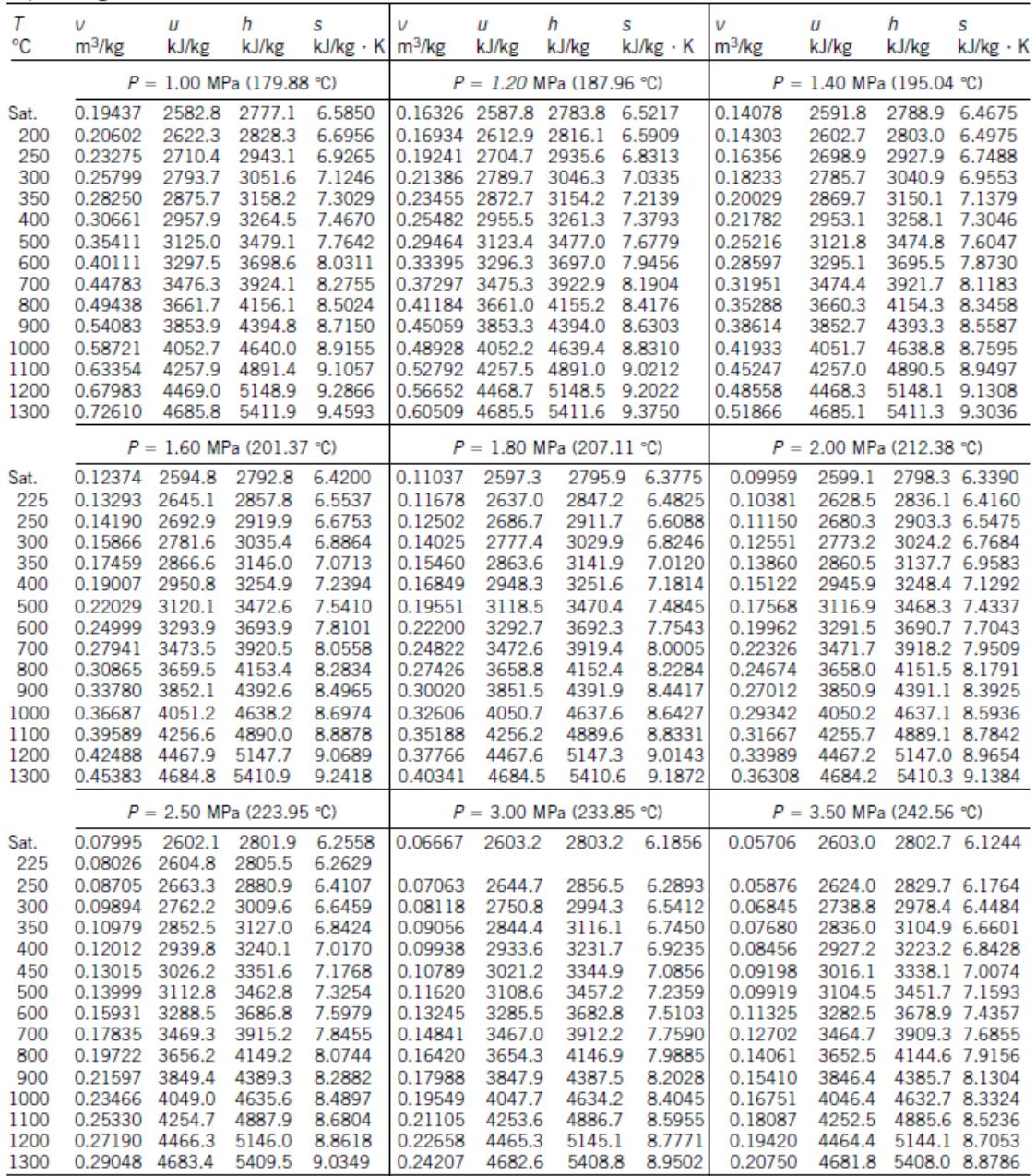

#### **TABLA A-6**

Vapor de agua sobrecalentado (continuación)  $\overline{I}$  $\overline{u}$  $\hbar$ s  $\mathsf{v}$  $\boldsymbol{u}$  $\hbar$ s  $\mathbf{v}$  $\overline{u}$ h s  $m^3/kg$  $m^3/kg$ kJ/kg °C  $m^3/kg$ kJ/kg kJ/kg kJ/kg kJ/kg kJ/kg . к kJ/kg · K kJ/kg kJ/kg · K  $P = 4.0$  MPa (250.35 °C)  $P = 4.5$  MPa (257.44 °C)  $P =$ 5.0 MPa (263.94 °C) 2794.2 5.9737 0.04978 2601.7 2800.8 6.0696 0.04406 2599.7 2798.0 6.0198 0.03945 2597.0 Sat. 275 0.05461 2668.9 2887.3 6.2312 0.04733 2651.4 2864.4 6.1429 0.04144 2632.3 2839.5 6.0571 300 0.05887 2726.2 2961.7 6.3639 0.05138 2713.0 2944.2 6.2854 0.04535 2699.0 2925.7 6.2111 350 0.06647 2827.4 3093.3 6.5843 0.05842 2818.6 3081.5 6.5153 0.05197 2809.5 3069.3 6.4516 400 0.07343 2920.8 3214.5 6.7714 0.06477 3205.7 6.7071 0.05784 2907.5 2914.2 3196.7 6.6483 450 0.08004 3011.0 3331.2 6.9386 0.07076 3005.8 3324.2 6.8770 0.06332 3000.6 3317.2 6.8210 500 0.08644 3100.3 3446.0 7.0922 0.07652 3096.0 3440.4 7.0323 0.06858 3091.8 3434.7 6.9781 600 0.09886 3279.4 3674.9 7.3706 0.08766 3276.4 3670.9 7.3127 0.07870 3273.3 3666.9 7.2605 7.6214 700 0.11098 3906.3 0.09850 3903.3 0.08852 3457.7 3900.3 7.5136 3462.4 3460.0 7.5647 3650.6 7.8523 0.10916 3648.8 7.7962 0.09816 3646.9 4137.7 7.7458 800 0.12292 4142.3 4140.0 900 0.13476 3844.8 4383.9 8.0675 0.11972 3843.3 4382.1 8.0118 0.10769 3841.8 4380.2 7.9619 1000 0.14653 4045.1 4631.2 8.2698 0.13020 4043.9 4629.8 8.2144 0.11715 4042.6 4628.3 8.1648 1100 0.15824 4251.4 4884.4 8.4612 0.14064 4250.4 4883.2 8.4060 0.12655 4249.3 4882.1 8.3566 8.5880 5142.2 0.13592 1200 0.16992 4463.5 5143.2 8.6430 0.15103 4462.6 4461.6 5141.3 8.5388 1300 0.18157 4680.9 5407.2 8.8164 0.16140 4680.1 5406.5 8.7616 0.14527 4679.3 5405.7 8.7124  $P = 7.0$  MPa (285.83 °C)  $P = 8.0$  MPa (295.01 °C)  $P = 6.0$  MPa (275.59 °C) 0.03245 2589.9 2784.6 5.8902 0.027378 2581.0 2772.6 5.8148 0.023525 2570.5 2758.7 5.7450 Sat.  $300$ 0.03619 2668.4 2885.6 6.0703 0.029492 2633.5 5.9337 0.024279 2592.3 2786.5 5.7937 2839.9 350 2790.4 3043.9 6.3357 0.035262 2770.1 3016.9 6.2305 0.029975 2748.3 2988.1 6.1321 0.04225 0.034344 2864.6 400 0.04742 3178.3 6.5432 0.039958 2879.5 3159.2 6.4502 3139.4 6.3658 2893.7 450 0.05217 6.7219 0.044187 2979.0 3288.3 6.6353 0.038194 2967.8 3273.3 6.5579 2989.9 3302.9 500 6.8826 0.048157 3074.3 6.8000 0.041767 0.05667 3083.1 3423.1 3411.4 3065.4 3399.5 6.7266 550 3175.2 3541.3 7.0308 0.051966 3167.9 3531.6 6.9507 0.045172 3160.5 3521.8 6.8800 0.06102 600 7.0910 0.048463 3254.7 0.06527 3267.2 3658.8 0.055665 3261.0 3650.6 3642.4 7.0221 7.1693 700 0.07355 7.4247 0.062850 3448.3 3888.3 7.3487 0.054829 3443.6 3882.2 7.2822 3453.0 3894.3 7.5836 800 4133.1 7.6582 0.069856 3639.5 4128.5 0.061011 3635.7 4123.8 7.5185 0.08165 3643.2 4369.3 7.7372 900 0.08964 3838.8 7.8751 0.076750 3835.7 4373.0 7.8014 0.067082 3832.7 4376.6 1000 0.09756 0.083571 4037.5 8.0055 0.073079 4035.0 4619.6 7.9419 4040.1 4625.4 8.0786 4622.5 4877.4 0.079025 4242.8 4875.0 8.1350 1100 0.10543 4247.1 4879.7 8.2709 0.090341 4245.0 8.1982 1200 0.11326 4459.8 5139.4 8.4534 0.097075 4457.9 5137.4 8.3810 0.084934 4456.1 5135.5 8.3181 0.090817 4674.5 0.103781 4676.1 1300 0.12107 4677.7 5404.1 8.6273 5402.6 8.5551 5401.0 8.4925  $P = 9.0$  MPa (303.35 °C)  $P = 10.0$  MPa (311.00 °C)  $P = 12.5$  MPa (327.81 °C) 2725.5 0.020489 2558.5 2742.9 5.6791 0.018028 2545.2 5.6159 0.013496 2505.6 2674.3 5.4638 Sat. 325 0.023284 2647.6 2857.1 5.8738 0.019877 2611.6 2810.3 5.7596 350 0.025816 2725.0 2957.3 6.0380 0.022440 2699.6 2924.0 5.9460 0.016138 2624.9 2826.6 5.7130 400 0.029960 2849.2 3118.8 6.2876 0.026436 2833.1 3097.5 6.2141 0.020030 2789.6 3040.0 6.0433 450 0.033524 2956.3 3258.0 6.4872 0.029782 2944.5 3242.4 6.4219 0.023019 2913.7 3201.5 6.2749 500 0.036793 3056.3 3387.4 6.6603 0.032811 3047.0 3375.1 6.5995 0.025630 3023.2 3343.6 6.4651 550 0.039885 3153.0 3512.0 6.8164 0.035655 3145.4 3502.0 6.7585 0.028033 3126.1 3476.5 6.6317 600 0.042861 3248.4 3634.1 6.9605 0.038378 3242.0 3625.8 6.9045 0.030306 3225.8 3604.6 6.7828 0.045755 3343.4 7.0954 0.041018 3338.0 3748.1 7.0408 0.032491 3324.1 650 3755.2 3730.2 6.9227 0.048589 3438.8 0.043597 3434.0 3870.0 0.034612 3422.0 3854.6 7.0540 700 3876.1 7.2229 7.1693 0.054132 3632.0 7.4606 0.048629 3628.2 4114.5 7.4085 0.038724 3618.8 4102.8 7.2967 800 4119.2 900 0.059562 3829.6 7.6802 0.053547 3826.5 4362.0 7.6290 0.042720 3818.9 4352.9 7.5195 4365.7 1000 0.064919 4032.4 7.8855 0.058391 4029.9 4613.8 7.8349 0.046641 4023.5 4606.5 7.7269 4616.7 0.050510 4233.1 1100 0.070224 4240.7 4872.7 8.0791 0.063183 4238.5 4870.3 8.0289 4864.5 7.9220 0.075492 4454.2 0.067938 4452.4 0.054342 4447.7 1200 5133.6 8.2625 5131.7 8.2126 5127.0 8.1065 8.3874 0.058147 4667.3 1300 0.080733 4672.9 5399.5 8.4371 0.072667 4671.3 5398.0 5394.1 8.2819

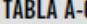

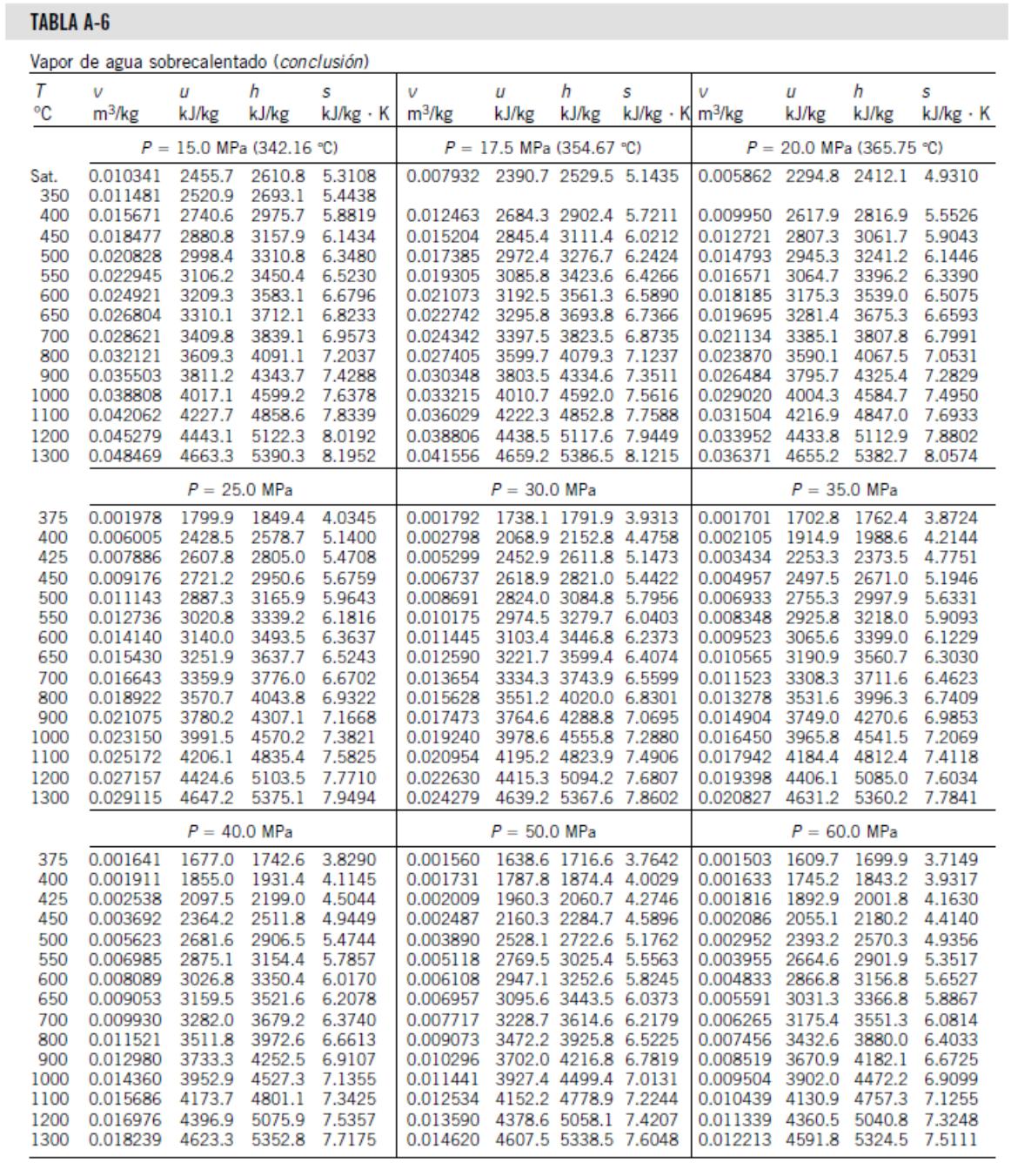

### Anexo 4. Propiedades del agua saturada según su temperatura

#### **TABLA A-9**

Propiedades del agua saturada Entalpía Coeficiente Calor Conductividad  $\overline{d}$ e de expansión específico, Viscosidad dinámica. volumétrica. Densidad térmica. Número Presión de vapori-Temp. saturación.  $\rho$  kg/m<sup>3</sup> zación.  $c_p$ , J/kg  $\cdot$  K  $k$  W/m  $-k$  $\mu$  kg/m  $\cdot$  s de Prandtl, Pr  $B$   $1/K$ Líquido Líquido Vapor Líquido  $T^{\circ}C$  $P_{sat}$ , kPa Vapor h<sub>fg</sub>, kJ/kg Liquido Vapor Líquido Vapor Líquido Vapor 1854 0.561 0.0171 1.792 × 10<sup>-3</sup> 0.922 × 10<sup>-5</sup> 13.5  $-0.068 \times 10^{-3}$  $0.01$ 0.6113 999.8 0.0048 2.501 4217  $1.00$  $0.0173$  1.519  $\times$  10<sup>-3</sup> 0.934  $\times$  10<sup>-5</sup> 5 0.8721 999.9 0.0068 2490 4.205 1857 0.571  $11.2$ 1.00  $0.015 \times 10^{-3}$ 1.2276 999.7  $0.0176$  1.307  $\times$  10<sup>-3</sup>  $0.733 \times 10^{-3}$  $10$ 0.0094 2478 4 1 9 4 1862 0.580  $0.946 \times 10^{-5}$ 9.45 1.00  $1863$  0.589 0.0179 1.138  $\times$  10<sup>-3</sup> 0.959  $\times$  10<sup>-5</sup>  $0.138 \times 10^{-3}$ 15 1,7051,999.1 0.0128 2466 4 185 8.09 1.00 2,339 998.0 0.0173 2454 4 1 8 2 1867 0.598 0.0182 1.002  $\times$  10<sup>-3</sup> 0.973  $\times$  10<sup>-5</sup>  $0.195 \times 10^{-3}$ 20 7.01 1.00  $0.891 \times 10^{-3}$  0.987  $\times$  10<sup>-5</sup>  $0.247 \times 10^{-3}$ 25 3.169 997.0 0.0231 2 4 4 2 4 1 8 0 1870 0.607 0.0186 6.14 1.00 30 4.246 996.0 0.0304  $2431$ 4 1 7 8 1875 0.615 0.0189 0.798 × 10-3 1.001 × 10-5 5.42 1.00  $0.294 \times 10^{-3}$ 1880 0.623 0.0192 0.720 x 10<sup>-3</sup> 1.016 x 10<sup>-5</sup>  $35$ 5.628 994.0 0.0397  $2.419$ 4.83  $0.337 \times 10^{-3}$ 4 1 7 8 1.00 1885 0.631 0.0196 0.653  $\times$  10<sup>-3</sup> 1.031  $\times$  10<sup>-5</sup>  $0.377 \times 10^{-3}$ 40 7.384 992.1 0.0512 2.407 4 1 7 9 4.32 1.00 2 3 9 5 0.0200 0.596  $\times$  10<sup>-3</sup> 1.046  $\times$  10<sup>-5</sup>  $0.415 \times 10^{-3}$ 45 9.593 990.1 0.0655 4 1 8 0 1892 0.637 3.91 1.00  $1.062 \times 10^{-5}$ 50 12.35 988.1 0.0831 2 3 8 3 4 1 8 1 1900 0.644 0.0204 0.547 × 10<sup>-3</sup>  $3.55$ 1.00  $0.451 \times 10^{-3}$ 1908 0.649 0.0208 0.504  $\times$  10<sup>-3</sup> 1.077  $\times$  10<sup>-5</sup>  $0.484 \times 10^{-3}$ 55 15.76 985.2 0.1045 2371 4 183 3.25 1.00 1916 0.654 0.0212 0.467 × 10<sup>-3</sup> 1.093 × 10<sup>-5</sup> 2.99 60 19.94 983.3 0.1304 2 3 5 9 4 1 8 5 1.00  $0.517 \times 10^{-3}$ 65 25.03 980.4 0.1614 2346 4 1 8 7 1926 0.659  $0.0216$   $0.433 \times 10^{-3}$   $1.110 \times 10^{-5}$ 2.75 1.00  $0.548 \times 10^{-3}$ 1936 0.663 0.0221 0.404 × 10<sup>-3</sup> 1.126 × 10<sup>-5</sup> 70 31.19 977.5 0.1983 2 3 3 4 4 1 9 0 2.55 1.00  $0.578 \times 10^{-3}$  $0.0225$   $0.378 \times 10^{-3}$   $1.142 \times 10^{-5}$  $0.607 \times 10^{-3}$ 75 38.58 974.7 0.2421 2321 4 1 9 3 1948 0.667 2.38 1.00 1962 0.670 0.0230 0.355  $\times$  10<sup>-3</sup> 1.159  $\times$  10<sup>-5</sup>  $0.653 \times 10^{-3}$ 80 47.39 971.8 0.2935 2.309 4 1 9 7  $222$  $1.00$ 2 2 9 6 1977 0.673 0.0235 0.333 × 10<sup>-3</sup> 1.176 × 10<sup>-5</sup>  $0.670 \times 10^{-3}$ 85 57.83 968.1 0.3536 4 2 0 1 2.08 1.00 90 70.14 965.3 0.4235 2 2 8 3 4 2 0 6 1993 0.675  $0.0240$   $0.315 \times 10^{-3}$  $1.193 \times 10^{-5}$ 1.96 1.00  $0.702 \times 10^{-3}$ 2010 0.677 0.0246 0.297 × 10<sup>-3</sup> 1.210 × 10<sup>-5</sup>  $0.716 \times 10^{-3}$ 2.270 95 84 55 961.5 0.5045 4.212 1.85 1.00  $0.0251$   $0.282 \times 10^{-3}$   $1.227 \times 10^{-5}$ 100 101.33 957.9 0.5978 2 2 5 7 4217 2029 0.679 1.75 1.00  $0.750 \times 10^{-3}$  $0.0262$   $0.255 \times 10^{-3}$   $1.261 \times 10^{-5}$  $0.798 \times 10^{-3}$ 110 143.27 950.6 0.8263 2 2 3 0 4 2 2 9 2071 0.682 1.58 1.00 120 198,53 943.4 1.121 2 2 0 3 4 2 4 4 2 120 0.683 0.0275 0.232  $\times$  10<sup>-3</sup> 1.296  $\times$  10<sup>-5</sup> 1.44 1.00  $0.858 \times 10^{-3}$ 2177 0.684 0.0288 0.213 × 10<sup>-3</sup> 1.330 × 10<sup>-5</sup>  $0.913 \times 10^{-3}$ 270.1 934.6 1.496 2 1 7 4 4 2 6 3 1.33 1.01 130 2.244 0.683 0.0301 0.197 x 10-3 1.365 x 10-5  $0.970 \times 10^{-3}$  $140$ 361.3 921.7 1965  $2145$ 4.286  $1.24$  $102$ 475.8 2.546 2 1 1 4 4311 2314 0.682 0.0316 0.183 × 10<sup>-3</sup> 1.399 × 10<sup>-5</sup>  $1.025 \times 10^{-3}$ 150 916.6 1.16 1.02  $0.0331$   $0.170 \times 10^{-3}$   $1.434 \times 10^{-5}$ 160 617.8 907.4 3.256 2083 4 3 4 0 2420 0.680 1.09 1.05  $1.145 \times 10^{-3}$ 2490 0.677 0.0347 0.160  $\times$  10<sup>-3</sup> 1.468  $\times$  10<sup>-5</sup>  $1.178 \times 10^{-3}$ 791.7 897.7 4.119 2050 4370 170 1.03 1.05 2590 0.673 0.0364 0.150 × 10<sup>-3</sup> 1.502 × 10<sup>-5</sup>  $1.210 \times 10^{-3}$ 180 1002.1 887.3 5.153 2015 4410 0.983 1.07 190 1254.4 876.4 6.388 1979 4 4 6 0 2710 0.669 0.0382 0.142  $\times$  10<sup>-3</sup> 1.537  $\times$  10<sup>-5</sup> 0.947 1.09  $1.280 \times 10^{-3}$ 0.0401 0.134  $\times$  10<sup>-3</sup> 1.571  $\times$  10<sup>-5</sup>  $1.350 \times 10^{-3}$ 200 1553.8 864.3 7,852 1941 4 500 2840 0.663 0.910 1.11 840.3  $0.122 \times 10^{-3}$  1.641  $\times$  10<sup>-5</sup>  $1.520 \times 10^{-3}$ 220 2318 11.60 1859 4610 3 110 0.650 0.0442 0.865 1.15 3520 0.632 0.0487 0.111 × 10<sup>-3</sup> 1.712 × 10<sup>-5</sup>  $1.720 \times 10^{-3}$ 240 3344 813.7 16.73 1767 4760 0.836 1.24 0.832 4688 783.7 23.69 1663 4970 4070 0.609 0.0540 0.102  $\times$  10<sup>-3</sup> 1.788  $\times$  10<sup>-5</sup>  $2.000 \times 10^{-3}$ 260 1.35 280 6412 750.8 33.15 1 5 4 4 5 2 8 0 4835 0.581 0.0605  $0.094 \times 10^{-3}$  1.870  $\times$  10<sup>-5</sup> 0.854 1.49  $2.380 \times 10^{-3}$ 5980 0.548 0.0695 0.086 × 10<sup>-3</sup> 1.965 × 10<sup>-5</sup>  $2.950 \times 10^{-3}$ 8581 713.8 46.15 1405 5750 0.902 300 1.69 7,900 0.509 0.0836 0.078 x 10<sup>-3</sup> 2.084 x 10<sup>-5</sup> 320 11 274 667.1 64.57 1.239 6.540  $1.00$  $1.97$ 92.62 11870 0.469 0.110  $0.070 \times 10^{-3}$  2.255  $\times$  10<sup>-5</sup> 340 14586 610.5 1028 8 2 4 0 1.23 2.43  $0.060 \times 10^{-3}$  2.571  $\times$  10<sup>-5</sup> 18651 528.3 144.0 720 14 690 25 800 0.427 0.178 3.73 360 2.06 374.14 22 090 317.0 317.0  $\overline{0}$  $0.043 \times 10^{-3}$  4.313  $\times$  10<sup>-5</sup>

Nota 1: La viscosidad cinemática v y la difusividad térmica  $\alpha$  se pueden calcular a partir de sus definiciones,  $v = \mu/\rho$  y  $\alpha = k/\rho c_p = v/Pr$ . Las temperaturas de 0.01 °C, 100°C y 374.14°C son las temperaturas de los puntos triple, de ebullición y crítico del agua, respectivamente. Las propiedades cuya lista se da arriba (excepto la densidad del vapor) se pueden usar a cualquier presión con error despreciable, excepto a temperaturas cercanas al valor del punto crítico.

Nota 2: La unidad kJ/kg . °C, para el calor específico, es equivalente a kJ/kg . K y la unidad W/m . °C, para la conductividad térmica es equivalente a W/m . K.

Fuente: Los datos de la viscosidad y la conductividad térmica se tomaron de J. V. Sengers y J. T. R. Watson, Journal of Physical and Chemical Reference Data 15 (1986). pp. 1291-1322. Los otros datos se obtuvieron de diversas fuentes o se calcularon.

## Anexo 5. Información de tubos A-178 / SA-178 Gr A

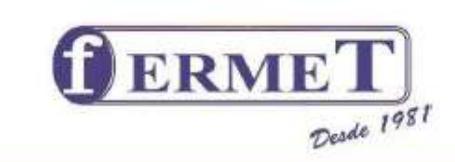

**TUBOS CALIDAD CALDERO** ASTM A-178 / SA 178 Gr A - Gr C

Descripción: Tubos soldados por resistencia Eléctrica (ERW) de acero al carbono y carbonomanganeso para calderas recalentadores de acuerdo al estándar ASME/ASTM A 178/A.

USOS: Estos tubos son adecuados para su uso en calderas, generadores de vapor, serpentines de calefacción, radiadores, los tubos son tratados con calor a temperaturas superiores a 650 º C.

#### **Composición Química**

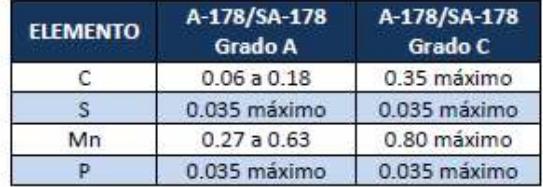

#### Propiedades Mecánicas

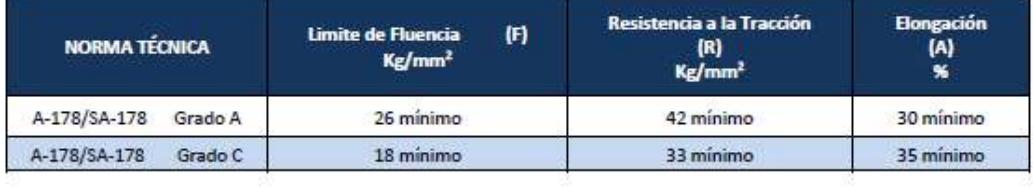